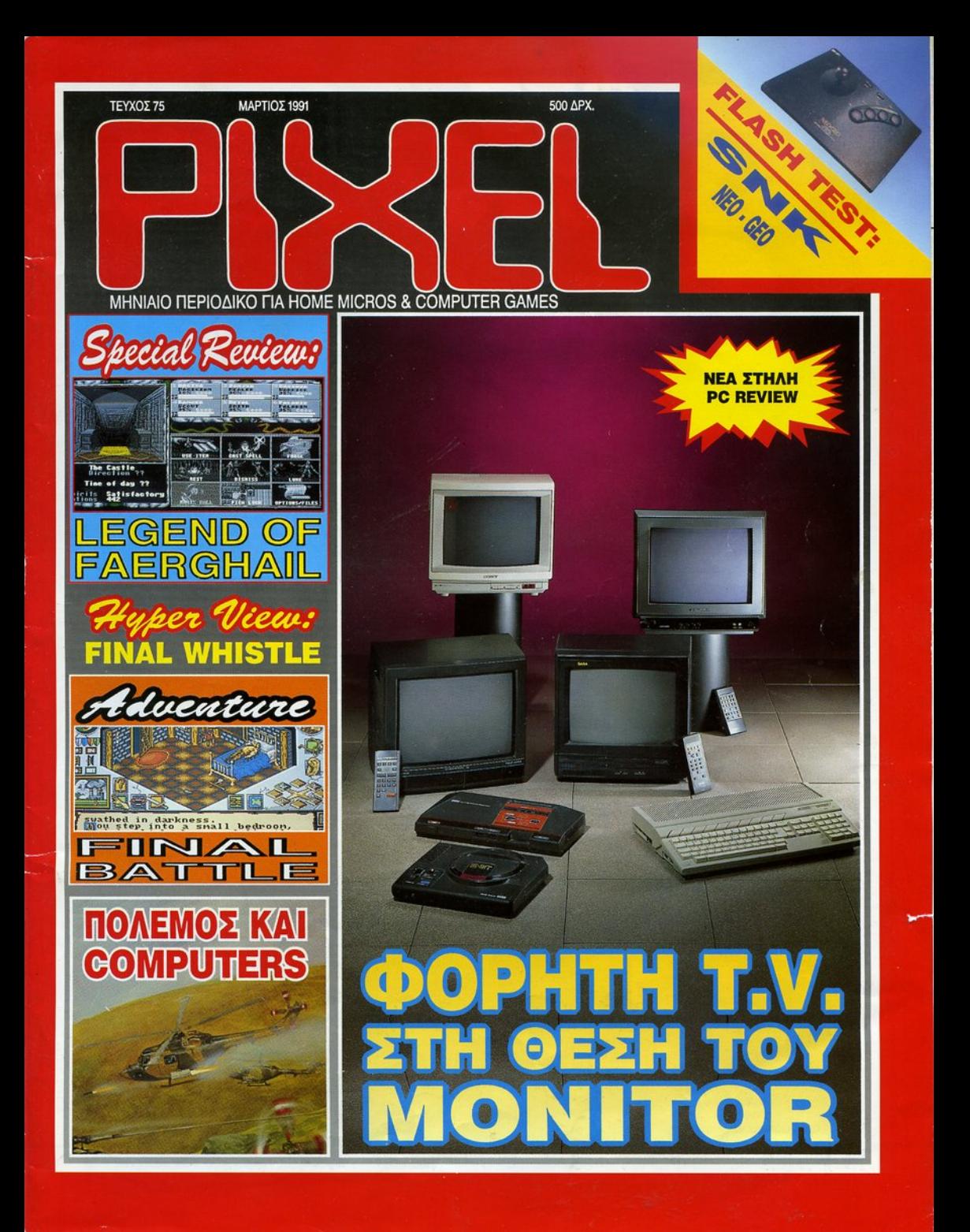

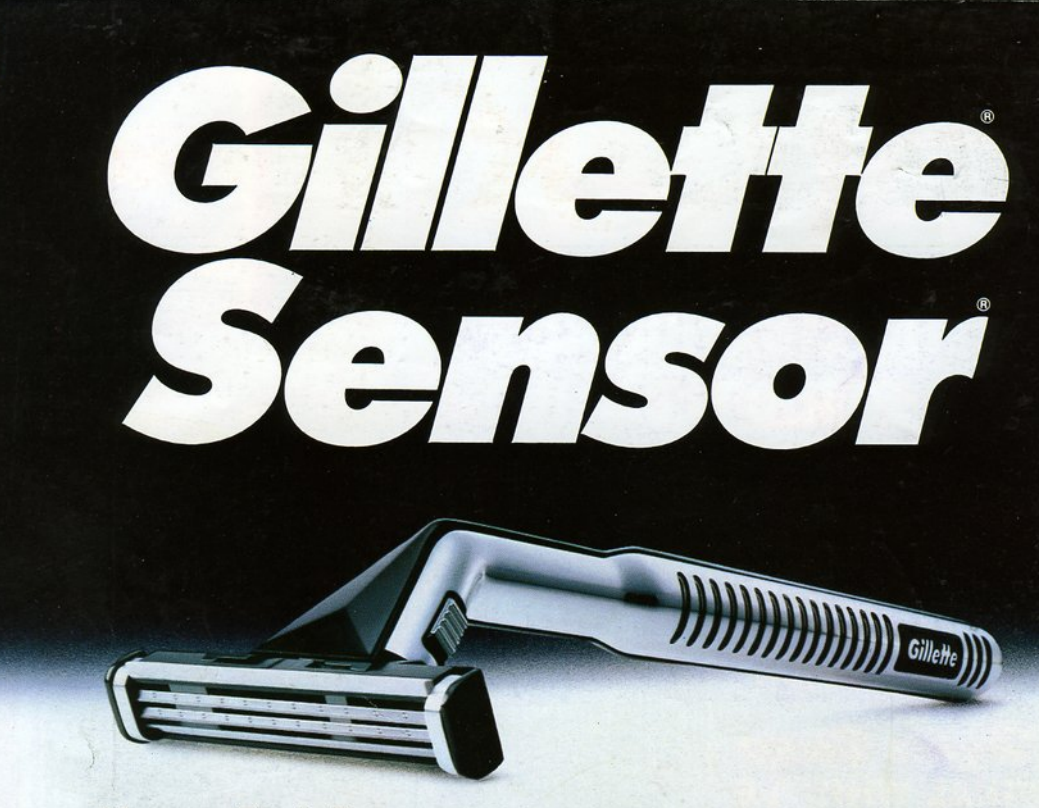

# Η μοναδική ξυριστική μηχανή που αισθάνεται και πpοοαpμόzεται οε κά/Jε ανάγκn του πpοοώπου οας.

Gillette Sensor: το ξύρισμα που είναι εντελώς nροσωrιικό για κάθε άνδρα. Ot διπλές λειήδες του αnοtελούν την αρχή της

**BUX) ATHES** 

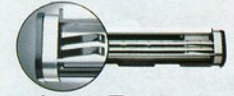

επανάστασης. Προσαρμοσμένες ξεχωριστά και ανεξάρτητα πάνω σε πολύ cυαίοθητα ελατήρια, αισθάνονται συνεχώς και αvταnοκές καμπύλες και λεπτομέρειες

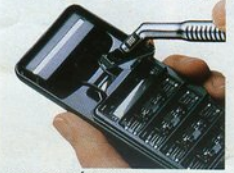

του προσώπου σας. Η πρωτοπορία κυριαρχεί πα-

ντού. Το αισθόνεοτε από το κρότημα της λαβής και τη μοναδική ιοορροniα της ξυριστικής μηχανής Sensor. Το αnολαμ6όνετε ατην ευκολία της αλλαγής των λεπίδων και τη βολική θήκη του.

Ακόμα και στο ξέβγαλμα είναι πρωτοποριακό. Χάρη στις νέες λεπίδες, που είναι 50% mo λεπτές από οποιεσδήποτε άλλες έτσι ώστε το νερό να ncρνόcι με μeγόλη ευκολία ανάμεσά τους, το καθάρισμα γίνεται απίστευτα εύκολο.

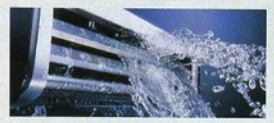

Ο συνδυασμός των πρωτοποριακών καινοτομιών του Sensor σωπικό ξύρισμα. Το βαθύτερο, απαλότερα, το mo σiγουpο και mo άνετο ξύρισμα.

Το καλύτερο ξύρισμα για τον

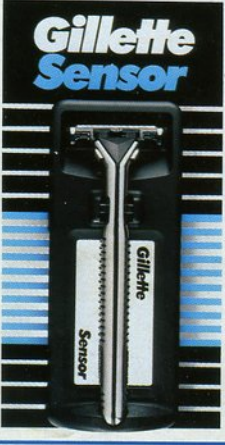

Ο, τι Καλύτερο για τον Ανδρα."

1 lette.

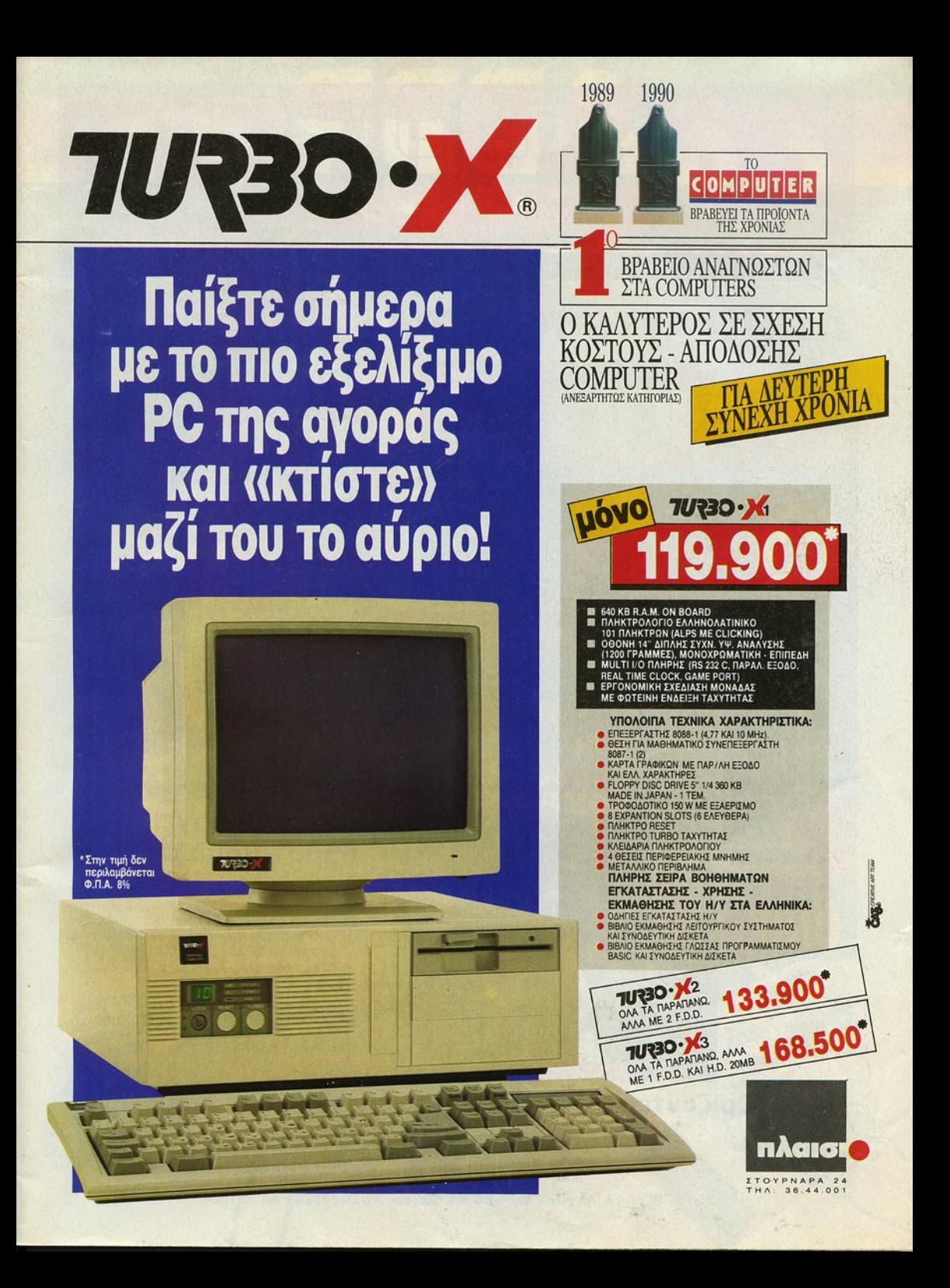

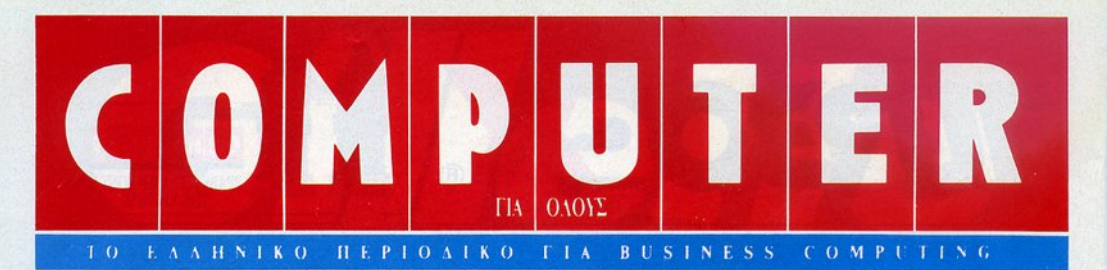

**ΔΩΡΟ ΑΥΤΟ ΤΟ ΜΗΝΑ ENA BIBAIO** 

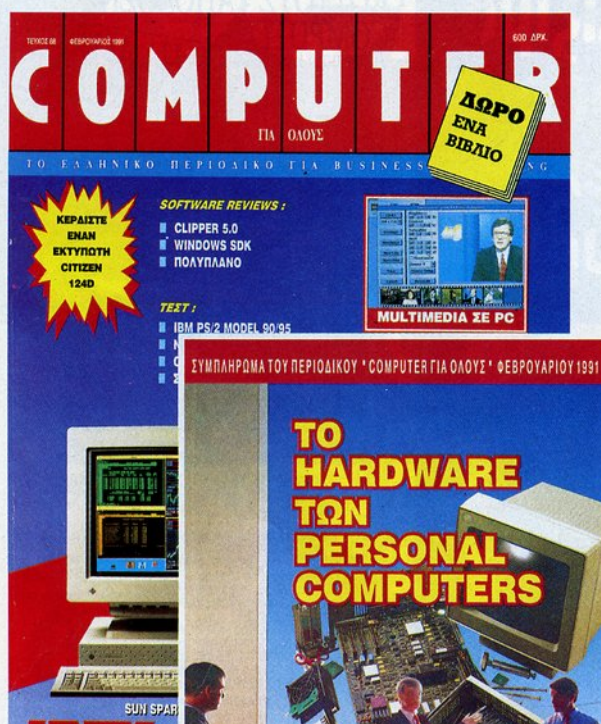

Στο τεύχος Φε6ρουαρίου ου περιοδικού "COMPUTER ΓΙΑ ΟΛΟΥΣ"  $T$  $\odot$ HARDWARE  $\mathsf{T} \mathsf{Q} \mathsf{N}$ **PERSONAL COMPUTERS** 

Ενα βιβλίο που σας καθοδηγεί βήμα- βήμα στον - κόσμο των υπολογιστών

ΣΕΙΡΑ ΤΕΧΝΟΓΝΩΣΙΑ

Μια νέα σειρά περιοδικών ειδικών εκδόσεων του COMPUTER ΓΙΑ ΟΛΟΥΣ

Νέοι Ορίζοντες Μέσα από τον Κόσμο της Πληροφορικής

ΣΕΙΡΑ 'ΤΕΧΝΟΓΝΩΣΙΑ'

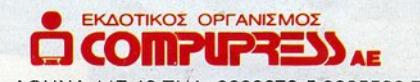

'ΣΥΓΓΡΟΥ 44, ΑΘΗΝΑ 117 42 ΤΗΛ. 9238672-5 9225520 FAX 9216847

# **V GAMES** Ο ΚΥΡΙΑΡΧΟΣ ΤΩΝ ΠΑΙΧΝΙΔΙΩΝ

5%

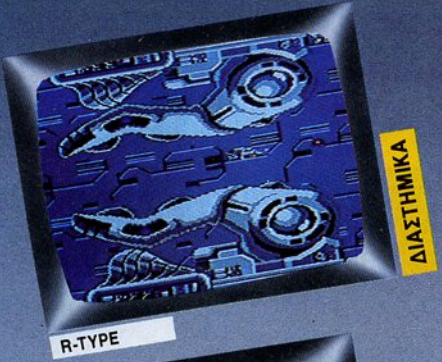

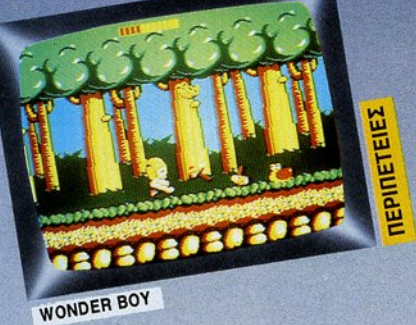

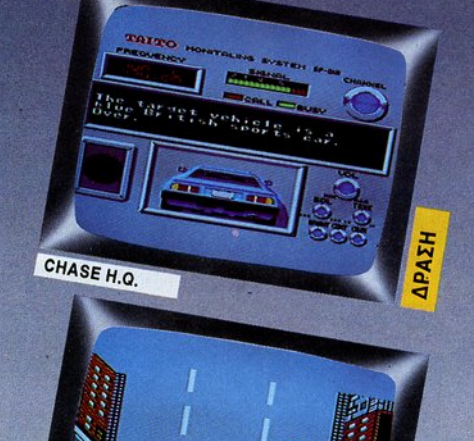

局

**IEPINETEIES** 

Jun 00

**SEGA** 

**Master System** 

**The B** 

**SEARCH** 

· 64 χρώματα ταυτόχρονα στην οθόνη.

GHOSTBUSTERS

- 
- · 256 έγχρωμα sprites<br>· 3 κανάλια ήχου και ακόμα 1 για ηχητικά εφφέ<br>• πλούσια συλλογή περιφερειακών,
- όπως το μοντέρνο πιστόλι, ο διακόπτης γρήγορου πυροβολισμού κ.λ.π.

προσφέρει εκρηκτική δράση, ασύλληπτη περιπέτεια, έντονη αγωνία. Έτσι το παιχνίδι γίνεται για εσάς ή και για το συμπαίκτη σας μια πραγματική πρόκληση. Διατίθεται με 1 παιχνίδι ενσωματωμένο στη μνήμη του και με 2. τηλεχειριστήρια. Θα το βρείτε σε επιλεγμένα καταστήματα. *TIANO ANO 100* 

Η φανταστική παιχνιδομηχανή SEGA ζωντανεύει τα πιο

με την τηλεόραση ή το μόνιτορ, και το SEGA θα σας

διασκεδαστικά παιχνίδια σπίτι σας. Συνδέστε το απευθείας

**YTIEPOXA TIAIXNIAIA** ME NAPA-NOMES **ΠΙΣΤΕΣ** 

**ΓΕΝΙΚΗ ΑΝΤΙΠΡΟΣΩΠΕΙΑ ΤΕΝΚΟ Ε.Π.Ε. - ΕΛ. ΒΕΝΙΖΕΛΟΥ 9** 176 71 KAANOEA - THA: 956.3893, 956.5708 - FAX: 951.9731

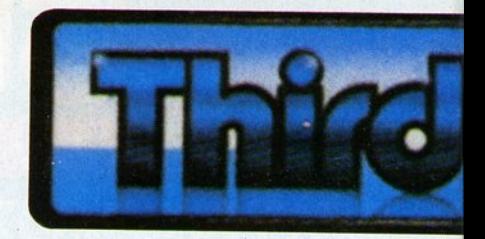

# Top computer gan

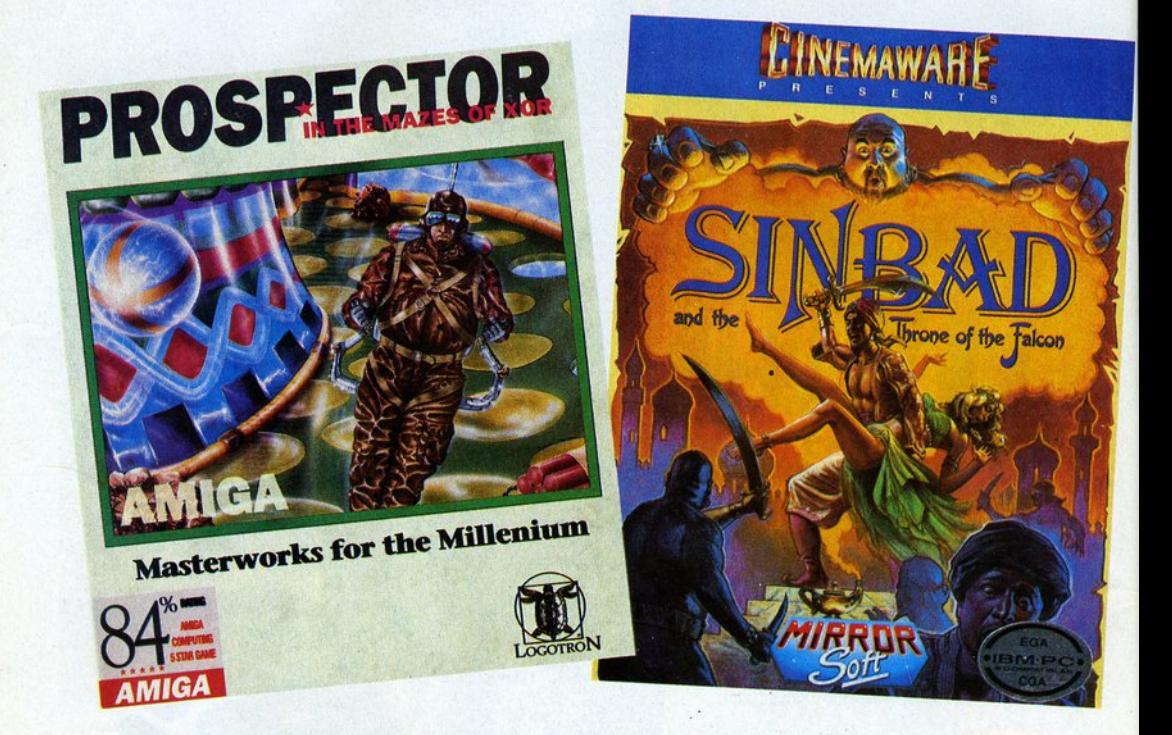

#### ΑΠΟΚΛΕΙΣΤΙΚΗ ΔΙΑΘΕΣΗ **OMNI SHOPS**

ΑΘΗΝΑ: ΣΟΥΛΤΑΝΗ 17 (κάθετη ΣΤΟΥΡΝΑΡΗ) ΤΗΛ.: (01) 3601761 ΘΕΣ/ΝΙΚΗ: ΑΡΙΣΤΟΤΕΛΟΥΣ 7 ΤΗΛ.: (031) 284.864 ΗΡΑΚΛΕΙΟ/ΚΡΗΤΗ: ΚΟΡΑΗ 26 (δίπλα στο ξενοδοχείο ASTORIA) ΤΗΛ.: (081) 242 503

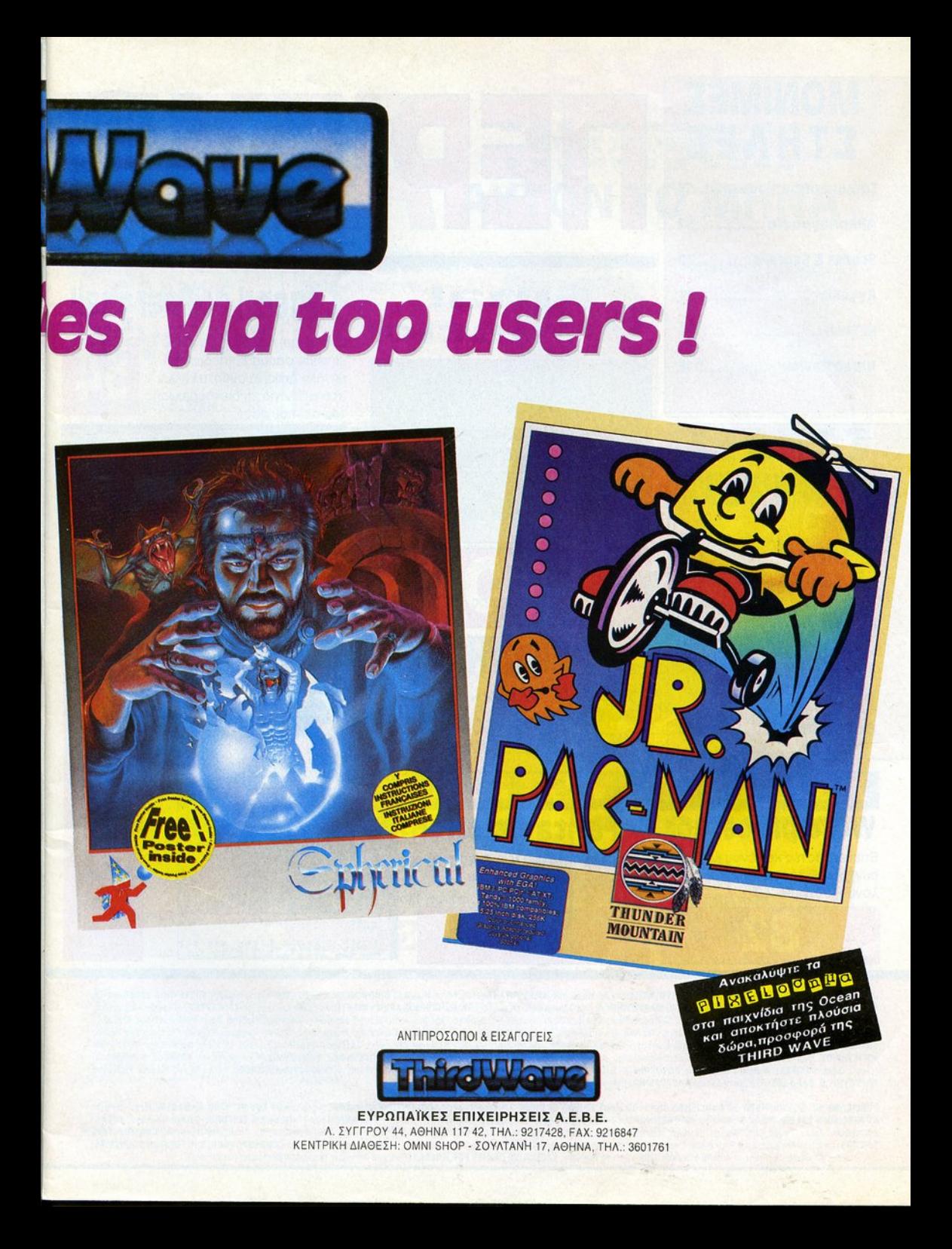

# **ΜΟΝΙΜΕΣ** ΣΤΗΛΕΣ

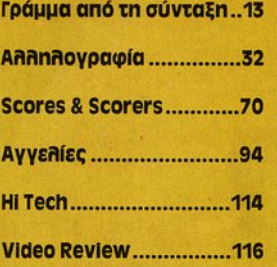

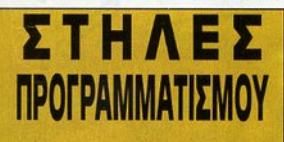

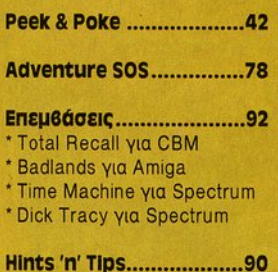

λόνου. Prowrite 2.0.

# $|D\rangle$

# Final **nist**

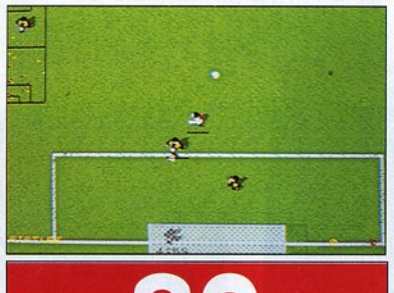

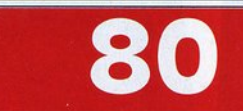

**ENIKAIPOTHTA** 

Εδώ Λονδίνο ...............34

Γενονότα... Φήμες... Σχόλια......................... 22

# **Legend of Faerghail**

Eva akóun role playing game με ευρύ φάσμα επιπέδων και μενάλη ποικιλία ανασταλτικών στοιχείων για τη διεκπεραίωση του σκοπού σας.

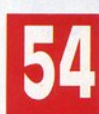

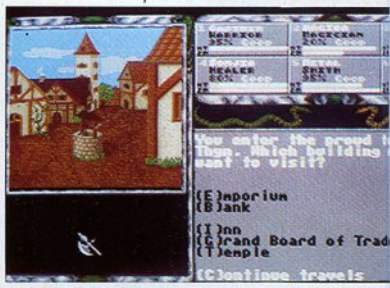

Ο Μάνος Suzar δε βλέπει την ώρα να σας "καλωσορίσει" στο συναρπαστικό αυτό adventure. Θα του δώσετε το μάθημα που του αρμόζει;

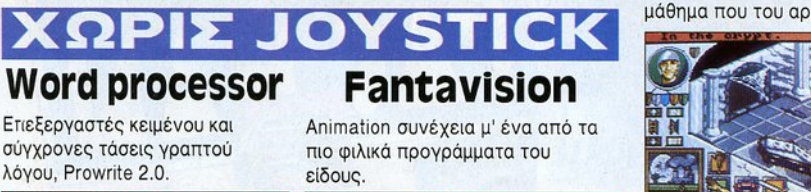

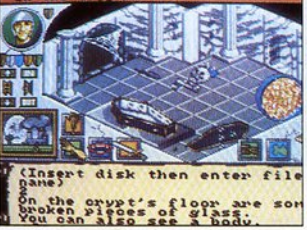

ΙΔΙΟΚΤΗΣΙΑ: COMPUPRESS Α.Ε. ΕΚΔΟΤΗΣ - ΔΙΕΥΘΥΝΤΗΣ: Νίκος Μανούσος ΑΡΧΙΣΥΝΤΑΚΤΗΣ: Χρήστος Κυριακός ΟΙΚΟΝΟΜΙΚΗ ΔΙΕΥΘΥΝΣΗ: Αγάπη Λαλιώτη ΥΠΕΥΘΥΝΟΣ ΔΙΑΦΗΜΙΣΗΣ: Αλέξης Καναβός ΔΙΑΦΗΜΙΣΗ: Βασίλης Γιακαμόζης MARKETING: Λουκία Ταλιαδώρου, Μαρία Τσαμπλάκου ΒΟΗΘΟΣ ΑΡΧΙΣΥΝΤΑΚΤΗ: Αντώνης Λεκόπουλος ΣΥΝΤΑΚΤΕΣ: Ξενοφών Αδαμαντίδης, Γιώργος Κυπαρίσσης, Δημήτρης Ασημακόπουλος, Αντρέας Τσουρινάκης, Κώστας Βασιλάκης, Βασίλης Τερζόπουλος, Γιώργος Βασιλάκης, Δημήτρης Παυλής, Χρίστος Μιχόπουλος, Θοδωρής Δεβελέγκας ΣΥΝΕΡΓΑΤΕΣ: Ηρόδοτος Νικολαίδης, Γιάννης Ρηγόπουλος, Γιώργος Ευσταθίου, Αρης Παούρης, Αποστόλης Μουρελάτος, Μάνος Νικολάου, Κώστας Παπαγιαννακόπουλος ΑΝΤΑΠΟΚΡΙΤΕΣ ΕΞΩΤΕΡΙΚΟΥ: Αγγλία - Βασίλης Κωνσταντίνου, USA - Σπύρος Περιστέρης, Γαλλία - Αντώνης Βλοντάκης ΣΚΙΤΣΑ: Αλέκος Μπαιρομίδης, Μανώλης Φραγκούλης ΥΠΕΥΘΥΝΗ ΛΟΓΙΣΤΗΡΙΟΥ: Κική Μελετζή ΑΟΓΙΣΤΗΡΙΟ: Μπέττυ Μανωλέσου, Χρύσα Παντελαίου, Χρήστος Ιωαννίδης-Παντοπίκος ΦΟΡΟΤΕΧΝΙΚΟΣ ΣΥΜΒΟΥΛΟΣ: Γιώργος Ντίνος ΝΟΜΙΚΟΣ ΣΥΜΒΟΥΛΟΣ: Γιάννης Τζίφας ΣΚΙΤΣΑ: Αλέκος Μπαίραμίδης ΦΩΤΟΓΡΑΦΙΑ: Σύλια Ράντου ΓΡΑΜΜΑΤΕΙΑ: Μαρία Ράπτη, Μαρίνα Δερβιτσιώτη ΚΥΚΛΟΦΟΡΙΑ-ΔΙΑΚΙΝΗΣΗ: Νίκος Μίχος, Κώστας Παράσχος ΥΠΕΥΘΥΝΗ Β. ΕΛΛΑΔΟΣ: Πλουμιστή Σιμοπούλου ΓΡΑΜΜΑΤΕΙΑ: Ντίνα Παπανικολάου ΣΥΝΤΑΞΗ: Ιωσήφ Κονιός.

PUBLISHED BY: COMPUPRESS SA PUBLISHER: Nikos Manousos EDITOR IN CHIEF: Christos Kiriakos ACCOUNTING MANAGER: Agapi Lailoti ADVERTISING MANAGER: Alexis Kanavos ADVERTISING SALES: Vasilis Giakamozis MARKETING: Lucy Taliadorou, Maria Tsamplakou ASSISTANT EDITOR IN CHIEF: Antony Lekopoulos EDITORS: George Kiparissis, Xenofon Adamadidis, Vasilis Terzopoulos, George Vasilakis, Kostas Vasilakis, Dimitris Asimakopoulos, Andreas Tsourinakis, Dimitris Pavlis, Christos Mihopoulos, Theodoros Develegas CONTRIBUTING EDITORS: Irodotos Nikolaidis, John Rigopoulos, George Efstathiou, Aris Paouris, Apostolis Mourelatos, Manos Nikolaou, Kostas Papagiannakopoulos CORRESPONDENTS IN FOREIGN COUNTRIES: U.K. - Vasilis Konstantinou, France - Antonis Vlontakis, USA - Antonis Peristeris EXCLUSIVE RIGHTS FOR GREECE: Personal Computer World COVER: Hector Haralampous

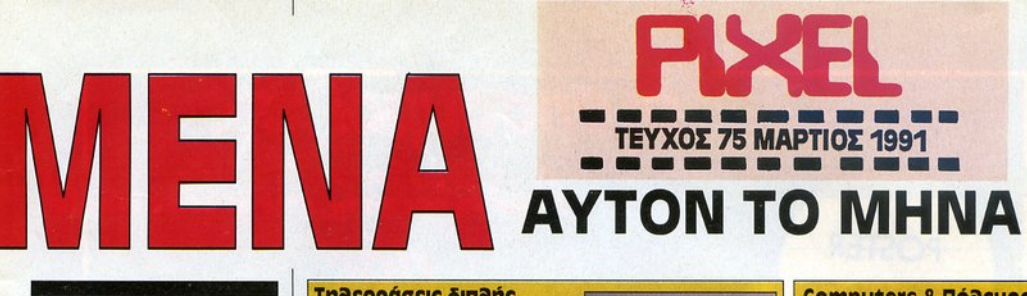

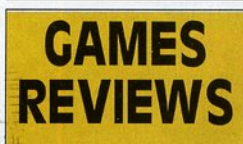

#### **SOF1'WARE FLASH •... 14**

#### SOFTWARE REVIEW ... 63

- Toobin
- Prospector
- Lemmings
- Carting grand prix
- Spherical
- Seconds out
- e Carthage

#### **PC REVIEW** .•..•..••.••• **106**

- Sinbad
- Pac Man Junior
- Club Casino

## **HYPER VIEW ............. 80**<br>• Final Whistle

#### **ARCADE .........•.......•. 112**

- Borcher
- **Cyber-Lip**

#### **CONSOLES REVIEW ..118**

- Musha
- **Impossible Mission**

#### Τηλεοράσεις δmλής προσωπικότητας Ε να ενδιαφέρον αφιέρωμα για τηλεοράσεις που γίνονται monitors.

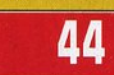

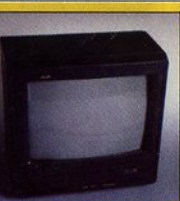

#### **computers &** Πόλεμος

Η πραγματική πλευρό των War Games. Ενα όρθρο για το πώς χρησιμοποιούνται οι υπολογιστές στον πόλεμο. χρησιμοποιουνται οι<br>υπολογιστές στον πόλεμο.<br>Γεννήσεις

**48** 

**Neo Geo:** 

# **carting grand prix**

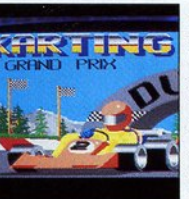

Επιδείξτε τις **ικανότητές σας**<br>στην οδήγηση μέσα από ένα γρήγορο race game, μόνος ή συναγων ζόμενος με κάποιον από τους φίλους σας.

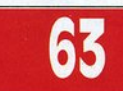

**PLAY** ΤΗΕ **CAME** 

104

**Shadow of the Beast 2** Τρόποι για να επιβιώσετε σε αυτό το δύσκολο, αλλά πολύ όμορφο παιχνίδι.

# Ο Γραφικός Γίγαντας

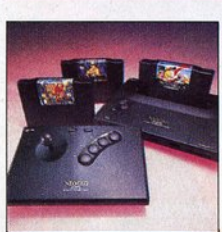

Ο Γιώργος Κυπαρίσσης γράφει για το véo game console The SNK.

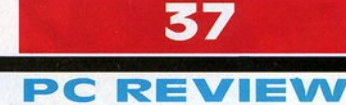

Μια νέα στήλη που θα **PC REVIEW**<br>
Μια νέα στήλη που θα<br>
παρουσιάζει κάθε μήνα τα<br>
καλύτερα παιχνίδια για το PC<br>
σας Αονίζουμε με το Sinbad σας. Αρχίζουμε με τα Sinbad, Pac Man Junior και Clυb Casino.

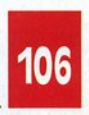

Το PIXEL εκδίδεται με τις πιο σύγχρονες μεθόδους ηλεκτρονικής σελιδοποίησης από την εταιρία PRINT XPRESS, Λ. Συγγρού 44, 117 42, Τηλ.: 9225520, 9238672-3-4-5, FAX: 9216847. ΔΙΕΥΘΥΝΤΗΣ: Χρίστος Σταμούλης ΔΙΕΥΘΥΝΤΗΣ ΠΑΡΑΓΩΓΗΣ: Ζοζέφ Φίλο ΥΠΕΥΘΥΝΟΣ ΠΑΡΑΓΩΓΗΣ: Γιάννης Λούλης ΥΠΕΥΘΥΝΗ ΚΑΛΛΙΤΕΧΝΙΚΟΥ: Μαίρη Λυμπέρη ΚΑΛΛΙΤΕΧΝΙΚΗ ΕΠΙΜΕΛΕΙΑ: Στέλιος Θεοδωράκος DESKTOP PUBLISHING: Κώστας Νικολάου, Πέτρος Ηλιάδης, Μάρα Παυλοπούλου, Μάγδα Διαλεκτού ΥΠΕΥΘΥΝΗ ΔΙΟΡΘΩΣΗΣ: Γεωργία Νιφοροπούλου ΔΙΟΡΘΠΣΗ ΑΝΤΙΠΑΡΑΒΟΛΗ: Βίκυ Ψυχογιού, Νάνα Ευσταθίου, Φιλίππα Βούλγαρη DATA ENTRY: Ελενη Κοτοπούλου ΠΑΡΑΓΩΓΗ: Ιάκωβος Πολυκανδριώτης, Δημήτρης Αγγελόπουλος ΓΡΑΦΕΙΑ ΘΕΣΣΑΛΟΝΙΚΗΣ: Αριστοτέλους 7. τηλ.: 284864, 282663, fax: 282663 ΔΙΑΧΩΡΙΣΜΟΙ: Β. Βογιατζής, Χρωμανάλυση, Αφοί Τζίφα Ο.Ε. ΔΙΕΚΠΕΡΑΙΩΣΗ: Μάρκος Παπανδρέου ΜΟΝΤΑΖ: Αφοί Τζίφα Ο.Ε. ΕΚΤΥΠΩΣΗ: ΑΔΑΚΤΥΛΟΣ Α.Ε. ΒΙΒΛΙΟΔΕΣΙΑ: Σ. Καββαδίας.

ΣΥΝΔΡΟΜΕΣ ΕΣΩΤΕΡΙΚΟΥ: (11 ΤΕΥΧΗ): Ιδιώτες: 3.950 δρχ. - Ν.Π.Δ.Δ.: 7.700 δρχ. ΣΥΝΔΡΟΜΕΣ ΕΤΗΣΙΕΣ ΕΞΩΤΕΡΙΚΟΥ: (11 τευχη) Ευρώπη - Κύπρος: 5.800 δρχ. Αμερική: 7.000 δρχ. ΕΠΙΤΑΓΕΣ: Προς περιοδικό ΡΙΧΕL, Λ. Συγγρού 44, 117 42 Αθήνα.

Οι κατασκευές, όπως και κάθε άρθρο που δημοσιεύεται στο περιοδικό PIXEL, αποτελούν πνευματική ιδιοκτησία του περιοδικού και της εκδότριας εταιρίας COMPUPRESS AE. Οποιαδήποτε αναπαραγωγή άρθρων ή μέρους αυτών, καθώς και εμπορική εκμετάλλευσή τους χωρίς την έγγραφη άδεια του εκδότη. διώκεται σύμφωνα με το νόμο. Τα ενυπόγραφα άρθρα δεν εκφράζουν οποροίτητο τις οπόψεις του περιοδικού.

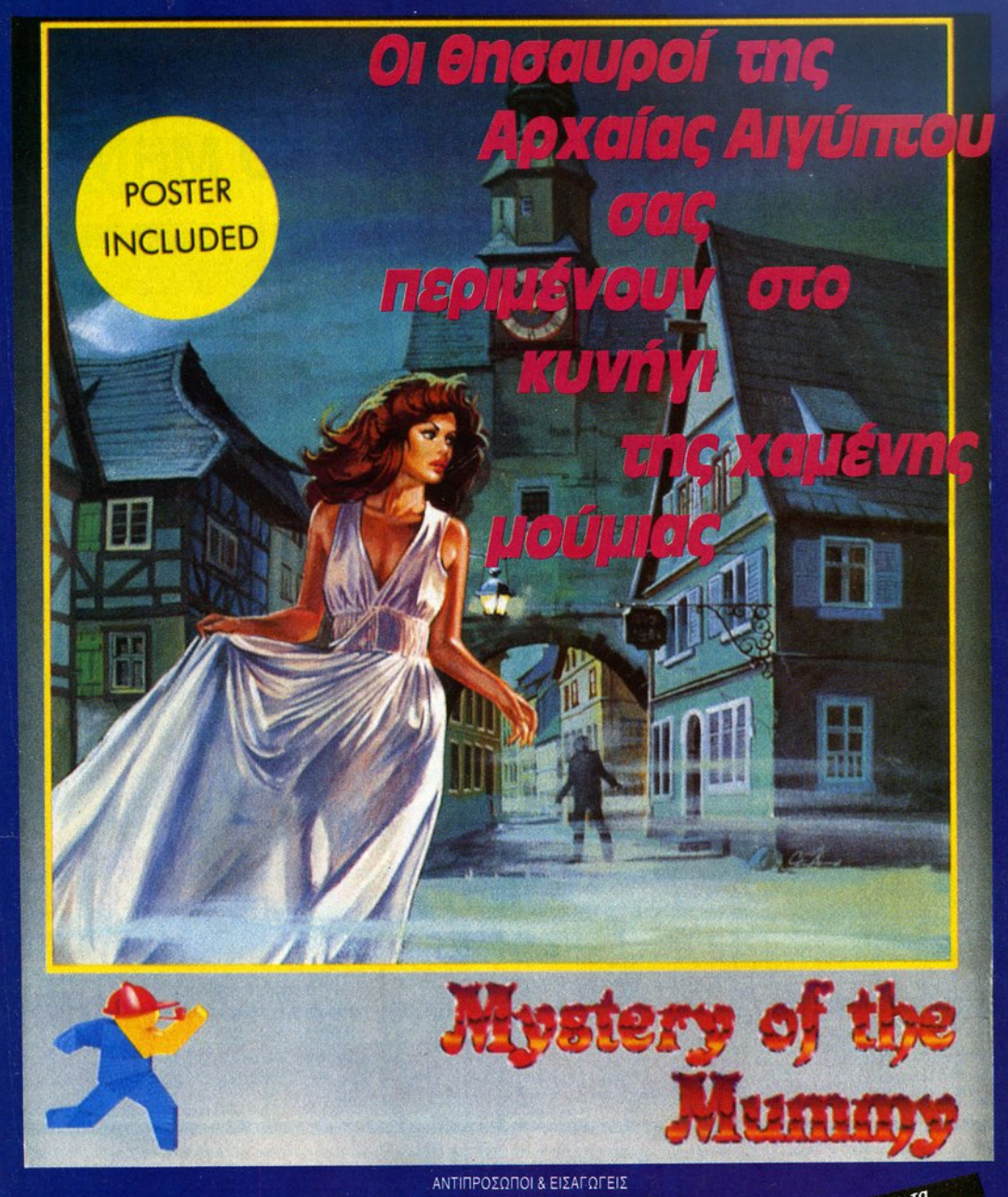

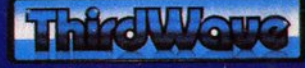

ΕΥΡΩΠΑΪΚΕΣ ΕΠΙΧΕΙΡΗΣΕΙΣ Α.Ε.Β.Ε. A. SYFFPOY 44, AOHNA 117 42, THA.: 9217428, FAX: 9216847 ΑΠΟΚΛΕΙΣΤΙΚΗ ΔΙΑΘΕΣΗ: OMNI SHOPS

**Ανακαλύψτε τα** BUSRUODE ord naixylõid TIIS Ocean<br>ord naixylõid TIIS naudrid **BULLA HILL HAUGH**<br>THIRD WAVE

**ΑΘΗΝΑ:** ΣΟΥΛΤΑΝΗ 17 (καθετη ΣΤΟΥΡΝΑΡΗ) ΤΗΛ.: (01) 3601761 ΘΕΣΙΝΙΚΗ: ΑΡΙΣΤΟΤΕΛΟΥΣ 7 ΤΗΛ.: (031) 284.864 **ΗΡΑΚΛΕΙΟ/ΚΡΗΤΗ:** ΚΟΡΑΗ 26 (δίπλα στο ξενοδοχείο ASTORIA) ΤΗΛ.: (081) 242 503

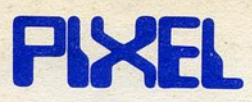

### ΚΑΡΤΑ ΣΥΝΔΡΟΜΗΣ ΑΝΑΓΝΩΣΤΩΝ

Θα ήθελα να γραφτώ συνδρομητής στο περιοδικό PIXEL, για ένα χρόνο (11 τεύχη). Για το σκοπό αυτό, σας απέστειλα την ταχυδρομική επιταγή Νο............με το ποσό των 4.950 δρχ. αντί των 5.500 της τιμής περιπτέρου. Αν, για οποιοδήποτε λόγο, δε μεινω ευχαριστημένος από το περιοδικό, μπορώ να διακόψω τη συνδρομή μου και να πάρω-πίσω το υπόλοιπο των χρημάτων μου, χωρίς την παραμικρή καθυστέρηση.

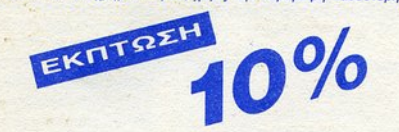

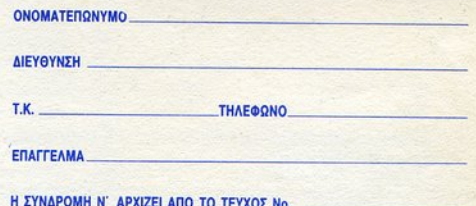

### **ΔΕΛΤΙΟ ΤΟΡ GAMES**

Σημειώστε την μάρκα του υπολογιστή που αναφέρεστε

**PIXEL** 

**D SPECTRUM DAMSTRAD COMMODORE DATARIST**  $\Box$  AMIGA

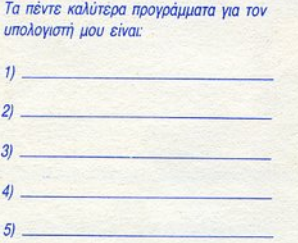

Τα τρία επόμενα προγράμματα που σκέφτομαι να αγοράσω είναι:

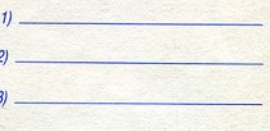

ONOM/NYMO:

ΔΙΕΥΘΥΝΣΗ

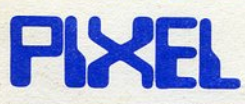

### ΚΑΡΤΑ ΕΞΥΠΗΡΕΤΗΣΗΣ ΑΝΑΓΝΩΣΤΩΝ

Τώρα μπορείτε να μάθετε περισσότερα για τις εταιρίες, τα προϊόντα και τις υπηρεσίες που διαφημίζονται στο PIXEL, εντελώς δωρεάν και χωρίς καμιά υποχρέωσή σας.

Το μόνο που έχετε να κάνετε, είναι να σημειώσετε με κύκλο τον αριθμό της σελίδας της διαφήμισης που σας ενδιαφέρει, να συμπληρώσετε το κουπόνι και να το ταχυδρομήσετε στη διεύθυνση του περιοδικού. Το Τμήμα Εξυπηρέτησης Αναγνωστών αναλαμβάνει για λογαριασμό σας όλα τα υπόλοιπα. Μέσα σε λίγες μέρες, θα σας έχουν σταλεί από τις αντιπροσωπίες οι πληροφορίες που ζητάτε.

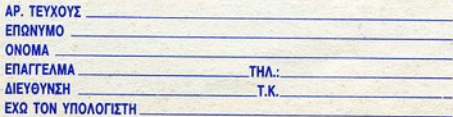

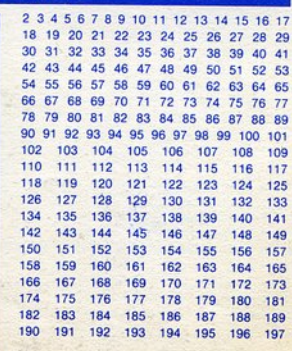

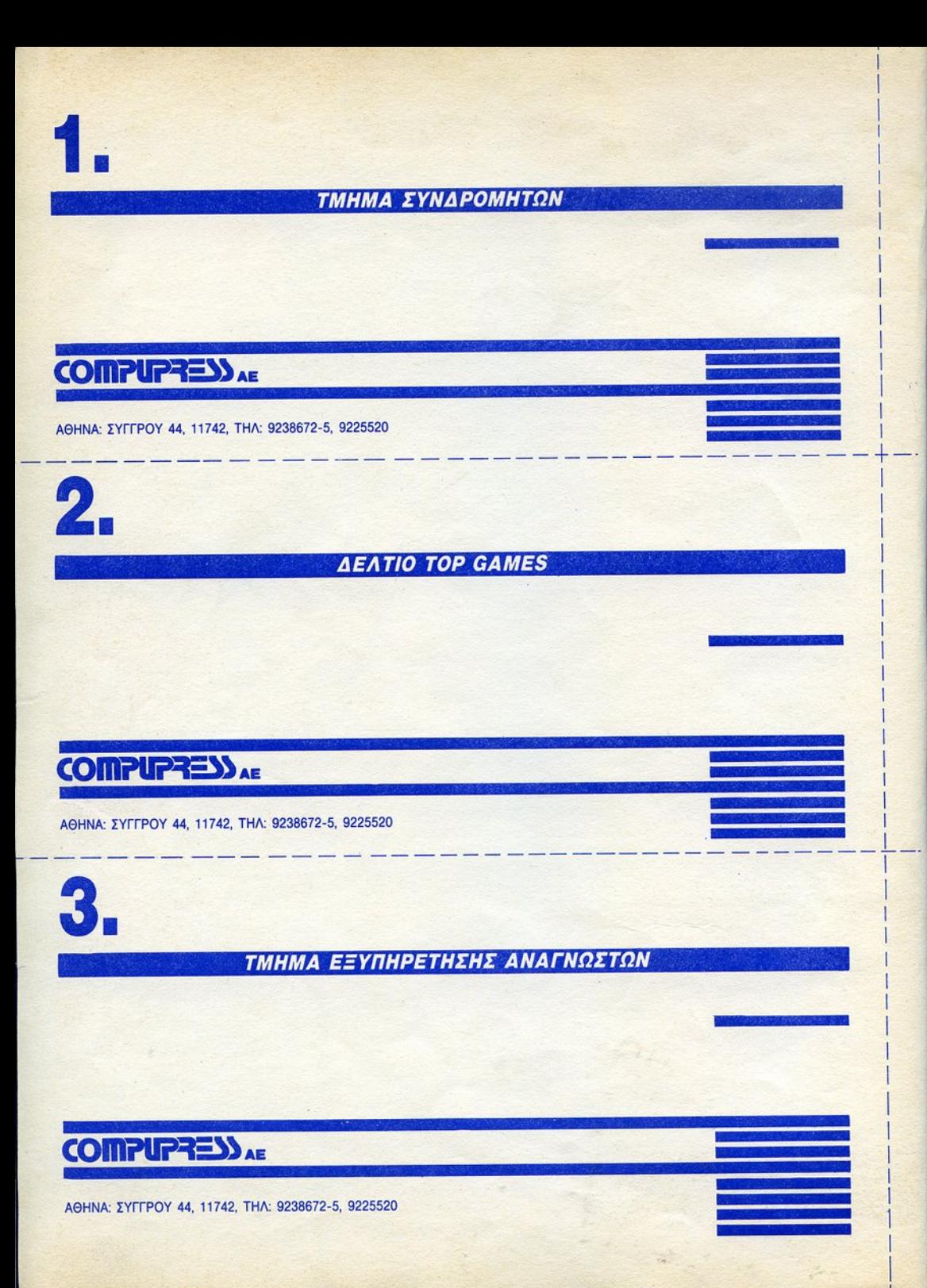

## ГРАММА АПО ТН ΓΡΑΜΜΑ ΑΠΟ ΤΗ •••••••••••••••••••

Η συγολιώνουν στη σύνταξη του Pixel. Εμείς, ανεπηρέαστοι απ' τις καρικές συνθήκες<br>και ανεξάντλητοι με κέφι και διάθεση για επικοινωνία μαζί σας, ετοιμάσαμε το<br>ανοιξιάτικο τεύνος που κοατάτε στα χέρια σας και θα σας συντρο σιγολιώνουν στη σύνταξη του Pixel. Εμείς, ανεπηρέαστοι απ' τις καιρικές συνθήκες ανοιξιάτικο τεύχος που κρατάτε στα χέρια σας και θα σας συντροφεύσει με τα ενδιαφέροντα και επίκαιρα θέματά του. Οσοι από εσάς δεν έχετε ακόμα αγοράσει monitor ή όσοι σκέφτεστε σύντομα ν' αντικαταστήσετε το παλιό σας με κάποιο καλύτερο, θα βρείτε εξαιρετικά ενδιαφέρον το άρθρο μας για τη νέα καταναλωτική μόδα, τις τηλεοράσεις - monitors που προσφέρουν μια ενδιαφέρουσα εναλλακτική λύση στην υπόθεση monitor. Οι τηλεοράσεις αυτές σας δίνουν τη δυνατότητα να συνδυάσετε τα αγαπημένα σας παιχνίδια με τις εκπομπές που παρακολουθείτε στη μικρή οθόνη, και να απολαύσετε την εκπομπή για τους home users, το Computer Show, πραγματικά παρέα με τον υπολογιστή σας.

Απ' τη στήλη Adventure, το μήνα αυτό θα διαβάσετε για το Final Battle, ένα συναρπαστικό adventure που εκμεταλλεύεται τις διαστάσεις του χώρου και του χρόνου και επηρεάζεται ακόμη και από τις καιρικές συνθήκες. Αυτό βέβαια δεν σημαίνει ότι πρέπει να περιμένετε ν' "ανοίξει" ο καιρός για να το παίξετε, αλλά ότι απλά, όταν στην υπόθεση του παιχνιδιού πιάσει π.χ. βροχή, η μετακίνησή σας γίνεται δύσκολη και χρονοβόρα, ενώ καλά θα κάνετε ν' αποφεύγετε τις υπόγειες διαδρομές και τους υπονόμους που μπορεί να είναι πλημμυρισμένοι! Στο παιχνίδι αυτό τίποτα δεν είναι τυχαίο, οι τοπωνυμίες, η αίσθηση του χρόνου και η φυσική κατάσταση του ήρωα βρίσκονται σε τέτοιο αλληλεξάρτηση και λογική οuνοκολοιιθία, που θα χρειοστεl να aπορροφηθείτε στο παιχνίδι και να επιστρατεύσετε όλα όσα μάθατε τόσα χρόνια παίζοντας adventure για να νικήσετε το μάγο Suzar. Την ώρα που διαβάζετε αυτές τις γραμμές, ευχόμαστε η οδυνηρή πραγματικότητα του πολέμου στον Κόλπο να αποτελεί μια δυσάρεστη ανάμνηση, που υπενθύμισε στον άνθρωπο τη δυστυχία του πολέμου και την ανεκτίμητη αξία της ειρήνης. Πέρα όμως από τα φιλειρηνικό αισθήματα που αφυπνiστηκαν στις καρδιές όλου του κόσμου, το γεγονός αυτό καθαυτό του πολέμου έδωσε την ευκαιρία να βγουν διάφορα αυμπερόοματο γύρω από τεχνολογικά θέματα και ειδικότερα σε ότι αφορά τη συμβολή των υπολογιστών στην εξέλιξη των οπλικών συστημάτων. Το Pixel, ως περιοδικό για υπολογιστές, αφοσιωμένο στην ενημέρωσή σας, δεν μπορούσε ' αγνοήσει έvο τόσα επίκαιρα θέμα του χώρου του και μέσα απ' το όρθρο Υπολογιστές και Πόλεμος θα σας ενημερώσει για τη συμμετοχή της Πληροφορικής στις σύγχρονες πολεμικές επιχειρήσεις. Και για να επανέλθουμε στα πιο "δικά μας", στα πλαίσια της στήλης Χωρίς Joystick, θα διαβάσετε ένα πολύ ενδιαφέρον αφιέρωμα για τους wordprocessors, τα πιο διαδεδομένα ίσως προγράμματα για υπολογιστές σήμερα, που σκοπεύουν να σας διευκολύνουν δίνοντας στη μονότονη μέθοδο της δοχτuλογράφησης, και στο γράtμμο γενικότερα, μια φιλική , πιο επαγγελματική, αλλά και διασκεδαστική ταυτόχρονα διάσταση. Επίσης, ανταποκρινόμενοι στην επιθυμία σας για εμβάθυνση στο τόσο ενδιαφέρον θέμα της τεχνικής του animation, συνεχίζουμε την παρουσίαση των πακέτων-προγραμμάτων του χώρου, με το Fantavision, ένα πρόγραμμα που δεν θα σας αποθαρρύνει με τη δυσκολία του, καθώς οι προδιαγραφές του είναι τέτοιες, ώστε να μπορεί να συνεργαστεί τόσο με κάποιον αρχάριο όσο και ν' αξιοποιήσει την εμπειρία που τυχόν έχετε αποκομίσει απ' τα άλλα σχεδιαστικά πακέτα και προγράμματα για animation.

Αυτό και το άλλο ενδιαφέροντα θέματα του περιοδικού θα σας κρατήσουν προς το παρόν κοντά μας αγαπητοί φίλοι, ενώ σύντομα θα τα ξαναπούμε με το γιορτινό πασχαλινό τεύχος που, όπως κάθε χρόνο, έτσι και φέτος σας επιφυλάσσει μια ευχάριστη έκπληξη.

fino

# **ΣΥΝΤΑΞΗ**

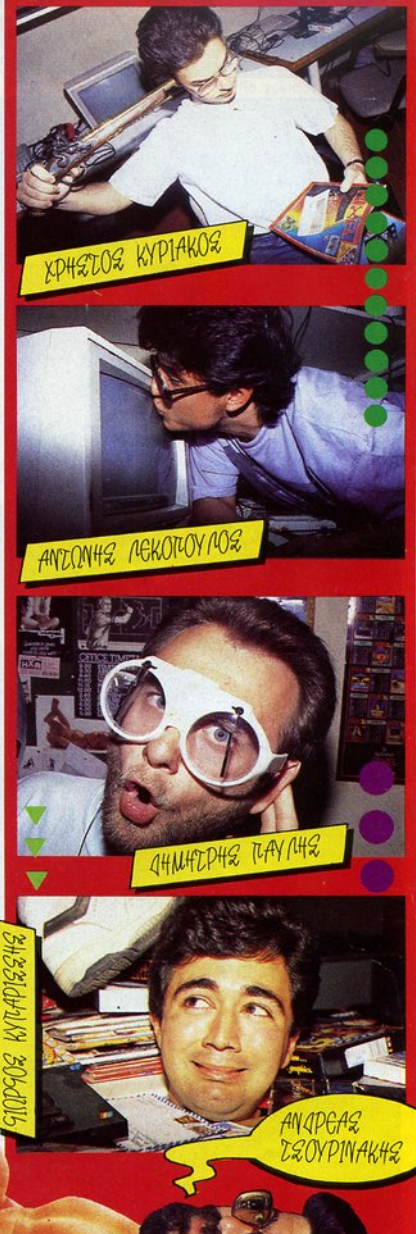

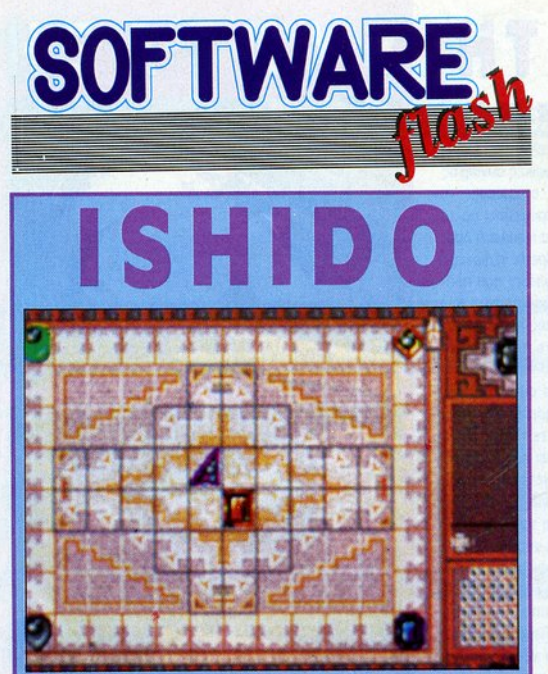

Το Ίshιdo" είναι ένα οπό το παιχνίδια που ήταν από την αρχαιότητα, ή τουλάχιστον αυτό ισχυρίζεται η Accolade, βασιζόμενη σε κάποιες aρχαιολογικές ανακαλύψεις. Σε ό,τι αφορά τώρα την ιστορία του παιχνιδιού, μπορεί να έχει δίκιο ή όχι, αλλά στο παιχνίδι τα έχει καταφέρει αρκετό αλά.

Τ ο "lshιdo" παίζεται σε μια επιφάνεια 12χ8, στην οποίο το εξωτερικά τετράγωνα ονομάζονται "the beyond", ενώ τα εσωτερικό ονομάζονται "the wιthιn" . Στην αρχή του παιχνιδιού υπάρχουν τοποθετημένες έξι πέτρες στην επιφάνεια, τέσσερις σης γωνίες και δύο στο κέντρο. Σκοπός του παι χνιδιού είναι να τοποθετήσετε 72 πέτρες στην επιφάνεια μαζεύοντας όσο το δυνατόν περισσότερους πόντους. Μια πέτρα μπορεί να τοποθετηθεί μόνο δίπλα σε κάποια άλλη, η οποία έχει είτε το ίδιο χρώμα είτε το ίδιο σχήμα μ' αυτή που θέλουμε να τοποθετήσετε. Αν <sup>η</sup>καινούριο πέτρα γειτονεύει με μια μόνο πέτρα με τα πιο πάνω χαρακτηριστικό, τότε παίρνετε ένα βαθμό, γιο δύο πέτρες δύο βαθμούς, για τρεις πέτρες τέσσερις βαθμούς και για τέσσερις nετρες οκτώ βαθμούς. Εξαίρεση αποτελούν οι πέτρες που τοποθετούνται στο "the beyond". γιο τις οποίες δεν παίρνετε βαθμούς. Το παιχνίδι τελειώνει όταν δεν υπάρχουν άλλες πέτρες <sup>ή</sup>δεν μπορείτε να τοποθετήσετε την επόμενη πέτρα.

Το παιχνίδι αρχικά φαίνεται απλό, αλλά σύντομα θα βρεθείτε στη θέση να έχετε βάλει 30 πέτρες και να μην μπορείτε να συνεχίσετε, πράγμα που σας κάνει να θέλετε να συνεχίσετε μέχρι να τελειώσετε το παιχνίδι. Επίσης υπάρχει και ένας edιtor με τον οποίο μπορείτε να σχεδιάζετε τα δικό σος σύνολο οπό πέτρες. ш.

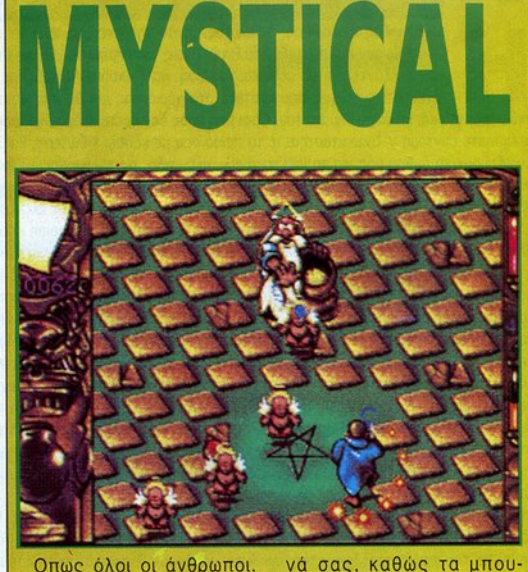

Οπως όλοι οι άνθρωποι, έτσι κι εσείς είχατε από μικρός ένα όνειρο: να μπείτε στον κύκλο των μεγάλων μάγων. Και δουλέψατε σκληρά, γιο πολλό χρόνια, εκπαιδευόμενος στα μυστικό της μαγείας, για να μπορέσετε να το καταφέρετε. Αλλά όταν έφτασε η στιγμή της μεγάλης δοκιμασίας. λόγω του τρακ που είχατε. εφαρμόσατε λάθος ξόρκι με αποτέλεσμα να εξαφανιστούν τα μαγικά σύνεργο του εξεταστή σας. Αλλό εκεί που σκεφτόσασταν ότι όλα τελείωσαν και ετοιμαζόσασταν να μεταμορφωθείτε σε κατσαριδο, <sup>ο</sup>εξεταστης σος αποφάσισε να σας δώσει μια ακόμα ευκαιρία: **ακόμα ευκαιρία: εναρκευ**ρία: εναρκευρία: εναρκευρία: εναρκευρία: εναρκευρία: εναρκευρία: εναρκ μετέφερε σε διάφορα μπουντρούμια απ' όπου εσείς θα έπρεπε να συλλέξετε τα χαμένα μαγικά σύνεργα, και, ον τα φέρνατε όλα πίσω, θα σας περνούσε στις εξετάσεις. Εσείς φυσικό δεχτήκατε, κι έτσι άρχισαν το βάσο-

ντρούμια κατοικούνται οπό aφιλόξενους κατοίκους που θέλουν το κακό σας. Ευτυχώς όμως έχετε στη διάθεσή σας μαγικά ξόρκια για να τους αντιμετωπίσετε. Με το ξόρκια αυτό μπορείτε να τους φυλακίσετε, να τους μεταμορφώσετε σε βατράχους.· να τους κάνετε πέτρες κ.λπ. Στην πορεία αας θα βρείτε επίσης κι άλλα ξόρκια, πιο ισχυρά, αλλά και πιο επικίνδυνους aντιπάλους, με αποκορύφωμα έναν θεό που είναι άκρως επικίνδυνος...

Αν βαρεθήκατε  $T<sub>0</sub>$ adνentυres και τα παιχνίδια στρατηγικης και Ψάχνετε για ένα καλό shoot 'em uρ, τότε το Mystical είναι μια καλή επιλογή. Τα γραφικά είναι καλοσχεδιασμένα και διαθέ . τουν χιούμορ, ενώ <sup>ο</sup>ήχος βρίσκεται επίσης σε αξιόλογα επίπεδα.

 $\overline{\phantom{a}}$ 

Ο ικανότατος γνώστης των πολεμικών τεχνών που ακούει στο όνομα Shinobi επανέρχεται στις οθόνες μας μέσο οπό το conνersion του πολύ καλού coin-op της Sega, Shadow dancer. Μόνο που αυτή τη φορά δεν είναι μόνος, αλλά συντροφεύετοι οπό έναν οπό τους καλύτερους φίλους του ονθρώ· που, δηλαδή ένα σκύλο, ο οποίος θα τον βοηθήσει σημαντικά στην αποστολή του.

Ο Shίnobί πρέπει να περάσει μέσο από πολλά επίπεδο γεμάτο οπό κακούς, και σε κάθε επίπεδο θα πρέπει να μαζέψει ένα πλήθος οπό αντικείμενο και κατόπιν να φτάσει στην έξοδο. Χρησιμοποιώντας shurikens θα πρέπει να καθαρίζει το δρόμο του οπό τους ενοχλητικούς, αλλά μερικοί οπό αυτούς είναι

# **SHADOW DANCER**  $\frac{d\mu}{dt}$  και θα γερτάτρα-<br>
καναπέ και θα γερταστεί κάποι-

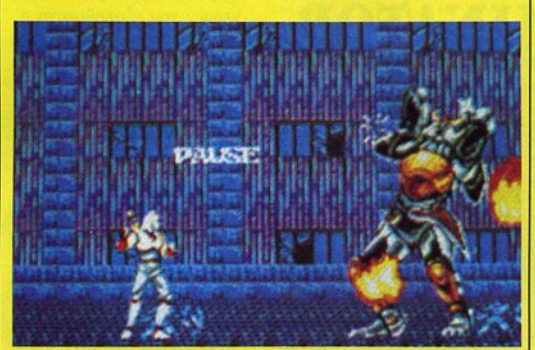

καλά κρυμμένοι πίσω από εμπόδια. Στο σημείο αυτό θα επιστρατευτεί ο σκύλος (ο οποίος είναι άτρωτος στις περισσότερες σφαίρες) ο οποίος θα ορμήξει πάνω στον αντίπαλο και θα παλέψει μαζί του για λίγο, δίνοντάς σας την ευκαιρία να πλησιάσετε ακίνδυνα και να τον σκοτώσετε. Αν καθυστερήσετε

πεί σε ένα άκακο σκυλάκι του καναπέ και θα χρειαστεί κάποιος χρόνος μέχρι να ξαναπάρει το φυσιολογικό του μέγεθος και τη γνωστή του χρησιμότητα. Αν καταφέρετε να ξεπεράσετε όλες τις δυσκολίες ενός επιπέδου, θα 6ρεθείτε αντιμ τωποι με τον μεγάλο κακό, που όμως δεν δημιουργεί τόσο προβλήματα όσο δημιουργούσε στο Shίnobί. ενικά το παιχνίδι παίζεται αρκετό εύκολο και ευχάριστο, έχοντος μόνο μερικά δύσκολο σημείο σε κάθε επίπεδο, όπου μπορείτε να χρησιμοποιήσετε το μαγικό σος όπλο. Το conνersίon φαίνεται αρκετό καλό και μονο· δικό παράπονο, προς το παρόν, είναι ότι, αν χάσετε, παίζετε την πίστα οπό την αρχή.

# **ULTIMATE R I D Σ ΤΟΥ**<br>Οι φίλοι των δύο τροχών πρέπει να έχουν κάθε λόγο να

είναι χαρούμενοι, μια και τελευταίο το παιχνίδια που τους ονεβάζουν στη σέλα του δίτροχου, που ίσως ονειρεύονται, έχουν πληθύνει σε μεγάλο βαθμό. Το Ultimate Ride της Mindscaρe σος επιτρέπει να οδηγήσετε είτε ένα γ amaha FZR 400, είτε ένα Kawasaki Ninja ZX10 είτε ένα Honda CBR 600. Η επιλογή σας ανάμεσα στα τρία αυτά θηρία θα πρέπει να γίνει όχι με συναισθηματικά κριτήριο, αλλά με βάση την πίστα στην οποίο θα κληθείτε να το οδηγήσετε, αφού έχουν διαφορετικό τεχνικά χαρακτηριστικά. Μπορείτε να διαλέξετε να αγωνιστείτε σε πολλές οπό τις γνωστές πίστες ανά τον κόσμο ή να δοκιμά· σετε τις ικανότητές σας σε κανονικούς δρόμους, ενώ έχετε η δυνατότητα να επιλέξετε το ελαστικά της μηχανής σος έτσι ώστε να ταιριάζουν στην κατάσταση του δρόμου και τις καιρικές συνθήκες.

Μέσα στο παιχνίδι τώρα βλέπετε την πίστα σαν να είσαστε εσείς ο οδηγός και όταν παίρνετε στροφή, φαίνεται όλη η στα να παίρνει κλίση. Θα συναντήσετε αρκετά εμπόδιο, όπως το μικρό πλάτος των δρόμων (μα δεν σκέφτονται καθό· λου τους οδηγούς, όταν τους φτιάχνουν;), τους άλλους οδη·

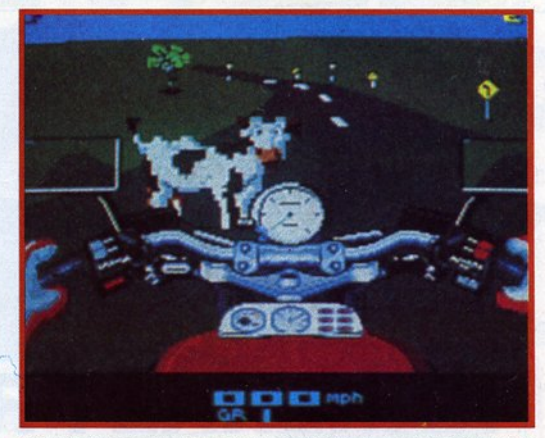

γούς, διάφορο εμπόδιο (όπως αγελάδες), όταν οδηγείτε σε κανονικούς δρόμους, την κακή ανίχνευση συγκρούσεων (μπορείτε να περάσετε μέσο οπό ένα εμπόδιο ή να χτυπήσετε πάνω του, ενώ φαινόταν ότι περνάτε δίπλα του) κ.λπ. Υπάρχει επίσης και two player option, όπου κάθε παίκτης έχει το δικό του μισό της οθόνης. Γενικά όμως το gameplay υποφέρει αρκετά από τις αργές ρουτίνες γραφικών, κι έτσι δεν συνιστάται ' αυτούς που ενθουσιάζονται με τις υψηλές ταχύ· τητες. Και δύσκολο αν ταγωνίζεται το Team Sυzυki της Gremlin.

# **EXTER**

SOFTWARE,

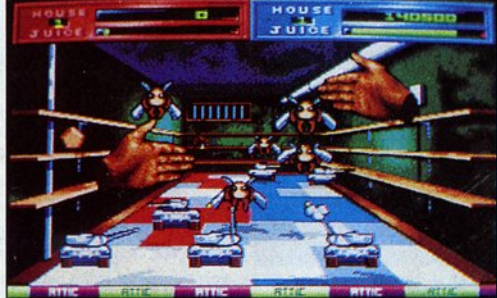

Αν κάτι δεν πηγαίνει καλά στη γειτονιά σας, ποιον θα καλέσετε; Μη βιαστείτε να απαντήσετε "τους Ghostbusters βέβαια" γιατί,

αν το πρόβλημα είναι χιλιάδες μικρά, απαίσια έντομα που έχουν κατακλύσει τα σπίτια της γειτονιάς, μάλλον χρειάζεστε κάτι διαφορετικό. Χρειάζεστε τον εξολοθρευτή.

Το ρόλο του εξολοθρευτή , μάλλον, το ρόλο των χεριών του εξολοθρευτή ' αυτό το παιχνίδι τον αναλαμβάνετε εσείς και κάποιος φίλος σας . Μπορείτε , φυσ κά, να παίξετε και μόνος σας, οπότε ελέγχετε το ένα μόνο χέρι του εξολοθρευτή. Το χέρι αυτό δέχεται τις επιθέσεις εντόμων, τανκ (είδατε για να αγοράζετε πολεμικά παιχνίδια;) , σπρέι που εκτοξεύουν laser, καθώς και άλλων aξ οπερίεργων εχθρών, και αν οι επιθέσεις αυτές είναι επιτυχημένες, η ενέργεια του χεριού μειώνεται. Μπορείτε, όπως θα περιμένατε άλλωστε, να ανταποδώσετε την εχθρότητα με διάφορους τρόπους. Ενας οπό

αυτούς είναι να χρησιμοποιήσετε τα lasers, με τα οποία τα χέρια αυτά είναι εφοδιασμένα, για να απαλλαγείτε από όποιον πλησ σει. Αλλά μπορείτε επίσης να λιώσετε με τα χέρια αυτά τους εχθρούς που πλησιάζουν σε απόσταση βολής , όπως ακριβώς θα λιώνατε ένα πραγματικό έντομο, ή να τα συνθλίψετε με τον aντίχειρά σας στο πάτωμα! Οτον τελειώσετε με όλα τα έντομα σ' ένα δωμάτιο, περνάτε στο επό μενο και όταν καθαρίσετε ένα ολόκληρο σπίτι, συνεχίζετε με το επόμενο σπίτι. μέχρι να καθαριστεί όλη η γειτον ά. Η δράση σ' όλο το παιχνίδι είναι πυκνή και κρατάει το ενδιαφέρον σας, ενώ συνδυάζεται με πολύ ωραία γραφικά και ήχο.

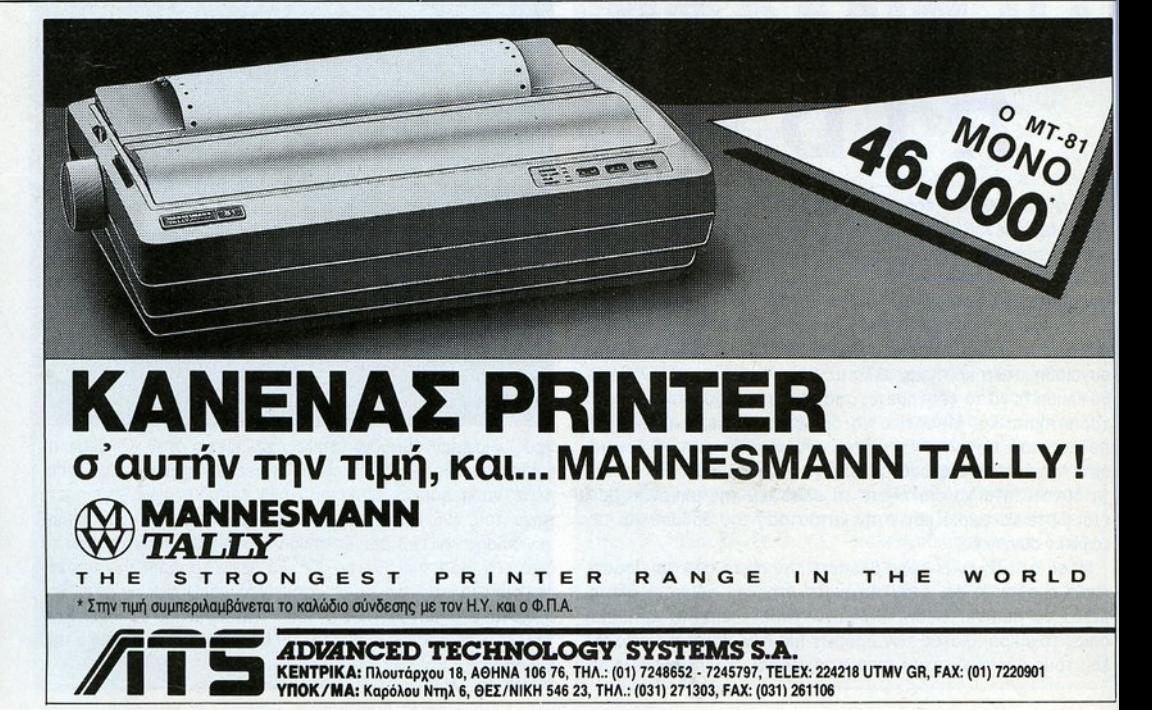

# ΟΤΕΛΙΚΟ<sup>Σ</sup> ΤΩΡΑ ΑΡΧΙΖΕΙ **••.**

m

E

T L

ΑΝΤΙΠΡΟΣΩΠΟΙ & ΕΙΣΑΓΩΓΕΙΣ

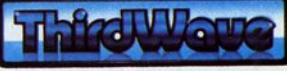

 $\mathbf{I}$ S

W H

INAL

F

ΕΥΡΩΠΑΥΚΕΣ ΕΠΙΧΕΙΡΗΣΕΙΣ Α.Ε.Β.Ε. . ΣΥΓΓΡΟΥ 44. ΑθΗΝΑ 117 42. ΤΗΛ.: 9217428. FAX: 9216847 KENrPIKH ΔΙΑΘΕΣΗ: ΟΜΝΙ SHOP • ΣΟΥΛΤΑΝΗ 17. ΑθΗΝΑ. ΤΗΛ · 3601761

**OAUWTE Malxviola** anokrijare<br>Panokrijare Burga monting the  $O_{Ceqn}$ n<sub>A Oug</sub>ear

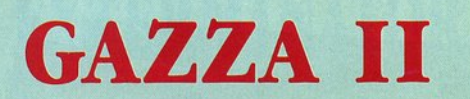

SOFTWARE,

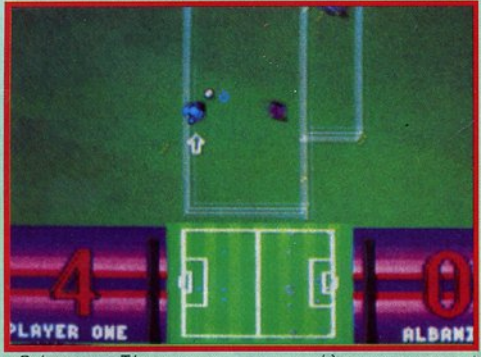

Ο άσος της Τόττεναμ και της και της και της και της και της και της και της και της και της και της και της και της και της και τ της Εθνικής Αγγλiας Paυl Gascoιn, πιο γνωστός ως "Gazza• κάνει τη δεύτερη εμφάνισή του στους home υπολογιστές, προσπαθώντας Ιαως να διασκεδόσει τις άσχημες εντυπώσεις που είχε αφήσει η πρώτη εμφάνισή του. Ας περάσουμε όμως στην περιγραφή του αγώνα.

Στο γήπεδο παρατάσσο νται οι αντiπαλες ομάδες, τη μΙα από τις οποίες ελέγχετε εσεΙς. ενώ <sup>η</sup>άλλη είναι μια εθνική ομάδα και ελέγχεται από τον υπολογιελέγχεται από τον υπολογιστή. Υπάργουν αρκετές στη. Υπάρχουν αρκετές εθνικές ομάδες με διάφορες δυναμικότητες, αρχίζο ντας από την Αλβανία και ντας από την Αλβανία και καταλήγοντας στη Βραζιλία. Η δράση φαlνεται από ψηλά κι εσεlς ελέγχετε τον παiκτη που βρίσκεται πιο κοντό στην μπάλα, και σημειώνεται με ται με ται με ται με τα βελάκια. Μπορείτε το μεγαλλού με τα μεγαλλού με τα μεγαλλού με τα μεγαλλού με τ από τη στιγμή που έχετε

την μπάλα στην κατοχή σας, είτε να κάνετε σουτ, είτε να προχωρησετε, είτε να κάνετε πόσα, αν και συνiιθως οι σuμπαiκτες σας δεν θα ανταποκριθούν κατά τον καλύτερο τρόπο στην ενέργειά σας αυτή.

Δυστυχώς, στο παιχνlδι δεν υπάρχουν αντικανονικές ενέργειες (ηώς να παiξουμε χωρίς φάουλ, πέναλτυ και κάρτες μετά το Kick-Off;), ενώ <sup>η</sup>απεικόνιση της μπάλας δεν είναι η πιο πετυχημένη που έχουμε δει. Τα γραφικό εlναι αρκετό καλό κοι θυμίζουν το Kιck-011, ενώ και <sup>η</sup>δράση εiναι πολύ γρήγορη.

Γενικά, το παιχνίδι είναι αρκετά αξιοπρεπές, αν και αρκετό αξιοπρεπές , αν και έχουμε δει και καλύτερα. Αν είστε φανατικός οπαδός είστε φανατικός οπαδός των football sιmυlatιons, τότε το Gazza ιι θα εlναι μια ακόμα ευκαιρlα να αποδείξετε το ταλέντο σας.

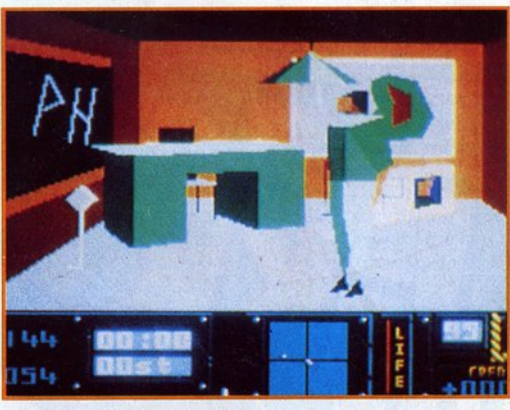

**HUNTER** 

Φανταστείτε ότι βρlσκεστε σε κάποιο σύμπλεγμα από πολλά νησιά, που κατοικούνται από ψάρια (στην πραγματικότητα τα ψάρια βρίσκονται στο νερό που περιβάλ· λει τα νησιά), κουνέλια (!), φίλους και εχθρούς . Φανταστείτε επίσης ότι εσεlς είστε κάποιος πράκτορας που έχει διαταγή να σκοτώσει έναν στρατηγό του εχθρού, παραστήστε τα όλα αυτά σε filled polygon 3D, και θα έχετε μια πολύ καλή ιδέα για το Hunter, το καινούριο παιχνίδι **The Activision.** της Acliνision.

Σ το παιχνίδι αυτό θα πρέπει να τριγυρνάτε και να μαζεύετε πληροφορίες για την αποστολή σας από την αποστολή σας από άτομα που ίσως να μην εlναι πολύ πρόθυμα να συνεργαπολύ πρόθυμα να συνεργαστούν μαζί σας, οπότε θα πρέπει να τα πεισετε με τρόπο που εσείς θα κρiνετε κατάλληλο. Πρέπει επίσης να ταξιδεύετε από νησi σε νησl ή μέσα σε κάποιο νησί και, ή μέσα σε κάποιο νησi και, γι' αυτό, θα χρησιμοποιήσετε διάφορα μέσα • από ποδήλατο και γουίντσερφ μέχρι ταχύπλοο σκάφος και ελικόπτερο. Ελλείψει μεταφορικών μέσων. μπορείτε να περπατήσετε επίσης, ή να κολυμπήσετε. αλλά θα χάσετε πολ τιμο χρόνο και, στη δεύτερη περίπτωση, θα είστε εύκολος στόχος για τους καρχαρίες. Σε κάθε περίπτωση όμως , εlστε στόχος για τους εχθρούς που θα προσπαθήσουν να βάλουν τέλος στην πορεlα σας, αλλά μηορεlτε να τους ξεγελάσετε κλέβοντας μια εχθρική στολή και φορώντας την (αλλά θα πρέπει πλέον να προσέχετε τους δικούς σας στρατιώτες). Και αν πεινάσετε, τότε τα Κα<sup>ι</sup>αν πεινάσετε, τότε τα ψάρια και τα κουνέλια θα φανούν σίγουρα χρήσιμα. φανούν ίγου του κατά χρήσιμα. Στην κατά χρήσιμα χρήσιμα χρήσιμα χρήσιμα. Στην κατά χρήσιμα χρήσιμα. Στην προσ

I

Το Hunιer διαθέτει στοιχεία που θα ικανοποιήσουν τον καθένα: στρατηγική, ψάξιμο, δράση. Διαθέτει επίσης όμορφα γραφικό και καλά ηχητικά εφέ, οπότε θα πρέπει να γίνει ανάρπαστο, όταν θα κυκλοφορήσει • περίπου στα μέσα Μαρτίου.

l

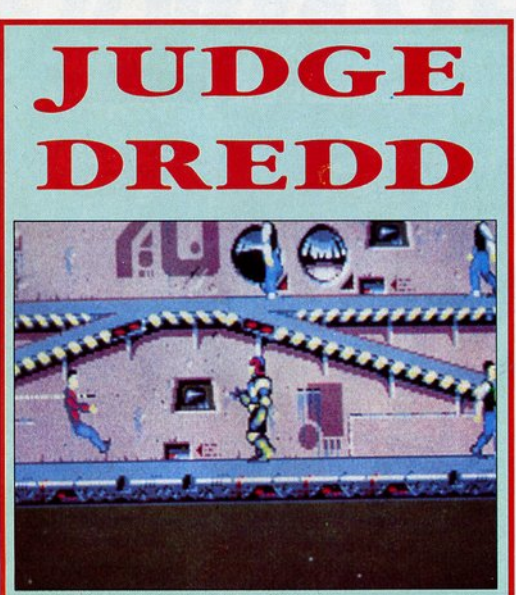

Βρισκόμαστε στον 21 <sup>ο</sup> αιώνα και στη Megacίty επικρατεί το χόος, μια και οι εγκληματίες έχουν το πάνω χέρι και κάνουν κυριολεκτικό ό,τι θέλουν. Μόνο ο δικαστής Dredd μπορεί να επιβάλει την τάξη και εσείς καλείστε να τον βοηθήσετε.

Για να επιβάλετε το νόμο σε ολόκληρη τη Megacίty θα πρέπει να φέρετε σε πέρας αρκετές επικίνδυνες αποστολές, σε καθεμιά από τις οποίες θα έρθετε αντιμέτωπος με μια ομάδα επικίνδυνων κακοποιών. Αρχικά, έχετε στη διάθεσή σας μόνο ένα κανονικό όπλο, αλλά στη διάρκεια του παιχνιδιού μπορείτε να μαζέψετε πιο αποτελεσματικά πολεμοφόδια. Κατά τη διάρκεια της εκκαθάρισης θα πρέπει να προσέχετε οι βολές σας να βρίσκουν μόνο κακοποιούς και όχι αθώους πολίτες, γιατί σε αντίθετη περίπτωση η αποστολή σας θα γίνει πιο

δύσκολη.

Αν θέλετε να μετακινείστε γρήγορα από το ένα σημείο της Megacίty σε κάποιο άλλο, μπορείτε να ανεβείτε στο γνωστό όχημα του δικαστή Dredd, το "Lawcycle", αλλά προσέξτε γιατί, σε αντίθεση με το κόμικ, εδώ δεν εlναι εξοπλισμένο. Αν εξοντώσετε μια ομάδα κακοποιών, aποτρέποντας έτσι τα καταχθόνια σχέδιά τους, τότε θα έρθετε αντιμέτωποι με την επόμενη, μέχρι να φτάσετε στο δικαστή Death ... Το "Judge Dredd" τα καταφέρνει ελαφρώς καλύτερα από το ομώνυμο παιχνίδι που είχε κυκλοφορήσει από τη Melbourne House αρκετά χρόνια πριν, αλλά υποφέρει από ατέλειες στα γραφικό και τον ήχο, ενώ το gameplay είναι αρκετά δύσκολο. Θα έχει βέβαια μεγαλύτερη απήχηση στους φίλους του κόμικ...

# "Πείτε το... με ΑΝ ΑΤΥΠΑ"

Όταν η εταιρία σας ή κάποιο απ' τα προ'ίόντα σας παρουσιάζεται μέσα απ' τις σελίδες αυτού του περιοδικού, μπορείτε να παραγγείλετε ΑΝΑΤΥΠΩΣΗ\*

της συγκεκριμένης παρουσίασης, για να χρησιμοποιηθεί σαν συνοδευτικό υλικό σε αλληλογραφία προώθησης προϊόντων, δελτία τύπου ή σε πωλήσεις δι' αλληλογραφίας.

Για περισσότερες πληροφορίες για την παραγωγη ανατυπων και παραγγελίες, μπορείτε να επικοινωνήσετε με την . Ράπτη Μαρία, στα τηλέφωνα 9238672-5, ώρες  $9^{\circ}$ -5 $^{\circ}$ .

• ΕΛΑΧΙΣΤΗ ΠΑΡΑΓΓΕΛΙΑ : 500 ΑΝΑΤΥΠΑ

# SOFTWARE. **CHIPS CHALLENCE**

Μερικοί άνθρωποι έχουν μέσα τους την τάση για περιπέτεια και ο Chίp είναι ένας από αυτούς. Πηγαίνοντας λοιπόν γυρεύοντας ο Chίρ, ήταν βέβαιο ότι κάποια μέρα θα βρισκόταν πολύ άσχημα μπλεγμένος, πράγμα που τελικά έγινε. Ετσι, τώρα ο Chip βρίσκεται στο βάθος 150 λαβυρίνθων που έχτισε ειδικά γι' αυτόν η U.S. Gold. Δικός σας στόχος είναι να βοηθήσετε το Chίp να ξαναβρεί την ελευθερία του. Κάθε λαβύρινθος σκρολάρει σε τέσσερις κατευθύνσεις, είναι γεμάτος τέρατα, εμπόδια και άλλο τινά, ενώ περιέχει κι ένα συγκεκριμένα αριθμό από τσιπάκια. Για να καταφέρει ο Chip να ξεφύγει από κάποιο λαβύρινθο, θα πρέπει να μαζέψει όλα τα τσιπάκια που βρίσκονται σ' αυτόν, τα οποία όλως τυχαίως βρίσκονται τοποθετημένα σε θέσεις στις οποίες δύσκολα μπορεί να φτάσει ο Chip, είτε λόγω του ότι

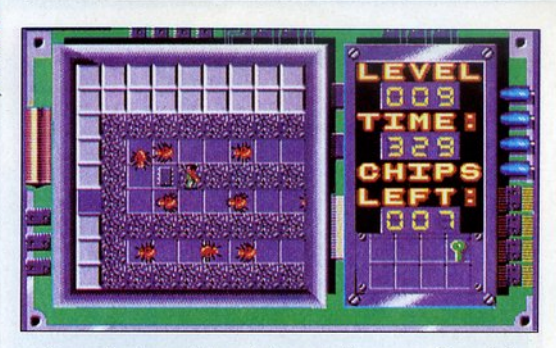

κυκλοφορούν τέρατα. είτε γιατί κάποιο εμπόδιο του φράζει το δρόμο, είτε γιατί υπάρχει κάποιο "ποτάμι" κ.λπ., κι έτσι ο Chip θα πρέπει να βάλει το μυαλό τόυ να δουλέψει για να αταφέρει να μαζέψει το τσιπάκια χωρίς οι ζωές του να υποστούν κάποια δραματική μείωση. Οσο ανεβαίνει ο Chip στα επίπεδα, τόσο πιο επικίνδυνοι γίνονται οι αντίπαλοι και τόσο πιο πολύπλοκοι οι γρίφοι, κι έτσι ο χρόνος γίνεται ακόμη ένας επικίνδυνος εχθρός.

Το Chips Challenge διαθέτει πολύ απλά γραφικά και τα ηχητικά εφέ είναι μάλλον φτωχό. Το gameplay όμως διαθέτει αρκετή εθιστικότητο, έτσι ώστε να σας κρατήσει για πολλές ώρες πάνω στο joystick.

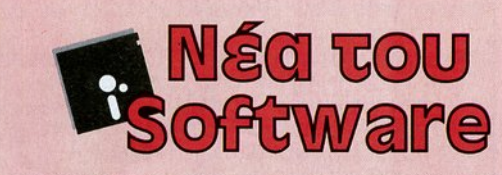

Η τρέλα των game consoles έχει αρχίσει και φαίνεται ότι δεν πρόκειται να σταματήσει Κάθε άλλο μάλι· στα, αφού άρχισε ήδη να εκδηλώνε· ται μια τάση να μεταφέρονται επιτυχημένα παιχνίδια από τους υπολοΎtστές στις κονσόλες. Ετσι έχουμε ήδη δει παιχνίδια όπως το Strιder και πρόκειται να δούμε και άλλο, μεταξύ των οποίων συνκοτολέγονται το Paperboy, το Space Ace και το Dragon's Lair. Ετσι, το σύνολο των παιχνιδιών που είναι διαθέσιμα για πς κονσόλες πληθαl· νει κάνοντας την αγορά ενός από τα μηχανήματα αυτά πιο ελκυστική ιδέα.

Θυμάστε το Oark Sιόe, το Orιller και το Caslle Masler; Αν ναι, τότε θα θυμάστε ίσως ότι τα παιχνίδια αυτό έχουν δύο κοινά πράγματα:

την καταοκευόστρια εταιρία (lncentινe/Oomark) και την τεχνική απεικόνισης (Freescape). Η τεχνική απεικόνισης ήταν αρκετά εντυπωσιακή , τόσο που η κατασκευάστρια εταιρία θεώρησε σκόπιμο να μπορεί ο καθένας να κατασκεύαζει τα δικό του τοπία ή και παιχνίδια που θα κάνουν χρήση της τεχνικής αυτής. Ετσι, σε λίγο θα έχουμε στα χέρια μας το "30 conslruclιon kιt", που θα σας επιτρέπει να φτιάχνετε τα δικά σας παιχνίδια και τοπία. Το "30 construction kit<sup>\*</sup> θα κυκλοφορήσει στις αρχές Μαρτίου, οπότε αρχίστε να ετοιμάζετε τα σχέδια για τα παιχνίδια σας...

Η Millenium είναι γνωστή' για τα πολύ αλό arcaόe·adνentures της, κι έτσι κάθε νέα της παραγωγή αναμένεται με ανυπομονησία. Σε λίγο όμως πρόκειται να δούμε δύο καινούρια παιχνίδια από την εταιρία αυτή που, απ' 6, π έχουμε δει, θα έχουν μια πολύ καλή πορεία, όπως και τα προηγούμενα παιχνίδια της ίδιας εταιρίας. Το πρώτο θα ονομάζεται Warlock και θα είναι μια 16-bit έκδοση του γνωστού μας από τα 8l μηχανήματα Όruίd" (μέχρι και το "golem' θα διατηρηθεί). με καλύτερα γραφικά και ήχο. Το δεύτερο θα έχει ον · αρκετό μακρύ · τίτλο "Horror zobies from the Krypt" και θα σας φέρνει ανπμέτωπους με · τι άλλο: · υπηκόους του βασιλείου των ζωντανών·νε•ρών, πράγμα πσυ δεν είναι καθόλου περίεργο. αφού κυκλοφορείτε σε στοιχειωμένο κάστρα. Τα παιχνίδια αυτά θα κυκλοφορήσουν στα τέλη Φεβροuα ρίου με αρχές Μαρτίου.

Δεν πρόλαβε καλά καλά να κυκλοφορήσει το Robocop 11 και η Ocean ήδη ετοιμάζει το διάδοχό του, ή μάλλον κάνει σχέδια γι ' αυτόν. Πρόκειται για το Robocop **III** που θα έχει θέμα από την ομώνυμη ταινία που πρόκειται να γυριστεί και θα αρχίσει να προβάλλεται το φθ · νόπωρσ του 1991 (μάλλον τότε θα πρέπει να περιμένουμε και το παιχνίδι). Επίσης, από την Ocean θα κυκλοφορήσει κάπου στο μέσα Φεβρουαρίου, άλλο ένα παιχνίδι με θέμα από κινηματογραφική ταινία. των Navy Seals.

Αν πιστέψατε ότι το PowerMonger της Eleclronίc Arls είναι το όριο στο παιχνίδια οτρατη· γικής, μάλλον θα πρέπει να το ξανασκεφτείτε, γιατί η Graftgold έχει διαφορετικά γνώμη, μια και ετοιμάζει το Realms που φιλοδοξεί να γίνει το καλύτερο παιχνίδι στρα· τη'jlκής . Στο παιχνiδι αυτό θα πρέπει να γίνετε κυρίαρχος όλου του κόσμου, κατακτώντας σιγά σιγά καινούρια εδάφη. Εκτός από το gameplay, που προβλέπεται πολύ καλό, το παιχνίδι θα διαθέτει εκπληκτικά 30 γραφικά. αλλά κάντε υπομονή γιατί δεν θα κυκλοφορήσει πριν τα μέσα του χρόνου ...

# ETOMASTEITE КІЕΣЕІΣ ГІД ТД КЕРДН **ΤΩΝ ΟΝΕΙΡΩΝ ΣΑΣ**

KACEMETALT

.γεγονότα **...** φήμες **...** σχόλια **...** γεγονότα **...** φήμες **...** σχόλια.

#### **ΤΟ ΤΟS-ΔΟΛΟΦΟΝΟΣ** ΤΟ ΤΟS-ΔΟΛΟΦΟΝΟΣ

νέου TOS, που δημιουργήθηκε για τα Atari TT, φαίνεται να έχει προκαλέσει πραγματικό πονοκέφαλο στην αγορά. Στη ταξύ των χρηστών κυκλοφορεί τον τελευταίο καιρό μια εντετον τελευταίο καιρό μια εντε· λώς δοκιμαστική (alpha version) του TOS 2.2 η οποία, αν και δείχνει εντυπωσιακή, δεν περιλαμβόνει παρό ελάχισυγχρόνως πάρα πολλά λάθη, με αποτέλεσμα να στέλνει πολλά sectors από τις δισκέτες σας ή από το σκληρό σας δίσκο στον Παράδεισο των

δίσκο στον Παράδεισο των

data. Οι υπεύθυνοι της Atarι USA ανακοίνωσαν αμέσως ότι δεν πρόκειται φυσικά για επίδεν ρόκε ται φυσικό για επί· σημη κυκλοφορία του λειτουρ-<br>γικού και ότι η κυκλοφορία του TOS έγινε από "κάποιο ανεύθυνο άτομο που έκλεψε τη δοθυνο ότομο πο<sup>υ</sup>κλ <sup>ε</sup>τη δο· κιμαστική έκδοση του 2.0 από τα νοαφεία, ένοαψε με κάποιον editor το νούμερο 2.2 και το κυκλοφόρησε" μπερδεύοο υκλοφόρησε της και της επιχειρήσεις του καταλά του και του καταλά του καταλά του και το προσωπικού του και τ<br>Προσωπικού του καταλά του καταλά του καταλά του καταλά του καταλά του καταλά του καταλά του καταλά του καταλά ντας τους πάντες και τα πά-<br>ντα. Οπως είναι γνωστό στους ντο. Οπως είναι γνωστό στους χρήστες του Atari, ένα νέο χρήστες του Αταγού Αταγού Αταγού Αταγού Αταγού Αταγού Αταγού Αταγού Αταγού Αταγού Αταγού Αταγού Αταγού Αταγού λειτουργικό σύστημα μπορεί να φορτωθεί και από υπολογιστές με παλαιότερο λειτουργικό κανονικά μέσα από δισκέτα και νονικό μέσα οπό δισκέτα και

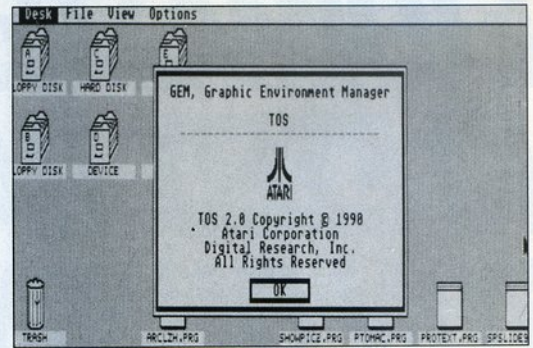

να αντικαταστήσει εκείνο που βρίσκεται στην ROM. Επειτα βέβαια από αυτό η Atari σκο-<br>πεύει να ασκήσει ποινική δίωξη πεύεινα ασκήσει που νική δίωξη στην πεύτερη του ασκήσει που νική δίωξη στην περιοχή του και το νική δίωξη του στον άννωστο ταραχοποιό και στον άγκωστο του και το άννωστο του αναγουστού και το προσωπικού του και το προσωπικού του και το και το και τ

μαζί του φυσικά όλοι οι χαροκαμένοι ST χρήστες, οι οποίοι εύχονται να τον είχαν στα χέρια τους...

# **TPIA D** ΓΙΑ ΕΝΑ **ST** ...

Software; Πρόκειται για την εταιρία εκείνη που ειδικεύεται εταιρία εκείνη που ειδικεύετα<sup>ι</sup> στην παραγωγή παιχνιδιών με το Castle Master, το Dark Side ή το Total Eclipse. Ολα τα παιχνίδια της βασίζονται στην τεχνική που έχουν ονα

της, με το όνομα Freescape, η ποίο ουmοστικό είναι μια συλ· λογή αλγορίθμων ελέγχου λογή αλγορίθμων ελέγχου αντικειμένων σ' ένα φανταστικό τρισδιάστατο "χώρο". Πρόσφατα η εταιρία αποφάσισε να ξαναχρησιμοποιήσει τις ρουτί νες της, αλλό αυτή τη φορά

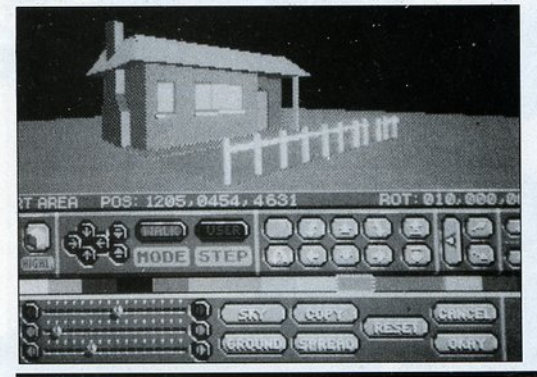

ΤΟ ΨΗΦΙΑΚΟ ΧΡΩΜΑ **EINAI** ΠΟΛΥ ΚΑΛΥΤΕΡΟ

Οι περισσότεροι (εγώ πάντως δεν έχω δει κανέναν έγχρωμο) dιgιt zers, ειδικό στον Atari ST, δεν χρησιμοποιούν

καθόλου χρώματα, nαρό μόνο αποχρώσεις του γκρι, μούρο και όσπρο, με αποτέλεσμα οι ψηφιοποιημένες σας εικόνες

για διαφορετικό σκοπό. Μιλάμε γιο ένα επαναστατικό πακέτο του επιτρέπει σε χρήστες χωπου επιτρέπει σε χωρίς χωρίς χωρίς χωρίς χωρίς χωρίς χωρίς χωρίς χωρίς χωρίς χωρίς χωρίς χωρίς χωρίς χωρίς χωρ ρίς πείρα σε θέματα τρισδιάς πείρα σε θέματα τρισδιό· στατης κίνησης να δημιουργήσουν παιχνίδια και ρουτίνες<br>τόσο πολύπλοκες όσο και τα τόσο πολύπλοκες όσο και τα δικά τους παιχνίδια. Το 3D μο περίπου σ' ένα μήνα και θα επιτρέπει στο χρήστη να δημι· ουργήσει 3D αντικείμενα και κατόπιν να τα περιστρέψει, παραμορφώσει, μεγεθύνει και  $v<sub>a</sub>$ ακόμ<sup>η</sup>να δημιουργήσει anίmatίon με βάση όλα τα προηγούμενα. Τα πρωτότυπα δείγματα του προγρόμματος δείχνουν ένα τόσο φιλικό υser intertace, που κάνει ακόμη και γνωστό πολυχρησιμοποιημένα πακέτα να φαίνονται πολύπλο· κο. θα πρέπει να πούμε κατ' αρχήν ότι <sup>η</sup>πρωτοβουλία αυτή του συγκεκριμένου software δικά του στο πλατύ κοινό είναι αξιέπαινη, μια και γιο πρώτη φορό θα μπορέσετε να δημιουργήσετε ένα παιχνίδι, όχι με "ημίμετρα" (STOS Basic) και με

ρουτίνες που έχετε δημιουργήσει εσείς, αλλά μ' ένα δοκιμασμένο και επιτυχημένο σύνολο<br>ρουτινών, Με άλλα λόνια μπορείτε να συναγωνιστείτε για πρώτη ίσως φορά "στα ίσια" τους προγραμματιστές των υπόλοιπων software houses στη δημιουργία games, με μο-<br>ναδικό όριο τη φαντασία σας. Ενα ακόμη πολύ καλό χαρακτηριστικό του πακέτου είναι ότι τα προγράμματα που δημιουργούνται μ' αυτό μπορούν κατόπιν να τρέξουν χωρίς την παρουσία του, οπότε δεν χρειάζεται και επίσημη άδεια από<br>την εταιρία. Με άλλα λόγια, ό τι οι προγραμματιστές της ό,τι οι προγραμματιστές της Incentive κατάφεραν  $\overline{\mathsf{H}}$ tncenlινe κατάφερα<sup>ν</sup>με assembty, πολύπλοκους δεκαεξαδικούς υπολογισμούς αι πολλή υπομονή, εσείς μπορεί τε να. το καταφέρετε μέσα σε λίγες ώρες και χωρίς να κσταπιαστείτε καθόλου με όλα αυπιοστείτε καθόλου με όλο αυτό το καθόλου με το καθόλου με το καθόλου με το καθόλου με το καθόλου με το το το τό . Πλήρες reνιew του 30 έχουμε σύντομα, γι' αυτό μην κινήθει κανείς του κανείς του κανείς του κανείς του κανείς του κανείς του κανείς του κανείς του κανείς του καν

να έχουν κάτι από τη δεκαετία του '30. Για να μη νιώθετε λοιπόν ξεπερασμένος και αναχρονιστικός, εν έτει 1991 οι ST απέκτησαν κι αυτοί το δικό τους digitizer utility. Πρόκειται<br>νια ένα πολύ χρήσιμο πρόγιο ένα πολύ χρήσιμο πρόγραμμα, το οποίο επιτρέπει να παράγετε έγχρωμες εικόνες από aσπρόμαυρες. Τώρα το πώς γίνεται τό το μαγ κό, δεν έχουμε καταλάβει ακόμη. δεν έχουμε καταλάβει ακόμη. ται η τεχνική του Wizball ή αν

22 **PIXEL** | ΜΑΡΤΙΟΣ '91

# ... γεγονότα **...** φή μες **...** σχόλια ... γεγονότα **...** φή μες **...** σχόλι

το πρόγραμμα αποφασίζει μό· νο του ποιο χρώμα πάει πού, αυτό όμως που ξέρουμε είναι

ότι το λένε VidiChrome και συνεργάζεται με το Vidi ST digitizer της Rombo. Οι εικά· νες που παράνονται μπορούν να αποθηκευτούν σε format Spectrum 512. Το VidiChrome

κοστίζει 20 λίρες και η εταιρία του είναι η DAC Software.

# **DO** ΤΗΕ **BARTMAN**

Η εποχή του Batman και των Ninja Turtles έχει περάσει ανεπιστρεπτί. Ξέρετε τώρα πια είναι η νέα μανία στα κόμικς; Η οικογένεια Simpson. Οι κιτριν άρηδες ήρωες με πρωταγωνιστή το κρούλη σκανταλιάρη Bart Simpson έχουν στρέψει όλα τα φώτα της δημοσιότη ας επάνω τους και όλοι μιλάνε πια γι' αυτούς. Περιμένοντας να έρθουν κάποτε και σε κάποιο από τα δι· κά μας κανάλια, εμείς δεν έχουμε παρά να προετοιμαζόμαστε για το παιχνίδι που θα κυκλοφορήσει πολύ σύντομα, πιθανότατα από την Ocean, ενώ συγχρόνως θα ακούμε το Νο1 Όο The Bartman"!

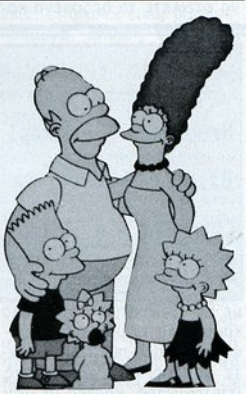

# **ΠΑΝΤΑ ΣΤΗΝ ΩΡΑ ΤΟΥ**<br>Το παρακάνανε πια μ' εκείνα

τα ρολογάκια μου φαίνεται. Η Spectravideo αποφάσισε ότι το ένα ψηφιακό χρονόμετρο δεν εiναι αρκετό και έτσι ενσωμά τωσε δυο χρονόμετρα στο τελευταίο της joystick που ακούι στο όνομα Mega Board. Τα χρονόμετρα είναι πολύ χρήσιμα (η εταιρία το λέει αυτό) σε δυο παίκτες που θέλουν να χρονομετρήσουν και να συ γκρίνουν την απόδοσή τους, καθώς και σε έναν παίκτη που θέλει να ελέγχει πώς τα πηγαίνέι σε κάθε παιχνίδι. Φυσικά α ρολόγια αυτό κάνουν και κάτι απείρως χρησιμότερο: λένε την ώρα. Εκτός όμως από

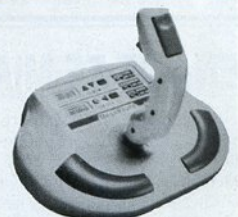

αυτά, το Mega Board περιλαμβάνει μερικές ξεχωριστές λειτουργίες που το διασώζουν, όπως για παράδειγμα διπλό autofire και λειτουργία slow motion (aυτό το τελευταίο ακούνεται ενδιαφέρον). Ολα αυτά για 25 λίρες.

# **ΤΙ ΓΙΝΕΤΑΙ ΜΕ ΤΟ VIDEO TOASTER;**

Η φήμη που είχε αποκτήσει το Video Toaster πριν καλά καλά κυκλοφορήσει φαίνεται να σβήνει σιγά 01γά. Ο λόγος; Απλά δεν.. κυκλοφόρησε. Πλήρης σύγχυση επικρατεί για το πότε θα δούμε τελ κά το περιφερειακό αυτό που υπόσχεται να αλλάξει ριζικά τις μέχρι τώρα δυνατότητες της Amiga στον τομέα των γραφικών. Κανονικά έπρεπε ήδη να κυκλοφορεί από το Σεπτέμβρη, αλλά δυστυχώς ... Για εκείνους που δεν έχουν υπόψη τους τα σχετικό για το Video Toaster, πρόκειται για ένα πολύ εξελιγμένο "κουτί" που παράγει ψηφιακά εφέ, ενώ συγχρόνως η νέα δουλειά της Aegis είναι η δημιουργία ενός πολύ δυνατού πακέτου για την Amiga, του Spectracolour, ενός προγράμματος που συνδυάζει γραφικά αλλά και animation, χρησιμοποιώντας τεχνικές παρόμοιες μ' εκείνες του Deluxe Paint. Βασικό εργαλείο στην περίπτωση αυτή είναι το brush, το οποίο μπορεί να πάρει το σχήμα οποιουδήποτε αντικειμένου επ λέξουμε ή και εικόνας ολό κληρης, και να επεξεργαστεί με τεχνικές wrap, luminosity,

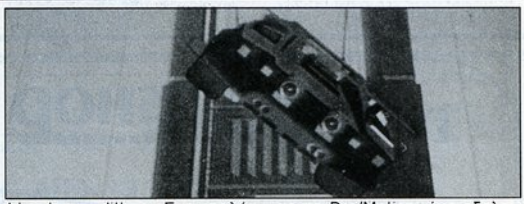

blend και dither. Ενα πολύ "έξυπνο" τμήμα του προγράμματος, το colour manager, επιτρέπει σε οποιοδήποτε από τα 4096 χρώματα του υπολογιστή να επιλεχτούν από μια παλέτα στην οθόνη. Το Spectracolour θα πρέπει να είναι ήδη έτοιμο και να κυκλοφορεί όταν διαβάζετε αυτές τις γραμμές, παρέα

με το Pro/Motion, ένα εξελιγμένο πρόγραμμα animation aπό την ίδια εταιρία που περιλαμβάνει διάφορα εξωπραγμα τικά εφέ, όπως "αέρας, βαρύτητα και μαγνητισμός" (!!). Το Pro/Motion θα γίνει η αχώριστη συντροφιά του Videoscape 3D, με το οποίο συνεργάζεται.

# ΡΙΞΤΕ ΤΑ **BYTES** ΣΤΗΝ ΑΤΖΕΝΤΑ ΣΑΣ

Οι κάτοχοι των πολύ χρήσιμων Psion Organizers είναι πια αρκε οί και τριγυρνούν αθέατοι ανάμεσά μας. Τα μηχανάκια αυτά έχουν αποδειχτεί τελικά αρκετά χρήσιμα και κατόρθωσαν να ξεκολλήσουν aπό επάνω τους την ετικέτα του Α "παιχνιδιού των γιάπι". Ομως, όλα αυτά τα δεδομένα που δίνετε στο μικρό organizer θα μπορούσαν να χρησιμοποιηθούν εξίσου αποτελεσματικά και στο μεγάλο organizer του γραφείου σας. Στον υπολογ στή δηλαδή . Ενα από τα κυριότερα πλεονεκτήματα του Psion είναι το CommLink, το οποίο επιτρέπει στο μηχάνημα να συνδεθεί με computers μέσω ενός κλασικού σειριακού RS232 interface. Τα δεδομένα μπορούν κατόπιν να "μετακινηθούν" μεταξύ των δύο μηχανημάτων με 'Xmodem ή με το πρωτόκολλο επικοινωνίας της Psion. Το μειονέκτημα αυτής της διαδικασίας είναι ότι χρειάζεται να πληκτρολογείτε μια στον ολογιστή και μια στο organiser, ενώ η μη χρήση του φέρνει πολύ κοντά τον κίνδυνο των CAC errors. Οσο για το πρωτόκολλο της Psion, θα πρέπει να έχετε κάποιο πρόγραμμα που να το "καταλαβαίνει" και τέτοια δεν υπάρχουν μέχρι τώρα πολλά στην αγορά, ακόμη και για υπολογιστές όπως οι PCs και οι Mac. Ομως εδώ και λίγο καιρό το πρόβλημα δεν ισχύει πια. Με το Transfile ST CL της Yellow Computing οι κάτοχοι του ST

# .γεγονότα **...** φήμες **...** σχόλια **...** γεγονότα **...** φήμες **...** σχόλια.

μπορούν νο χρησιμοποιήσουν το Psion ρrotocol γιο νο μεταφέρουν το aρχείο τους οπό το "μιιφό" στο "μεγάλο". Το υtility στην προγμοτικότητο είναι τρίο αρχεία (το κυρίως πρόγραμμα, ένα resoυrce και ένα

configuration file), τα οποία ενεργοποιούνται κανονικά μέσο οπό το Gem. Μόλις ξεκινήσει, το πρόγραμμα aνοίγει τρίο παράθυρο, το οποίο δέχονται τα διαφορετικά είδη αρχείων του organizer (data, OPL,

diary κ.λπ.). Το πρόγραμμα σος επιτρέπει νο δείτε ολλό όχι και να αλλάξετε τα δεδομένο των aρχείων. Τέλος, μπορείτε νο ρυθμίσετε το σειριακό port ή και να επιλέξετε να στείλετε τα δεδομένα κα-

τευθείον στον εκτυπωτή, κάνοντας τον ST ουσιαστικό νο λειτουργεί σαν ένας μετατροπέας serial to parallel. Οσοι φίλοι της οργάνωσης , ας προσέλθουν ...

# ΕΝΑ ΑΤ ΣΕ ΜΙΑ **AMIGA**

Καημός μας έχει γίνει αυτό το DOS, και η Vortex προσπό· θησε νο κάνει κάτι γι ' aυτό. Μιλάμε γιο το ATonce, ένα hardware PC emυlator που κυκλοφόρησε πρόσφατο και γιο τους υπολογιστές της Commodore. Η παρουσία του στον ST πριν οπό περίπου ενο χρονο είχε μεγάλη επιτυχία (αρκεί να σας αναφέρω ότι στη Βρετανία πωλούνται ST με το ATonce ενσωματωμένο σαν μια ολοκληρωμένη λύση υπολογιστή με TOS και DOS). Εύ· λογη λοιπόν ήταν και η αγωνία

των χρηστών της Amiga γιο τη δική τους έκδοση. Το περιφερειακό θο φιλοξενηθεί τον επόμενο μήνα στις στήλες μος σ' ένα aποκλειστικό hands-on test, γι' aυτό και δεν θο σος πούμε περισσότερο. Ελπίζουμε μόνο νο είναι πιο εύκολο στην τοποθέτηση οπό τον ST συνάδελφό του, μια και χρειάζεται να aνοίξετε το εσωτερικό του υπολογιστή και νο ξεκολλήσετε τον 68000 και το Gary από τις βάσεις τους. πίσης θο πρέπει νο δούμε κατά πόσο είναι συμβατό, όχι

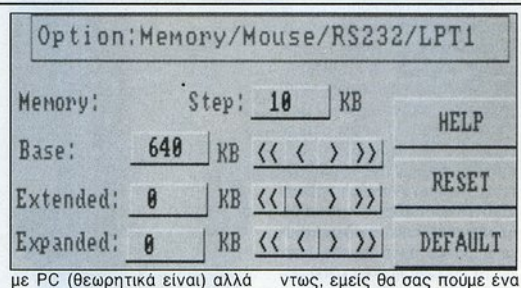

και με όλα τα υπόλοιπα περιφερειακά που πιθανόν να έχετε φορέσει στην Amiga σας (επιταχυντές, κάρτες με τον 68020, επιπλέον μνήμη κ.λπ.). Μέχρι τον επόμενο μήνα πό· ντως, εμείς θα σας πούμε ένα hίnt που θα σας αφήσει κατάπληκτους: το ATonce επιτρέπει στο DOS και στο AmigaDOS να τρέχουν συγχρόνως!

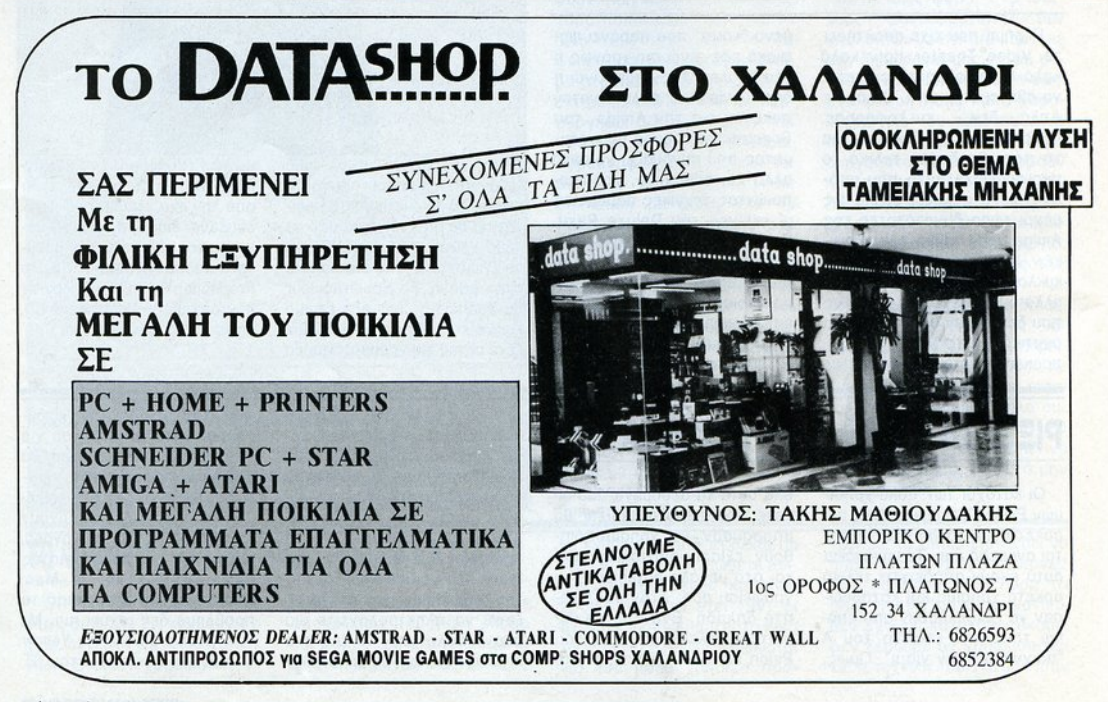

### **..** γεγονότα **...** φήμες **...** σχόλια **...** γεγονότα **...** φήμες **...** σχόλια

# ΟΙ ΑΜΕΡΙΚΑΝΟΙ, <sup>Η</sup>**COMMODORE** ΚΑΙ <sup>Η</sup>**NINTENDO**

Πριν από λίνο καιρό, είχε διαρρεύσει στον Τύπο η είιση ότι η Commodore αντιμετώπιζε το ενδεχόμενο να<br>περιορίσει ή και να διακόψει την παραγωγή της Amiga 500 μετά το τέλος του 1991. Αυτό θα γινόταν λόγω της μεγάλης απήχησης που έχουν τα game consoles φτεί κανείς ότι το 1990 τα game consoles πούλησαν 40% περισσότερα κομμάτια από το 1989, τότε συμπεραί νει ότι <sup>η</sup>Commodore καλώς σκέφτεται. Ωστόσο απ' ό,τι φαίνεται, η Commodore αναθεώρησε τις απόψεις της. Σημαντικό ρόλο σε αυτό φαί-Σημαντικό ρόλο σε αυτό φαί· νεται πως έπαιξε μια έρευνα που έγινε ανόμεαα σε γονεις, οι οποίοι είναι δυσαρεστημένοι επειδή τα παιδιά<br>τους δεν κάνουν τίποτ' άλλο τους δεν κάνουν τίποτ' άλλο από το να παίζουν παιχνίδια από το να παίζουν παιχνίδια με το Nintendo Entertainment System. Δεν θα πρέπει να ξεχνάμε ότι <sup>η</sup>Nιntendo είναι κολοσσός στην Αμερική με πωλήσεις που ξεπερνούν τα 17.000.000 (!!!) κομμάτια. κές πληροφορίες αναφέρουν Ταυτόχρονα , δημοσιογραφιότι η Nintendo ετοιμάζει καικές πληροφορίες αναφέροvν νούριο μηχάνημα. Θα είναι game console; Θα είναι home computer; τίποτα δεν είναι το συνεργασία στην είναι του συνεργασία στην είναι του συνέργου του συνέργου του συ σίγουρο προς το παρόν. Οι πληροφορίες λένε ωστόσο πως δεν θα είναι συμβατό με πως δεν θα είναι συμβατό με είναι συμβατό με είναι συμβατό με είναι συμβατό με είναι συμβατό με είναι συμβατό α μέχρι τώρα μηχανήματα ης εταιρίας. Αν πράγματι συμβεί αυτό, τότε το νέο μη·

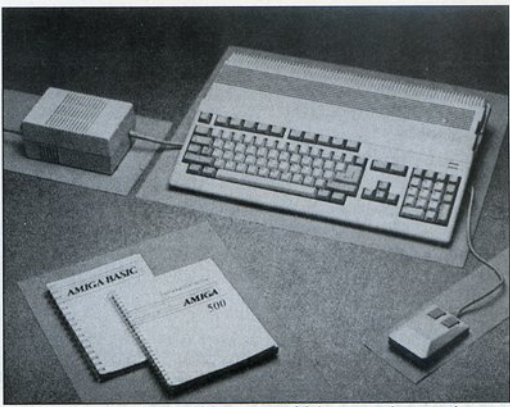

γάνημα θα τα βρει μάλλον окойра.

Πίσω στην Commodore μως, που αποφάσισε να ξεκινήσει μια διαφημιστική καμπάνια για την Amίga 500 λανσάροντάς την σαν το μηχάνημα που μπορεί να κάνει

πολλά παραπάνω πράγματα από το να παίζει παιχνίδια. Τώρα το τι θα νίνει, αν δηλα-Τώρα το τι θα γίνει, αν δηλατικό το τι θα γίνει στην προσωπική του και δηλατικό του στην προσωπική του στο του Commodore να πλασάρει την Α500 στην αγορά όπως θέ· καιρός θα δείξει.

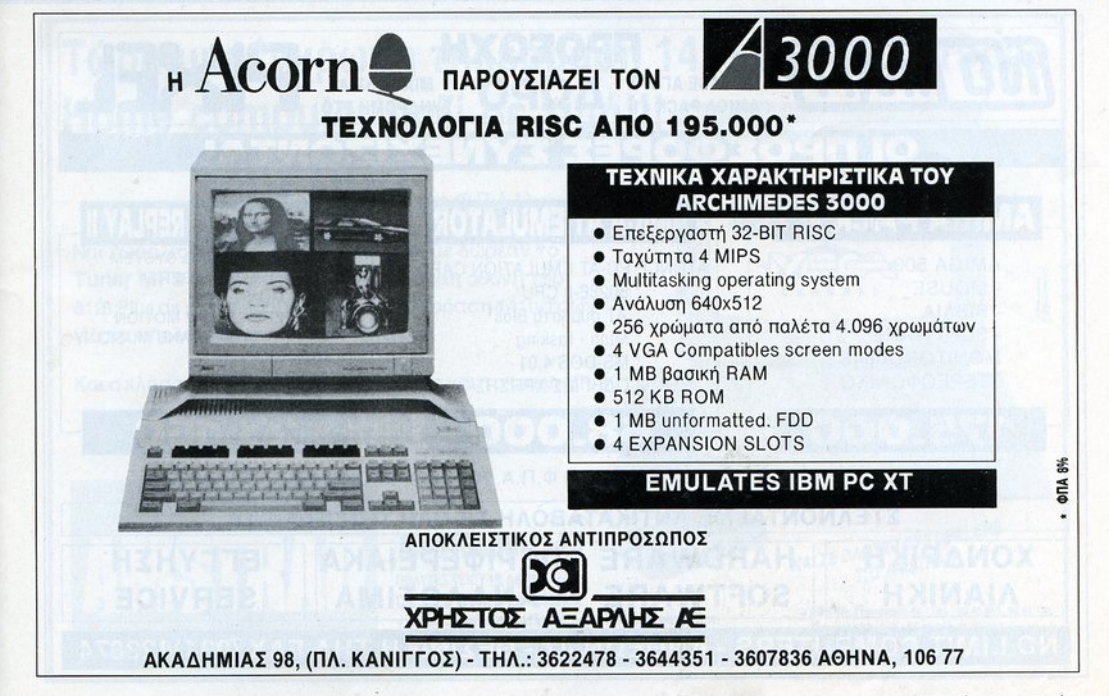

γεγονότα...φήμες...σχόλια...γεγονότα...φήμες...σχόλια.

# ΨΗΦΙΑ ΜΕ ΤΟ **XEPI**

Οταν πρόκειται για ποντίκια και scanners, η Naksha είναι μέσα στα πράγματα. Η εταιρία αυτή μας είχε παρου σιάσει παλα ότερα ένα θαυμά σιο ποντίκι για την Amiga και τα ST, ενώ τώρα έχουμε και scanners από την ίδια εταιρία. Πρόκειται για handy scanners πολύ καλής πο τητας, πάλι για τους ίδιους υπολογιστές. Η ανάλυσή τους ρυθμίζεται σε δυο modes: 200 και 400 dρi που

χρησιμοποιούν παρόμοια μέ θοδο κίνησης με εκείνη των ποντικιών για να "κυλούν" επάνω στις επιφάνειες και να τις μεταφέρουν ψηφιοποιημένες στην οθόνη, στο δίσκο ή στον εκτυπωτή. Ο scanner συνεργάζεται σίγουρα με τα διασημότερα πακέτα της αγοράς, συμπεριλαμβανομένων των Delυxe Paint 11 και Degas Elite. Πώς το ξέρουμε; Μα επειδή προσφέρονται μαζί στη συσκευασία!

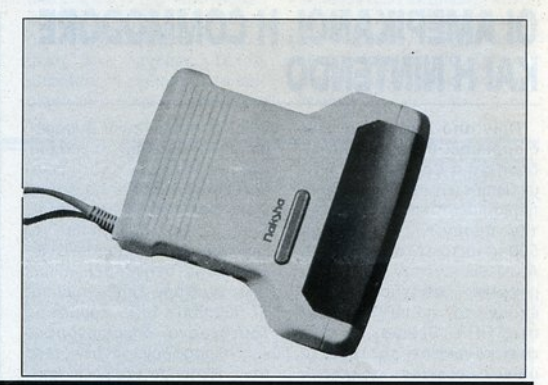

# ΑΚΟΜΗ ΠΙΟ **AMSTRAD** <sup>Η</sup>**AMSTRAD HELLAS**

Η Amstrad ήρθε ακόμη πιο κοντά στην Ελλάδα. Η βρετανική μητέρα" Amstrad και

η Amstrad Hellas ανακοίνωσαν τη συμμετοχή ης πρώ της στο μετοχικό κεφάλαιο

της δεύτερης κατά 51%. Ολa αυτά τα ακατανόητα σημαίνουν, με λίγα λόγια, ότι η πολιτική και η υποστήριξη της εταιρίας θα "εναρμονιστούν" με τα βρετανικά πρότυπα, γεγονός που θα έχει αντίκτυπο στην παρουσία της φίρμας στην αγορά. Χαρός ευαγγέλια λοιπόν για τους χρήστες των υπολογι στών μιας aπό τις διασημότερες εταιρίες υπολογιστών, aφού aυτοί θα χαρούν την ευρωπαϊκή ενοποίηση" περίπου έναν χρόνο νωρίτερα aπ' όλους τους υπόλοιπους.

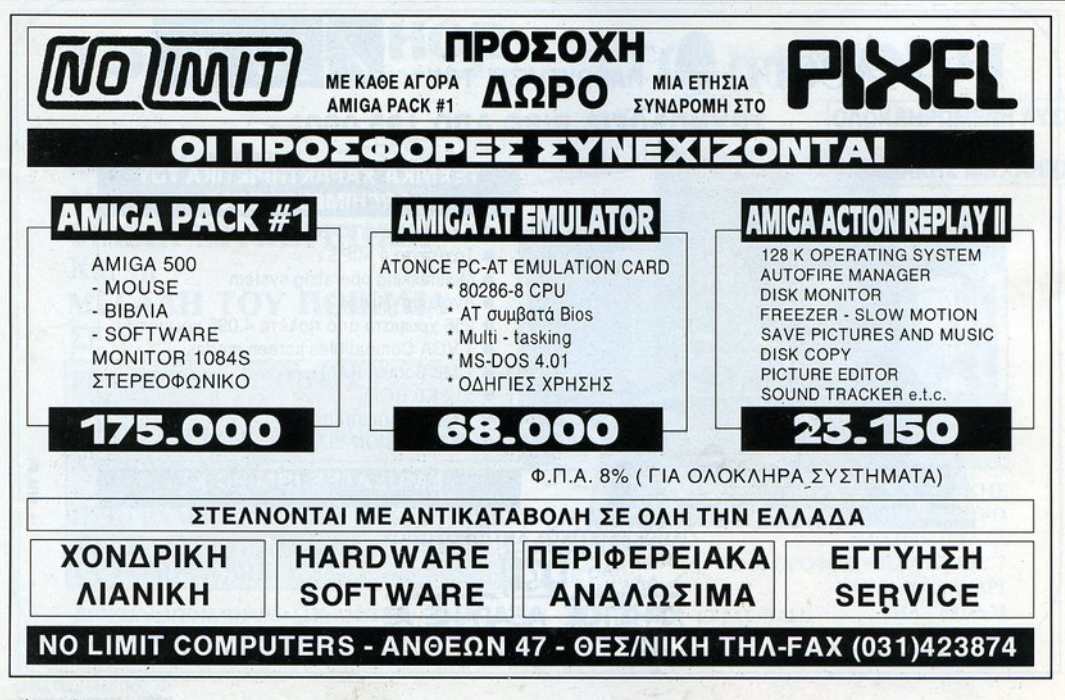

# .. γεγονότα **...** φή μες **...** σχόλια **...** γεγονότα **...** φή μες **...** σχόλια .

#### Η ΟΘΟΝΗ ΤΩΝ ΚΑΛΛΙΤΕΧΝΩΝ Η ΟΘΟΝΗ ΤΩΝ ΚΑΛΛΙΤΕΧΝΩΝ

Βασισμένη σε μια πολύ πρωτότυπη ιδέα του Ολλανδού τοτυπη ιδέα του Ολλανδού σχεδιαστή Piet Mondrian, η νέα οθόνη της Philips, που κυκλοφόρησε (δυστυχώς) σε περιορισμένο αριθμό κομματιών. ριορισμένο αριθμό ομματιών. είναι το κάτι άλλο. Πρόκειται<br>ουσιαστικά για το ίδιο monitor με το CM8833/II και προσφέρει όλα όσα προσφέρει και ο ρει ολσ όσο προσφέρε<sup>ι</sup>και <sup>ο</sup> πιο "σοβαρός" του αδελφός,<br>αλλά με πολύ καλύτερο design. Μιλάμε για πολύχρωμα design . In the control of the control of the control of the control of the control of the control of the control of the control of the control of the control of the control of the control of the control of the control of τετραγωνάκια κα<sup>ι</sup>σχεδιόκισ, το

οποίο • όπως και να γίνει • κό· νουν το μάτι σας να "χαίρεται". Φυσικά, πέρα από την ομορφιά, το monitor δεν παύει να είναι ένα πολύ καλό μοντέλο. Με τις 14 ίντσες του, με τα στερεοφωνικά ηχεία του, με την υποδοχή για ακουστικά και<br>με την αντιθαμβωτική του οθόνη, είναι κάτι στο οποίο δεν θα λέγατε ποτέ "όχι", αν σας το προσέφεραν ή αν το αγοο ροσ ερ <sup>ν</sup><sup>ή</sup><sup>ν</sup><sup>ο</sup>αγοράζατε. ράζ ε.

#### ΤΑ ΕΡΓΑΛΕΙΑ ΤΟΥ ΠΟΛΕΜΟΥ ΤΑ ΕΡΓΑΛΕΙΑ ΤΟΥ ΠΟΛΕΜΟΥ

Μπορεί να μην είναι καινού-. αλλά δεν χάνει ποτέ την αξία του. Παραμένει πάντα οξίa του. Παραμένει πάντα χρήσιμο και έτοιμο να ανταπο-<br>κριθεί στις σκληρότερες μάχες, κριθε<sup>ί</sup>τι<sup>ς</sup>σκληρότερες μόχες. να οδηγήσε<sup>ι</sup>το Pac-Man σας ενάντια σε μια ολόκληρη διμοιρία φαντασμάτων. να φέρει το αυτοκίνητό σας πρώτο στο σημαιάκι του τερματισμού και

όλο aυτό γιο πολύ λιγότερο χρήματα απ' ό,τι κοστίζουν σήμερα κάτι "λιμουζίνες" του είδους. Μιλάμε για το JY 2, το επίσημο joystick της Amstrad. Πολύ μικρό σε μέγεθος, για να μην πιάνει χώρο στο γραφείο, με πολύ μικρές διαδρομές (Kιck Off ολέ), το JY 2 δεν

πρόκειται να το αφήσετε εύκοπρόκειτε ευκοικού στην αφήσετε ευκοικού στην αφήσετε ευκοικού στην αφήσετε ευκοικού στην αφήσετε ευκοικού στην λα από τα χέρια σας. Είναι<br>πλαστικό (τα προβλήματα περί μεταλλικών σασί δεν σας αγγίζουν) κα<sup>ι</sup><sup>ε</sup>δοχή για δεύτερο ιoystick (τα όλματό της τα προβλέπει η Amstrad). Με λίγα λόγια, είναι ό,τι πρέmeil

# Τώρα μια έγχρωμη τηλεόραση **14"** και ο καλύτερος **Home computer μαζί σε τιμή!!! 139.000** (με Φ.Π.Α.!) •  $\frac{1}{\sqrt{2}}$

Ναι τώρα μαζι με κάθε 6128 σας δ!νουμε δωρεάν το **Tuner** ΜΡ<sup>3</sup>που μετατρέπει την έγχρωμη οθονη του 614!1 Plus σε μια υπέροχη έγχρωμη τηλεοραση 14" ιντσών για να απολαμβάνετε ολα τα κανάλια.

Και <sup>ο</sup>κλaσσικος 6128 με έγχρωμη οθονη και το tuner ΜΡ-3

# μονο **119.000** (με Φ.Π.Α.)

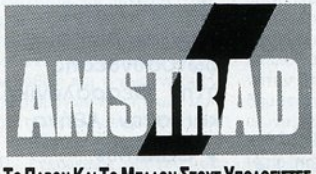

**AMSIRADHHLAS** 

ΠΟΛΥΤΕΧΝΕΙΟΥ 12, ΑΘΗΝΑ 104 33 I'M \$230 42-4 FAX \$230 42-4 FAX \$2210 FAX \$2210 FAX \$230 42-4 FAX \$2210 FAX \$2210 FAX \$2210 FAX \$2210 FAX \$2210 **. ΘΕΣΣΑΛΟΝΙΚΗ: ΣΥΣΤΗΜΑΤΑ ΠΛΗΡΟΦΟΡΙΚΗΣ ΒΟΡΕΙΟΥ ΕΛΛΑΔΟΣ:** ΤΣΙΜΙΣΚΗ 3, Τ.Κ. 546 25 - ΤΗΛ.: (031) 530814 ΤΟ ΠΑΡΟΝ ΚΑΙ ΤΟ ΜΕΛΛΟΝ ΣΤΟΥΣ ΥΠΟΛΟΓΙΣΤΕΣ **ΕΛΑΙΜΑΡΙΑ: ΠΑΤΗ ΤΟ ΚΑΛΟΥΛΕΛΟΥΛ** (167, T.K. 262 23 - THA.: (061) 271993

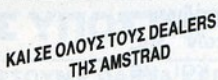

~

**8 1\** 

**C8AI**

e ΑΘΗΝΑ: Στουρνάρη 49 - Τηλ.: 36.41.911, 36.41.188 · Στουρνάρη 9 - Τηλ.: 36.40.243, 36.33.357 • ΠΕΙΡΑΙΑΣ: Μπουμπουλίνας 34 - Τηλ.: 41.23.694<br>• ΚΗΦΙΣΙΑ: Παπαδιαμάντη 10 - Τηλ.: 80.85.858 • ΚΗ8ΙΣΑ ΠΟΙΝΤΟΡΙΚΑΙΑ ΠΟΙ ΠΟΙ ΤΗ ΠΟΙ ΤΗ ΠΟΙ ΤΗ ΠΟΙ ΤΗ ΠΟΙ ΤΗ ΠΟΙ ΤΗ ΠΟΙ ΤΗ ΠΟΙ ΤΗ ΠΟΙ ΤΗ ΠΟΙ ΤΗ ΠΟΙ ΤΗ ΠΟΙ ΤΗ

<sup>I</sup>

# γεγονότα **...** φήμες **...** σχόλια **...** γεγονότα **...** φήμες **...** σχόλια.

# ΣΚΛΗΡΑ ΔΕΔΟΜΕΝΑ

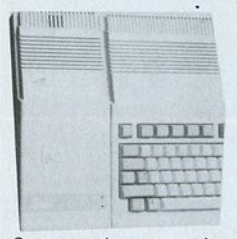

Οταν τα πράγματα... σκλη-... οκλη· ραίνουν, τότε μόλλον χρειόζε· Amiga τα πράγματα γίνονται σκληρό δίσκο, πάει και η μνήμη. Ενα "συνολάκι" λοιπόν hard drive και μνήμης RAM, η οποία θα πρέπει να σημειώσουμε ότι μπορεί να επεκταθεί μέχρ<sup>ι</sup>το σεβαστό ποσό των 8 MBytes, πορουσίaσε πριν aπό λίγο καιρό η εταιρία GVP. Το

μοντέλο serιes 2 έρχεται σε εκδόσεις των Ο, 2 ή 4 Μθ και σε χωρητικότητες των 20. 50 ή 100 ΜΒ. Θα πρέπει βέβαια εδώ να πούμε ότι η σειρά των σκληρών δίσκων για την Amιga πληθαίνει συνεχώς και μπορούμε ο να aπορ θμή· μοντέλα ανεξάρτητων εταιριών που προσφερουν παραπλήσιες δυνατότητες σε πολύ λογικότερες τιμές από εκείνες της Commodore (αυτός ήταν μάλ-Commodore μείωσε δραστικά την τιμή του δικού της μοντέλου πρόσφατα). Μέχρι εκείνο το συγκριτικό τεστ των hard γίνει πραγματικότητα, δεν έχουμε παρά να σας πληροφορήσουμε ότι το drive της GVP κοστίζει (20 ΜΒ) 450 λίρες.

#### Ο ΨΗΦΙΑΚΟΣ ΚΟΣΜΟΝΑΥΤΗΣ ΣΚΛΗΡΑ ΔΕΔΟΜΕΝΑ <sup>Ο</sup>ΨΗΦΙΑΚΟΣ ΚΟΣΜΟΝΑΥΤΗΣ

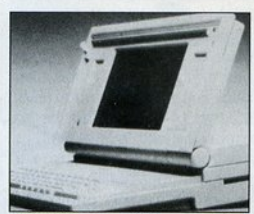

Συνήθως στο διάστημα πάνε άνθρωποι, άντε μερικές φορές και ζώο. Ομως ουτη τη φορά ένας ψηφιακός κοσμοναύτης συνόδευσε το διαστημόπλοιο Oiscovery. The contract of the contract of the contract of the contract of the contract of ρόκειται για τον κύριο Mac portable, ο οποίος έφερε το computing έξω από <sup>ο</sup>όρ α του κόσμου τούτου. τη άρκεια της πτήσης , <sup>ι</sup> ιάφορα Όοβaρό" προγράμματαξιδιώτες χρησιμοποίησαν τα, όπως το MacSPOC (πρόγραμμα εξομοίωσης του κύριου οίωσης του κύριου

Alarms. Για να σοβαρευτούμε Spoc). Hypercard και Smart πάντως, <sup>ο</sup>φορητός Mac έκανε τροχιάς του διαστημόπλοιου επάνω σε ένα χάρτη της υφηλίου. Αν βέβα ο έχετε κι εσεiς λετε τον χαϊδεμένο σας στο διάστημα, τότε καλά θα κάνετε να το ξανασκεφτείτε. Βλέπετε, ο Macintosh πέρασε δυο χρόνια σκληρής εξάσκησης μέχρι να εγκριθεί τελικά η αποστολή του στο διάστημα. Τα τεστ περιελάμβαναν έλεγχο αντοχής γνητική ακτινοβολία και τη ραδιενέργεια, δηλαδή με άλλα λόγια ο Mac είναι ικανός να συνθήκες, συμπεριλαμβανομένης και μιας ... ηνικής κατα στροφής. Γερό πράγ α, έτσι;

Οταν κάποιοι άλλοι σος προσφέρουν φρούτοΗ γιο τις εκδοτικές οος ανάγκες, <sup>ή</sup> προσπαθούν νο σος πείσουν ότι <sup>ο</sup> ηλεκτρονικός ΗλογιστήςΗ σος μπορεί νο μεταμορφωθεί σε εκδότη ...

Εμείς aπλό σος παρουσιάζουμε το πρώτο πλήρες πακέτο επιτραπέζιων εκδόσεων 3nc εκδόσεων 3ης γενιάς κο ι με ελληνική υποστήριξη!

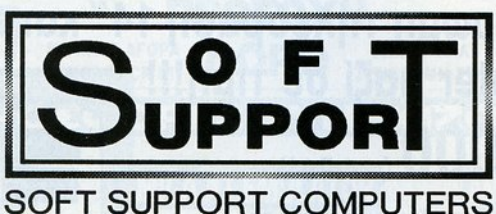

Γνωρίζουμε τον Atari ST όσο κανείς άλ- $\lambda$ OC...

Παρέχουμε πλήρη ελληνική υποστήριζη σε hardware kat software...

Ολα τα αναλώσιμα και τα περιφερειακά για τον Atari ST...

Και στα εκδοτικά συστήματα λοιπόν...

Ağlov ST

Γ. &. Σ. ΚΑΜΠΒΡΟΓΙΑΝΝΗΣ, ΤΟΜΠΑΖΗ 20, ΘΕΣΣΑλΟΝΙΚΗ, ΤΗλ. 8460 74

<sup>ν</sup>Πραγματικό WYSIWγG (oυtline γραμματοσειρές σε οθόνη και εκτυπωτή)

<sup>ν</sup>Δεν χρειάζετα <sup>ι</sup> την PostScript κοι όρο είναι πολύ ταχύτερο στην εκτύπωσ η των εντύπων σας

<sup>ν</sup>Ελληνική υποστήριξη

<sup>ν</sup>Εγκατεσ ημένα γραφείο εξυπηρέτησης (service bureaux)  $\sim$ φωτοσύνθεσης στην Θεσσαλονίκη κοι στην Αθ να

 $V$  Calamus

### ... γεγονότα ... φήμες ... σχόλια.

#### ΠΕΤΑΞΤΕ ΣΤ' ΑΛΗΘΕΙΑ ΠΕΤΑΞΤΕ ΣΤ' ΑΛΗΘΕΙΑ

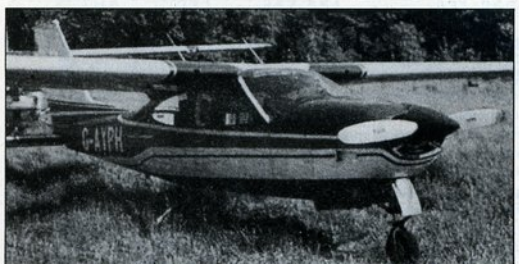

Οι υποψήφιοι πιλότοι θα μπορούν σύντομα να βρεθούν μπορούν σύντομα να βρεθούν μέσα σε εξομοιωμένους αιθέμέσα σε εξομοιωμένους αιθέ ρες, χωρίς ωστόσο η πτήση<br>τους να απέχει πολύ από την πραγματική, με τη βοήθεια ενός οικιακού υπολονιστή. Στη ενός οικιακού ολογ στή. Στη Βρετανία, η εταιρία RC Βρετανία , η flight simulator που θα συνδέεται και θα τρέγει σε υπολονιστές Amiga και (μάλλον) ST. από πετάλια και από joystick από πετάλια και από ιoystιck σε στυλ κόκπιτ αεροπλάνου, τα οποία πιστεύεται ότι θα μειτα οποία πιστεύεται ότι θα μει ώσουν δραστικό το χρόνο που χρειάζεται <sup>ο</sup>aρχάριος πιλότος γιο να μάθει να πετάει. Το παιχνίδι δίνει τόσο μεγάλη προσοχή στό θέμα "εξομοίωση· όοο κανένα άλλο sιmυlator μέχρι τώρα. Οι υπεύθυνοι προνραμματιστές υποστηρίζουν γραμματιστές υποστηρίζουν ότι το πλησιάζουν σε ρεαλισμό ότι το πλησιάζουν σε ρεαλισμό μόνο οι επαγγελματικοί εξομοιωτές, αλλά αυτοί στερού-<br>νται φυσικά κάθε στοιχείου νται φυσ κό κάθε στοιχείου διασκέδασης. Αντίθετα, το ασκέδασης. Αν ίθετο, το σφέρει και τη διασκέδαση. Το παιχνίδι σας δίνει <sup>η</sup>δυνατό τητα να εξασκηθείτε σε πρανματικά βρετανικά αεροδρόμια. Για τη δημιουργία του χρησιμοποιήθηκαν πιλότοι της RAF με 20ετή τουλάγιστον πείρα σε ώρες πτήσης. Με τη βοήθειά του, οι νέοι πιλότοι θα χρειαστούν να μείνουν στον αέρα περίπου <sup>ι</sup>Ο ώρες λιγότερο οι οποίοι εξασκούνται με τις ·παραδοσιακές" μεθόδους.

# COMPUTERS - ΕΓΧΡΩΜΑ ΣΗΜΕΙΩΜΑΤΑΡΙΑ

Φαίνεται ότι πλησιάζει ο καιρός που θα κυκλοφορήσουν το πρώτο PCs, τόσο μικρό αε μέγεθος που θα χωρούν ακόμη γεθος που θα χωρούν ακόμη και σε μια παλάμη. Η Toshiba και σε μια παλάμη. <sup>Η</sup>Toshιba και η Sharp εργάζονται πυρεωδώς για να δημιουργήσουν υπολογιστές σε μένεθος τσέυπολογιστές οε μέγεθος τσέ πης με αξιοσημείωτες δυνατόπης με aξιοση είωτες δυνατότητες όπως <sup>η</sup>αναγνώριση μέσω scanner χειρόγραφων κειμένων καθώς και η αναννώριση νων καθώς και <sup>η</sup>αναγνώριση περιορισμένων φωνητικών συχνοτήτων. Τα comρυters αυτό θα διαθέτουν μικροσκο ικ ές LCD έγχρωμες οθόνες με active matrix ή film transistor

(TFT), τεχνολογία με την οποία (Πη, τεχνολογία με την οποία βελ nώνουν <sup>κ</sup>ατό πολύ την ανάλυση και την ευκρίνεια, κα<sup>ι</sup> έχουν μόλις Ι cm πόχος. Αξιοσημείωτο είναι και το μικρό βάσημείωτο είναι και το μικρό βόλογιστών που μέχρι πρότινος αποτελούσε ανασταλτικό στοιγείο για τη δημιουργία τους. Με χείο για τη δημιουργία τους. Με την εξέλιξη της τέχνολογίας οι<br>υπολογιστές αυτοί, που αναμευπολογιστές αυτοί, που αναμενόταν ότι θα δουν το φως της νόταν ότι θα δουν το φως της δημοσιότητας στο τέλος του αιώνα, θα προσφέρουν τις υπη ρεσίες τους πολύ πιο σύντομα. Η πρώτη τιμή τους αναμένεται <sup>Η</sup>πρώτη τιμή τους αναμένεται γύρω στις 6.000 λίρες.

c@mputerALFA

#### ΤΟ ΔΙΚΟ ΣΑΣ COMPUTER SHOP **σε ΕΝΑ ΖΕΣΤΟ ΠΕΡΙΒΑΛΛΟΝ** σε ΕΝΑ ΖΕΣτΟ **ΠΕ ΦΙΛΙΚΗ ΕΞΥΠΗΡΕΤΗΣΗ** με το περισσότι παραπολείται τ και με τι και με τι με τι με τι με τι με τι με τι με τι με τι με τι με τι με τι με τι με τι με τι με τι με τι

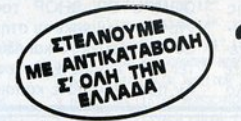

AMIGA 500 + MONITOR 1084Stereo (ΠΕΡΙΛΑΜΒΑΝΕΙ: δισκέτα ελληνικών + επεξ. κειμένου + games + Utilities) ΠΡΟΚΑΤΑΒΟΛΗ 65.000 και 7 ΔΟΣΕΙΣ των 22.500 **AMSTRAD 6128 COLOR PLUS "NEOZ"** (ΠΕΡΙΛΑΜΒΑΝΕΙ: joystick + games) ΠΡΟΚΑΤΑΒΟΛΗ 45.000 και δ ΔΟΣΕΙΣ των 18.000 VEGAS V20 - OOONH 14' MONOXP. + 1FD ΠΡΟΚΑΤΑΒΟΛΗ 50.000 και 6 ΔΟΣΕΙΣ των 19.000 **VEGAS V20 (VGA KAPTA)** + 000vn 14" COLOR SUPER VGA + 1FD ΠΡΟΣΦΟΡΑ: 228.000

STAR LC 20 (νέο μοντέλο) ΠΡΟΚΑΤΑΒΟΛΗ 20.000 και 4 ΔΟΣΕΙΣ των 11.000

#### ΤΗΛΕΦΩΝΗΣΤΕ ΓΙΑ ΤΙΜΕΣ ΤΗΛΕΦΩΝΗΣΤΕ ΓΙΑ Τ/ΜΕΣ **ΜΕΤΡΗΤΟΙΣ** ΜΕΤΡΗΤΟΙΣ

ΕΠΕΚΤΑΣΗ ΜΝΗΜΗΣ - Amiga σε 1 MB με ρολόι 21.000 ΚΑΡΤΑ ΣΥΜΒΑΤΟΤΗΤΑΣ Amiga σε PC 110.000 DRIVE (OCEANIK) 3 1/2 Amiga 30.000 SAMPLER + MIDI 40.000 GENLOCK 60.000 JOYSTICK PACKMAN 6.000 (1 XP. ΕΓΓΥΗΣΗ)

ΜΕ ΤΗΝ ΑΓ ΡΑ <u>ΘΕΘΕΣΩ ΦΑΘΗΣΙΚΟΥ ΠΑΙ</u> **ΜΗΧΑΝΗΜΑΤΟΣ** ΜΗΧΑΝΗΜΑΤΟΣ ΜΗΧΑΝΗΜΑΤΟΣ ΑΠΟΛΟΓΟΣΑΣΗΜΑΤΟΣ ΑΠΟΛΟΓΟΣΑΣΗΜΑΤΟΣ ΑΠΟΛΟΓΟΣΑΣΗΜΑΤΟΣ ΑΠΟΛΟΓΟΣΑΣΗΜΑΤΟΣ ΑΠΟΛΟΓΟΣΑΣΗΜΑΤΟΣ Π ΑΝΑΛΑΜΒΑΝΟΥΜΕΤΗΝ ΕΚΠΑΙΔΕΥΣΗ ΣΑΣ

**ΕΞΑΣΦΑΛΙΖΕΤΑΙ** ΣΥΝΕΧΗΣ ΥΠΟΣΤΗΡΙΞΗ ΣΥΝΕΧΗΣ ΥΠΟΣΥΗΡΙΞΗ

ΣΑΣ ΕΠΙΦΥΛΑΣΣΟΥΜΕ ΠΑΝΤΑ ΚΑΠΟΙΟ — ΣΕ ΕΠΙ ΣΤΗ Σ ΛΑΣΣΟ !!JPOII

ΘΗΒΩΝ 360 ΑΙΓΑΛΕΩ ΤΗΛ.: 598162 1

# γεγονότα **...** φήμες **...** σχόλια **...** γεγονότα **...** φήμες **...** σχόλια.

### **CENERAL: COMPUTER SHOP TOY KENTPOY** ΤΟΥ ΚΕΝΤΡΟΥ ΚΑΙ ΤΟ ΤΟΥ ΚΑΙ ΤΟΥ ΚΑΙ ΤΟΥ ΚΑΙ ΤΟΥ ΚΑΙ ΤΟΥ ΤΟΥ ΚΑΙ ΤΟΥ ΚΑΙ ΤΟΥ ΚΑΙ ΤΟΥ ΚΑΙ ΤΟΥ ΚΑΙ ΤΟΥ ΚΑΙ ΤΟΥ ΚΑΙ

ένετε στο κέντρο της Θεσσαλονίκης <sup>ή</sup>περνάτε συχνά από κει; Ε, τότε είναι σχεδόν αδiινατο να μην ξέρετε την GENERAL. Ναι, το μεγάλο

COMPUTER SHOP του κέντρου, που βρίσκεται στην οδό Εθνικής Αμύνης 9 και εξυπηρετεί κάθε είδους χρήστες Η/Υ. Αν ποτέ θελήσατε κάποιο και-Αν ποτέ θελήσατε κάποιο και ·

### ΤΟ **OMNI** ΘΕΣΣΑΛΟΝΙΚΗΣ **ΜΕΓΑΛΩΝΕΙ** ΜΕΓΑΛΩΝΕΙ

Προσπαθώντας να καλύψει τις απαιτήσεις των πολλών φίτις απαιτήσε <sup>ς</sup>των πολλών φίλων του, το ΟΜΝι SHOP βρήκε ένα joystick φτιανμένο από υλικά που χρησιμοποιούνται νια τα coin-up μηχανήματα των για τα cοιn-υρ μηχανήματα ων οποίων όλοι θαυμάζετε την αντοχή και απόδοση. Πρόκειοποiων όλοι θαυμάζετε την

ται για το MEGA FORCE **JOYSTICK που διαθέτει κατ'** αποκλειστικότητα τόσο σε λια νική όσο και σε χονδρική πώνική όσο και σε χονδρικ<sup>ή</sup>πώ ληση. Τα πλεονεκτήματά του είναι πολλά. Δουλεύει με όλους τους τύπους υπολογιστών, ακόμη και με την περίστών, ακόμη και με την περίνούριο GAME και δεν το βρή κατε, σημαίνει ότι δεν πήναμε από την GENERAL.

Αν απλώς την ξεχάσατε γιατί είσασταν ζαλισμένοι, τότε<br>συνχωόείστε. Αν όμως δεν την συγχωριστε . Αν όμως δεν την οποία του και το προσωπικού προσωπικού προσωπικού προσωπικού προσωπικού προσωπικού ξέρατε. τότε είστε aσυγχώρη τοι. Ο μόνος τρόπος, για να μην αισθάνεστε ένοχοι, είναι να περάσετε όσο πιο γρήγορο γίνεται για να γνωρισετε τα προϊόντα της, αλλά και τους

φημη πλέον SEGA. Ο μοχλός και οι υποδοχές του στην πλάκα που φιλοξενεi τους διαώστε να αντέχουν ακόμα και τις πιο αιματηρές μάχες με δίσκολους εχθρούς.

autofire μέχρι 1500 βολές/λεπτό - φυσικά όταν αυτό επιτρέπεται οπό το νίdeο games. Το service γίνεται από τον ίδιο τον ατασκευαστή, όταν χρειαστεί, και <sup>η</sup>εγγύησή του είναι

ανθρώπους της που θα σας βοηθήσουν σε ό,τι χρειαστείτε - οπό μηχανήματα μέχρι ανα λώσιμα. Η ποικιλία των παι-<br>χνιδιών που διαθέτει είναι κάτι παραπάνω από μεγάλη. Τα τηλέφωνό της εiναι 285139 και 285382. Εμείς όμως είμαστε επαφής, γι' αυτό και σας συμβουλεύουμε να περάσετε να τη γνωρίσετε προσωπικά. τη γνωρίσετε προσωπικά.

διετής.

Οταν περάσετε από το OMNI για την καθιερωμένη σος επίσκεψη , ζητήστε να το δείτε. Δεν θα χάσετε. Αν πόλι Amiga, μη χάσετε την προσφορά του μήνα. Με κάθε Amiga, δώρο ένα οπό το αγαπημένα σας video game.

OMNI SHOP, Αριστοτέλους 7, 3ος όροφος, τηλ. 287610.

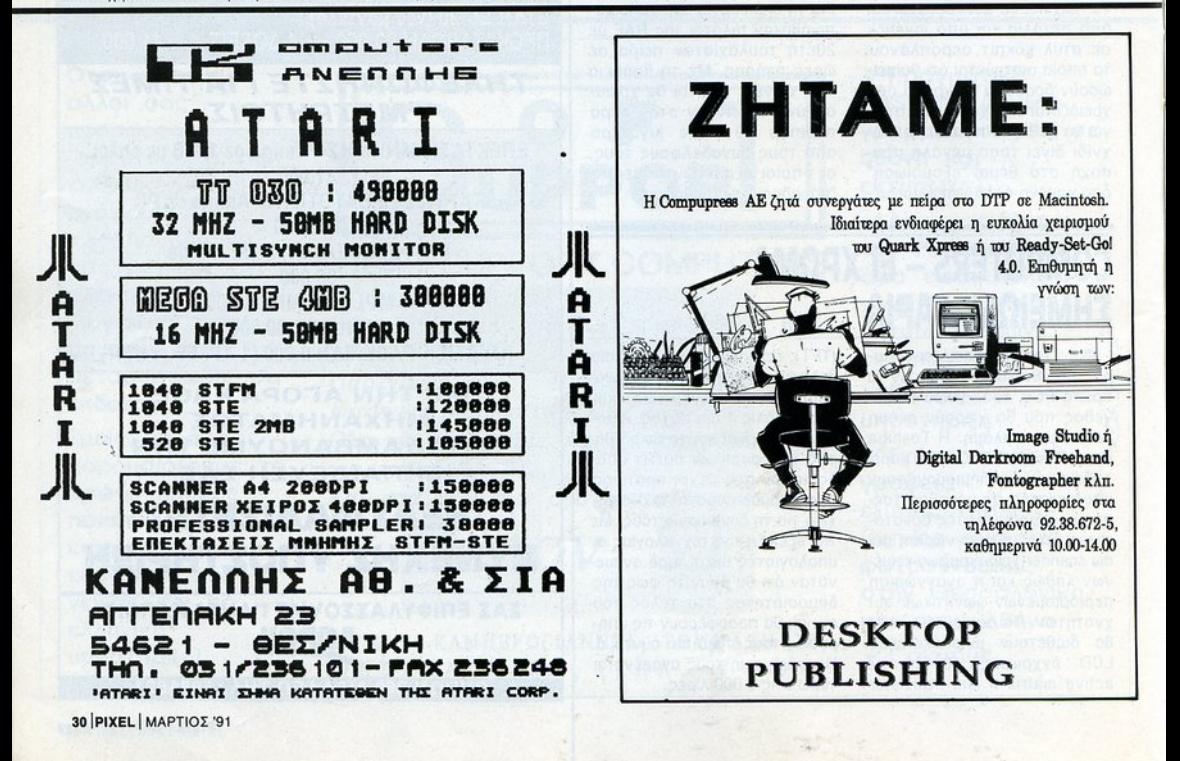

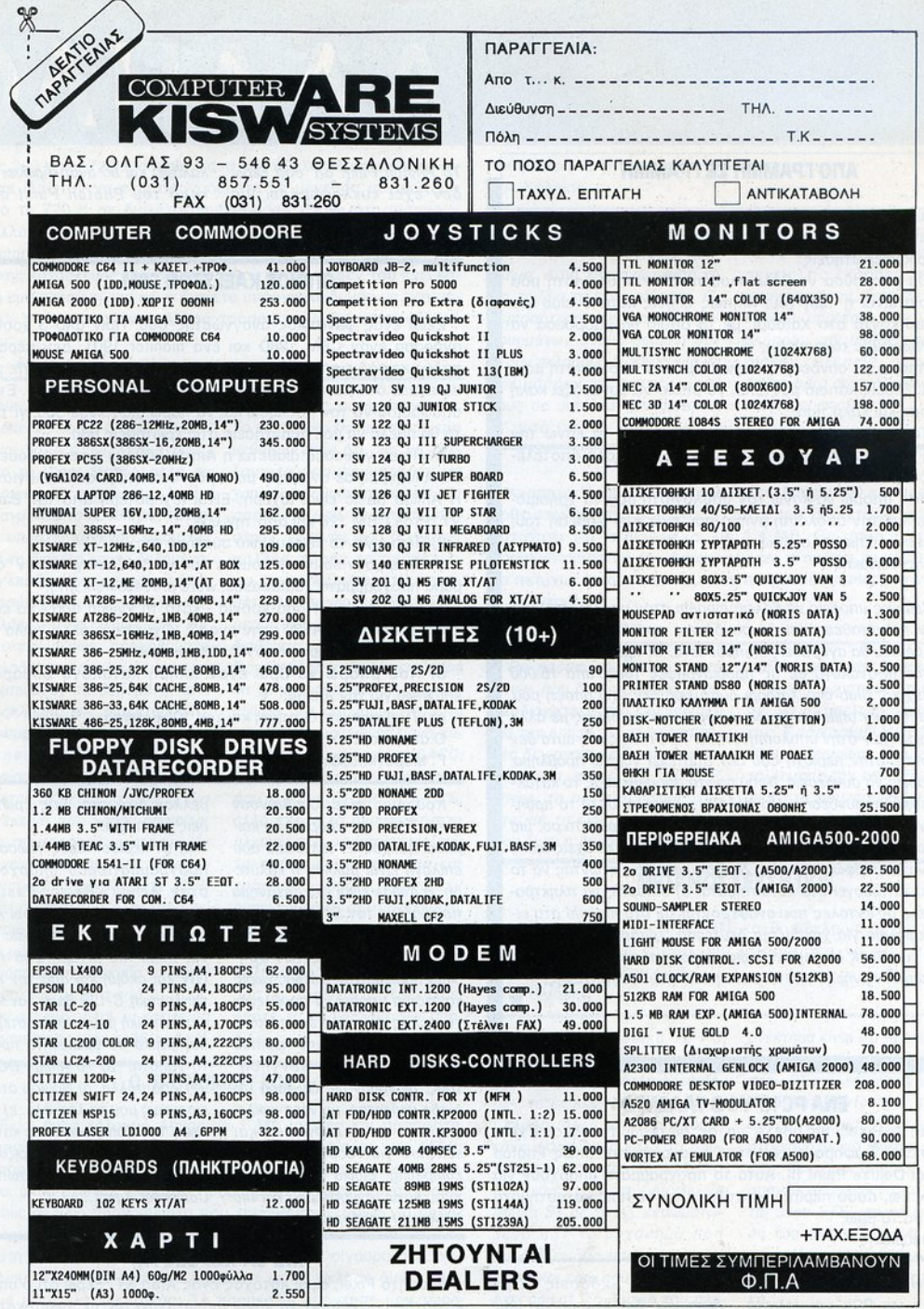

a

٠

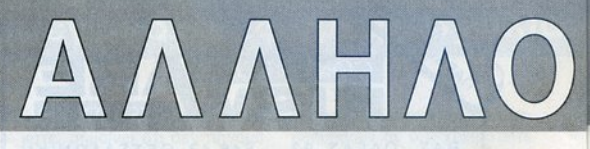

#### ΑΠΟ ΓΡΑΜΜΗ ΣΕ ΓΡΑΜΜΗ

Είμαι ένας καινούριος αναγνώστης σου και κάτοχος ενός ολοκαίνουριου Amstrad 6128. Γι' αυτό θα ήθελα να σου κάνω μερικές ερωτήσεις:

α) Θα μπορούσα να βάλω modem στον υπολογιστή μου και ποια είναι η τιμή του; Μήπως ξέρεις κάποιο club για Amstrad κοντά στο Χαϊδάρι, με το οποίο θα μπορούσα να επικοινωνώ (με το modem);

β) Μπορώ να συνδέσω εκτυπωτή με τον υπολογιστή μου; Αν ναι, ξέρεις κάποιο μοντέλο, το οποίο να συνδυάζει καλή απόδοση και καλή τιμή;

γ) Το μηχάνημα το οποίο διαφημίζεις, για να κάνω την οθόνη του υπολογιστή μου τηλεόραση, έχει καλά αποτελέσματα;

δ) Πώς μπορώ να κάνω τον υπολογιστή μου να χρησιμοποιήσει και την υπόλοιπη μνήμη που έχει στη διάθεσή του; (Πρέπει να πληκτρολογήσω κάτι);

Τάσος Φωτάκης

σ) Βεβαίως μπορείς νσ βάλεις modem στον υπολογιστή σου, με την προϋπόθεση ότι θα συνδέσεις πρώ α ένα σειριακό interface που θα αγοράσεις επιπρόσθετα. Οι τιμές των modems κυμοlνοντσι ανάλογα με τις προδιαγραφές τους, από 15.000 δρχ. μέχρι... Club στο Χαϊδάρι δυστυχώς δεν έχω υπόψη μου, αλλά αυτά δεν σημαίνει ότι δεν μπορείς να συνδεθείς με άλλα clιibs χρηστών στην υπόλοιπη Αθήνα. Το ότι τα clυbs αυτά δεν βρίσκονται στην περιοχή σου δεν αποτελεί νομίζω πρόβλημα. β) Μπορείς να συνδέσεις, αφού πρώτα προμηθευτείς το κατάλληλο καλώδιο σύνδεσης. Μοντέλα ξέρω πολλά, αλλά το προηγούμενο Pixel μπορεί να σε διαφωτίσει πολύ περισσότερο, μια και περιλαμβάνει σχεδόν ό, τι υπάρχει. γ) Καλά. Δεν έχεις όμως παρά να διαμορφώσεις και τη δική σου άποψη, ζητώντας να το δεις να λειτουργεί στα καταστήματα. δ) Μπορείς να πληκτρολογήσεις τις εντολές που αναφέρονται και στο manυal στο ειδικό κεφάλαιο για χρήση της δεύτερης "τράπεζας μνήμης" με χρήση του Bank Manager. Ομως, πλήρη και αποδοτική χρήση της επιπλέον μνήμης γίνεται μόνο μέσω γλώσσας μηχανής. •

#### Α **PC** ΚΡΥΦΟ ΤΑΛΕΝΤΟ

Αγαπητό Pixel, θα ήθελα να σε ρωτήσω το εξής: Εχεις παρουσιάσει διάφορα σχεδιαστικά προγράμματα, όπως Photon Paint και Deluxe Paint III. Αυτά τα προγράμματα υπάρχουν για PCs; Αν ναι, πόσο περίπου κοστίζουν και σε ποια καταστήματα μπορώ να τα βρω;

Γ. Τσουράκης

Το Delυxe Paint κυκλοφορεί σε πολλές εκδόσεις. Τιμή πράγματι για PCs, αι μάλιστα δυστυχώς δεν έχω υπόψη μου.

Το Photon Paint απ' όσο Εέρω δεν έχει κυκλοφορήσει για συμβατούς υπολογιστές. Νομίζω όμως ότι το Deluxe Paint θα σε καλύψει και θα αναπληρώσει το κενό του Photon Paint στο ακέραιο. •

#### ΟΠΟΙΟΣ **KAEI** ΣτΟΝ **CBM ...**

Είμαι ένας φανατικός αναγνώστης σου. Πριν από 3 χρόνια αγόρασα έναν CBM 1280 και ένα monitor 1901. Δεν πέρασε πολύς καιρός ώσπου να απελπιστώ, αφού δεν έβρισκα ούτε μια database στα μαγαζιά (ας είναι καλά το Commodore club). Ετσι, αποφάσισα να τον πουλήσω και να πάρω μια Amiga 500, γι' αυτό θα ήθελα να μου απαντήσεις στις ερωτήσεις μου:

α) Ποιες γλώσσες διαθέτει η Amiga 500 και ποιες εκδόσεις; Είναι ισχυρές σε αναλογία με τις δυνατότητες του υπολογιστή; Η Amiga Basic είναι ισχυρή; Είναι ισχυρότερη από την Basic V7.0 του CBM 128 και από την GW;

β) Ποιο είναι το λειτουργικό σύστημά της;

γ) Υπάρχουν software houses που να βγάζουν γι' αυτήν "σοβαρά προγράμματα" (databases, word processors κ.λπ.);

δ) Εχει μέλλον; Πόσα χρόνια - κατά τη γνώμη σου - θα επ κρατήσει ακόμη η Α500 στην αγορά; (Οχι τίποτε άλλο, απλό να μην καταντήσω όπως με τον C128 μου ξανά.)

ε) Πού μπορώ να βρω έναν πλήρη κατάλογο σοβαρού software για την Amiga;

στ) Πού κυμαίνεται η τιμή και του 1084 stereo;

- Ο aπελπισμένος
- Γ. Μαραγκουδάκης

Κουράγιο φίλε, ουμβοίνουν αυτά. Τώρα πια μπορείς να κοιμάσαι ήσυχος. Η τελευταία σου επιλογή είναι μάλλον η καλύτερη. Η Amiga εlναι ένα μηχάνημα που μαζl με τον ST έσπασαν το ρεκόρ παραμονής στην κορυφή του ενδιαφέροντος των χρηστών home μηχανημάτων, χωρίς κανείς να μπορεί να προβλέψει το τέλος της καριέρας τούς. μια και τώρα, μετά από περ/που 6 χρόνια από τη "γέννησή " ους, διανύουν μια δεύτερη πε ρίοδο νεότητας, με νέες κυκλοφορίες σε hardware και software για νέους τομείς του comρυting. Ειδικά η Amiga δείχνει, λόγω ισχυρότερου και πιο ευέλικτου hardware, να έχει το μέλλον δικό της. Στις ερωτή σεις σου τώρα:

α) Οι περισσότερες γλώσσες προγραμματισμού υπάρχουν στην Amiga: Basic, Pascal (Tυrbo και απλή}, C, Cobol και ίσως και άλλες. Η δε Basic είναι πολύ πιο ισχυρή απά την GW και ακόμη και απά την κα ταπληκτική C-128 Basic, αν και κατά τη δική μου άποψη υστερεί συγκριτικά σε φιλικότητα προς το χρήστη. β) Το Amiga DOS. γ) Πάρά πολλά. δ) Νομίζω άτι η εισαγωγή μου τα λέει άλα. ε) Σε clυbs της Commodore, σε καταστήματα που την υποστηρίζουν και στην αντιπροσωπία Computer Agent. •

#### ΠΩΣ ΘΑ ΧΩΡΕΣΟΥΝ;

Αγαπητό Pixel, είμαι κάτοχος ενός Atari ST. Ξέρω ότι ο υπο-. λογιστής μου μπορεί να κάνει format δισκέτας με χωρητικότη-

32 | PIXEL | ΜΑΡΤΙΟΣ '91

# OD

τες 360 Κ και 720 Κ double sided. Θα ήθελα να σε ρωτήσω ον είναι δυνατόν να έχω πραγρόμμοτο με μέγεθος μεγαλύτερο από τα 720 Κ σε δισκέτα double sided. Ξέρω ότι υπάρχουν πολλά utilities που κάνουν format με περισσότερα tracks και sectors, αλλά αυτό πολλές φορές δεν γίνεται λόγω drive ή της κακής κατασκευής της δισκέτας ή, κι αν γίνει, δεν του έχω καμιό εμπιστοσύνη, μια και η δισκέτα υπάρχε<sup>ι</sup>κίνδυνος να •χτυπήσει". Υπάρχει κανένας άλλος τρόπος να λυθεί το πρόβλημά μου;

Γ. Ακριβός . Ακριβός

Ναι, υπάρχει τρόπος, Θα Ναι, υπάρχει τρόπος. θα πρέπει να πούμε αρχικό όπ δεν είναι τόσο οποτελεομοτικός, όσο το super format, αλλά σε μερικές περιπτώσεις λύνει πραγματικό το πρόσωπο το πρόγραμματικό το πρόσωπο το πρόσωπο το πρόσωπο το πρόγραμματικό το πρόσωπο το πρόσωπο να υπάρχει κανένας κίνδυνος νο υπάρχει κανένας κ/νδυνος νια τη δισκέτα και τα δεδομένα. γιο της δεδομένης της δεδομένης του δεδομένου το δεδομένο και το δεδομένο, το δεδομένο, το δεδομένο, το δεδομέ μια και δεν είναι απαραίτητα πεμια και δεν ειναι και δεν ειναι περισσότερα του περιοχή του περιοχή του περιοχή του και δεν είναι στο περιοχή ρισσότερο tracks και sectors. Μιλάμε για το compressιng και packing utilities, προγράμματα δηλαδή που αναλαμβάνουν να συμπιέσουν το δεδομένο, είτε ολόκληρης της δισκέτας, είτε ολόκληρης της δισκέτας, είτε ορισμένων μόνο τύπων αρχείων. Στην περίπτωση  $T$  $O$ compressing ολόκληρης της δι· σκέτας, η μέθοδος είναι η ίδια μ' εκεlνη που χρησιμοποιεlτοι γιο τη μεταφορά συμπιεσμένων αρχείων μέσω modem. ΧρησιμοαρχεΙων μέσω moderιι. Χρησιμο· ποιούνται προγράμματα (ΖΙΡ) που συμπιέζουν ολόκληρο το περιεχόμενο μιας δισκέτας <sup>ή</sup> και μερικών μόνο ορχε/ων, χρη· σψοποιώντος ειδικούς ολ γόριθ· μους, ονεξόρτητο οπό το είδος των αρχείων. Ετσι, μπορείτε να συμπιέσετε χωρίς πρόβλημα κείμενα, εικόνες, accessories κ.λπ. μενο, εικόνες, ac essorιes λπ. Το μόνο μειονέκτημα ουrής της μεθόδου είναι ότι, για να τρέμεθόδου είναι ότι, γιο να τρέ· ξουν το προγράμματα και να χρησιμοποιηθούν τα αρχεία, θα πρέπει πρώτο να αποσυμπιε· οτούν, γεγονός που δεν λύνει πολλές φορές το πρόβλημα, πολλές φορές το πρόεδρο το πρόεδρο πρόεδρο πρόεδρο πρόεδρο πρόεδρο πρόεδρο πρόεδρο πρόεδρο πρόεδρο πρόεδρο πρό μια και χρειόζοντοι πάλι περισσότερες από μια δισκέτες. Στην περίπτωση που θέλεις να μην περίπτωση που θέλεις να μην διαθέσεις περισσότερες οπό μια δισκέτες, τότε δεν έχεις παρά να χρησιμοποιήσεις τα packing υτία προγράμματα αυτό το προγράμμο το προγράμμο το προγράμμο το προγράμμο το προγράμμο το προγράμμο το προγράμ οψπιέζουv ορισμένες μόνο κο· τηγορίες προγραμμάτων (.ACC, .PRG, TOS) και με απόδοση που κυμαίνεται οπό 10%·50%, ολλό έχουν το αναμφισβήτητο πλεονέκτημα ότι αποσυμπιέζουν το πρόγραμμα στη μνήμη και τρέχουν αυτόματο, οπότε δεν απαιτούν καμιά άλλη διοδικασlο. Μειονέκ τημό τους ε/ναι ότι πολλά προγράμματα έχουν ένα πολύ μικρό .PRG ορχε/ο και τεράστιο βοηθητικό .RSC fιles, οπότε το πρόγραμμα δεν αποδίδει. •

#### Ο ΠΡΟΝΟΜ ΥΧΟΣ **...**

ίμαι ένας κάτοχος Amιga με 1 ΜΒ μνήμης και πρόσφατα aποφάσισα να ης προσθέσω ένα σκληρό δίσκο, τον Α590. Μπορώ να πω ότι είμαι πολύ ικανοποιημένος με την απόδοσή του. αλλά έχω και ορισμένα προβλήματα. Συγκεκριμένο, μερικό public domsin προγράμματα που χρησιμοποιώ, όπως για παράδειγμα το VIRUSX, δεν λειτουργούν πια και κάνουν τον υπολογιστή μου να κολλάει. Τα προγράμματα είναι σίγουρο ότι δου· λεύουν κανονικό, όρο κάτι συμβαίνει με το σκληρό δίσκο. Μήπως είναι ελαττωματικός; Σε παρακαλώ απάντησέ μου τώρα

πού μπορώ να ζητήσω να ταν aντικαταστήσουν. Α. Κόλλιας

Διατήρησε την ψυχραιμία σου, α Α590 δεν παρουσιάζει πρόβλημα. Αιτ/ο της ονωμαλ/ας εΙ· ναι το ίδια το προγράμματα. Οι περισσότεροι συyyραφεlς προ· γραμμάτων public domain δεν γραμμάτων *με το προσερματικό του προσερματικό του προσερματικό του προσερματικό του προσερματικό* του προσερματικό έχουν σκληρούς δίσκους, γιο να δοκιμάσουν τη συμπεριφορά δοκιμάσουν τη συμπεριφορά τους σε αυτό το confιgυratιon, γι' αυτό και δεν υπάρχει πολ-

γι' αυτό και δεν υπόρχει πολ·

λές φορές συμβατότητα. Γι' αυλές φορές συμβατότητα. Γι ' aυτό θο σε συμβούλευα να προ· σέχεις τις εκδόσεις των ΡΟ προγραμμάτων, ώστε να προμη· θεύεσαι upgrades που να προθεύεσαι upgraόes που να προ· βλέπουν την ύπαρξη σκληρού δίσκου, Βλέπεις, οι κάτοχοι δίσκου. Βλέπεις, οι κάτοχοι Amιga hard drίνe δεν είναι πολ· λοί (τυχεράκια!). λσl (τυχεράκια!).

•

•

#### ΜΗΠΩΣ ΓΙΝΕΤΑΙ: ΜΗΠΩΣ ΝΕΤΑΙ; ΜΕΤΑΙ; ΜΗΠΩΣ ΝΕΤΑΙ; ΜΗΤΑΙ; ΜΗΤΑΙ; ΜΗΤΑΙ; ΜΗΤΑΙ; ΜΗΤΑΙ; ΜΗΤΑΙ; ΜΗΤΑΙ; ΜΗΤΑΙ; ΜΗΤΑΙ; ΜΗΤΑΙ; ΜΗΤΑΙ;

Αγαπητό Pixel, είμαι κάτοχος μιας Amiga 500 κα<sup>ι</sup>πρόσφατα ήρθε στην κατοχή μου ένα PC drive των 3,5 ιντσών, με τη δυνατότητa για format μέχρι και 1,4 ΜΒ. Θα μπορούσα να το χρησιμοποιήσω με την Amiga μου και τι πρέπει να κάνω για να το πετύχω; Αν δεν γίνεται, τότε πώς συνδέονται τα drives των 5 1/4 ιντσών;

. Καρύδης

Α. Κόλλιας

Θο πρέπει να ξέρεις ότι τα drives που δεν ακολουθούν τις driνes που δεν ακολουθούν πς προδιαγραφές της Commodore για την Amiga σε γενικές γραμ· μές δεν ανογνωρ/ζονraι από το μηχάνημα, εκτός οπό τα 5,25" drives, τα οποία χρησιμοποιούdriνes, τα οποίο χρησιμοποιούνται με την ίδιο χωρητικότητα που δίνει <sup>η</sup>Amiga στο κανονικά

της floppy drives. Drives με διατης floρρy driνes. Drινes με δια· φορεπκή χωρηπκότητο θα πρέ πει να αντιμετωπιστούν μέσω της διαδικσσίσς MOUNT στο startυρ seqυence, για νο εκμε ταλλευτείς την επιπλέον χωρη. τικότητα που προσφέρεται. Το πώς όμως θα γίνει αυτό...

#### ΜΕΤΑΜΟΣ ΕΥΣΗ **DOS**

Είμαι κάτοχος ενός 1040 STE και θα ήθελα να σε ρωτήσω αν γνωρίζεις το ΑΤ sρeed . Θα μπορούσες να μου πεις αν συνεργάζεται με τον STE;

. Ηλιάδης

Θα εννοείς φυσικά το *PC*  emυlator γιο τον ST που κυκλοφόρησε πριν οπό λlγο καιρό. Δεν το έχουμε δει ακόμη στην Ελλάδα, αλλά aπ' ό,τι ακούμε κάνει πόρο πολύ καλό τη δουλειά του, σε σήμε/ο μάλιστα που μια εταιρία στην Αγγλία να πουλά ST με το ΑΤ εναωμοτω· μένο σον το μηχάνημα που συνδυάζει δύο υπολογιστές α' **έναν (και εδώ που το λέμε δεν που το λέμε δεν που το λέμε δεν που το λέμε δεν που το λέμε δεν που το λέμε δεν** έχει άδικο). Το βασικό του πλεονέκτημα είναι ότι πρόκειται για ονtκτημα είναι όπ πρόκειται νια ένα ταχύτατο emulator. Δίνει tνσ ταχύτατο emυlator. Δίνει στον ST την ταχύτητα ενός <sup>Α</sup><sup>Τ</sup> με δείκτη Norton 6.7 και προ· οφέρει ανάλυση VGA και EGA στο μονόχρωμο monitor. Δυαrυχώς, δεν είμαι σε θέση να σου οπονrήσω υπεύθυνα ον συνδέε· ται στον STE, μια και η σύνδεσή του είναι εσωτερική και ως γνωστόν η πλακέτα του STE διαφέρει αρκετά οπό την κλασι· κή. **8** 

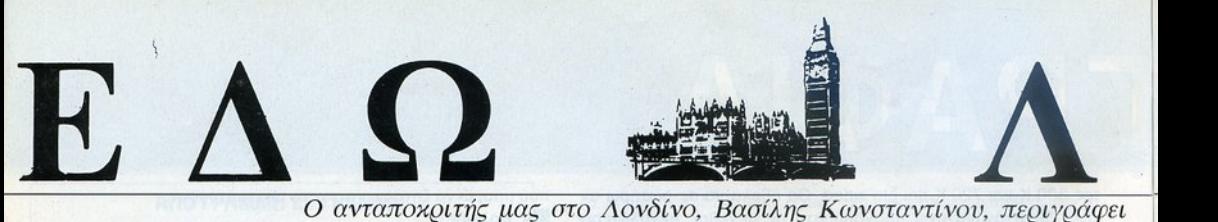

Δύσκολη εποχή για πρίγκιπες! Πόλεμος στον Κόλπο. Πλήθος οι συναγερμοί για 8όμ8ες στο Λονδίνο. Επίθεση στο Πρωθυπουργικό Μέγαρο και δύο 8όμ8ες σε κεντρικούς σταθμούς του τρένου από τον /ΡΑ και άλλα ωραία.

Μικρία σε αυτή την υπέροχη κατάσταση - όπως καταλαβαί<br>νετε - η ζωή δυσκολεύει. Και μάλιστα δυσκολεύει πάρι<br>πολύ. Η αγγλική κυβέρνηση ετοιμάζεται για μεγάλες πε νετε - η ζωή δυσκολεύει. Και μάλιστα δυσκολεύει πάρα πολύ. Η αγγλική κυβέρνηση ετοιμάζεται γιο μεγάλες περικοπές κονδυλίων γιο να μπορεί να aντεπεξέλθει στις ανάγκες aυτού του υπερσύγχρονου και συνάμα υπερaκρ βού πολέμου.

Αυτή λοιπόν την εποχή, που όλοι περιμένουν με αγωνία το επόμεvο δελτίο στην τηλεόραση, aποφάσισε και η Commodore να ανακοινώσει "καταστροφικά" (όπως έγραψε εβδομαδιαίο αγγλικό περιοδικό) αποτελέσματα για το 1990.

Για την ακρίβεια, τα αποτελέσματα είναι τόσο άσχημα που δεν τόλμησε να ανακοινώσει, επειδή φοβήθηκε τον aντίκτυπο που θα είχαν τα νούμερα.

Λέγεται πάντως ότι οι πωλήσεις της ήταν κάτω κατά 97%. Ακόμα ακούγονται πολλά γιο πώλησή της ή χρεοκοπία της. Χωρίς να θέλουμε να επεκταθούμε στις φήμες αυτές, είναι πολύ πιθανό ότι <sup>η</sup>Commodore θα αγοραστεί aπό ιαπωνική εταιρία και μάλιστα aρ κετά γνωστή μας.

Οπως ήταν φυσικό, η Commodore αντέδρασε σε όλα αυτά τα σχόλια και τις φήμες προσπαθώντας να τα διαψεύσει. Ομως η αλήθεια είναι ότι ετοιμάζεται να προχωρήσει σε μία καταιγίδα προσφορών και ανακοινώσεων στο πολύ άμεσο μέλλον.

Συγκεκριμένα, ακούσαμε ότι θα βασίσει τις ελπίδες της στο νέο Multimedia CD, για το οποίο έχουμε ξαναγράψει αλλά δεν έχουμε δει μέχρι σήμερα, μια και η Commodore έχει αναβάλει την επίσηιμη ανακοίνωσή του τουλάχιστον 4 φορές μέχρι σήμερα.

Τα σχέδια της Commodore, μια και δεν είναι έτοιμο το CDTV της (το οποίο κατά βάθος δεν είναι τίποτα άλλο από ένα CD και μια motherboard της Amiga 500), είναι να κυκλοφορήσει μία επέκταση για την Amiga 500 που να προσφέρει τις ίδιες δυνατότη-,-ες.

Το περιφερειακό αυτό θα λέγεται Α690 και θα κοστίζει μόλις 365 λίρες (116.000 δρχ.)! Το A690 θα κάνει την Amiga σας έναν πλήρη σταθμό γιο Hyρermedia (όπως το θαυμάσατε από το όρθρο γνω01ού περιοδικού).

Ακόμα η Commodore UK άρχισε και μία πολύ πρωτότυπη διaφημιστική καμπάνια σύμφωνα με την οποία μπορείτε να "πουλήσετε" στην Commodore το πολιό σος κομπιούτερ έναντι 70 λιρών και έτσι να μπορέσετε να αγοράσετε μία Amiga 500 στην ιμή των 329 λιρών (105.000 δρχ.).

Ομως και η Atarί δεν πάει πίσω στο προβλήματα. Μέσο σε aυ-1'ούς τους δύσκολους καιρούς aποφάσισε να ρίξει τις τιμές της. Ετσι λοιπόν, όταν θα διαβάζετε αυτές τις γραμμές, το περίφημο 520STE θα έχει πέσει στις 299 λίρες (95.000 δρχ.). Με άλλο λόγιο 100 ολόκληρες λίρες!

Με την κίνηση αυτή η Atari "σκοτώνει" το 520STFM το οποίο είχε μέχρι σήμερα 299 λίρες. Το SτFM θα σταματήσει να κυκλοφορεί και επίσημα από τον Μάρτιο.

#### ΑΠΟ ΣΥΙΓΜΗ ΣΕ ΣΥΙΓΜΗ

#### ΤΟ 16-ΜΠΠΟ ΤΟΠ-**fENI**

Και αυτόν το μήνα τα ποδοσφαιρικά και πολεμικό παιχνίδια συνεχίζουν να μεσουρανούν *010* αγγλικό τοπ-τεν. Α, ναι!. Υπάρχει και ένα για μπιλιάρδο (ή -κατά τους Αγγλους - σνούκερ), μια και η εδώ τηλεόραση άρχισε τη μετόδοση τού πρωταθλήματος. Μην εκπλήσσε01ε λοιπόν.

- 1. Speedball 2 (Mirrorsoft)
- 2. Final Whistle (Anco)
- 3. F-19 Stealth Fighter (Microprose)
- **4. Chaos Strikes Back (Microprose)**

5. ΒΑΤ (υbisofl)

6. Kick Off 2 (Anco) **7. Lotus Turbo** Esρrιt **Challenge** 

- (Gremlιns Graρhιcs) θ. Poweιmonger (Eiectronιc **Arls)**  9. Μ1 Tank Platoon (Microprose)
- 10. Steve Davis World Snooker (CDS)

#### ΚΑΙ ΠΑΛΙ Ο **SAM**

Η Sam Computers (που έχει πουληθεί σε τρίτους μετά τη χρεοκοπία της) ανακοίνωσε και άλλα περιφερειακά για το Sam! Συγκεκρψένα, οι φίλοι του ενός και μοναδικού Spectrum συμβατού μπορούν τώρα να αγοράσουν aπό 1 (79.95 λίρες - 25.500 δρχ.) μέχρι 4 megabyte μνήμης (και με αυτή τη μνήμη να φτιόξουν "τεράστιους" δίσκους-RAM) ή ακόμα ένα σετ από βοηθητικά προγράμματα που λέγεται MasterDOS (14.95 λίρες - 4.800 δρχ.), τα οποία ούτε λίγο ούτε πολύ προσφέρουν στο SAM μερικές από τις εντολές του MS-DOS (η χρησιμότητα αυτού είναι άγνωστη). Τέλος, υπάρχει και το SAMBUS (49.95 λίρες - 16.000 δρχ.) το οποίο είναι ένα περιφερειακό για να συνδέεται περιφερειακά! Μέχρι και 4 λέει η ανακοίνωση. Αρκεί να τα βρείτε βέβαιοΙ

#### **SPECULATORI**

Επιτέλους όλοι οι φίλοι του Archίmedes της Acorn τώρα μπορούν να παίζουν όλα το παιχνίδια του ... Spectrυm! Αυ· τό επιτυγχάνεται χάρη στο Sρeculator της Arxe Systems, το οποίο ούτε λίγο ούτε πολύ κάνει το Archimedes σας Spectrum. Μάλιστα χάρη στη μεγάλη υπολογιστική δύναμη του Archimedes, το Specυlator τρέχει τόσο γρήγορα όσο και ένα Sρectrυml Το πρόγραμμα aυτό θα κυκλοφορήσει στην Αγγλία μέσο στον επόμενο μήνα. Κ-α-τ-α-π-λ-η-κ-τ-ι-κ-ό!

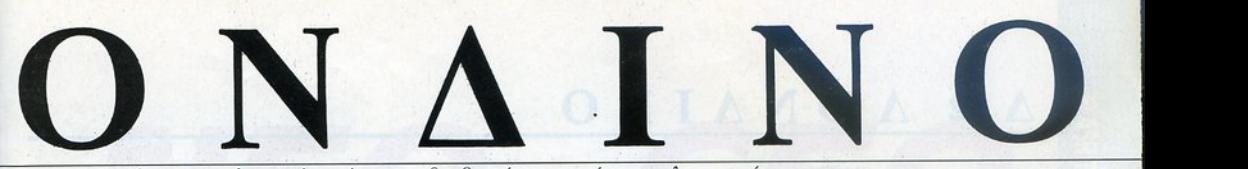

 $\alpha$  σχολιά ει τα τελευταία νέα της διεθνούς με την διεθνούς υπολοί

Το "δύσκολο" αυτό μήνα που μας πέρασε αποφάσισε και η Amstrad να ανακοινώσει τα οικονομικά της αποτελέσματα για το πρώτο εξάμηνο 1990191 . Οπως θα περίμενε κανείς, δεν ήταν κο· θόλου ενθαρρυντικά.

Οχι ότι δεν υπήρχε αύξηση των κερδών. Κάθε άλλο μάλιστα. Ανακοινώθηκε aύξηση των κερδών κατό 33%. Το μαύρα σύννεφα "μαζεύτηκαν", όταν ο Alan Sugar ανακοίνωσε ότι δεν θα υπάρξει άλλη αύξηση μέχρι το 1992, αν συνεχιστεί το σημερινό οικονομικό κλίμα. ό κλ μα.

Οι πωλησεις της Amstrad, είπε ο Sugar, που έχουν πέσει 12,6% θα πέσου<sup>ν</sup>ίσως και όλλο. αλλό κατά πόσα πιθανότητα <sup>η</sup> Amstrad θα καταφέρει νο μην έχει aπώλεια κερδών το όλλο εξό· unvo. μηνο.

Για να το καταφέρει αυτό, μαθαίνουμε ότι θα δώσει έμφαση Για νο το καταφέρε<sup>ι</sup>αυτό, μαθαίνουμ<sup>ε</sup>ότι θα δώσει έμφαση στις εξαγωγές της και μάλιστα στις Σκανδιναβικές Χώρες και στην ... Ελλάδα! (Οχι παίζουμε). Τώρα τι ακριβώς έχει ειπωθεί και τι ακριβώς θα γίνει, θα προσπαθήσουμε να σας πούμε τον επόμενο μήνα. Απο ό,τι ξέρουμε aυτή τη στιγμή, <sup>η</sup>Amstrad Αγγλίας θα ... συνεταιριστεί με την ελληνική Amstrad. Η συνεργασία αυτή τονίστηκε στην ανακοίνωση της Amstrad (Αγγλίας), πράγμα που δεΙ· χνει ότι <sup>ο</sup>Sυgar έχει αρχίσει να υπολογίζει τη συνεισφορά της ελληνικής αντιπροσωπίας στα κέρδη του.

Εκτός όμως από τη συνεργασία του με την ελληνική Amstrad, ο Sugar μας ανακοίνωσε στη συνέντευξη Τύπου ότι το πιο πετυχημένο προϊόν της Amstrad αυτή την εποχή είναι το "διπλό" νίdeο που έχει κυκλοφορήσει. Με αυτό το video μπορείτε να κάνετε αντιγραφές χωρίς να "αναγκάζεστε" να δανείζεστε το video του γείτονα. Και φυσικά μπορείτε να αντιγράφετε τις ταινίες που νοικιάζετε... (δεν λέμε τίποτα άλλο).

Τέλος πόντων, παρόλα τα aπαισιόδοξα μηνύματα για το "μελλο-

ντικό" της έρδη, <sup>η</sup>Amstrad ετοψόζετοι να ανακοινώσει τουλάχιστον τρία νέα μηχανήματα στην έκθεση του Αννόβερου (τη γνωστή μας CeΒιη. Ανάμεσα στα μηχανήματα αυτό θα υπάρχει και ένα φορητό τύπου "notebook", ονομασία που προσδιορίζει τα ·πραγματικό" φορητό και όχι αυτό που δεν χωροuν οε μία επαγγελματική τσάντα ή είναι πολύ βαριά για καθημερινή μεταφορά. Το μηχάνημα αυτό λέγεται ότι θα έχει μία υγρού κρυστάλλου οθόνη των 10'. Μαζ<sup>ί</sup>iιε αυτό το μηχάνημα αναμένεται νο παρουσιαστε<sup>ί</sup> και ένας νέος εκτυπωτής βασισμένος στην τεχνική των "μπουρμπουλήθρων" (bubble-jet) για την οποία η Amstrad έχει αγοράσει τα δικαιώματα από την Cannon.

Και κάτι πιο χαρούμενο. <sup>Η</sup>yνωστή μας Sega προχωράει οκάθε· τη στην αγγλιχή ογορό. Μόλιστο κατάφερε το τελευταίο της προιόν να επιδειχθεί οπό το Tomorrow's World, την επιστημονιχ<sup>ή</sup> εκπομπή του BBC, στην οποία επιδεικνύεται κάθε εβδομάδα ό,τι καινούριο και περίεργο έχει ανακοινωθεί στο χώρο της επιστήμης.

Το "επιστημονικό" αυτό κατόρθωμα της Sega δεν είναι τίποτα άλλο από το νέο χειριστήριο της παιχνιδομηχανής της, στο οποίο ο χειριστής μπορεί - στην κυριολεξία - να ... κάτσει πάνω!

ο χειριστήριο αυτό είναι στην πραγματικότητα μία καρέκλα που στη βόση της είναι προσσρμοσμένο ένα ιoystιck. Το ιoystick αυτό δουλεύει με τους κλασικούς μικρο-διακόπτες αλλά, για να τους θέσετε σε λειτουργία, πρέπει ... να κουνηθείτε μαζί με την καρέκλα! Δηλαδή "πέφτοντας" προς τα πίσω ενεργοποιεί το "κάτω", προς το μπροστά το πάνω και πόει λέγοντας.

Η "καρέκλα" αυτή θα προσφέρεται για το Megadrive στην εξεφτελιστική τιμή των 100 λιρών (32.000 δρχ.) από το καλοκαίρι του '91 και μετά . Οι μέχρι στιγμής εντυπώσεις από τους επισκέ· πτες στην έκθεση παιχνιδιών, όπου παρουσιάστηκε, και οπό τους παρουσιαστές του Tomorrow's World ήταν θετικότατες,

# ΚΑΝΤΕ ΤΟ PC ΣΑΣ<br>ΤΗΛΕΟΡΑΣΗ

θόλου ενθαρρυντι .

Η αμερικανική εταιρία New Media Graphics κυκλοφόρησε μία κόρτα επέκτασης γιο PCs νει τα ... MS-WINDOWS της Microsoft τηλεόραση! Συγκεκρι-<br>μένα, η κάρτα έχει μία είσοδο μένα, <sup>η</sup>κόρτο έχει μία είσοδο γιο νιdeο, <sup>η</sup>οποία μπορεί να τείλει οτιδήποτε της συνδέσετε σε ένα πορόθυρο των Windows. Και όταν λέμε παράθυρο των ndows, εννοούμε ότι μπορειτε να το μικρύνετε, να το μεγαλώσετε, να το κόνε·

τε στενόμακρο και ούτω καθεξής. Ετσι λο πόν μπορείτε να βλέπετε το CNN ακόμα και όταν χρησψοποιεlτε τον επεξεργαστή κειμένων οοςΙ <sup>Η</sup>κόρ· το αυτή κοστίζει περίπου 700 δολάρια (110.000 δρχ.).

#### ΠΛΑΣΤΙΚΕΣ ΚΑΜΕΡΕΣ ΚΑΙ ΑΛΛΕΣ ΙΣΤΟΡΙΕΣ

Τελικά το πανεπιστήμιο του Τελικό το πανεπιστήμιο του Εδιμβούργου τα κατάφερε. Μία από τις ερευνητικές του ομάδες ανακοίνωσε ότι κατόφερε να φnόξει φακούς για νιdeοκόμερες απο σιλιχόνη. Για την ακρίβεια, κατάφεραν να φτιάξουν ένα φωτο-ευαίσθητο μικροτσίπ που περιλαμβάνει 84.000 ρixets και μπορεί να αποδώσει ένα μονόχρωμο σήμα με αυτή την ονόλυση. Το ωραίο είναι ότι αυτός ο "φακός" μπορεί, αν κααυτός ο 'φακός' μπορεί, ο 'φακός' μπορεί, ο 'φακός' μπορεί, ο 'φακός' μπορεί, ο 'φακός' μπορεί, ο 'φακός' μπορ τασκευαστεί σε μεγάλες ποσότητες, να κοστ!ζει μόνο 30 ί· ρες (9.500 δρχ.). Σε αυτή την τιμή, μας λένε οι επιστήμονες από ·το Εδιμβούργο, σι συσκευές που περιέχουν "ηλεκτρονικό μάτια" θα κατακλύσουν την αγορά. Και πού ξέρετε, η μηχανή που να φτιάχνει καφέ μπορεί και να γίνει πραγματικότητα!

#### ΠΟΛΥ ΦΤΗΝΗ **SECA**

Η Virgin, που διανέμει τα προϊόντα της Sega στην Αγγλία, ανακοίνωσε ότι η αναμενόμενη nοιχνιδομηχανή χειρός Sega Game Gear θα κοστίζει μόλις 99 λίρες (32.000 δρχ.). Η Game Gear, που θα κυκλοφορήσει στην Αγγλία κοτό πόσα πιθανότητα μέσα στο Μάρτιο, έχει μία έγχρωμη οθόνη υγρού κρυστόλ· την αγορά του Lynx της Atari, το οποίο δεν το έχει πόει κα θόλου καλό.

#### ΕΔΩ ΛΟΝΔΙΝΟ ΕΔΩ ΛΟΝΔΙΝΟ

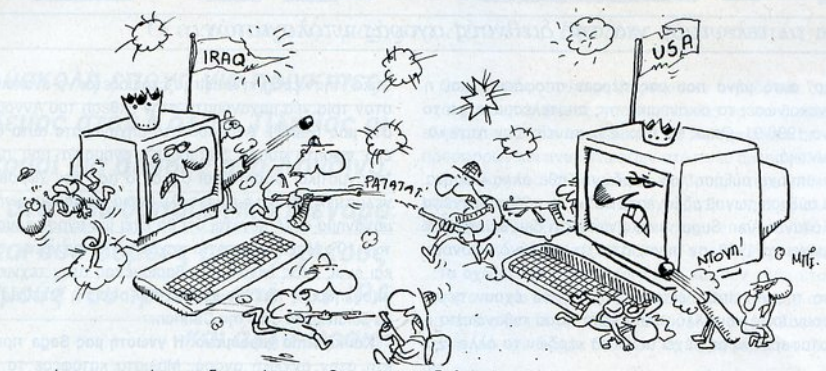

Η Virgin δε, που είναι και ο επίσημος διανομέας της Sega στο Λονδίνο, δήλωσε ότι ήδη έχουν μετατραπεί για την "καρέκλα" τα καρέκλα" το Super Hang On, Super Thunderblade, Super Monaco και Super Harrier 2. Αναμείνατε στον... καναπέ σας λοιπόν.

Θυμάστε τα MSX; Τα περίφημα γιαπωνέζικα μηχανάκια που προσπάθησαν να εφαρμόσουν ένα νέο στόντορντ στην αγσρό των υπολογιστών; Προσαρα ρόλος του κάμπος του κάμπος του κάμπος του κάμπος του κάμπος του κάμπος του κάμπος του κά πως ίσ ως θα θυμούντα<sup>ι</sup> 01 παλαιότεροι, το MSX ξεσήκωσαν τον ανταγωνισμό ανάμεσα στο μηχανήματα που βασίζονταν στο 8-μπιτο Ζ80 χωρίς να καταφέρουν όμως τελικό να επικροτήσουν.

Πριν οπό μερικό χρόνιο οι Γιαπωνέζοι προσπάθησαν να ονοζω· ογονήοοuν το MSX με την ανακοίνωση των MSX 11 που ήταν 16 μπητος μπηχανότημα τους αναμένουν τα κατάφεραν τα κατάφεραν τα κατάφεραν όλο τα κατάφεραν τα κατάφεραν τα κατά αυτό το χρόνια το MSX ζούσαν και βασίλευαν στην Ιαπωνία. πουλώντας αρκετές χιλιάδες κομμάτια.

Ομως τώρα οι καιροί άλλαξαν και η Sony που είχε πρωτοστατήσει στην "επίθεση" των MSX σταματάει την κατασκευή τους αφήνοντας έτσι μόνο την Matsushita και τη Sanyo να φτιάχνουν τα 6-μπιτο MSX. Οχι δηλαδή ότι στενοχωρηθήκαμε, αλλά απλώς αναφέρουμε γιο την στορία .

Βέβαια. μην νομίζετε ότι η Sony aποτραβήχτηκε από τα κομπιουτερσειδή. Κάθε άλλο. Τον περασμένο μήνα υπέγρα <sup>ε</sup>μία συμφωνία με τη γνωστη μας Nιntendo γιο την κοτοσκευη ενος νέου ψηφιακού οπηκο-οκοuοτικού περιφερειακού για το Sυρer Famιcom . τη γνωστή ποιχνιδομηχονή της Nιnlendo.

Το νεο περιφερειοκο θο βασίζεται σε μία νεa τεχνολογία ψηφιακού δίσκου (CD-ROM) που θα διαφημιστεί σαν το "Sony-Nintendo format". Οι νέοι αυτοί CD-ROMS θα προσφέρουν παιχνίδια που θα έχουν καλύτερο ψηφιακό ήχο και εικόνα και θα συνεργάζονται πλήρως με το Super Famicom. Το ωραίο όμως είναι ότι η Sony ετοιμάζεται να κυκλοφορήσει και επαγγελματικά προγράμματα σε τέτοιους δίσκους για το Super Famicom. Αυτό το CD dιινe θα κυκλ φορήσει στην Ιαπωνία πριν οπό το ος του χρό· νου αι θα κοστίζει περίπου 400 λίρες (127.000 δρχ.). Είδωμεν λοιπόν.

Εκτός όμως από το "γνωστά" φαίνεται ότι ετοιμάζεται να ονο-

δυθεί κάτι πολύ ενδιαφέρον στον κόσμο του computing. Υπάρχει στην Αμερικ<sup>ή</sup>(π ού αλλού:) μία εταιρία που λέγεται Go, <sup>η</sup>οποίο έχει σχεδιάσει και αναπτύξει ένα λειτουργ κό πρόγραμμα ου λέ· νεται PenPoint.

<sup>ο</sup>πρόγραμμα aυτό μπορεί να κάνει πολύ καλή οναγνώριση απλής γραφής. Με λίγο λόγ ο, μπορεί να αναγνωρίσει τους χαρακτήρες που γράφουμε με το χέρι και να τους μετατρέψει στους οντiστσιχαυς ASCII.

Το πρόγραμμα αυτό είναι τόσο πετυχημένο, που ήδη η NCR και η Microsoft έχουν αγοράσει τα δικαιώματά του και ετοιμάζονται να κυκλοφορήσουν νέα προϊόντα που θα βασίζονται σε αυτό.

Η NCR για παράδειγμα θα κυκλοφορήσει νέα φορητά που θα είναι εξοπλισμένο με ένα ειδικό μολύβι με το οπο ο ο χειριστής θα μπορεί να "γράφει" στην οθόνη. Το PenPoint στη συνέχεια θα μετατρέπει οτιδήποτε γράφτηκε σε ASCΙI.

Από τη μεριά της η Microsoft ανακοίνωσε ότι ετοιμάζεται να κυκλοφσρ οει μία α δοση των λέγεiοι PenWindows. Τα νέα Windows θα μπορούν να λειτουργήσουν και αυτά με μία ειδική πένα και να προσφέρουν στο χειριστή τους την ευκολία του να "γραφει" - στην κυριολέξια - τις εντολές.

Τα PenWιndows επιδείχθηκαν στην Αυστραλία ρόεδρο της Microsoft, τον Bill Gates, ο οποίος υποσχέθηκε να το κυκλοφορήσει μέσο στο 1991. Στο θέμα της τιμής δεν ονο· φερθήκε, αλλά το προιόν που παρουσιάσε – σύμφωνα με ό,τι μεταδίδουν οι ποροβρισκόμενοι δημοσισγρόφοι - ήταν πολύ καλό.

Αρο, πολύ σύντομο θο δούμε μια νεο επανάσταση στο χωρσ των υπολογιστών: την ολοκληρωτική κοτόργηση του πληκτρολόγι ου. Καιρός ήταν!

Και με την είδηση γιο την επικείμενη "κατάργηση" των πληκτρολογίων θα ολοκληρώσουμε την ανταπόκρισ<sup>ή</sup>μας aπό το ονδίνο γι ' αυτό το ήνα και θα οας αφήσου ε ε ην ίδιο ευχή που κάνα· με πριν οπό ένα ήνα: τον επόμενο ήνα <sup>ο</sup>πόλεμος στον πο να είναι μία θλιβερή ανάμνηση. Νικητές" εξόλλου δεν υπάρχουν. όνο αγωνία και όσχημο νέο γιο όλους. <sup>ς</sup>κάνουμε κάτι να σταματήσει λοιπόν!
# ΝΕΟ-*GEO*  **0... ΓΡΑΦΙΚΟΣ ΓΙΓΑΝΤΑΣ**<br>Σε αυτόν τον κόσμο οι Ιάπωνες δείχνουν να έχουν πάρει στα σοβαρά το ρόλο της "καλής νεράιδας". Με το

μαγικό ραβδάκι της τεχνολογίας κάνουν τα όνειρά μας πραγματικότητα. Πράγματι, κοιτώντας το Neo-Geo καταλαβαίνουμε ότι είναι αυτό που όλοι μας κρυφά ζητούσαμε στα πιο υπερβολικά μας όνειρα: η απόλυτη παιχνιδομηχανή, ο γίγαντας χωρίς περιορισμούς, η Φερράρι της ψυχαγωγίας. "Ναι, αλλά πόσο κοστίζει μια Φερράρι;" θα με ρωτήσετε πονηρά με την πείρα των τόσων χρόνων στην αγορά που διαθέτετε. Κι\_εδώ το όνειρο αρχίζει να διαλύεται...

#### • του Γ. κuπaρlσση

λουν οι Ιάπωνες. Η κατάσταση δεν δείχνει να αλλάζει ούτε στα επόμενο χρόνια. Το πρώτο κύμα των παιχνιδομηχανών πέρασε με επιτυχία, αφήνοντας γεμάτες τις τσέπες των Nintendo, Sega και NEC, ενώ η δεύτερη γενιά προβλέπεται εντυπωσιακή, με εκπροσώπους μια σειρά τρομερών μοντέλων. Ηδη η Sega έχει κάνει

πολύ καλή εντύπωση με το MegaDrive, η Nintendo κρατά το κύρος της με το Sυper Famicom και η NEC με το Turbo Grafx, ενώ στο χορό μπαίνουν τώρα και άλλες εταιρίες , όπως η SNK. Ολο αυτά τα μηχανήματα προ σφέρουν πιο απλόχερο δυνατότητες και χαρακτηριστικά , δίνοντας έτσι την ευκαιρία σε όnοι

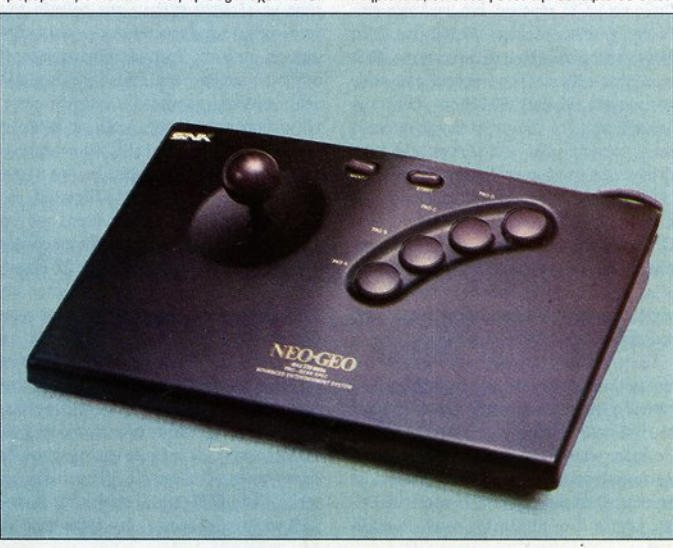

σω και καιρό το πραγματο έχουν αρ-<br>- χίσει να ξεκαθαρίζουν. Ενώ οι Αμερι-<br>- κανοί έχουν την τελευταία λέξη στα<br>- χώρο των PCs και κρατούν γερά τα χίσει να ξεκαθαρίζουν. Ενώ οι Αμερικανοί έχουν την τελευταία λέξη στο χώρο των PCs και κρατούν γερά το σκήπτρο ου χώρου του επαγγελματικού software και hardware (IBM, Intel, Microsoft, Borland, Ashton-Tate κ.λπ.) οι Ιάπωνες έχουν γίνει από τη μεριά τους οι αδιαφιλονίκητοι κυρίαρχΟI στον τομέα της ψυχαγωγίας, με τον υπόλοιπο κόσμο να ακολουθεί λαχαVΙασμένος πολύ πίσω. Ολες οι οικιακές ηλεκτρικές συκευές χάνουν κάτι από την αίγλη τους, ον δεν υπογράφονται από μια λέξη που τελειώνει σε "-ίσι", "-άσι", "-άκι" ή "-ούκι", ενώ για τα προϊόντα μερικών εταιριών, όπως η Sony, δεν χρειάζεται καν να ρωτήσετε. Γυρνώντας ξανά στο χώρο της ψυχαγωγίας, διαπιστώνουμε εύκολα ότι μόνο η Atari παλεύει φιλότιμο να διασωθεί, διατηρών ας κάτι από την παλιά της φήμη, μέσα σε μια αρένα όπου αντικρίζουμε με δέος κολοσσούς όπως 01 Sega, Nintendo, Capcom, Konami, Taito και Irem. Τα ίδια ισχύουν και στον ειδικό τομέα της οικιακής ψυχαγωγίας. Οι κονσόλες και οι παιχνιδομηχανές κατακλύζουν σιγά σιγά αι την ευρωπαϊκή αγορά, χωρίς καμιά ευρωπαϊκή εταιρία να διανοηθεi πια ότι θα μπορέσει να προβάλλει το ανάστημά της. Χωρίς υπερβολή (στο μεγαλύτερο ποσοστό τουλάχιστον), τη στιγμή αυτή ολόκληρος ο ανεπτυγμένος κόσμος παίζει ό,τι θέ ·

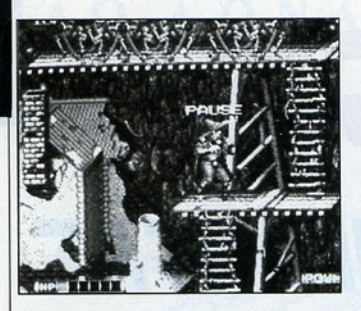

ον θέλει να πληρώσει κάτι παραπάνω να έχει ον θέλtι να πληρώσει άn ποραπάνω να έχει μια αίθουσα coin-ops στο σπίτι του. Μέσα σε μια αιθουσο συνεργασία στο συνεργασία μια από το συνεργασία στο συνεργασία του. Με στο συνεργασία στο συνεργασ αυτό το πνεύμα κινείται και η Neo-Geo, μια κονσόλα που φιλοδοξε<sup>ί</sup>να προσφέρει την αφρόκρεμα των παιχνιδιών στο χρήστη. αφρόκρεμα των παιχνιδιών στο χρήστη.

#### **ΕΞΩΤΕΡΙΚΟ**

Η SNK δεν ανήκει στα μεναλύτερα ονόματα των εταιριών ψυχαγωγικού software. Το όνομά της ωστόσο θα μεiνει στην ιστορia λόγω του ένδοξου lkari Warriors και των υπόλοιπων lkaή-dones που ακολούθησαν. Το Neo-Geo δεΙ· γνει πάντως ότι μπορεί να τη βάλει στο κλαμπ των μεγόλων καταακευοστών. Πρόγμαn, το μηχάνημα έχει ήδη αρχίσει να συζητιέται ευρύτατο σε όλο τον κόσμο, λόγω των τρομερών του δυνατοτήτων, αλλά και λόγω της... τιμής. Οπως και να το κάνουμε, ένα μηχάνημα που θα σας κοστlσει περίπου 112.000 δρχ. (τψή Αγγλ ας παρακαλώ) εiναι άξιο προσοχής, διαiτερα όταν κάθε carlridge απαιτεί από εσάς επιπρόσθετα 180 λίρες (58.000 δρχ.). Μένει να δούμε τι έχει στο νου της η εταιρία, η οποία αι πιστεύει όπ με τέτοιες εξωφρενικές τψές το μηχάνημα θα πάρει καλή θέση στην αγορά.

Κατ' αργήν θα πρέπει να παρατηρήσουμε Κατ' αρχήν θα πρέπει να πρέπει να πρέπει να πρέπει να πρέπει να πρέπει να πρέπει να πρέπει να πρέπει να πρέπει ότι το όνομα της κονσόλας έχει ελληνική ρίζα. Είναι παράφραση του "Νέα-Γη", η οποία για την εταφiα SNK σημαίνει 'Νέος Κόσμος' και θέλει να δείξει την επανάσταση που η εταιρία θέλει να δεα;ε<sup>ι</sup>την επανάσταση που <sup>η</sup>εταφiα ελπiζει να φέρει με nς τρομερές δυνατότητες τοu μηχανήματος.

Εξωτερικά το μηχάνημα δείχνει να έχει πολύ "στυλ": μαύρο και λεπτό, με χρυσά γράμμαλύ στυλ : μαύρο και λεπτό, με χρυσά γράμματα και λογότυπα. Στην επάνω όψη τα πράγμα τα είναι περίπου όπως στις άλλες κονσόλες. τα εiναι περίπου όπως ατις άλλες κονσόλες. Εντύπωση κάνει αμέσως το τεράστιο άνοιγμα Εντύπωση κάνει έσως το τεράστιο άνοιγμ<sup>α</sup> για τα cartridges. Το άνοιγμα μπορεί να πάρει άνετο μια βιντεοκοσέτα VHS! (ή περίπου). Επ σης μεγάλο είναι το πλήκτρο reset, το οποίο

ως γνωστό επαναφέρει το σύστημα στην αρχιως γνωστό επαναφέρει το σύστημα στην CWX και το σύστημα στην CWX και το συνεργασία στην CWX και το σύστημα στην κή του κατάσταση. Το πλήκτρο ON-OFF είναι επίσης εκεί, μαζί με μια απλή υποδοχή για την επίσης εκείνε μια την προσωπική μεταξύ με την προσωπική μεταξύ μεταξύ για την προσωπική και την προσωπική του τ είσοδο στερεοφωνικών ακουστικών και τον κατάλληλο ουθμιστή του volume. Επίσης υπάρχει τάλληλο ρυθμιστή τοιι νolυme. Επισης υπάρχε<sup>ι</sup> μια ειδική υποδοχή για την προσθήκη καρτών μνήμης, το ρόλο των οποlων θα εξηγήσουμε λίνο παρακάτω. λiγο ποροκότω.

Μερικές παρατηρήσεις ακόμη θα μας φα-Μερ κές παρατηρήσεις ακόμη θα μας φανούν χρήσιμες. Κατ' αρχήν θα πρέπει να πούμε νούν χρήση. **Κα** του μεταξύ τους αναφέρει να πρέπει να πρέπει να πρέπει να πρέπει να πρέπει να πρέπει να πρέπει ν ότι οι υποδοχές των joysticks δεν είναι όπως<br>τις ξέρουμε. Είναι βέβαια σε σχήμα D. αλλά nς ξέρουμε. Εiνοι βtβοιο αε σχήμα Ο, αλλά δεν έγουν εννιά "καρφάκια" όπως οι συνηθιδεν txouν εννιά '\(ο,ρφόκια· όπως οι συνηθι· σμένες. Αντίθετα έχουν 15 pins, κάτι που δείχνει ότι η SNK δίνει περισσότερες γραμμές ελέγχου στο joystick. Αλλά και τα χειριστήρια δεν μοιάζουν με το standard των άλλων κοτο· σκευαστών. Αντίθετα με τα υπόλοιπα pads που συγκροτούνται στο χέρι, το joyslick της SNK είναι πλατύ, επιτραπέζιο και στηρίζεται σε βάεινοι πλατύ, επιτρα έζιο κα<sup>ι</sup>στηρίζεται σε ό· ση, γεγονός που σίγουρα θα εκτιμήσουν αφάαστο όλοι <sup>ι</sup>παiκτες που συνεχίζουν να πι· στεύουν ότι το joypad μπροστά στο συνηθισε μεταφορεί το μεταφορεί το μεταφορεί το μεταφορεί το μεταφορεί το μεταφορεί το μεταφορεί το μεταφορεί το μετ σε αυτούς aνήκουμε). Το χειριστήριο πράγματι φιλοξενεί ένα μογλό, τα γνωστά πλήκτρα φιλοξενε το γνωστότο γνωστότο με το κατά το γνωστότο το γνωστότο το γνωστότο το γνωστότο το γνωστότο το γνωστό select και start, καθώς και τέσσερα "fire buttons", αριθμός που δείχνει να εξηγεί γιατί οι θύρες των joysticks έχουν παραπάνω pins, αλλά δεν εξηγεί το πού θα χρησιμοποιηθούν. Πάντως καλό θα κάνετε να ξεκινήσετε από τώρα να εξοικειώνεοτε με την αφθονία του hardware και των χαρακτηριστικών που κρύβοντοι σε αυτό το μηχάνημα. Επανερχόμαστε στη μικρή υποδοχή για κάρτες μνήμης RAM που αναφέραμε παραπάνω. Οι κάρτες αυτές, τύπου πιστωτικής κάρτας, έχουν μια περίεργη και επαναστατική για τα δεδομένα των παιχνιδομηχανών λειτουργία: χρησιμεύουν για να σώζετε τη θέση σας στο παιγνίδι. Περιέγουν μόζετε τη θέση <sup>ς</sup>στο παιχνίδι. Περιέχουν μόλις 2 K, τα οποία όμως είναι υπεραρκετά για να κρατούν με τη βοήθεια μιας επαναφορτιζόμενης μπαταρίας λιθίου μέχρι και 27 θέσεις, αριθμός που επαρκεί νομίζουμε και στον πιο φανατικό παίκτη. Η τεχνική αυτή δίνει πραγμαφονοnκό ποfχτη . <sup>Η</sup>τεχνική αυτή δlνει προγμα· τικά μια άλλη διάσταση στο παιχνίδι με το NEO-GEO, μια και δεν είναι πια απαραίτητο να υποστείτε όλες τις παλιές πίστες ενός παιχνιυποστείτε όλες τις παλιές πίστες ενός παιχνι· διού, για να φτάσετε σε εκε νη που σος ενδιο· φέρει. Ακόμη περισσότερο, οι κάρτες θα είναι συμβατές με τις αντίστοιχες υποδοχές που θα βρίσκονται στα coin-ops της SNK από εδώ και μπρος. Ετσι, αν θέλετε να συνεχίσετε το ποι· χνίδι σας στο "ουφάδικο", δεν έχετε παρά να

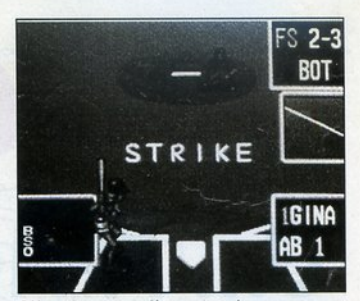

βάλετε την καρτούλα στην τσέπη σας και να τη συνδέσετε μόλις πάτε. τη συνδέσετε μόλις πάτε.

Τέλος, οι υποδοχές τελειώνουν με μια ακό-Τ έλος, οι υποδοχές τελειώνουν <sup>ε</sup><sup>α</sup>ακόμη θύρα νενικής εξόδου, το βύσμα τηλεοπτιμη θύρα γενικής εξόδου, το β(ιομο τηλεοπn· κού σήματος AV και το βύσμα του τροφοδοτιοι σήματος **Α να και το βύσμα του τροφορια** του προσωπικού τροφορια του προσωπικού τροφορια του τροφορια του τρο κού. Μέχρι τώρα η συσκευή δεν έρχεται με TV modulator, γεγονός που περιορίζει τη σύνδεση modυlator, γεγονός που περιορίζει τη σύνδεση μόνο με τηλεοράσεις που έχουν υποδοχή SCART.

#### ΤΟ **NEO-CEO** ΑΠΟ ΜΕΣΑ

Το να ανοίξει κανείς την κονσόλα είναι ίσως Το να ανοlξει κανε <sup>ς</sup>την κονσόλα είναι σως το πιο δύσκολο πράγμα στον κόσμο. Δεν υπάρχει άμεση πρόσβαση στις βίδες του σασί, οπότε δεν μπορεi κονε!ς υπό κονοVΙJ<ές συνθήκες να ανοiξει το μηχάνημα και να 'περάσει οπορατήρητος' συvχρόνως. Παρόλ' aυτά <sup>η</sup>εγ· γείρηση έγινε και αποκάλυψε τον πανταχού χεlρηση έγινε και αποκάλυψε ον πανταχού παρόντα 68000. Το τσιπάκι δεν είναι της Motorola, αλλά της Toshiba, η οποία εδώ και καιρό έχει αγοράσει τα δικαιώματα παραγωγής του τσιπ. Αυτό βέβαια δεν είναι τόσο σημαντικό, όσο το ότι η συχνότητα λειτουργίας αυτού του 68000 είναι 12 ολόκληρα ΜΗχ. Αυτό κάνει το Neo·Geo 50% ταχύτερο <sup>ό</sup>την Amiga. Επίσης παρών είναι και ο Z80, ένα τσιπάκι που κατάντησε πια οπό δήμαρχος κλητήρας. Κόπο· τε ήταν <sup>α</sup>αρχηγός σε υπολογιστές κα<sup>ι</sup>τώρα παίζει το ρόλο υπουργού ... άνευ χαρτοφυλακίου σε θέματα ήχου. Ηχο βέβαια δεν παράγει αυτός. Απλά επιβλέπει το ειδικό τσιπ της SNK, αιrιός. Απλό επιβλέπει το ειδικό τσιπ της SΝΚ, που είναι ικανό να παράγει ήχο με τρεις διαφορετικές τεχνικές. Η πρώτη είναι η γνωστή φορετικές της Σταν Καταστάτης της Καταστάτης της Αυτοπραστής της Καταστάτης της Αυτοπραστής της Καταστάτης της FM, που χρησψοποιούντον ευρύτατα μέχρι πριν λiγο καιρό οπό τα μεγάλα synthesizers της Yamaha, της Roland και άλλων, ενώ αποτε λεi και το βασικό τρόπο παραγωγής ήχων της κάρτας Adlιb των PCs. έσσερα κανάλια FM μπορούν <sup>α</sup>δηγηθούν από την κονσόλα, προσφέροντας νότες οπ<sup>ό</sup>διάφορο μουσικά όργανα. Η δεύτερη τεχνική είναι η PCM, η

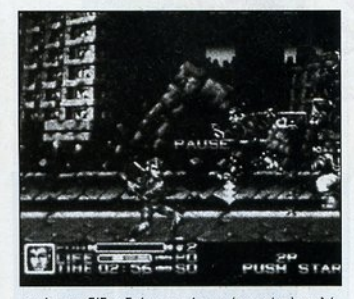

οποία αποδίδει δείνματα ήχων (samples) πολύ ψηλής ποιότητας. Στο Neo-Geo μπορούν να χρησιμοποιηθούν μέχρι και 7 samples ταυτόχρονα, γεμίζοντας τα παιχνίδια με "πραγματικούς", ρεαλιστικούς ήχους. Τέλος, έχουμε και κάτι για να "συμπληρωθεί το καρέ": μια γεννήτρια προγραμματιζόμενων ήχων, παρόμοια με εκείνη που βρίσκεται στον Atari ST. Το γιατί χει και αυτό το σιπ μέσα στην κονσόλα, δεν το πολυκαταλάβαμε. Τη στινμή που ακούγονται FM και PCM ήχοι, τι νόημα έχει να υπάρχει ένα τσιπ που παράγει ήχους τύπου "μπλιπ": Η μόνη πρακτική του χρησιμότητα είναι η γεννήτρια θορύβου που περιλαμβάνει, η οποία μπορεί να χρησιμοπο ηθεί για εύκολα εφέ, καθώς και για κανένα "τινγκ-τονγκ" όταν γίνεται restart ή game over, μια και παρέχει μεγάλη προγραμματιστική ευελ ξία . Το γραφικό διαθέτουν τα δικά τους τσιπς. Η βασική μονάδα λέγεται VDP (Visual Display Processor) και ελέγχει όλες τις λειτουργίες γραφικών, συμπεριλαμβανομένων των sprites, των χρωμάτων, του background και του scrolling. Το hardware χειρίζεται μέχρι και 380 sprites (ααμάν!), τα οποία μπορεί και να "συνθέσει" μεταξύ τους για να δημιουργήσει sprites μεγάλα όσο η οθόνη (σαν τα motherships των shoot 'em ups). Κάθε sprite μπορεί να έχει μέγεθος μέχρι 6χ512 pixels. Επίσης το hardware φροντίζει ια λειτουργίες όπως η περιστροφή ή η μεγέ θυνση των sprites. Ειδικά το τελευταίο είναι τρομερά εντυπωσιακό και το έχουμε δει ήδη σε λειτουργία στο Lynx, όπου στο παιχνίδι με το αεροπλανάκι τα sprites μεγεθύνονται, δίνοντας την αίσθηση ότι "περνούν από δίπλα" μας με απίστευτη ταχύτητα .

Το χρώμα είναι ένα ακόμη εντυπωσιακό χαρακτηριστικό της κονσόλας. Τέσσερις χιλιάδες χρώματα μπορούν να απεικονιστούν "με τη μια" στην οθόνη, από μια παλέτα των 65.000. Οπως καταλαβαίνετε οι οθόνες προβλέπονται να είναι υπέροχες. Ολα όμως τα παραπάνω κοστίζουν σε μνήμη. Η video RAM και η RAM που χρησιμοποιούν τα custom chips και ο 68000 είναι παρόλ' αυτά εξαιρετικά χαμηλά και φτάνουν μόλις τα 135 ΚΒ. Το πώς τα κατάφερε η SNK είναι θέμα ειδικού software και ειδικών ικανοτήτων των Ιαπώνων προγραμματιστών, οι οποίοι μάλλον ανακατεύουν computer science με λίγη λευκή μαγεία.

#### ΤΟ **SOFYWARE** ΤΟΥ ΝΕΟ-ΟΕΟ

Το πρώτο πράγμα που πουλόει σ' ένα μηχάνημα είναι, κακά τα ψέματα, το software. Η SNK έκανε καλή προσπάθεια για να παρουσιάσει το μηχάνημα συγχρόνως με αρκετούς τίτλους εντυπωσιακών παιχνιδιών, ώστε να δημιουργήσει το υπόβαθρο για τις πωλήσεις του Neo-Geo. Μην ξεχνάμε άλλωστε ότι είναι πρώτα και κύρια εταιρία κατασκευής software.

Ο αριθμός των προγραμμάτων δεν είναι αυτός που έχουμε συνηθίσει στη Sega ή στη Nintendo, αλλά ακόμη είναι αργή. Πέντε παιχνίδια είναι τα πιο διαδεδομένα μέχρι τώρα, τα Magician Lord, Baseball, Ninja Combat, Riding Hero και ΝΑΜ75.

Το κύριο χαρακτηριστικό των προγραμμάτων αυτών, όπως και όλων των προγραμμάτων του Neo-Geo, είναι το τεράστιο μέγεθός τους. Τα cartridges είναι μεν τα μεγολύτερα που έχουμε δει, αλλά όχι μόνο σε όγκο. Δίνοντας την εντύπωση κινητών hard disks, τα cartridges έχουν χωρητικότητα 42 ΜΒ. Μέσα στα εκατομμύρια bytes κρύβονται ο κώδικας του παιχνιδιού, τα data των γραφικών και όλοι οι ψηφιο ποιημένοι ήχοι.

Από τα games που αναφέραμε, το Magician Lord σας θέτει αντιμέτωπους με τις υπερφυσικές δυνάμεις του πανάρχαιου δυνάστη της περιοχής όπου ζείτε, ενός άρχοντα wizard. Σκοπός σας είναι να μαζέψετε τα κλεμμένα βιβλία της μαγείας, από τα οποία ο wizard αντλεί τη δύναμή του, χρησιμοπο ώντας τέχνη και εξυπνάδα. Το παιχνίδι εξελίσσεται πότε σε μια σπηλιά και πότε σε τοπίο έξω aπό αυτή. Διά φοροι δαίμονες κα ι κακοί ππότες θα προσπαθήσουν να σας σταματήσουν, ενώ ένας "κακός" τεράστιων διαστάσεων στέκεται στην έξοδο κάθε leνel . Βοηθοί σας εtνaι μερικές μαγικές μπάλες που ενισχύουν τις μαγικές σας ικανότητες. Οι επόμενες rτίστες διαδραματίζο νται σε ηφαίστεια, σε δάση και αλλού (μην περιμένετε να δούμε όλες τις πίστες ενός παιχνιδιού 20 ΜΒ!). Τα γραφικά, όπως όλοι είπαν, "δεν ανήκουν σε αυτόν τον κόσμο", ενώ ο

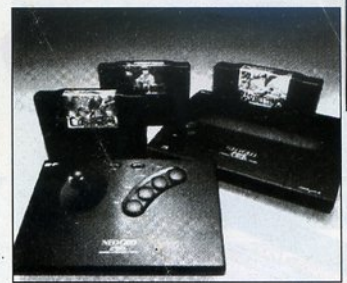

ήχος αποτελείται από ψηφιοποιημένα εφέ και ουσικά θέματα που αλλάζουν κάθε ορά, ανάλογα με την πίστα. Το Baseball είναι το γνωστό αθλητικό παιχνίδι, στο οποίο μπορούν να πάρουν μέρος ένας ή δύο παίκτες. Επιτρέπεται η συμμετοχή σε κανονικό πρωτάθλημα ή σε απλό τουρνουά. Ο χειρισμός είναι πολύ απλός, τα γραφικό είναι τύπου cartooos (κινούμενα σχέδια) και ταχύτατα, ενώ ο ήχος είναι ψηφιοποιημένος σε ποσοστό 100%. Τα υπόλοιπα παιχνίδια κυμαίνονται στα ίδια ακριβώς ποιοτικά επίπεδα, δίνοντας την εντύπωση ότι έχουμε να κάνουμε μ' ένα από τα καλύτερα coin-ops. Το Combat και το ΝΑΜ συστήνονται στους οπαδούς των πολεμικών beat 'em ups, ενώ το Riding Hero είναι ίσως η κορυφή των εξομοιωτών μοτ001κλέτaς.

#### ΑΠΟΤΕΛΕΣΜΑ

Σίγουρα το Neo-Geo και το Nintendo Super Famicom είναι η καινούρια γενιά, η 4η γενιά των παιχνιδομηχανών. Η 1η γενιά ήταν το 1977 με την Atari, η 2η ξεκίνησε στα μέσο περίπου της δεκαετίας του '80 με τις οκτάμπιτες Sega και Nintendo, ενώ η τρίτη γενιά είχε σον εκπροσώπους τους Sega Megadrive, το PC Engine και τα φορητά game machines. Η τέταρτη γενιά προβλέπεται "εκρηκτική". Μίλια μπροστά από τους οικιακούς υπολογιστές, το Neo-Geo "πετάει έξω από το ρινγκ" κάθε άλλο υπολογισ ικό μηχάνημα, με δυνατότητες και προγράμματα που φτάνουν στα όρια. Ομως η τιμή του μηχανήματος συμβαδίζει δυστυχώς με την αξία του και αν δεν αλλάξει, τότε οι προοπτικές δεν είναι πολύ ευνοϊκές για την εκτός Ιαπωνίας ανορά. Η ιδέα που εφαρμόζει η SNK στην Ιαπωνία για τη δημιουργία "βίντεοκλαμπ" με cartridges που θα ενοικιάζονται είναι μια πολύ καλή ιδέα, αλλά βέβαια δεν περιμένουμε να την δούμε εδώ. Μέχρι τότε το όνειρο θα παραμείνει όνειρο...

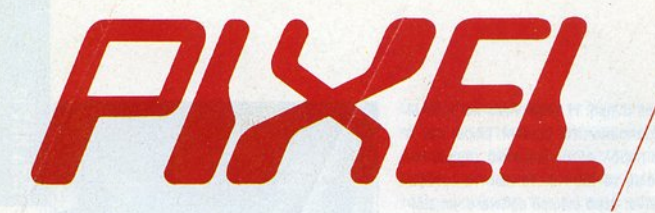

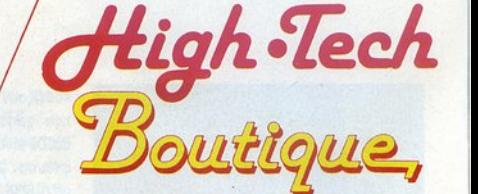

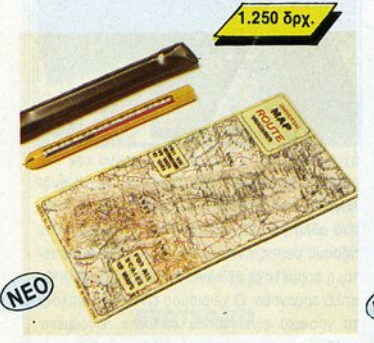

#### ΟΔΙΚΟΣ ΜΕΤΡΗΤΗΣ

#### Οδικός μετρητής

Οι μοντέρνοι ταξιδιώτες δεν χρειάζονται τίποτε άλλο από ρό τροφή, έVΟ χάρτη KOITOV Οδu<ό μετρηtή TOU Ρικel. Αnλό κυλήστε τη μύτη του πάνω στη διαδρομή του χάρτη που θα οκολουθήσετε και διαβάστε την ακριβή απόσταση. Ενας οπλός πολλαπλασιασμός με την κλίμακα του χάρτη και ξέρετε το χιλιόμετρα που πρέπει να διανύσετε μέχρι την τοποθεσία των ονdρων σος. Προτού nόρετε το βοονό. βάλτε έvον Ριχelομετρητή στην τσέπη σος.

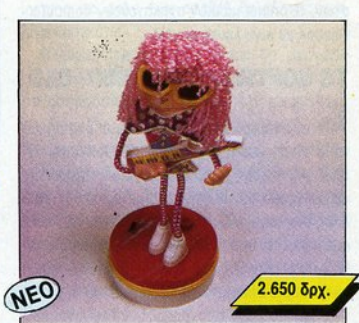

**O XOPEYTHE** 

Πατήστε το play στο κασετόφωνο και δώστε του το ρυθμό. Eivoι η ώρο τοu va ζωντανέψει Χορώει μέχρι τελω'tαiος ... μπαταρίας. Τρέμε Μπαρίσνικωφ!

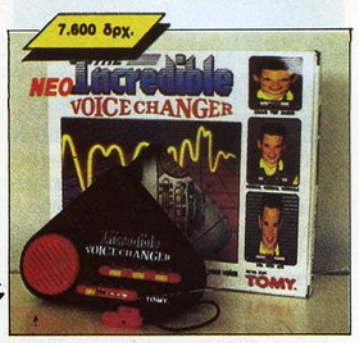

#### **VOICE CHANGER**

ν δεν σος aρέσει η φωνή σος ... μιλήστε στοuς όλλοuς με την επιβλητική φωνή του Νταρθ Βέιντερ... ή με τη λεπτή φωνή των Τσιπ και Ντέιλ. Θέλετε μήπως να μιμηθείτε τη φωνή των ρομπότ; Kavένa πρόβλημα. Ο παραμορφωτής φωνής της Pixel Boutique είναι εδώ για σας. Με δυνατότητα line-out, για να ακούσετε τη φωνή σας μέσα από τον ενισχυτή χοι να τη μογνητοφωνήοετε. δηιιοφγώντος αnίθονο σnοτς!

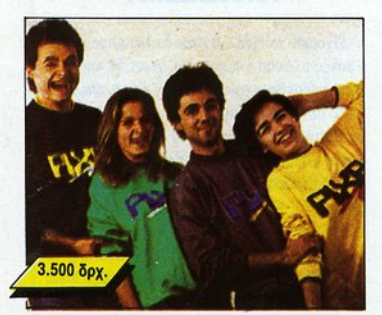

### **Pixel Super College** Σινιέ και Pixel!!

Οι δικές σας Super College. Για χαρούμενο, σπορ ντύσιμο. Βουτήξτε στα χρώματα των Pixel College, μπλε, πράσινο, κίτρινο, γκρι ... Αν η επιλογή είναι δύσκολη, τότε προτιμήστε μία από κάθε χρώμα.

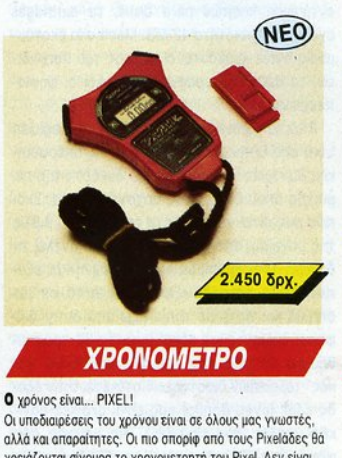

#### **XPONOMETPO**

#### **Ο** χρόνος είναι... PIXEL!

Οι υποδιαιρέσεις του χρόνου είναι σε όλους μας γνωστές. αλλά και απαραίτητες. Οι πιο σπορίφ από τους Ρίχelάδες θά χρειάζονται σίγουρα το χρονομετρητή του Pixel. Δεν είναι μόνο ρολόι και ξυπνητήρι, αλλά και ακριβές χρονόμετρο. κατάλληλο για να μετράτε τις επιδόσεις σας στα 100 μ. εμπόδιο ή την τοχύτητό σος στο διάβοσμο του τελευτοίου τεύχους του περιοδικού. Με το Pixelόμετρo ο χρόνος είναι με το μέρος σας.

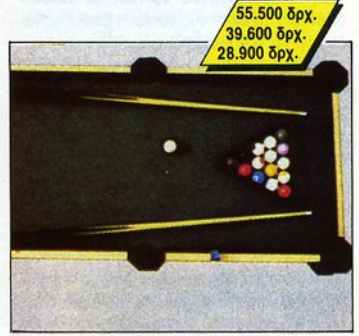

#### **Pixelouriniápõo**

Το "χρώμα του χρήματος" ήταν η ταινία που έφερε το μnιλ!όρδο ξονό στην εnχοιρότητο. Evo anδ το mo γοητευτικό επιτραπέζια παιχνίδια τώρα σε ειδική "μίνι" έκδοση για το δωμάτιό σας. Ζήστε τη μαγεία του πιο αριστοκρατικού παιχνιδιού ... σε πολλές θαυμάσιες αποχρώσεις ξύλου. Ζητήστε το στην Pixel Boutique και παίξτε μπιλιάρδο σπίτι σας!

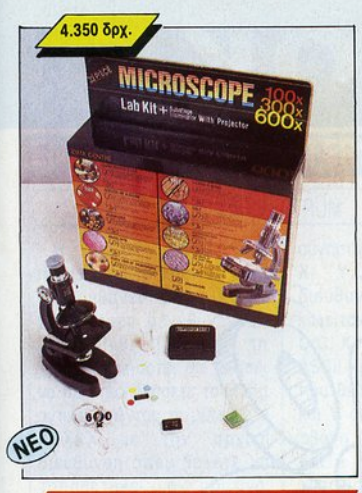

#### **ΜΙΚΡΟΣΚΟΠΙΟ**

Λένε ότι ευθύνεται για τη στροφή πολλών πιτσιρικάδων προς τη βιολογία. Πράγματι, ο μικρόκοσμος είναι σκέτη γοητεία. Εξερευνήστε τον, μέσα από τα μαγικά γυαλιά. Δείτε τις ίνες ενός φύλλου, τους κρυστάλλους του αλατιού, και ανακαλύψτε... πόσο δίκιο έχει η μητέρα σας όταν σας φωνάζει ότι τα βρώμικα χέρια έχουν ένα σωρό μικρόβια. Τι σωρό δηλαδή; Εκατομμύρια!

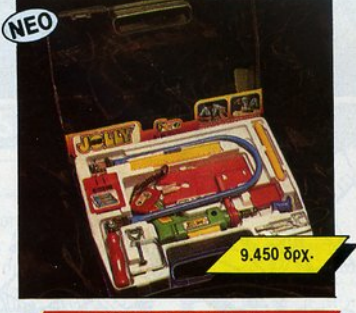

#### Pixelotounávi

Για πολύ προκομμένους Ριχειάδες. Μάθε τέχνη κι άστηνε, έλεναν οι παλιοί. Βέβαια εσείς ξέρετε ήδη μια τέχνη (σπραϊτοφάνος) αλλά κάτι πιο γειροπιαστό κακό δεν κάνει. Ενα πλήρες κιτ με εργαλεία και σύνεργα σας περιμένει, με πρωταγωνιστή ένα τρομερό τρυπάνι, για να τελειώσετε το αεροπλανάκι σας και να κάνετε ακόμη μερικές τρύπες εξαερισμού στο σασί του computer, ο οποίος ζεσταίνεται υπερβολικά. Εεεε, καλά καλά... αστεία το 'παμε!

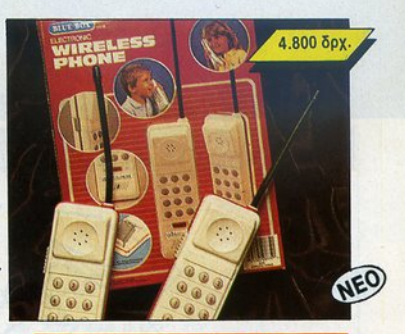

#### Ελα, μαμά μ' ακούς;

Η ώρα είναι 7:30, πρέπει να μιλήσετε οπωσδήποτε με τον Τάκη για να μάθετε τα τελευταία νέα του πάρτυ και η μαμά δεν εννοεί να σηκώθει από το ακουστικό. Τι μπελάς κι αυτός! Ας είναι καλά το wireless phone της Μπουτίκ μας. Ασύρματο νουώκι - τόχι για να μην μπλέκεστε με καλώδια, σε ειδική συσκευασία χειρός για να μην ξεκολλά από την παλάμη σας. Κρατήστε το ένα για σας, δώστε το άλλο στον φίλο one kgl... usivete de engon!

## Η ΣΥΓΧΡΟΝΗ ΤΕΧΝΟΛΟΓΙΑ ΚΑΙ Η ΔΙΑΣΚΕΔΑΣΗ **ΣΥΝΑΝΤΩΝΤΑΙ ΣΤΑ** ΠΡΟΪΟΝΤΑ ΤΗΣ **HIGH-TECH BOUTIQUE**

Σε κάθε PIXEL θα βρίσκεται η High-Tech Boutique με τις περινραφές προϊόντων υψηλής τεχνολογίας.

**FIXEL** High-Tech Boutique, ΚΟΥΠΟΝΙ ΠΑΡΑΓΓΕΛΙΑΣ

(Σημειώστε με ένα Χ το αντίστοιχο κουτάκι μεγέθους/χρώματος και με αριθμό την ποσότητα, συνολική αξία και σύνολο).

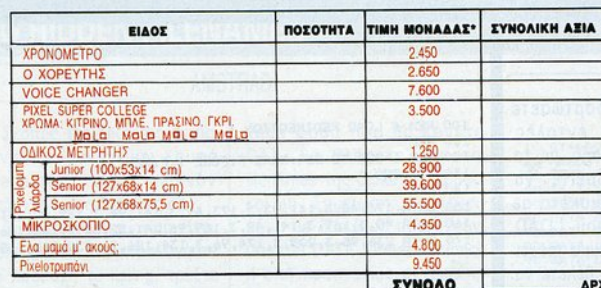

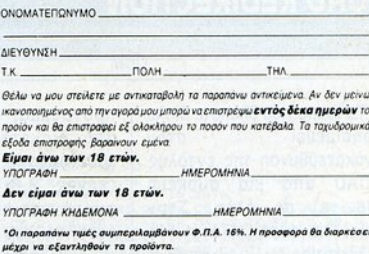

**Ταχυδρομήστε το κουπόνι στη διεύθυνση:** COMPUPRESS, (PIXEL HIGH TECH BOUTIQUE), Λ. Συγγρού 44, ΑΘΗΝΑ 117 42.

Τα έξοδα αντικαταβολής επιβαρύνουν τον παραλήπτη.

Ελαχιστο χρονικό περιθώριο αποστολής, 20 ημέρες

## **PEEK & POKE**

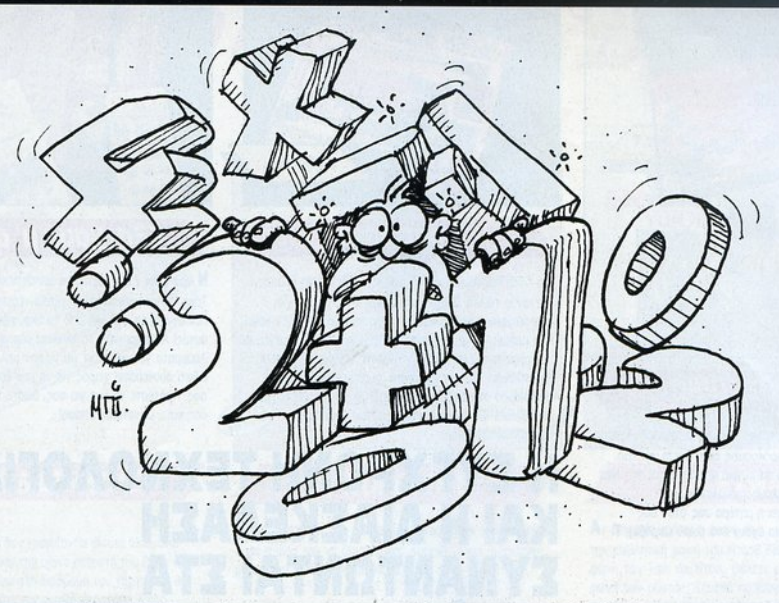

### **FULL SCREEN**

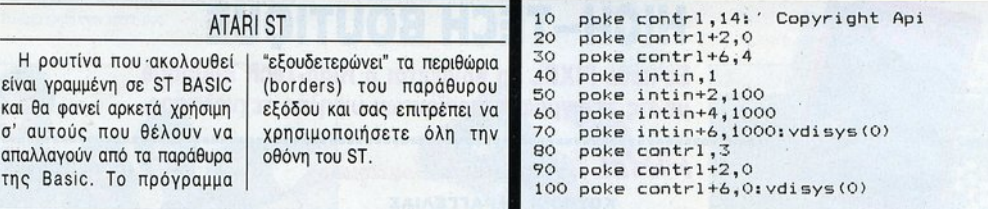

### **LOAD REDIRECTION**

#### CBM

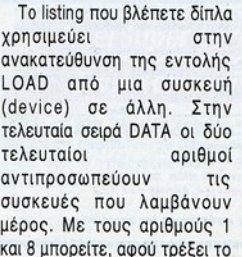

πρόγραμμα, να φορτώσετε από δισκέτα με εντολές κασετόφωνου. Επίσης, με το ζεύγος 9,8 μπορείτε να φορτώνετε από δισκέτα με εντολές του τύπου LOAD "ΧΥΖ", 9. Το πρόγραμμα τρέχει μια μόνο φορά. Αν θέλετε να το ξανατρέξετε, πρέπει να κάνετε Reset και να το Εαναφορτώσετε...

100 REM \* LOAD REDIRECTION \* 110 REM 120 FOR I=820 TO 864:READ F:POKE I, F:NEXT I 130 SYS 820 140 REM 150 DATA 173, 48, 3, 141, 93, 3, 173, 49, 3, 141, 94, 3, 169, 80, 141<br>160 DATA 48, 3, 169, 3, 141, 49, 3, 169, 96, 141, 52, 3, 96, 166, 186<br>170 DATA 236, 95, 3, 208, 5, 174, 96, 3, 134, 186, 76, 238, 238, 1, 8

### **ENLARGED CHARACTERS**

#### ΖΧ SPECTRUM

AMIGA

ρουτίνα  $\overline{H}$  $\pi$ ou  $\sigma$ ac παρουσιάζουμε αυτόν το μήνα αναλαμβάνει να τυπώσει χαρακτήρες μεγεθuμένοuς κατά θχθ. Για να τη γρησιμοποιήσετε, θα πρέπει χρησιμοποιήσετε, θα πρέπει να πληκτρολογήσετε το listing αντικαθιστώντας τη μεταβλητή ΧΧΧΧΧ με την αρχική διεύθυνση όπου θέλετε να τοποθετηθεί η ρουτίνα. Κατόπιν, ορlζετε μια υνάρτηση με 10 DEF FN C(C, , , A)=USR <αρχική διεύθυνση>. Η ρουτίνα καλείται με "RANDOMIZE FN C(C, Χ, Υ, Α)' όπου C εlναι <sup>ο</sup> ASCII κωδικός του χαρακτήρα που θέλετε να εκτυπωθεί. Χ που θέλετε να εκτυπωθεl, <sup>Χ</sup> και <sup>Υ</sup>οι συντεταγμένες στην οθόνη (Ο±Χ±24 και Ο±Υ±16), και A το attribute που θα και <u>Ατο ατο από θα απο</u> από το προσωπισμού στο προσωπισμού στο προσωπισμού στο προσωπισμού στο προσωπισμού στο πρ χρησιμοποιηθεί (το flash δεν λαμβάνεται υπόψη).

1 REM PERK & PORK<br>
1 REM PARK AT CHARACTERS<br>
10 CLEAR XXXX-1 DE P-XXXXX-127<br>
20 LET T-0: FOR P-XXXXXX TO XXXXX-127<br>
20 LET T-0: FOR P-XXXXXX TO XXXX-127<br>
100 DRATA T-2: FOR P-XXXXX TO FABILE PRIME "ERROR IN DATA"; STOP<br>
1

### **COPYMEM FUNCYIONS**

Αν και <sup>η</sup>exec βιβλιοθήκη (συλλογή ρουπνών στη ROM της Amiga) διαθέτει 96 ρουτlνες, οι περισσότερες από αυτές δεν μπορούν να χρησιμοποιηθούν εύκολα από Ba.sic, διότι πρέπει να γνωρίζει κανείς πόρο πολλά σχετικά με τις παρατηγούς παρα έτρους π πο<sup>υ</sup>δίνονται σ' αυτές. Υπάρχουν όμως και κάποιες ρουτlνε<sup>ς</sup>που γίνονται αμέσως κατανοητές, όπως  $O<sub>l</sub>$ CopyMem και CopyMemQuick παίρνουν  $n$ ou  $\omega$ c

παράμετρους: αρχική θέση μνήμης, τελική θέση μνήμης, μέγεθος μνήμης που θα μεταφερθεί. Οι δύο αυτές ρουτίνες αντινράφουν γρήγοpα μια περιοχή μνήμης σε άλλη περιοχή. <sup>Η</sup>CopyMem απαιτεl ζυγούς αριθμούς ως παραμέτρους, ενώ  $\mathsf{n}$ απαιτεί **Co** mandato mandato and mandato and mandato and mandato and mandato and mandato and mandato and mandato and mandato and mandato and mandato and mandato and mandato and mandato and mandato and mandato and mandato and manda αριθμούς που διαιρούνται ακριβώς με το 4 ...

CopyMem & CopyMemQuick Functions

LIBRARY "exec.library"

Source=686.000 = 586.000 = 586.000 = 586.000 = 586.000 = 586.000 = 586.000 = 586.000 = 586.000 = 586.000 = 586.000 = 586.000 = 586.000 = 587.000 = 587.000 = 587.000 = 587.000 = 587.000 = 587.000 = 587.000 = 587.000 = 587.0  $Dest&=7*65536&$  $Size& =32768%$ CALL CopyMem (Source&, Dest&, Size&)

 $Source& = 7*65536&$ Dest& =6\*65536&  $Size& =65536&$ CALL CopyMemQuick (Source&, Dest&, Size&)

### ΝΟ **HIDDEN FILENAMES**

#### AMSTRAD

Σκοπός της ρουτίνας αυτής είναι να φανερώνει κρυφά είνα<sup>ι</sup>να φανερώνε<sup>ι</sup>κρυφά filenames, που πιθανόν υπάρχουν στις δισκέτες σας. υπάρχο να στις διαδικές σας. Ο στις δισκέτες σας. Ο στις δισκέτες σας. Ο στις δισκέτες σας. Ο στις δισκέτες σα

Ο τρόπος λειτουργlας εlναι πολύ απλός. Πληκτρολογήστε με προσοχή το listing, τρέξτε το, βόλ τε στο driνe (Α) τη δισκέτα με τα κρυφά filenames δισκέτα με τα κρυφό fιlenames και δώστε CALL ST. Τώρα,

κάθε φορά που θα κάνετε CAT, θα βλέπετε όλα τα filenames της δισκέτας, κρυφό και μη. Σημείωση: Δουλεύει και μη. Σημεlω η: Δουλεύε<sup>ι</sup> όνο με δισκέτες που έχουν υποστεl DATA format. Επίσης, η οπή προστασlας εγγραφής της δισκέτας θα πρέπει να είναι κλειστή, όταν καλείτε τη ρουτίνα. ρουτίνα.

sτ••ΑΟΟΟ **"E.MORY** ST-1ιT•Oιf'Oft **,-. 0** ΤΟ **67 30 READ** Α8ιΑ•VΑt..("&. "+Α )ιΡΟΚΕ 8Τ+F", Αι •Τ+ΑιιΝΕ:χ <sup>r</sup> **lP T<>b307** ηεΝ **PRINT "ERROR lN DATA"**  ~ **DATA OE,O?,CD , OP<sup>1</sup> <sup>8</sup>9,C:5 <sup>1</sup> <sup>01</sup> <sup>1</sup> 00,04,C:S ,** 00, **16,0<sup>0</sup> , :SE, C1**  60 DATA 81,4F,C5,21,00,40,CD,66,C6,06,10,7E,FE,E5,28,0A<br>70 DATA E5,11,0A,00,19,7E,E6,7F,77,E1,11,20,00,19,10,E8<br>80 DATA 1E.00.16,00,C1,21,00,40,CD,4E,C6,C1,0C,10,CA,C1 **DATA CD, 18,89 <sup>1</sup>C9** 

## THAEOPAZEIZ ΤΗΛΕΟΡΑΣΕΙΣ ΜΕ ΔΙΠΛΗ ΠΡΟΣΩΠΙΚΟΤΗΤΑ ΜΕ ΔΙΠΛΗ ΠΡΟΣΩΠΙΚΟΤΗΣ ΠΟΝ ΠΡΟΣΟΥ ΠΟΥ ΠΑΙ ΜΕ ΔΙΠΛΗ ΠΡΟΣΟΥ ΤΟ ΠΑΙ ΜΕ ΑΠΌ ΤΗΝ ΠΡΟΣΟΥ ΠΟΥ ΠΑΙ ΜΕ ΔΙΠΛΗ ΠΡΟΣΟΥ ΠΟΥ Π

ή monitors με ενσωματωμένο TV-tuner; Οπως και να τις χαρακτηρίσει κανείς, οι τηλεοράσεις αυτές προσφέρουν μια ενδιαφέρουσα εναλλακτική λύση για το monitor του υπολογιστή σας.

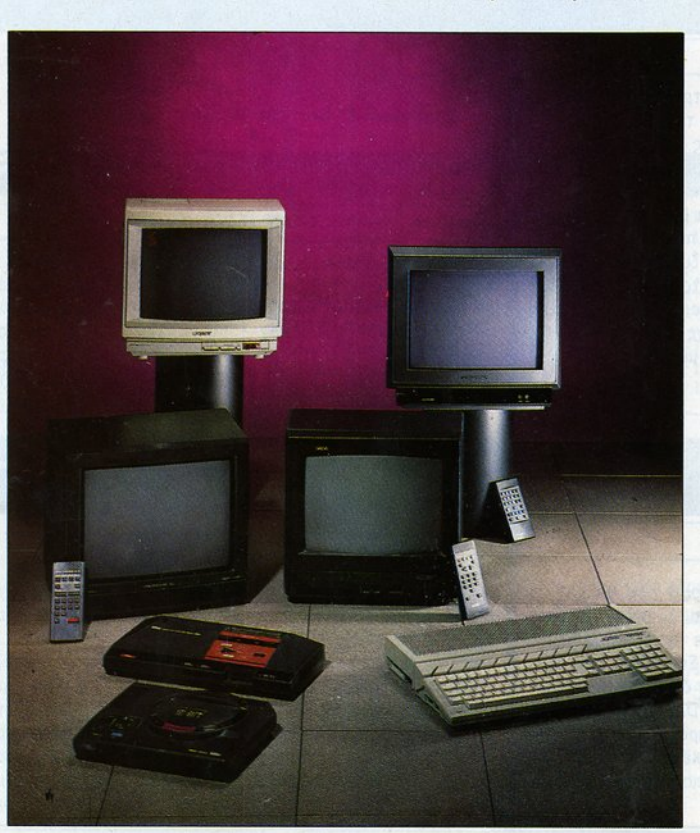

• του Ξενοφώντα Αδαμαντίδη

Δ εν είναι λίγοι οι χρήστες που συνδέουν περιστασιακό τον υπολογιστή τους σε μια τηλεό· ραση. στο σaλόvt ή στο καθιστι·

κό τους, και αξιοποιούν εκεί τις δυνατότητές του, όταν δεν παρακολουθούν οι ίδιοι <sup>ή</sup>κόποι· ος άλλος τις αγαπημένες τους εκπομπές. Επίσης, δεν είναι λίγοι εκείνοι που σκέφτονται ν' αγοράσουν comρuter μαζί με μια φορητή τηλε· άροση, σuνδυόζοντας έτσι στη μικρή οθόνη το ουtput του υπολογιστή και τα τηλεοπτικά κανά- $\lambda$ ia.

Το βασικό πλεονέκτημα μιας τέτοιας επιλογής είναι ότι στην τιμή που παίρνετε ένα monitor και ίσως λίγο ακριβότερα, αγοράζετε μια τηλεόραση στο ίδιο μέγεθος, ουσιαστικά ένα monitor εφοδιασμένο με TV δέκτη.

Οι περισσότερες τηλεοράσεις που κυκλοφο· ρούν σήμερα στην αγορά διαθέτουν την εuρω· παϊκή υποδοχή AV (σύνδεση scart) που επιτρέπει τη σύνδεση Video, Home computer. Viewdata και άλλων μελλοντικών συσκευών. Στις παλιότερες τηλεοράσεις η σύνδεση με το comρuter επιτυγχάνεται μέσω μιας ειδικής , μι· κρης στο μέγεθος συσκευής που λέγεται modυlator και συνδέει την RGB νιdeο και nς audio εξόδους του computer με την υποδοχή κεραίας της τηλεόρασης. Η εικόνα που προκύπτει απ' τη σύνδεση αυτή δεν είναι όμως η καλύτερη δυνατή. Το παράπονο όλων όσων δοκί· μασαν το modulator είναι ότι η αναπαραγωγή μοσον το modυlator είναι ότι <sup>η</sup>αναπαραγωγή των χρωμάτων δεν γίνεται πιστά, ενώ εμφανίζονται "χιόνια" στην οθόνη. Αντίθετα με τη σύνδεση στην υποδοχή κεραίας, η σύνδεση

του υπολογιστή στη scarl υποδοχή μέσω ενός ειδικού καλωδίου, που μπορείτε να βρείτε στο κατάστημα που αγοράζετε τον υπολογιστή ή την τηλεόραση, εξασφαλίζει πεντακάθαρη εικό να, καθώς το σήμα μεταφέρεται αυτούσιο χωρίς ποράσιτο.

Η ποιότητα της εικόνας που παράγεται από τη συνεργασία του υπολογιστή με την τηλεόραση, καθώς ελαχιστοποιήθηκαν μέσω της scarl υποδοχής οι απώλειες από τη σύνδεσή τους, εξαρτάται αποκλειστικά απ' την ποιότητα της τηλεόρασης. Γι' αυτό κι εμείς στο τεύχος αυτό ας παρουσιάζουμε τηλεοράσεις που κάλλιστα μπορούν ν' αντικαταστήσουν το κλασικό monitor, αναδεικνύοντας τα χρώματα και αναπαραστώντας ωστό πς υψηλές σε ανάλυση εικόνες που στέλνει ο υπολογιστής σας.

#### **THOMSON TS 4051**

Η πρώτη τηλεόραση που δοκιμάσαμε είναι το μοντέλο TS 4051 της Thomson με τετρά γωνη κα ι επiπεδη οθόνη 15 ιντσών και στερεοφωνικό ήγο.

Τα σπουδαιότερο πράγμα που κοιτάει να δει κανείς σε μια τηλεόραση είναι ασφαλώς η ποιότητα της εικόνας της και η πρώτη εντύπωση που μας άφησε η Thomson στον τομέα αυτό είναι μάλλον θετική: ικανοποιητική απόδοση των χρωμάτων και των λεπτομερειών του computer output, καθώς και των τηλεοπτικών καναλιών. Ομως η κεραία της δεν είναι ισχυρή, καθώς δυσκολευτήκαμε να πιάσουμε τα κανάλια , με συνεχείς μετακινήσεις της , που - όπως φάνηκε - δεν βοηθούσαν πολύ. Η εικόνα που τελικά καταφέραμε να δείξει η τηλεόραση δεν είναι η καλύτερη που θα μπορούσε να επιτύχει , γεγονός που επιβεβαιώθηκε, όταν συνδέσαμε εξωτερική κεραία και βέβαια τον υπολογιστή μας, οπότε η ευκρίνεια της οθόνης βελτιώθηκε αισθητά και τα παράσιτα εξαφανίστηκαν. Εξωτερικά η τηλεόραση έχει τη μορφή ενός τέλειου κύβου. Ερχεται σε σκούρο μολυβί χρώμα με μια πράσινη γραμμή στο μπροστινό μέρος. Κάτω απ' την οθόνη είναι τα κουμπιά της διακριτικά κρυμμένα πίσω από ένα "ντουλαπάκι" που ανοίνει προς τα κάτω, ενώ ακριβώς δίπλα είναι ο διακόπτης λειτουργίας που θέτει την τηλεόραση σε κατάσταση αναμονής: ενώ δηλαδή η τηλεόραση παραμένει κλειστή, την ανάβετε επιλέγοντας κάποιο ανάλι απ' το τηλεχειριστήριο. Ενα κόκκινο φωτάκι δείχνει αν η τηλεόραση βρίσκεται σε θέση αναμονής. Στην αριστερή άκρη είναι η υποδοχή για στερεοφωνικά

εκδηλώνοντας τις αρετές της δεύτερης προσωπικότητάς τους.

ακουστικά, ένα αξεσουάρ απαραίτητο που σας δίνει την ευχέρεια να δυναμώσετε την ένταση του ήχου χωρίς να τραβήξετε την προσοχή της γειτονιάς σας - στη χειρότερη περίπτωση ή όλων των παραβρισκομένων στον ίδιο χώρο στην καλύτερη. Ετσι μπορείτε ν' απορροφηθείτε απ' τον ήχο ενός συναρπαστικού παιχνιδιού, αδιαφορώντας για το τι γίνεται γύρω σας, ή να ευχαριστηθείτε κάποιο τραγούδι στο MTV ακόμα και στις "μικρές" νυχτερινές ώρες. Στις πλαϊνές πλευρές είναι τα ηχεία της τηλεόρασης που αποδίδουν 2 W στο 16ο με μηδαμινή απόκριση θορύβου στις τελευταίες σκάλες της κλίμακας του volume. Στο πίσω μέρος δίπλα στις υποδοχές κεραίας και scart, υπάρχει μια υποδοχή din για εξωτερικό ηχείο. Μπορείτε να συνδέσετε εκεί τις απολήξεις δύο ηχείων που θα τοποθετήσετε σε διαφσρετucές γωνίες του δωματίου σας, για να έχετε πιο "γεμάτο" ήχο.

Το τηλεχειριστήριο θα το χαρακτηρίζαμε τό και συνηθισμένο, αλλά αποκαθιστούν τις εντυπώσεις μας οι ρυθμίσεις της τηλεόρασης που απεικονίζονται μέσα στην οθόνη. Μεγαλώνοντας την ένταση π.χ. βλέπετε την αλλαγή σε μια κλίμακα που εμφανίζεται στο κάτω μέρος της θόνης.

#### **CRUNDIC** Ρ40 <sup>440</sup>

Η Mercedes των τηλεοράσεων που δοκιμάσαμε, ένα μοντέλο που απέσπασε πολλά επι φωνήματα θαυμασμού, με το πού τη βγάλαμε απ' το κουτί της. Πραγματικά έχει την πιο μοντέρνα και επιβλητική εμφάνιση χωρίς συγχρόνως να γίνεται υπερβολική ή εξεζητημένη. Στερεοφωνικός ήχος, τετράγωνη επίπεδη οθόνη. Η τηλεόραση δεν ισχυρίζεται μόνο ότι διαθέτει επίπεδη οθόνη, έχει πράγματι επίπεδη οθόνη, την πιο επίπεδη οθόνη απ' όλες τις τηλεοράσεις που δοκιμάσαμε, τόσο επίπεδη που... (για σιγά, γιατί φαίνεται να μας πείραξε το να βλέπουμε συγχρόνως και απ' τις τέσσερις τηλεοράσεις του αφιερώματος... και μάλιστα από άλλο κανάλι στην καθεμιά!). Παρατηρώντας την τηλεόραση από μπροστά, το μάτι σου πέφτει αμέσως στην "ποδιά" κάτω απ' την οθόνη: τα κουμπιά της και οι digital ενδείξεις ξεχωρίζουν πάνω σε ια μαύρη κοίλη επιφάνεια που προεξέχει ελαφρά στο κάτω μέρος. Αμέσως μετά το πλ κτρο on/off που είναι τοποθετημένο αριστερά, διακρίνουμε τα κουμπιά για την ένταση του ήχου και την επιλογή των προγραμμάτων και ένα πορτάκι με "πονηρό" άνοιγμα που καλύπτει τα πλήκτρα για την αυτόματη ανεύρεση σταθμού, τις ρυθμίσεις φωτεινότητας, το contrast κ.λπ . Ρυθμίσεις που φυσικό γίνονται και μέσω τηλεκοντρόλ. Στην άκρη δεξιά έχουμε δυο πολύ χρήσιμες υποδοχές, τις video in και audio in, καθώς και το Jack για τα ακουστικά, τοποθετημένες σε λειτουργικό σημείο . Μπορείτε να συνδέετε εκεί το video για να γράψετε κάτι που θέλετε, το Spectrum σας ή και κάποια παιχνιδομηχανή με αντίστοιχες απολήξεις χωρίς να είστε υποχρεωμένοι να σκύβετε κάθε φορά πίσω απ' την τηλεόραση για να ρείτε τις κατάλληλες υποδοχές.

Η εικόνα της τηλεόρασης, όταν λειτουργεί σαν τηλεόραση και όχι σαν monitor, είναι αρκετά καλή, γεγονός που οφείλεται κατά μεγάλο μέρος στην εντυπωσιακή γυροσκοπική κεραία

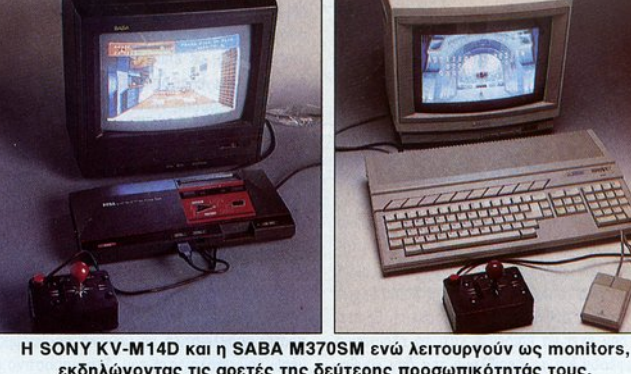

με τα δύο στελέχη που συνοδεύει την τηλεόραση και που εξασφαλίζει πολύ καλή λήψη (μην ξεχνάμε ότι πρόκειται για εσωτερική κεραία). Και εδώ πάντως είχαμε ουσιαστική βελτlωση της εικόνας, όταν οuνδέοαμε κάποιον υπολογιστή. Η τηλεόραση αποδίδει 4 W στον ήχο με κάποια παραμόρφωση αρκετά πριν απ' το maxιmυm της έντασης.

#### **SONY** ΚV-M14D

Η μία και μόνη τηλεόραση σε ανοιχτό χρώμα γιο να ταιριάζει με τη συνήθως ανοιχτή από· χρωση των υπολογιστών. Κατασκευασμένο στην Αγγλία το μοντέλο αυτό της Sony, ξεχω· ρίζει για την ανθεκτική του κατασκευή. Εξωτερικά δεν έχει να εmδεtξει κάτι το εξαιρετικό ενδιαφέρον και το περίβλημά της δεν κρύβει την ηλικία του: κλασική γραμμή με τετράγωνες επίπεδες επιφάνειες, γιο μια τηλεόραση που ίσως το όνομά της να μην έχει τόσο ανάγκη τη συνεχή ανανέωση του εξωτερικού της image. Αλλωατε δεν πρέπει να ξεχνάμε ότι πρόκειται για μια τηλεόραση-μόνιτορ (με τις αναγκαίες scart και composite υποδοχές για τη σύνδεση με computer) και όχι απλά για το τελευταίο μοντέλο της Sony.

Η οθόνη που είδαμε με το πού ανοlξαμε την τηλεόραση μας ικανοποlησε απόλυτα: όψσγη σύνθεση του RGB σήματος για την ακριβή πόδοση των χρωμάτων, καθαρή εικόνα. <sup>Η</sup>KV· M14D διαθέτει την Black Trinitron έγχρωμη οθόνη με την οπία εφοδιάζει η Sony όλα τα μοντέλα της, με επlπεδες τις κάθετες πλευρές της και ελαφρό κοlλες τις οριζόντιες , ώστε η τηλεόραση να δίνει την καλύτερη δυνατή εικόνα απ' όποια οπτική γωνία αν την κοιτάζει κανείς. Αποδίδει 5 W μονοφωνικό ήχο από ένα μικρό ηχείο στο πάνω μέρος της. Το ηχείο αποκόβει μεν τις πολλές aντηχήσεις, νιατί λόγω της θέσης της δεν "βλέπει" αντικριστά σε τοlχο, αλλά <sup>η</sup>ηχητική εν γένει απόδο· ση της τηλεόρασης δεν μπορεl να χοροκτηρι· στεί η καλύτερη του αφιερώματος και μάλλον δεν προσφέρεται γι<sup>α</sup>κάποιον που θέλει να ερ· γαστεl αποκλειστικά με μΟUΟIΧά προγράμματα μέσω του υπολογιστή του. Στο μπροστινό μέρο,ς σε βολική θέση κάτω απ' την οθόνη, υπάρχουν οι υποδοχές video in και audio in για εύκολη σύνδεση με περιφερειακές συσκευές, video και υπολογιστές, που υποστηρίζουν τη σύνδεση αυτή καθώς και <sup>η</sup>κατάλληλη υποδοχή για σύνδεση ακοuατικών με βύσμα 3,5 mm (για walkman).

#### SABA M370SM

ιστό στην παράδοση που θέλει τις τηλεο·

ρόσεις SABA να έχουν πεντακάθαρη εικόνα και το μοντέλο αυτό παρά τις πιο χαμηλές προδιαγραφές του. Η δυνατότητα προγραμματισμού 40 καναλιών (σlγουρσ πολύ περισσότε· ρα απ' όσα θα χρειαστείτε), η κομψή εμφάνιση, ο μονοφωνικός ήχος και <sup>η</sup>ξεπερασμένη πλέον οβάλ οθόνη είναι μερικά ακόμη χαρακτηριστικά της τηλεόρασης αυτής που δεtχνει να εiναι <sup>η</sup> mo •φορητή" τηλεόραση απ' τις υπόλοιπες, κυριολεκτικά αλλά και μεταφορικά. Κυριολεκτικά, γιατί πραγματικά μεταφέρεται εύκολα λόγω του μικρού της μέγεθους και βάρους, από ένα χερούλι στο άνω της μέρος. Πολύ όνετα δη· λαδή μπορεί η μητέρα σας να δει τις πρωινές εκπομπές στην κουζίνα ή σε οποιοδήποτε άλλο δωμάτιο κι εσείς το απόγευμα τα αθλητικά στο δωμάτιό σας. Μεταφορικά, γιατί προσφέρεται σε ικανοποιητική nιnΊ . προσφέρει τα ανα· γκαlα που περιμένει κανεlς από μια τηλεόραση και γιατί, τέλος πόντων, έρχεται πιο κοντό στις απλές φορητές τηλεοράσεις που ξέρουμε. Το τηλεχειριστήριό της καθώς και ο χειρισμός της προσομοιάζει μ' αυτόν της Thomson. Ιδια η διάταξη των πλήκτρων, ακριβώς ίδια και η απεικόνιση των ρυθμίσεων στην οθόνη. Η συνεpyoσlo της με τους υπολογιστές μέσω της υποδοχής scaιt εiνοι άψΟγη, ενώ εiναι αισθητή η έλλειψη υποδοχής για ακουστικά. Η M370SM δεν διαθέτει επίσης ειδική είσοδο composite

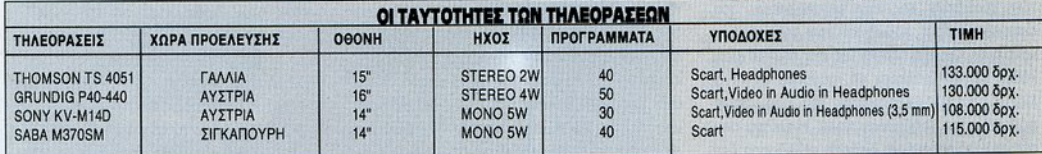

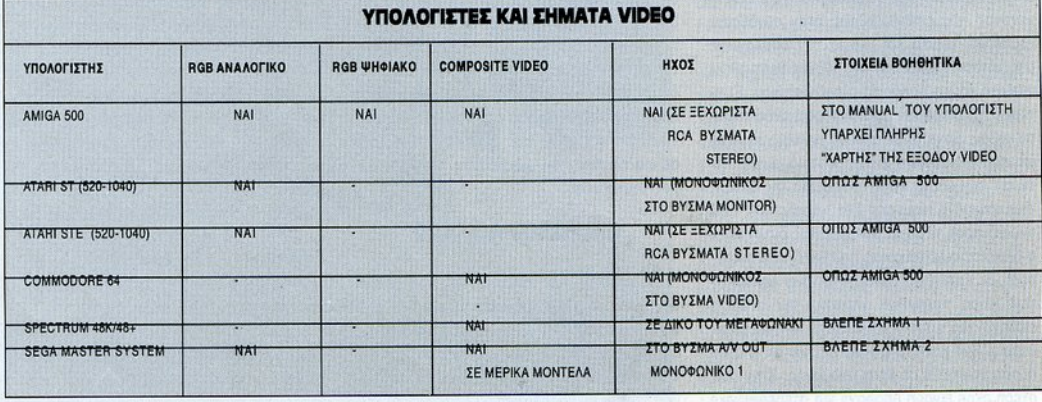

για ορισμένους υπολογιστές όπως ο Sρectrυm και ο Commodore 64, αλλά δέχεται το σήμα και αυτών των υπολογιστών στην υποδοχή scart που έχει θέση και γιο comρosίte σήμα.

#### **ΠΡΕΠΕΙ ΝΑ ΕΧΕΤΕ ΟΜΩΣ** ΥΠΟΨΗ ΣΑΣ

Οι τηλεορόσεις-mοnίtοrs είναι μια έξυπνη ιδέα που συνδυάζει την τηλεοπτική διασκέδαση μ' αυτή των υπολογιστών, αλλά σίγουρο δεν είναι και τα καλύτερα monitors που κυκλοφορούν. Προσφέρουν μια λύση, ένα υποκατάστατο σε κάποιον χρήστη που δεν σκοπεύει να δουλεύει με τις ώρες στον υπολογιστή του κολλώντας το πρόσωπό του στην οθόνη της τηλεόρασης. Αν θέλετε ν' ασχοληθείτε σοβαρά με τον προγραμματισμό, αν επ διώκετε μια "στενότερη" πιο 'χοντινή' σχέση με τον υπολο· γιστή σας και την οθόνη του, προτιμότερο είναι ένα καλό monitor. Βέβαια πρέπει να έχετε υπόψη σας ότι είτε τηλεόραση έχετε είτε monitor, η πολύωρη ενασχόληση μαζί τους είναι βλαβερή συνήθεια για την όρασή σας. Απ' την άλλη μεριά, οι τηλεοράσεις-monitors δεν παύουν να είναι και τηλεοράσεις, ώστε σε μια ικανοποιητική σχέση τψής-πραϊόντος να μπο· ρείτε ν' ανοράσετε μια συσκευή με μεγαλύτερο φάσμα χρησιμότητας. Χρησιμοποιώντας τη με μέτρο σαν monitor, δεν θα έχετε πρόβλημα. Μπορείτε κάλλιστα να παίξετε τα παιχνίδια σας, να κρατήσετε τα αρχεία σας και τέλος πάντων θα έχετε πάντα μια τηλεόραση, αν ποτέ σας περάσει η "κομπιουτερίτιδά" σας, και όχι ένα monitor παρατημένο στο πατάρι σαν κάποια παιδικά σας παιχνίδια.

#### ΟΙΚΙΑΚΟΙ ΥΠΟΛΟΓΙΣΤΕΣ ΚΑΙ ΣΗΜΑΤΑ **VIDEO**

Σ' αυτό το σημείο θα πρέπει να πούμε μερικά απαραίτητα τεχνικά στοιχεία για το πώς μπορούν oc υπολογιστές να βγάλουν σήμα video στο βύσμα scart ή audio in που - πιθανά · έχει η τηλεό ασή μας. Αρχικό θο πρέπει να ευκρινίσουμε ότι, πριν προχωρήσετε σε οποι· αδήποτε κατασκευή, θα πρέπει να έχετε οπωσδήποτε δυο πράγματα. Ποια είναι αυτά; Το manυal του υπολογιστή σας ανοιγμένο στη σελίδα που έχει το "χάρτη" του βύσματος νίdeo (εκεί όπου θα συνδέατε το monitor) και τον αντίστοιχο "χάρτη ' της τηλεόρασης, αν πρόκειται για βύσμα SCART. Αν πρόκειται για βύσμα RCA (audio in), δεν υπάρχει πρόβλημα.

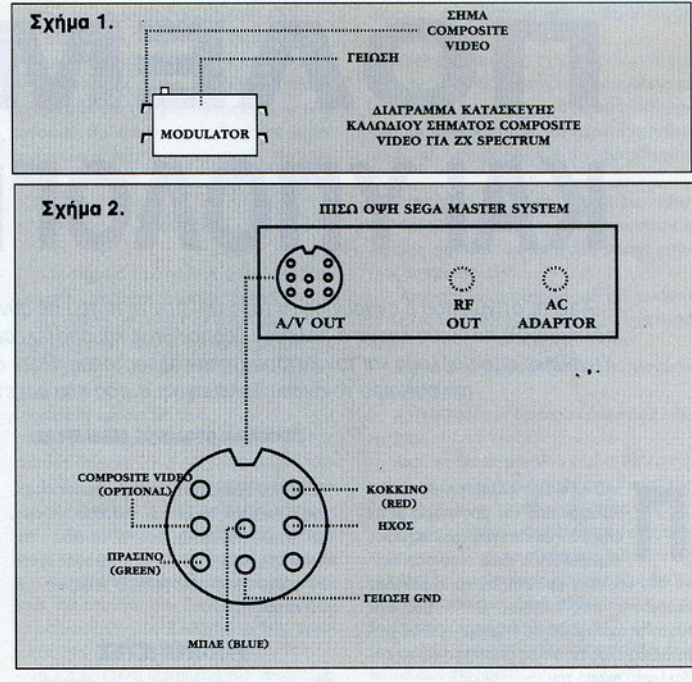

Αν ΔΕΝ έχετε κάτι απ' το δύο, θα πρέπει να τηλεφωνήσετε στην αντίστοιχη αντιπροσωπία και να ζητήσετε το Τμήμα Service. Αν τους εξηγήσετε τι θέλετε, μπορείτε να τους ζητήσετε φωτοτυπία του "χάρτη" ή να τους πείτε να σας φτιάξουν το καλώδιο πηγαίνοντάς τους το manual του υπολογιστή .

Υποθέτουμε λοιπόν ότι έχετε και τα δύο manuals. Η κατασκευή του καλωδίου είναι αρκε ά οπλή υπόθεση, ορκεl να έχετε τις βασι· κές γνώσεις και να "πιάνουν" λίγο τα χεράκια σας: βλέπετε στο manual του υπολογιστή σε ποιο ποδαράκι του βύσματος βγαίνει το σήμα για το όκκινο χpωμα (RED) και το οδηγείτε στο ποδαράκι του βύσματος της τηλεόρασης που παίρνει το σήμα για το RED. Το ίδιο κάνετε και για τα υπόλοιπα χρώματα (GREEN, BLUE) καθώς και για τη γείωση (GND) και τα σήματα H·SγNCH και V·SYNCH. Αυτή η σύν· δεση θα γiνει στην περίπτωση που ο υπολογι· ατής βγάζει σήμα RGB και η τηλεόραση έχει βύσμα scart και δέχεται σήμα RGB (οι περισ· σότερες τηλεοράσεις δέχονται). Οσο για τον ήχο, κι αυτός πηγαίνει σε ποδαράκια του scart. ώρα, α πράγματα είναι απλούστερα, αν ο

υπολογιστής βγάζει σήμα comρosίte νίdeο αι η τηλεόραση το δέχεται είτε στο scart, είτε σε άλλο RCA βύσμα (όπως π.χ. η SONY και η GRUNDIG που παρουσιάζουμε). Εδώ έχετε να φτιάξετε δύο μόνο καλώδια: ένα για την εικόνα και ένα νια τον ήχο. Συνδέετε το σήμα νίdeο ουt του πολογιστή στο ποδαράκι composite video in του scart της τηλεόρασης ή στο βύσμα video in. Το ίδιο κάνετε και με τον ήχο, ενώ ΦΥΣΙΚΑ δεν θα πρέπει να εχάσετε να βάλετε και στα δύο καλώδια γείωση (GND).

Αυτά εν ολίγοις. Στο πινακάκι που δήμοσιεύουμε μπορείτε να βρείτε πληροφορίες για τους κυριότερους οικιακούς υπολογιστές. Θα πρέπει να σταθούμε στην περίπτωση του ΖΧ Spectrum 48/48+. Οι δυο αυτοί υπολογιστές βγάζουν σήμα comρosite νίdeο που μπορεlτε να το πάρετε από το RF Modulator που υπάρχει μέσα στον υπολογιστή. Είναι εκείνο όπου συνδέετε την κεραία της τηλεόρασης και υπάρχει επάνω αριστερά στην πλακέτα του μηχανήματος. Σχηματικό διάγραμμα για την κατασκευή μπορείτε να βρείτε στο σχήμα 1. Αυτά και καλή τύχη .

•

·.

# ΠΟΛΕΜΟΣ ΚΑΙ ΥΠΟΛΟΓΙΣΤΕΣ

πόλεμος. Σε πολλούς λαούς ο πόλεμος θεοποιήθηκε και aποτέλεσε σημείο κρίσης και αναφοράς. Υμνήθηκε aπό πολλούς και τον καταράστηκαν άλλοι τόσοι. Ποτέ όμως, μέχρι σήμερα, δεν ήταν πιο επίκαιρο το όνομα Τηλέμαχος: aυτός που μάχεται από μακριά.

#### πολέμου από την προϊστορία μέχρι<br>π ολέμου από την προϊστορία μέχρι<br>σήμερα. Οι κανόνες του παιχνιδιού<br>παραμένουν οι ίδιοι, τόσο στην άμυπολέμου από την προϊστορία μέχρι σήμερα. Οι κανόνες του παιχνιδιού παραμένουν οι ίδιοι, τόσο στην άμυνα όσο και στην επίθεση, αν και η μέθοδος εφαρμογής τους διαφέρει Ο πόλεμος έχει πλέον μεταμορφωθεί σε επιστήμη, καθώς χρησιμοποιεί όλες τις άλλες επιστήμες για να επι· βάλλει το σκοπό του.

Επειδή σε μια πολεμική σύρραξη εκείνος που διαθέτει τα πιο σύγχρονα μέσα είναι συνή-

θως και ο νικητής, ο επιρρεπής σε λάθη ανθρώπινος παράγοντας υποβοηθόται πλέον κατά πολύ από τα τελευταία επιτεύγματα της τεχνολογίας.

Βέβαια, δεν αληθεύει πως κάθε ανεπruγμένη χώρα διαθέτει και στρα τεύματα εξοπλισμένα πλήρως με συ· σκευές σαν αυτές που βλέπουμε στις "Επικίνδυνες Αποστολές". προορίζονται για μικρές σε αριθμό επίλεκτες ομάδες, που ειδικεύονται σε δολιοφθορές και αποστολές ειδι· κού τύπου. Ο μέσος στρατιώτης σίγουρα δεν διαθέτει πυροβόλα Ιazer και ατομικούς προωθητήρες (jetpack).

Μία από τις πρώτες εφαρμογές της τεχνολογiας στον πόλεμο ήταν η κωδΙκοποίηση I αποκωδικοποίηση μηνυμάτων, καθώς και η υποκλοπή τους. Ο υπολογισμός των βολών του πυροβολικού aπό ειδικά ρθε λίγο αργότερα.

#### ΕΠΙΜΕΛΕΙΑ: ΘΕΟΛΟΡΟΣ ΛΕΒΕΛΕΓΚΑΣ

Εκεί που πραγματικά υπάρχει σημαντική αλλαγή είναι στον τομέα των ενδοεπικοινωνιών, της παρακολούθησης του αντιπάλου, της πλοήγησης, καθώς και της καταστροφής εχθρικών στόχων από απόσταση. Ο πόλεμος έχει νίνει πλέον hi-tech.

#### ΥΠΟΛΟΓΙΣΤΕΣ

Σίγουρα οι υπολογιστές αποτελούν το μαγι-

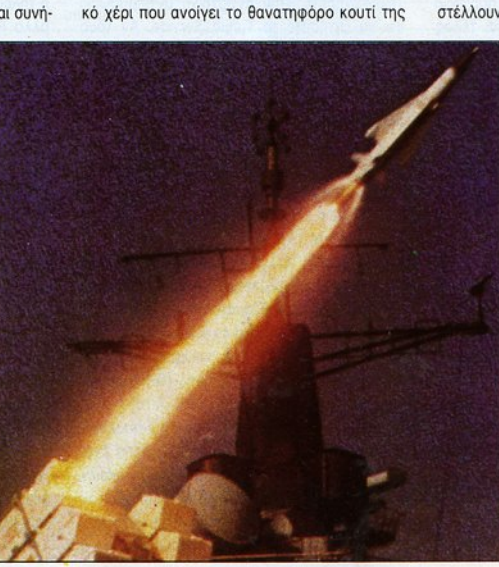

Πανδώρας. Τα υτόνομα και ημιαυτόνομα ηλε κτρονικά κυκλώματα των πυραύλων μπορούν πλέον να σκέφτονται. Η έκφραση "είσαι βλήμα" δεν ισχύει πλέον. Οι πύραυλοι διαθέτουν ικανότη ες τέτοιες που τους επιτρέπουν να αυτοδιορθώνουν την πορεία τους προς το στόχο και να επιλέγουν το συντομότερο δρόμο. Ξέ· ρουν να ανιχνεύουν τον εχθρό και να το διακρίνουν από τις φιλικές δυνάμεις. Κατά τη διαδρομή τους προς το στόχο μπορούν να αποστέλλουν φωτογραφικό υλικό, αναλαμβάνοντας

δηλαδή το ρόλο του κατασκόπου καшкогі

.<br>Οταν ο ρωσικός Sputnik έγινε ο<br>δεύτερος δορυφόρος της Γης, ένα καινούριο μέλλον ανέτελλε. Σήμερα, ο πλανήτης μας περιβάλλεται από χιλιάδες εν ενεργεία δορυφόρους και από τα συντρίμμια εκατοντάδων άλλων. Οι στρατιωτικοί δορυφόροι έχουν εξελιχθεί τα τελευταία δέκα χρόνια πολύ περίσσότερο από ό,τι τα οικιακά ψυγεία μέσα σε εκατό χρόνια. Η τεχνολογία των επεξεργαστών και των μεθόδων κατασκευής ηλεκτρονικών κυκλωμάτων σε μινιατούρα, βοήθησε πολύ στην τρομακτική αυτή εξέλιξη. Ενας τυπικός στρατιωτικός δορυφόρος διαθέτει σήμερα ισχυρότατους επεξεργαστές παντός είδους πληροφορίας. Το εχθρικό έδαφος μπορεί να χαρτογραφηθεί με ακρίβεια και να διαπιστωθεί η ύπαρξη επικίνδυνων οπλικών συστημάτων ή κρυφών εργοσrοσίων παραγωγής τους. Οι ενδοεπικοινωνίες του αντιπάλου υποκλέπτονται, οποκωδικοπσcούντοι, αξιολογούνται και οξιοποιούνται.

#### ΕΦΑΡΜΟΓΕΣ

Κλασική περίπτωση εφαρμογής της Πληροφορικής οποτελεί το πυροβολικό, λόγω των ιδtοiτερων απαιτήσεων σε υπολογισμούς και ταχύτητα. Σε πραγματικές συνθήκες πάρα πολλοί παράγοντες επηρεάζουν την τροχιά ενός βλήματος, όπως η διαφορά υψομέτρου, το γεωγραφικό ηλότος, το μετεωρολογικά δεδομένο (όνεμος, θερμοκροοiο, υγρασία). Λόγω της πληθώρας των τύπων βλημάτων και mιροβόλων όπλων, και με τον ονθρώmνο παράγοντα να συμβάλλει στο συνολικό σφάλμα, οι βολές αποτέλεσαν την πρώτη εφαρμογή ηλεκτρονικού υπολογιστή. Ετσι, ο Η/Υ ΜΑRΚ Ι, που χρησψοπο ήθηκε οπό το 1945 ως το 1959, είχε ως αποκλειστική μέριμνά του την επίλυση προβλημάτων βαλλιστικής. Ανάλογα προβλήματα επιλύονται και σης βαλές εδόφους (όλμοι) , καθώς και από τη θόλοοοα και τον οέρο. Οι υπολογιστές των πλοίων και των αεροπλάνων πρέπει, εκτός των άλλων, να λαμβάνουν υπό-1/Jl τους και τη οχεtΙΧή πορεlο πυροβόλου κα<sup>ι</sup> στόχου, διότι κινούνται και το δύο. Ετοι, στο πρόβλημα εισάγονται νέες παράμετροι που αφορούν την ταχύτητα και πορεία των δύο σκαφών, τους πιθανούς ελιγμούς κ.λπ.

#### $E.A.O.E.$

Πρόκειται για τα Συστήματα Αυτοπροστασίας Οπλικών Συστημάτων. Αυτό είναι αυτοματοποιημένο πληροφοριακό συστήματα, με σκοπό να ενημερώνουν έγκαιρα και σε πραγματικό χρόνο (real time) τους χρήστες τους, ώστε εκείνα να εmτελούν με αιφiβεια και ασφάλεια την οποσrαλή τους.

Τα Σ.Α.Ο.Σ. αποτελούνται κυρίως από ένα πλήθος αισθητήρων sensoιs) , όπως είναι τα radar και οι δέκτες πολλαπλών συχνοτήτων. Αυτά το αισθη-τήριο μέσο συνδέονται με έναν Η/Υ και αποτελούν έτσι ένα ολοκληρωμένο αυ-Η/Υ και απο ελούν έτσι ένα ολοκληρωμένο αυτόνομο σύστημα.

Τα μέσα αυτά αισθάνονται την ηλεκτρομαγνητική ενέργεια που προσκρούει στο οπλικό σύστημα, την αναλύουν και παρέχουν ηληροφορiες όπως:

- Συχνότητα εκπσμπ~ς και διεύθυνσή της

-Περιοδικότητα κα<sup>ι</sup>διάρκειά της

- Ισχύ και χαροκτηριστικό σήματος λπ

Ο υπολογιστής λαμβάνει τις παραπάνω πληροφορίες και διαρκώς τις επεξεργάζεται και τις συοχετlζει με άλλες που διαθέτει αποθηκευμένες οε μια τράπεζα εξειδικευμένων πληροφοριών. Το προϊόν της αδιάκοπης αυτής επεξεργασιας παρέχεται στο χρήστη ου οπλικού συστήματος και τον προειδοποιεί ανάλογα.

#### **FAER**

Τα συστήματα Διοίκησης, Ελέγχου και Πληροφοριών είναι αυτοματοποιημένα πληροφοριακά συστήματα με σκοπό τη διευκόλυνση της διοίκησης, του ελέγχου και των επικοινωνίων των ενόπλων δυνάμεων και επομένως την αύτων ενόπλων δυνάμεων και επομένως την αύξηση τόσο της ετοιμότητας όσο κα<sup>ι</sup>της επιχειρησιακής ικανότητός τους.

Με την καθιέρωση της χρήσης Η/Υ στις ένοπλες δυνάμεις. το Σ.Δ.Ε.Π.αποτελούν πλέ ον μέρος του οπλικού συστήματος κάθε χώρας που επιθυμεί τη διαφι)ίλαξη των συνόρων της. Χαρακτηρίζονται μάλιστα ως "άκρως απόρρητα", αφού σε αυτό συγ εντρώνετα<sup>ι</sup>το σύνολο των επιχειρησιακών σχεδίων και αποτελούν την αποθήκη των διαταγών που πρέπει να εκτελεσθοιίν, όποτε υηόρξει ανάγκη εφαρμογής οποιουδήποτε σχεδίου αμύνης.

Τα Σ.Δ.Ε.Π. είναι συστήματα Η/Υ συνδεδεμένων τόσο μεταξύ τους, όσο και με ηλεκτρονικούς αισθητήρες (π.χ. radar) που έχουν ικανότητες ανίχνευσης μεγάλου βάθους στην περιοχή ελέγχου τους, καθώς και με οπλικά συστήματα εγκατεστημένο σε διάφορες οπλικές μονάδες. Στους υπολογιστές αυτούς δίνονται προς αποθήκευση πολλά στοιχεία, τα περισσότερο από το οποιο χαρακτηρίζονται απόρρητο. Τέτοια στοιχεία μπορεί να είναι:

 $-$  Χαρακτηριστικά αναγνώρισης φιλικών αντι-

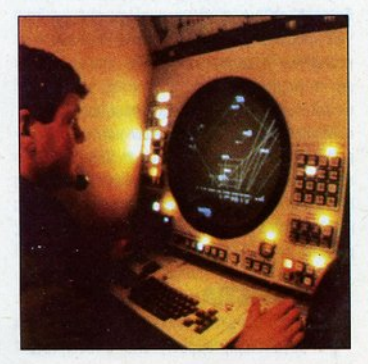

κειμένων, όπως αεροσκάφη, πλοία, βλήματα, πύραυλοι λπ.

- Σχέδιο ανάπτυξης σχηματισμών, γι<sup>ο</sup>την αντιμματικό της και το συναικόντας ανάλογα με την προσπάτηση με την προσπά το είδος. τη μορφή, την κατεύθυνση κα<sup>ι</sup>την ταχύτητα δράσης της, με ταυτόχρονο προσδιοισμό των υπευθύνων γιο την αντιμετώπισή της.

- Στρατηγικό σχέδιο σε περιπτώσεις εχθρικών προσβολών. όπως ποιες αεροπορικές κα<sup>ι</sup> ναυτικές μονάδες θα κινηθούν, ποιους στόγους θα προσβάλουν. χους θα προσβάλουν.

- Αρχεlο των αποθηκών υλικού πολέμου (όπλα, αεροπλόνο, πλοίο, βόσεις, πυρομαχικό  $K.\lambda \pi.$ ). κ.λπ .

- Αργεία ανταλλακτικών, καυσίμων, προσωπι- Αρχεiα ανταλλακτικών, κουσψων, προσωπικού, γειριστών. κού, χειριστών .

- Αρχεtα εφέδρων διαφόρων όπλων και ειδικεύσεων.

-Ακριβείς θέσεις μονάδων αέρος, θαλάσσης, ξηρός, με δυνατότητα άμεσου εντοπισμού της θέσης κινουμένων μονόδων ανά πόσα στιγμή.

- Αρχεία ονομάτων κα<sup>ι</sup>ιευθύνσεων μάχιμου προσωπικού. Ετσι, τα συστήματα αυτά, όντας κατάλληλο και έγκαιρο προγραμματισμένο, ενεργούν αυτόματα, χωρίς ανθρώπινες παρεμβαλtς στις ζωτικές διεργασίες τους. Με αυτό τον τρόπο κατορθώνουν την επίτευξη των ακολούθων στόχων:

- Επισημα νουν, εντοπίζουν και χαρακτηρίζουν τη μορφή, το είδος, το μέγεθος, την ένταση και την κατεύθυνση κάθε δραστηριότητας, οπουδήποτε αυτή εκδηλωθεί και υπολογίζουν την ταχύτητα ανάπτυξης κάθε εχθρικής ή φιλικής δύναμης.

- Δlνουν εντολές γιο την εκτέλεση όλων των δραστηριοτήτων που πρέπει να αναπτυχθούν στον otρa, τη θάλασσα και την ξηρό, για την αντιμετώπιση οποιασδήποτε απειλής σε μηδενικό χρόνο.

- Μεταβlβόζουν και συντονiζουν αυτόματο και ακαριαία τις εντολές που πρέπει να εκτελεσθούν γιο την εξουδετέρωση της απειλής, σε πολλούς ταυτόχρονο αποδέκτες, 01 οποi01 μπορεί να απέχουν πολύ μεταξύ τους. Με τον τρόπο αυτό, η αντίδραση στην απειλή είναι τατρόπο αυτό, <sup>η</sup>αντiδραση στην απειλή είναι ταχύτατη, μαζική, αποτελεσματική, έγκαιρη και συντονισμένη μεταξύ κλιμακίων και όπλων (στρατός - αεροπορία - πεζικό).

με την έκβαση των επιχειρήσεων ή την εμφά-- Προβλέπουν ενολλακηκtς λύσεις και επιλογές που μπορούν να εφαρμοσθούν ανάλογο νιση οποιουδήποτε aπροόπτου. Φροντiζουν έτσι ώστε να δώσουν ης κατάλληλες γιο κάθε περίπτωση οδηνίες και εντολές για την καλύτερη αξιοποίηση του προσφερόμενου έμψυχου και άψυχου υλικού.

- Γνωρ ζουν ονό πόσα σπγμή τον αριθμό, τον τύπο και την ακριβή θέση όλων των οπλι· κών συστημάτων που εtναι σε κατάσταση ετοιμότητας <sup>ή</sup>υπό συντήρηση/επισκευή, έτσι ώστε να κινητοποιηθούν προγρομματιομένα αυτά που μπορούν να κινητοποιηθούν.

- Διατηρούν σε πολύ υψηλό επίπεδο το δεlκτη ετοψότητας, <sup>η</sup>oπo <sup>a</sup>ενισχύει το φρόνημα και αποκλdε<sup>ι</sup>τον φνιδιασμό.

#### ΠΡΟΣΟΜΟΙΩΤΕΣ ΠΡΟΣΟΜΟΙΩτΕΣ

Ετσι λέγονται στα ελληVΙΙ<ό οι simυlators. Οι σύγχρονοι προσομοιωτές ειψεταλλεύοντοι τους ηλεκτρονικούς υπολογιστές και τις ικανότητες που εκεlνοι διαθέτουν. ιδU<ότερο, οι πολεμικοί προσομοιωτές (combat simulators) φέρνουν κυριολεκτικά το πεδίο της μάχης μέσα σε μια alθουσα επιχειρήσεων.

Οι προσομοιωτές αποτελούνται από δύο διακριτά μέρη: τα ηλεκτρονικό και το μηχανικό. Το ηλεκτροVU<ό μέρη εtνοι <sup>ο</sup>κεντρικός επεξεργαστής με τις μνήμες του (κύριες και βοηθητικές) και τους αισθητήρες. Το μηχανικό μέρη μέρη αναλc:ψβόνουν να μετατρέψουν τις nληροφορίες που δίνει ο ηλεκτρονικός υπολογιστής σε μηχοντικό τους επικρίτεται στα συμπεριωτικά της κριτικάς της και δοομούς, περιστροφές .λπ.

Συνήθως χρησιμοποιούνται στην εκπαίδευση του προσωπΙΙ<ού διαφόρων όπλων και δικοτήτων. Ετm, υπάρχουν προσομοιωτές αεροσκαφών, πλοlων, οχημάτων μεταφοράς προσωπικο~ και εφοδlων, καθώς και τανκ. <sup>Ο</sup>εκποιδευ· όμενος μοθοlνει να χειρlζεται το όχημα που πρόκειται να αναλάβει, υπό την επtβλεψη του εκπαιδευτή.

Βρίσκεται με αυτό τον τρόπο αντιμέτωπος με το εμπόδιο και τις δυοκολ!ες του nρογμοπκού στους του. μαθασίου τα μιστοποιήσει του. Ολά αυτό χωρ(ς να διακινδυνεύει <sup>η</sup>ζωή του, αλλά κα ι το Ιδιο το όχημα που στοιχtζει αρκετό στο φορολογούμενο πολlτη . Ot προσομοιωτές κοστiζουν αρκετές φορές περισσότερο οπό το πραγματικό όχημα ή όπλο, αλλά καθώς δεν διατρέχουν τον κίνδυνο να καταστραφούν στη μόχη, ξεχρεώνονται με την προσφορά το <sup>ς</sup> πολύ γρήγορο. Επιπλέον, δΙαθέτουν μια πληθώρα πολεμικών σεναρlων και καταστάσεων τις οποίες καλείται να αντιμετωπίσει ο εκπαιδευόμενος. Σε προγματι.<tς συνθήκες θα tπρε· πε κόπαος να ήταν βετεράνος πολλών πολε

μικών επιχειρήσεων για να αποκτήσει παρόμοια neion. πεlρο..

Τελευταlα λέξη της τεχνολογίας αποτελεl το σύστημα Cybersρace <sup>ή</sup>πλαστής πραγματικότητας. <sup>Ο</sup>εκπαιδευόμενος μπόρεl πλέον να διεισδύσει μέσα σε ένα πεδίο μάχης, ακριβώς σαν να βρισκόταν εκεl στην πραγματικότητα. Αισθητήρες στρατηγικό τοποθετημένοι του δΙνουν πληροφορίες ανάλογα με τα τεκταινόμενα - <sup>ή</sup>μάλλον, ανάλογα με αυτά που υποτίθεται ότι συμβαίνουν. ται όπ συμβαtνουν.

Με αυ ό τον ρόπο, <sup>ο</sup>εκ αιδwόμενος στρατιώτης γνωρlζει κα<sup>ι</sup>αισθάνεται πόνο, κούραση κ01 παντός δους συναiαθημα που έχει σχέση με τις ενέργειές του. Ακούνεται σαν εmστημονική φαντασία, αλλό είναι - πλαστή πραγματικότητα.

#### ΡΟΜΠΟΤ ΣΤΗ ΜΑΧΗ ΡΟΜΠΟΥ ΣτΗ ΜΑΧΗ

Η νέα τεχνολογία των ηλεκτρονικών μπορεί να χρησιμοποιηθεί στο πεδίο της μάχης, ώστε να αυξηθεί η αποτελεσματικότητα των αεροσκαφών, των πλοίων και των αρμάτων, χωρίς να εtναι απαραtτητη <sup>η</sup>παρουσία ανθρώπου. Arthur Clark; Μάλλον όχι. Στα μέσα της δεκαετίας που διανύουμε η έρευνα θα αποφέρει τiος που διονύοψε <sup>η</sup>έρευνα θα αποφέρει τους καρποιίς της. Πολύ σύντομο θα εlνοι δυνατή η προσθήκη νέων στοιχείων στους ηλεκτρονικούς υπολογιστές των σκαφών αυτών, ώστε να αυξηθεί η ικανότητά τους και να μειωθεί στο ελάχιστο η εξάρτησή τους από τον ανθρώmνο παράγοντα.

<sup>Ε</sup>να οπό το προβλήματα που οvπμετωπlζουν οι τεχνικοί των ηλεκτρονικών και της ρομποτικής εlνοι το δ~σπ στο βλέμμα με το οποlο ονπμετωrτlζουν οι αξιωματούχοι aυτές τις νέες ιδέες. Ακόμη και στην Αμερική, τα λεγόμενα "γερά ια' του Πενταγώνου πραπμούν τα παραδοσιακό οπλικό συστήματα ουγκριπκά με τα νέο προίόvτο της έρευνας επάνω σπς τηλεm κανωνlις, τους ηλεκτροVΙΙ<οιίς υπολογιστές και τη ρομποτική. Ετσι, <sup>ο</sup>στρατός των ΗΠΑ, ον κα<sup>ι</sup>υιοθέτησε αμέσως τις δορυφορΙΧές επικοινωνlι:ς και τη λήψη εU<όνων και πληροφοριών για μακρινές περιοχές με τη χρήση κατασκοπευτικών δορυφόρων, δείχνει έντονη απροθυμtα για μη επανδρωμένα οπλικά συστήματα, ικανό να ενεργούν χωρtς την εποπτεtα ανθρώ· **TMW** 

#### ΑΞΙΟΠΙΣΤΙΑ - ΑΣΦΑΛΕΙΑ

Με μεγαλύτερη έμφαση από οπουδήποτε

αλλού παtν <sup>ι</sup>εδώ το θέμα τη<sup>ς</sup>οξ πιστiας. Με λ!γα λόγιο, όσο σίγουρο ίναι <sup>π</sup>οι υπολοyι· στές και τα προγράμματά τους λειτουργούν καλά και δίνουν σωστά αποτελέσματα. Αυτό το ερώτημα ενδιαφέρει άμεσα όλο τον κόσμο. Με την τεράστια καταστροφική ισχύ των σημερι· νών - συμρατικών και πυρηνικών όπλων, μια πυροδότηση που έχει προκληθεί πό μια λανθασμένη εντολή του ηλεκτρονικού υπολογιστή. θα οδηγήσει σε απρόβλεπτες εξελίξεις και όχ<sup>ι</sup> μόνο σε τοπικό επίπεδο. Ηδη έχουν αναφερθεί λανθασ ένοι υν ερμοl <sup>ε</sup>rιυρηνικt<sup>ς</sup>εγ αια· στάσε <sup>ς</sup>οπό λόθος. Τα προγράμματα των ηλεκτραVΙΙ<ών υπολογιστών, όσο και α έχουν ελεyχθεi, πφtχουν λάθη. Ακόμη κα<sup>ι</sup>ένα νέο σύστημα της NASA για το διαστημΙΧό λεωφορείο, δεν μπορεl να είναι αλάνθασ ο. Το γεγονός aυτό κάνει την πλειοψηφία των επιστημόνων να οντιτlθενται στο λεγόμενο πρόγραμμα πόλεμος των Αστρων".

Ο προγραμματισμός ενός συστήματος διαστημικής άμυνας θα ήταν εξαιρετικά περίπλοκος και επιρεπής σε σφάλματα λογισμικού. Ο συντονιομός ΧΙλιάδων αισθητηρlων μέσων και αντιδορυφορικών όπλων απαιτεί ένα δίκτυο αvπδορυφοριχών όπλων απαιτεί ισχυρότατων ηλεκτρονικών υπολογιστών, ικανό να ανιχνεύσει περίπου 30.000 πυρηνικές κεφαλές. θο πρέπε<sup>ι</sup>να κατανέμει όπλα που θα πς καταστρέφουν, ενώ ταυτόχρονα να κατανράφει τον αριθμό αυτών που δεν έγινε δυνατό να καταστραφούν. Το όλο σύστημα πρέπει επίσης να μπορεί να ξεχωρίζει τις πραγματικές πυρηνικές κεφαλές από το πολλαπλόσιά τους παραπλανητικό ομοιώματα. Ακόμη, θα πρέπει να εtναι ικανό να αντέξει σε επίθεση, διότι οι υπολογιστές που ελέγχουν το σύστημα αποτελούν mθονούς πρωτεύοντες στόχους του αντιπά- $\lambda$ 011 λου.

#### **FALSE ALARM**

Τα υπερούγχρονα αεροσκάφη τύπου F -16 αποτελούν αιχμή της πολεμικής μηχανής αρκετών κρατών. Ομως, αν κάποιο από αυτό διασχlσει τη νοητή γραμμή του ισημερινού, το πρόγραμμα πλοήγησης κυριολεκτικά τρελαίνεται και το αεροσκάφος πετάει ανάποδο. Φάρσα του προγραμματιστή ή οικτρό λάθος;

Τον Οκτώβριο του 1960, αποφύγαμε έναν τρίτο παγκόσμιο πόλεμο από λάθος υπολογι· στή, για πρώτη αλλά όγι για τελευταία φορά. στή, για πρώτη αλλά όχι για τελευταίο φορό. Το δtκτυο Η/Υ του ΝΑΤΟ μπήκε σε φάση συνα· γερμού, ενημερώνοντας το Λευκό Οίκο πως οι ΗΠΑ δέχονταν επίθεση από Σοβιεπκούς nuραύλους. Τα συστήματα έδιναν πιθανότητες λάθους 0.01 %.

φάσεις παlρνοντον με αρκετή χροVΙΧή καθυστέρηση. Τελικό, επρόκειτο για τη Σελήνη που ανέτειλε, τρελαίνοντας τα radar του ΝΑΤΟ.

Το Νοέμβριο του 1979, ό,τι συνέβη στο φιλμ "Παιχνίδια πολέμου" συνέβη και στην πραγματικότητα. Ενα πολύ σοβaρό πρόγραμμα προσομοlωσης πολέμου τροφοδοτήθηκε στους υπολογι· στές του θορειοατλαντικου Συμφώνου.

Αυτό τα δοιιψοστικό στοtχεlα τρα· φοδοτούνται συχνά για να ελεγχθούν τα συστήματα συναγερμού, παίζοντας δηλαδή πολεμικά σενάρια ενάντια στον υπολογιστή. Δυστυχώς, το σύστημο συνδέθηκε κατά λάθος με το αληθινό σύστημα συναγερμού και για έξι κρίσιμα λεπτά το ΝΑΤΟ βρισκόταν αντιμέτωπο με μια μαζική Σοβιετική επίθεση. εηiθεση.

Τον ΙούνΙο του 1980, στη 1:26 το πρωl, το υποστρατηγείο της Νεμπράσκα είδε στις οθόνες του υπολογιστή να εμφανίζονται δύο πύραυλΟI, εκτοξευμένοι από Σοβιετικά υποβρύχια. Μόλις 20 δευτερόλεmα αργότερα εμφανiστηχαν τέσσερις ακόμη πύραυλοι. τέσσερα λεπτό μετά εντοπlστη· καν Σοβιετικοl διηπειρωτικο<sup>l</sup>πύραυλοι να κατευ· θύνονται προς τον αμερικανικό εναέριο χώρο. Οι υπολογιστές του Πενταγώνου επιβεβοlωοαν την επlθεση . Τα βομβαρδιστικό 8·52 ετοψόστη· καν, τα σκεπάσματα από τα σιλό των ΝΑΤΟϊκών βάσεων εκτοξεύσεων τραβήχτηκαν και οι σειρήνες του συναyερμού προειδοποιούσαν γιο εmκεl· μενη πυρηνική επίθεση. Παρόλο που η επίθεση δεν έδειχνε να ακολουθεί μια "λογική" τακτική, το γενικό επιτελεlο αεροπορlας ανέλαβε το συ· ντονισμό των δυνόjιεων αντιπερισπασμού .

Μετά από έξι λεπτό οι οθόνες των υπολογι· ατών άρχισαν να δεtχνουν aνόητες πληρσφο· ρlες, που στη συνέχεια εξαφανiστηχαν. Ολο tδειχναν να έχουν ηρεμήσει, όμως μετά από τρεις μέρες συνέβη, και πάλι, ακριβώς το ίδιο. Ξανά συναγερμός γιο τις ένοπλες δυνάμεις. Τε· λικά, υπαίτιος για όλα αυτά ήταν ένα κοινό τσιπ 74175 στον κεντρικό υπολογιστή που ξαφνικά αποφάσισε να "τρελαθεί", νεμίζοντας τις μνήμες με λανθασμένα στοιχεία, πριν καταστραφεί τελικά.

κό. Πιο πρόσφατα, στον πόλεμο των Φώλκλαντς το 1982, το σύστημα nροστασiας του αγγλικού θωρηκτού Σέφφιλντ ανίχνευσε έναν πύραυλο

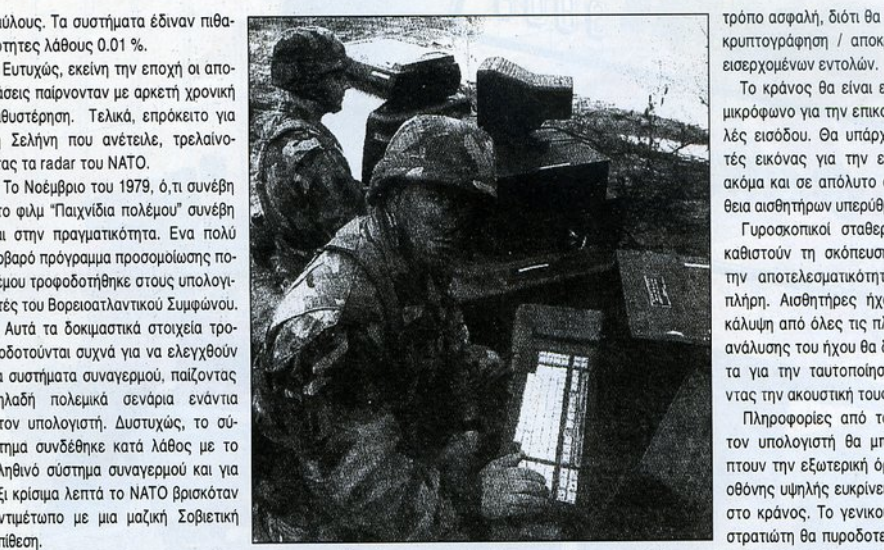

Exoset που κατευθυνόταν εναντίον του, αλλά τον θεώρησε φtλικό και δεν ενεργοποίησε τα αιμιντικά συστήματα. Από το λάθος αυτό του σμού συστήματα συστήματα. Από του συστήματα του συστήματα του συστήματα. Από του συστήματα του συστήματα του σ υτιολογιστή χάθηκαν 80 άνθρωποι.

Τέλος, το 1988 στον Περσικό κόλπο, το αμερικανικό σύστημα προειδοποίησης Aegis θεώρησε ένα Ιρανικό Airbυs της πολιτικής αεροπορίας ως ένα F·14 Tomcat, με αποτέλεσμα οι 300 επιβό· τες του να βρουν τραγικό θάνατο.

#### ΣΤΡΑΤΙΩΤΗΣ ΤΟΥ<br>ΠΕΛΛΟΝΤΟΣ ΜΙΜΟΝ1ΌΣ

Οι Αμεριχανο! και οι Αγγλοι ερευνητές εκπονούν μελέτες για το τι πρέπει να μεταφέρει ο στρατιώτης του 2000. Με μια πρώτη ματιά το σχέδιά τους μοιάζουν να βγήκαν από ταινίες επιστημονικής φαντασίας. Ομως, αυτή η μελλοντική εικόνα και ο εξοπλισμός έχουν ήδη δρομολονηθεί.

**λογιστού του διαδήλωση του και του και του και του και του και του και του και του και του και του και του και** 

Καθώς η κλίμακα ολοκλήρωσης των ηλεκτρονικών κυκλωμάτων ολοένα μεγαλώνει - δηλαδή όλα γίνονται σε σμίκρυνση - ο μελλοντικός πολεμιστής θα μεταφέρει μαζl του 100 Megabytes μνήμης και μεγάλο αριθμό εξειδικευμένων και ταχύτατων επεξεργαστών. Ολες οι εντολές εισόδου προς το στρατιώτη θα μεταδίδονται ακουστικά, σuμnεριλαμβονομένων και ειδιχών σημό· των για την ενεργοποίηση του εξοπλισμού. <sup>Η</sup> εmκοινωνiα με τα κέντρα διοlχησης θα γίνεται ταχϋτατα μέσω του ηλεκτρονιχού υτιολογιστή , με τρόπο ασφαλή, διότι θα γίνεται ταυτόχρονη κρυπτογράφηση I αποκρυπτογράφηση των

Το κράνος θα είναι εξοπλισμένο με ένα μικρόφωνο για την επικανωνtα και τις εντο· λές εισόδου. Θα υπάρχουν επίσης αναλυτές αιόνας για την εmσήμανση στόχων, ακόμα και σε απόλυτο σκοτάδι, με τη βοήθεια αισθητήρων υπερύθρων.

Γυροσκοπικοί σταθεροποιητές lazer θα καθιστούν τη σκόπευση πολύ εύκολη και την αποtελεσμοτιχότητα του κτυnήμαtος πλήρη. Αισθητήρες ήχου θα προσφέρουν κάλυψη από όλες τις πλευρές, ενω όργανα ανάλυσης του ήχου θα δίνουν τη δυνατό τη· τα για την τουτοποlηση στόχων εξετάζοντας την ακουστική τους συμπεριφορά.

Πληροφορίες από τους αισθητήρες και τον υπολογιστή θα μπορούν να επικαλύπτουν την εξωτερική όραση, με τη βοήθεια οθόνης υψηλής ευκρίνειας, ενσωματωμένης στο χρόνος. Το γενικού σκοπού όπλο του στρατιώτη θα πυροδοτείται κατά βούληση ή ανάλογα με της πληροφορίες της οθόνης. Σαν

να μην έφταναν όλα αυτά, δύο κόθετα τοποθε· τημένοι στην πλάτη πύραυλοι θα προσφέρουν οντιαεραποριχή και aντιαρματική nροσταοiο.

#### ΠΟΛΕΜΟΣ ΚΑΙ ΕΙΡΗΝΗ ΠΟΛΕΜΟΣ ΚΛΙΙΙΡΗΝΗ

Είναι προφανές πως οι σημερινές, αλλά και οι άμεσα μελλοντικές, δυνατότητες ενός στροτεύ· ματος διαφέρουν σημαντιχό οπό τις οικεlες προς εμάς αφηγήσεις των πατεράδων και ποπ· πούδων μας για τον πόλεμο. Οι συνέπειες ενός πολέμου με τα σημερινά μέσα, ακόμα και με τα συμβατικό, είναι ανυnολόγιστες.

Οπως ήδη δεlχνουν οι πρώτες μέρες της σύρραξης στον Περσικό κόλπο, τα σιίγχρονα αυτά μέσα πρόκειται να χρησιμοποιηθούν. Επιτυχής θεωρεlται <sup>η</sup>μέχρι τώρα χρήση των αντιβαλ· λιστικών πυραύλων Patriot, οι οποίοι αυτοδιορθώνουν την πορεία τους και καταστρέφουν έγκαιρα τους εισβολείς πυραύλους. Τα ηλεκτρονικά αντίμετρα αχρηστεύουν τα αντίπαλα radar και καθιστούν τις επιδρομές πιο επιτυχείς. Αν και οι πρόγονοί μας θεοποίησαν τον πόλεμο, έδειχναν κάθε φορά μετά την έκβασή του να μετανιώνουν κάθε φορά μετό την έκβασή του να μετανιώνουν για τα αποτελέσματα που οι Ιδιοι προκάλεσαν.

Σύμφωνα με τη μυθολογία, <sup>α</sup>θεοl του Ολu· μπου παρακολουθούσαν και καθοδηγοιίοον από ψηλό τις μάχες του <sup>τ</sup>ρωιχού Πολέμου, δρώντας ο καθένας για τα διχό του σψφέροντα. Με μια μενάλη όμως διαφορά: ήταν αθάνατοι. ٠

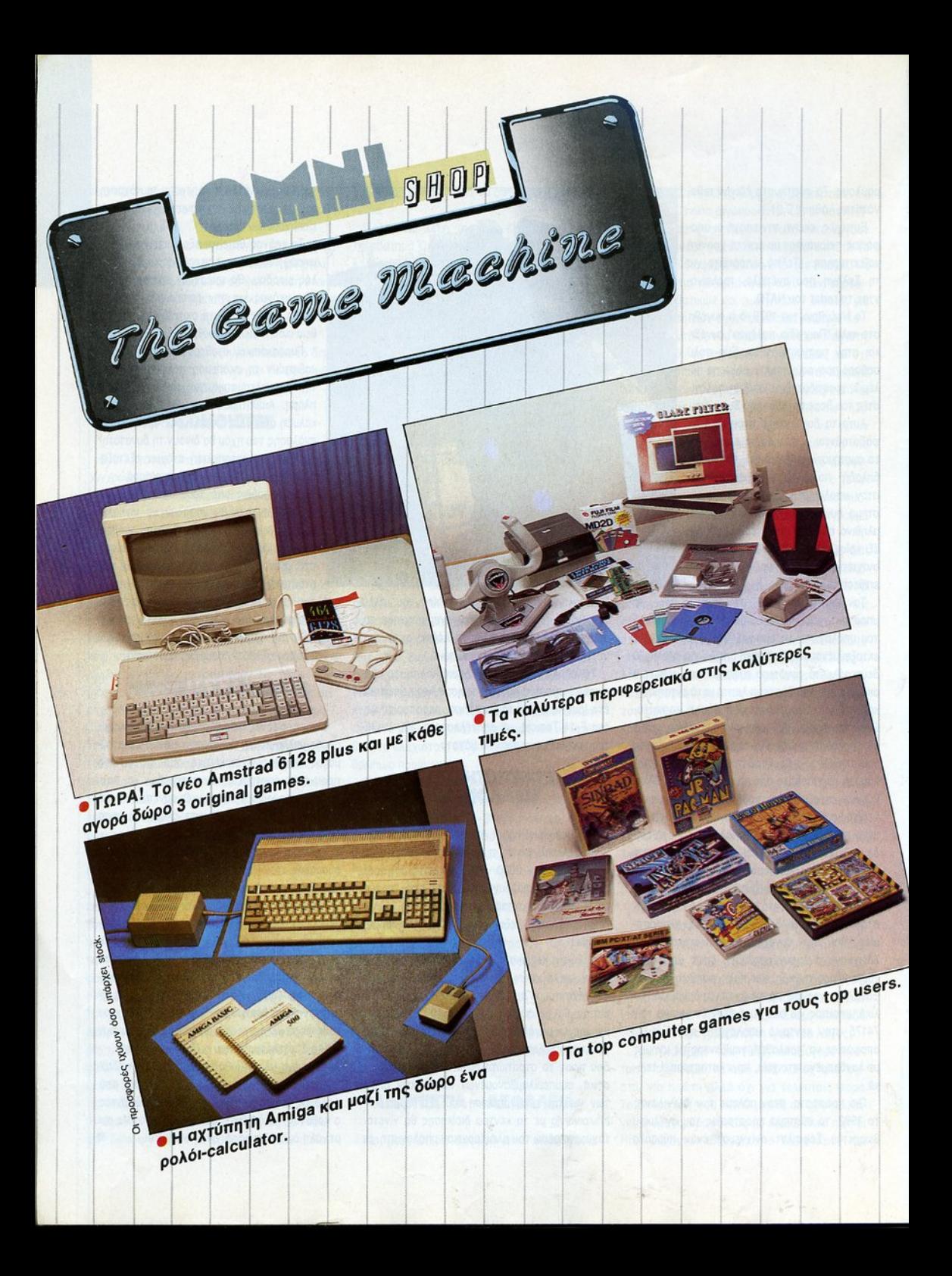

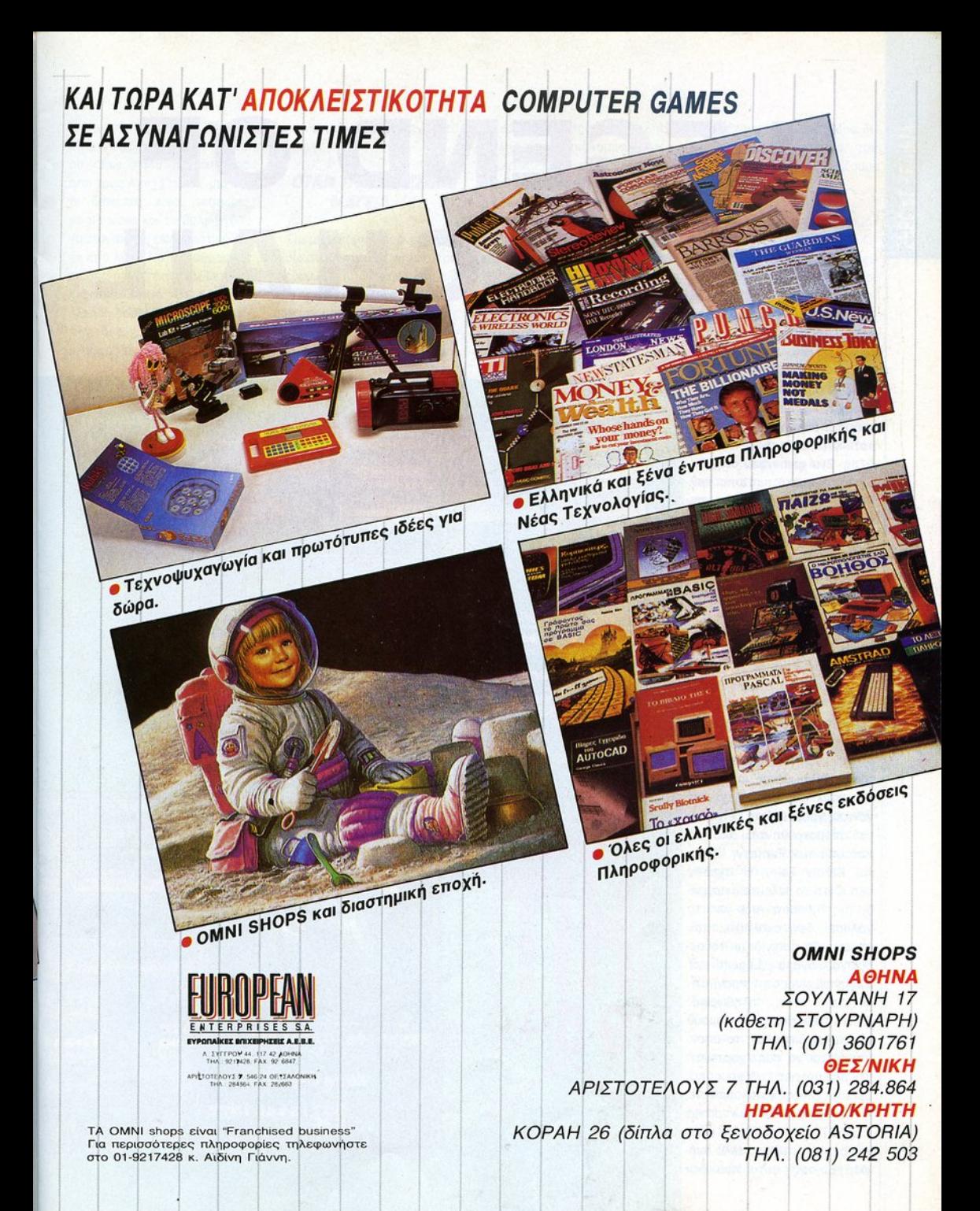

# **LECEND OF FAERCHAIL**

Γιο το μηνο αυτό έχουμε ένα role playίng παιχνίδι που αντι στέκεται επίμονα σε οποιοδήποτε πνεuμσ προόδου και εξέλιξης. Ενο game που στηρlζετοι στο κλασικό πρότυπο των RPGs. αποζημιώνοντας τον παίκτη για την έλλειψη "μοντέρνων" στοιχείων  $q$ TO gameplay με πλούσια πλοκή και όφθονη δρόση. Γιατί το Legend of Faerghail είναι ένα κλασικό role playing και το κλασικό δεν χόνει ποτέ την οξlο του.

λες οι εταιρlες που αποτελούν το χώρο<br>των RPGs προσπα-<br>θούν αυτόν τον καιρό<br>να εντυπωσιάσουν. θούν αυ όν τον\_καιρό Νέες βελτιωμένες τεχνικές, νέο στυλ στο gameplay... σε γενικές γραμμές όλα δεlχνουν να aπομακρύνονται aπό τα πρότυπα των Fantasy, Ultίma και Bard's Tale. Ή σχεδόν όλα. Γιατί το τελευταίο παιχνίδι της Rainbow Arts μας τα χάλασε, δεν ακολουθεί τον κovova. Το παιχνίδι με το πε ρίεργο όνομα Legend of Faerghail είναι στην πραγματι-"πληθωρικό" κότητα ένα Bard's Tale, ένα game-μαμούθ τεσσάρων δισκετών, το οποίο υπόσχεται να σας "χορτάσει" όσχεται να σας "χορτάσει" με περιπέτειες , γρίφους και δρόaη. Οπως καταλαβαίνετε, η παρουσία δύο disk drives στον GT και στην Amιga είναι πια όχι πολυτέλεια, αλλά ανόγκη. Επίσης, αυτό που δεν

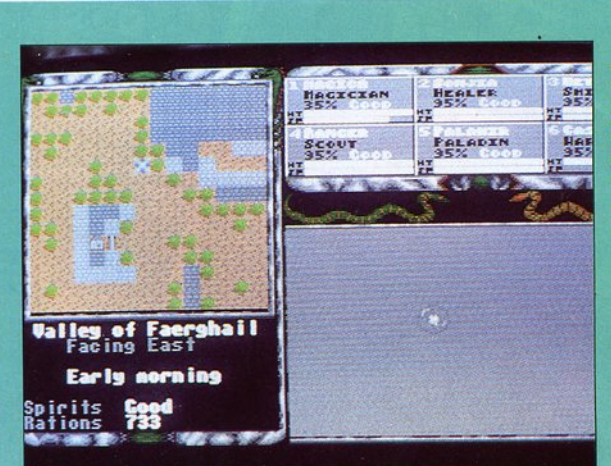

όλα βαίνουν

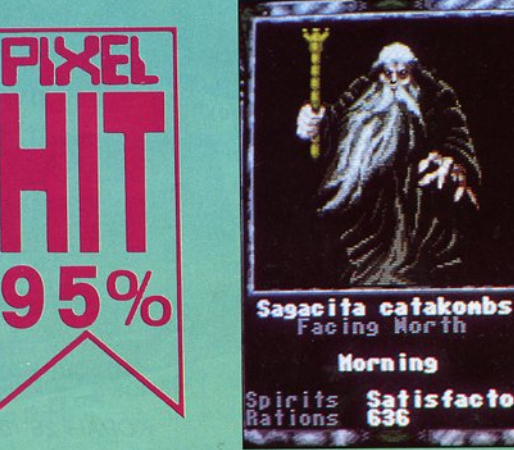

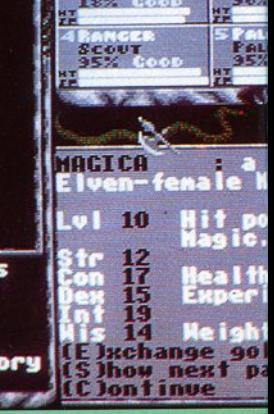

περίμεναν οι χρήστες του ST είναι ότι χρειάζονται το δεύτερο drίνe πολύ περισσότερο οπό τους Amiga υsers, μιο και οι δισκέτες είναι τέσσερις single sίded και το βάλε-βγάλε γίνεται άκρως εκνευριστικό μετά από λίγο. Να προσθέσουμε επίσης ότι το παιχνίδι δεν κυ· κλοφορεί προς το παρόν σε άλλη έκδοαη , εκτός από αυτή των δύο μηχανημάτων που αναφέραμε. Αυτά τα ολίγα κοι

"μπαίνουμε" ατευθείαν στο game.

#### ΟΤΑΝ ΤΑ 'ΣΚΙΑΖΕ Η **MAFEIA...**

Για μιο ακόμη φορά γυρνάμε πίσω στο σκοτεινά χρόνια του Μεσαίωνα, όπου νιώθουμε πιο σον στο σπίτι μας (εδώ τα goblins μας ξέρουν με το μικρό μας όνομα). Είναι πια περοσμένα μεσάνυχτα και όλοι

ι κάτοικοι ουτής της μικρής πόλης όπου βρισκόμαστε βρί · οκοντοι ήδη στα κρεβάτια ους. Προχωρούμε προς ένα μικρό πανδοχείο που φαίνεται στο τέλος του δρόμου, το μο ναδικό φωτισμένο αημείο ης περιοχής αυτή την ώρα. Στο δρόμο συναντάμε ένο δράκο αι δύο ghoυls, γνωστούς από το Bard's Tale 11. Χειροψιες, αγκαλιές και φιλιά, αλλά δεν οθόμαστε να μας κεράσουν

γιατι έχουμε δουλειά. Μας δί· νουν χαιρετίσματα για τον Τσουρινάκη και συνεχίζουμε το δρόμο μας.

Οπως πάντα, η μικρή κωμόπολη έχει προβλήματα. Οι δουλειές είναι λίγες , η γη εί· ναι άγονη, οι φόροι πολλοί, οι συγκοινωνίες δεν είναι τακτικές, υπάρχει μόλυνση, το με· τρό ακόμη να γίνει και η ΕΟΚ δεν εγκρίνει εκείνο το δάνειο που θα ανακούφιζε την κα· ταρρέουσα οικονομία της πόλης. Καταρρέουσα ... σαχλαμά· ρες! Εκείνος ο δράκος φταίει νια όλα. "Από τότε που αυτός και η συμμορία του εγκαταστά· θηκαν στα περίχωρα, πάμε από το κακό στο χειρότερο" μας ονοφέρει ο ταβερνιάρης, σκουπίζοντας συγχρόνως ένο ποτήρι με την πετσέτα. Η το· πική κυβέρνηση έχει επικηρύξει το δράκο και την παρέα του α ένα αστρονομικό ΠΟ· σό, το οποίο όμως μέχρι σή μερα δεν έχει εισπράξει κα· νείς. Γιο νο εισπράξετε χρή· ματα, βλέπετε, πρέπει να είστε ζωντανός συγχρόνως , και ουτός ο συνδυασμός είναι κά· ι που δεν επιτρέπει κανένας αξιοπρεπής δράκος. Γι' αυτό σου λέω ξένε. Γύρνα στο compυter σου και όσε μας εμάς." Ο ταβερνιάρης συνεχί· ζει να ιλά με νυσταyμένη φωνή, αλλά εσείς καθισμένος μπροστά στη φωτιά δεν τον ακούτε πια. Σ το νου σας έρ· χοντοι σκηνές οπό τη Skara Brae, από το χαμένο βασίλειο του Krynn, οπό την aρχαίο Ερινόχ ... Καημένε ταβερνιάρη, να 'ξερες σε ποιον μιλούσες! Αφήνετε το φίλο σας, τον Torνak, που κοιμάται με ·ΤΟ τσεκούρι του για προσκέφαλο και προχωράτε προς τη σάλο όπου ξενυχτούν οι παρέες. Το εξασκημένο σος μάτι ψό· χνει ανάμεσα στους πελάτες του ξενοδοχείου: κάποιοι πα· λιοί πολεμιστές, ένος σιδη· ρουργός, ένας γέρος

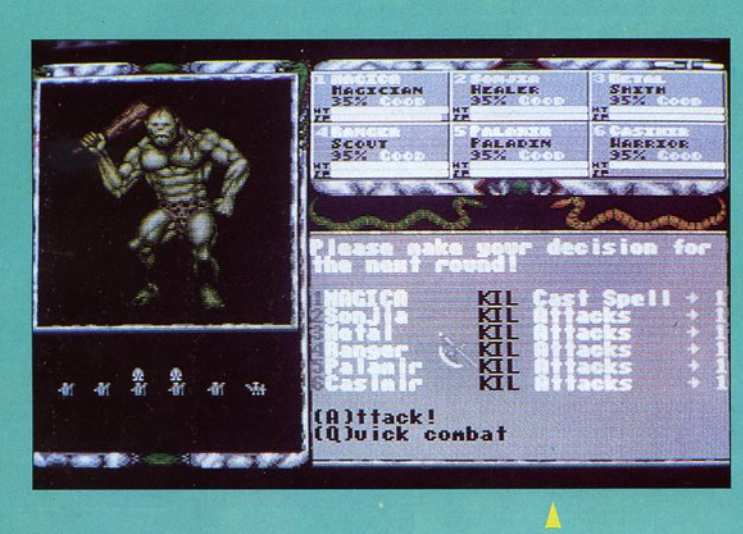

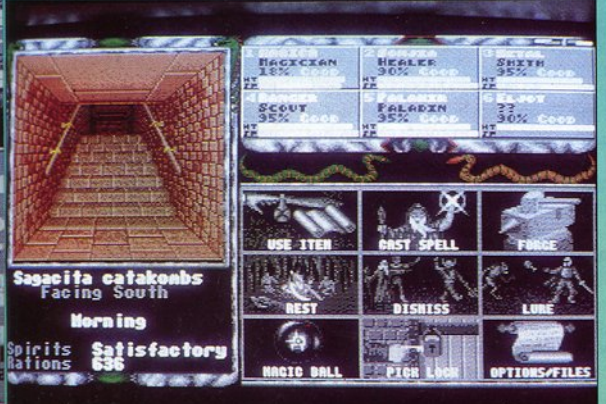

· του Γ. Κυπαρίσση

Δρυϊδης, δύο καλόγεροι... Κάνετε νόημα στον ταβερνιό· · ρη να κεράσει τον κόσμο. Σε λίγο θα χαράξει και θα πρέπει να έχετε έτοιμη την πρώτη σας ομόδα.

#### ι:το ΔΡΟ/110 ΠΡΟr 7'Η .40-ΞΑ

Οπως όλα τα παιχνίδια RPG. για να ξεκινήσετε θα πρέπει να δημιουργήσετε μια ομάδα πολεμιστών και να τους θέσετε υπό τις διαταγές σας. Στο Legend of Faerghaι<sup>l</sup> η ομόδα σας απο ελείται από έξι μέλη. Καθένα από αυτό έχει , όπως ξέρουμε, τα δικό του χαρακτηρισηκά και το δι· κό του "ταλέντο", το οποίο χαροκτηρiζει και την ειδικότη· τά του. Αντίθετα με άλλα παιχνίδια, το Faerghail παρέχει μια πολύ μεγόλ<sup>η</sup>ποικιλία ειδι· κοτήτων: πολεμιστές, καλόγε· pot, μάγοι, Δρυίδες, σιδηρουργοί, κλέφτες, ιχνηλάτες, με περίπου 12 υποκατηγορίες και διαβαθμίσεις που κυμαίνονται ανάλογο με την εμπειρία και τη φυλή του κάθε μέλους. Βλέπετε, υπάρχουν και άλλες φυλές εκτός από την ανθρώ· πινη (η οποία θα πρέπει να παρατηρήσουμε έχει μέτριες ικανότητες και κανένα ιδιαιτε· ρο προσόν). Με κατάλληλο συνδυασμό της φυλής και της ικανότητας του κάθε ατόμου. μπορείτε να δημιουργήσετε ικανότατα μέλη, τα οποία θα αποδειχτούν πολύτιμο στις κρίσιμες στιγμές του παιχνιδιού. Δεν χρειάζεται ιδιαίτερη σκέψη γιο το τι θα κάνει <sup>ο</sup>κο· θένας. Ο σιδηρουργός, για θένας. <sup>Ο</sup>σιδηρουργός, γιο παράδειγμα, θα αναλάβει να επιδιορθώσει τον εξοπλισμό της ομάδας, ο ιχνηλάτης θα είναι ο καταλληλότερος για να βρε<sup>ι</sup>μυστικά μονοπάτια και να φυλάξει σκοπιά τη νύχτα. ενώ <sup>ο</sup>κλέφτης θα διαρρήξει ενα μαγικό σεντούκι σε χρόνο μηδέν. Οσο για τη χρησιμότη· τα των πολεμιστών και των

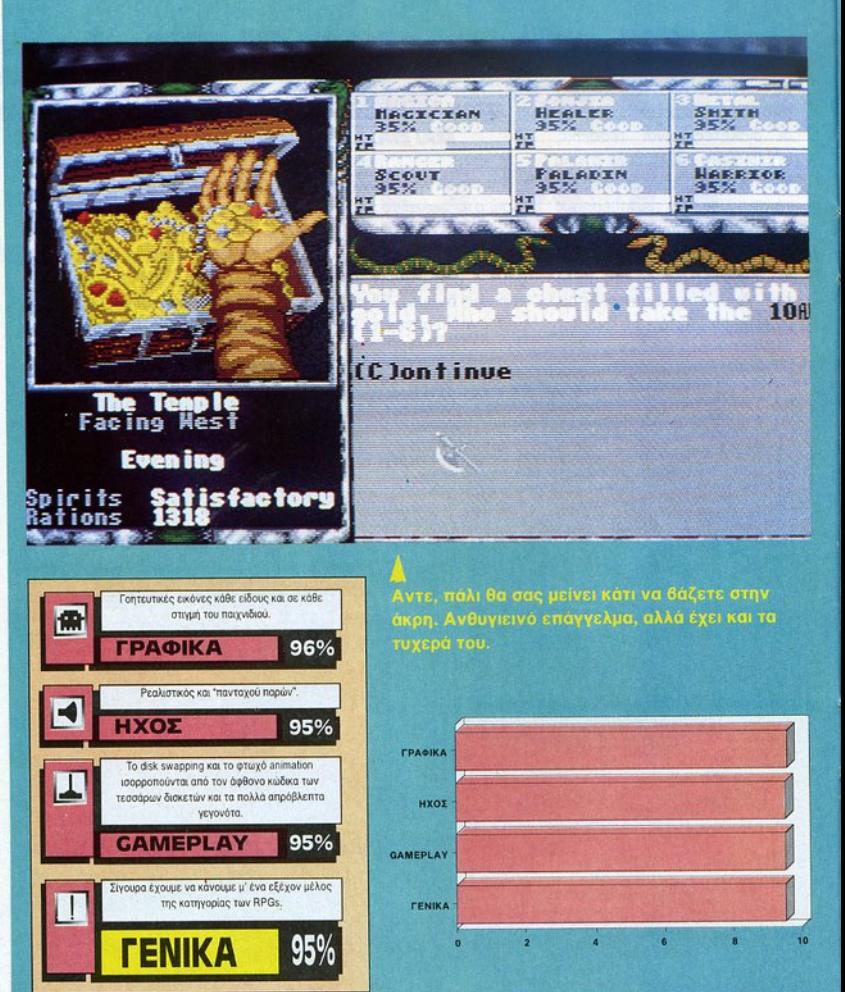

μάνων, είναι νομίζω προφανής. Αφού δημιουργήσετε την ομόδα σας, διαλέγετε εκεί· νους που θα πάρετε μαζί σας και ξεκινάτε. Η πόλη προσφέκαι ξεκινάτε. <sup>Η</sup>πόλη προσφέ· ρει όλες εκείνες τις υπηρεσιες που προσφέρει κάθε πό· λη στα RPGs. Η τράπεζα θα κρατήσει τις οικονομίες σας. ο ναός θα σας εξασκήσει στη μαγεία, στις γλώσσες και <sup>ο</sup>τις πολεμικές τέχνες (ανεβόζο· ντας leνel το κόθε σας μέλος ανόλογα με το exρerιence poιn\s που διαθέτει) και τα κο· ταστήματα πολεμικών ειδών τα <sup>σ</sup>τηματα πολεμικών ειδών θα σας εφοδιάσουν με εργαλεία, πανοπλίες και όπλα. Για να πάτε στο καθένα από ου· τά, δεν έχετε παρά να πληκτρολογήσετε τα αρχικό του' <sup>ή</sup> να κάνετε κλικ με το ποντ[ι(ι στο σημείο που θέλετε. Οι επισκέψεις σας στις πόλεις εί· ναι απαραίτητες. Θα πρέπει στο σημεiο αυτό να σημειώ· σουμε ότι το Legend of Faerghail παρέχει μια έξυπνη Faerghaιl παρέχει μια έξυπνη και πρωτότυπη ποικιλία επιλογών και γεγονότων που μπο· ρούν να συμβούν σε ορισμένα ρούν να συμβοuν σε ορισμενο μέρη. Για παράδειγμα, στο

ανδοχείο όπου έχετε ην ευκαιρία να ξεκουραστείτε, μπορείτε να... ξαφρίσετε τις τσέπες των πελατών χρησιμο ποιώντας την επιλογή ριck· pockel. Φυσικό. για το σκοπό αυτό θα πρέπει να επιστρα· τευτεί 'Ο καταλληλότερος (τι λέγαμε προηγουμένως;), <sup>ο</sup> οποίος θα πρέπει να βόλε<sup>ι</sup>τα δυνατά του. Αν τα καταφέρει, δυνατό του. Αν τα καταφέρει, τότε το εισόδημά σας θα αυ· ξηθεί και θα πάρετε μια ανά· σα, ειδικά στην αρχή όπου τα σα, στο στην αρχη όπου το πρ πάντα φαίνονται δύσκολο. Αν όμως δεν τα καταφέρετε, τό·

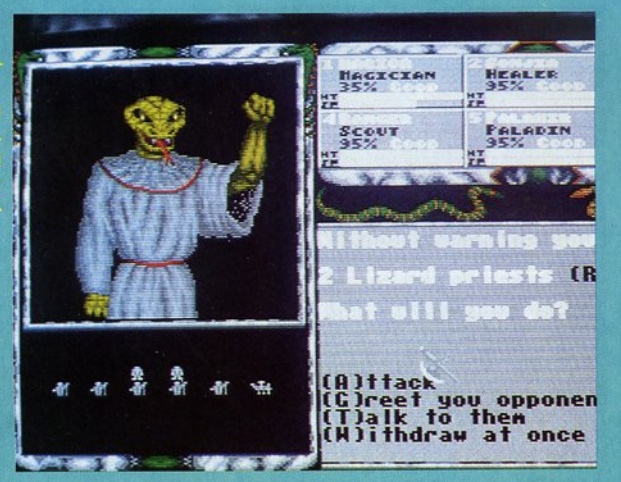

Οι σαύρες - καλόγεροι είναι ιδιαίτερα επικίνδυνοι. Χρειάζονται σωστή γνώσεις μαγείας.

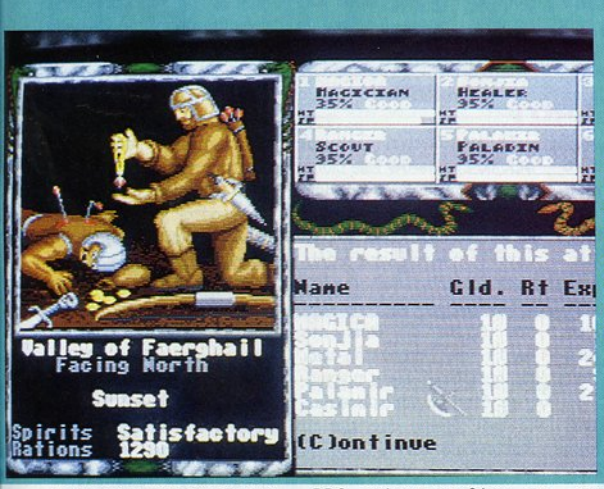

Γο νικηφόρο τέλος μιας χρήματα και ποιος παίρνει τι.

τε το μέλος σος θα μείνει πί· σω οπό το σίδερο γιο αρκετό χρονικό δΙάστημα και θα πρέ· πει να το αντικαταστήσετε με κάποιον από τους "αναπληρωκάποιον οπό τους "ονοπληρω· . Και στην μια και στην μια και στην και στην μια και στην μια και στην μια και στην μια και στην μια και στην στην άλλη περίπτωση πάντως. στην όλλη περίπτωση πάντως. το γεγονός ότι υπάρχουν και τέτοιες ασυνήθιστες επιλογές μάς βεβαιώνει ότι <sup>η</sup>προοπό· θειο της Aaιnbow Arts γιο τη βελ τίωοη του gameplay δεν στηρtχτηκε μόνο στο μεγάλο κώδικα των τεσσάρων δισκεκώδικα των τεσσάρων δισκε· τών και ότι πάντα, ακόμη και των και ότι ποντο. ακόμη κα<sup>ι</sup> στο κλασικό μοτιβο ενός

APG, υπάρχει περιθώριο γιο έξυπνες ιδεες.

#### ΠΕΡΠΑΤD **Ell** ΤΟ JJAEoι **...**

Κάθε APG της προκοπής έξω από τις πόλεις έχει δάση και μπουντρούμια. Κάντε έναν περίπατ<sup>ο</sup>έξω από την πόλη, στο τείχη και στο κάστρο και θα δείτε σε λίγο την οθόνη να σκοτεινιάζει. Μόνο ξαφνινα σκοτεινιάζει. Μόνο ξοφνι· κές λάμψεις σας δίνουν την ευκαιρία να δείτε τι υπάρχει μπροστά σας μόνο για μερικά μπροστο σας μονο για μερικα εκατοστό του δευτερολέπτου. Πείτε στο μάγο σος να πει το μαγικό λόγιο του sρell φωτός ή χρησιμοποιήστε τα σπίρτα ή χρησψοποιήστε το οπιρτο και θα ονnκρίσετε μια θαμπή εικόνα του περιβάλλοντος. εικόνα του περιβάλλοντος, όπου μπορείτε να διακρίνετε κάποιους κουκουλοφόρους με μάτια που γυαλίζουν. Αυτό εί· ναι τα τέρατα του παιχνιδιού, όπως το βλέπετε από οπό· στοση. Αν είστε λίγο θρασείς, δεν έχετε παρά να τα πλησιάδεν έχετε πορό να το πληοιό· οετε, οπότε θα aποκαλυφτούν οι αληθινές τοvς προσθέσεις. Οι χαρακτήρες που θα ουνο·

ντήοετε είναι πάρα πολλοt και περιλαμβάνουν ξωτικά, άγρια ζώο, πλάσματα των μύθων, μόγοvς και άλλους πολεμι· οτές. Αντίθετο με το beat 'em υρs και άλλο APGs, όπως το Dυngeon Master ή το Caρtινe, ' ένα κλασικό APG οποιΟΟ· δήποτε συναντήσετε δεν είναι απαραίτητο εχθρός σος. Με· ρικοί από αυτούς μπορεί να είνα<sup>ι</sup>πολύτιμοι γιο τις συμβουλές τους και τις ειδικές τους δυνατότητες. Αλλοι πάλι τοvς δυνατότητες. Αλλοι πόλι μπορεί να κάνουν την ίδιο δουλειά μ' εσάς. Ετοι, ον κό· ποιος μοναχικός πολεμιστής σος ζητήσει στην αρχή του παιχνιδιού να σος οκολουθή· σει σον μέλος της ομάδος, καλά θα κάνετε να έχετε μια καλό θα κάνετε να έχετε μια θέση άδεια νι' αυτόν. Η αλήθέση όδειο γι' αυτόν. <sup>Η</sup>ολή· θεια όμως είναι ότι στο μεγαλύτερο ποσοστό των περιπτώσεων οι ξένοι είναι εχθροί, γι' αυτά καλό θα κάνετε να τους αντιμετωπίσετε, αν θέλε· τε να αποκομίσετε exρerιence ρoιnts και τα υπάρχοντά τους (χρήματα ή πολύτιμα εργαλεία και αντικείμενα). Το πώς θα οργανώσετε την ομάδα σος, γιο να οντψετωπίσετε μια εχθρική απειλή, χρειάζεται στρατηγική και καλή γνώση των ιδιαίτερων προσόντων του κάθε μέλους. Εχετε δύο τρόπους: είτε δίνετε στον κάθε χαρακτήρα -ακριβείς εντο· λές γιο το πού θα τοποθετη· θεί (εμπροσθοφυλακή, κέντρο η στο μετόπισθεν) και το τι ακριβώς θα χρησιμοποιήσει (πολεμικές τεχνικές, μαγεία <sup>ή</sup> κάποιο συγκεκριμένο όπλο ή αντικείμενο), είτε επιλέγετε αντικές επιλέγετες συνεργασίας του και το προσωπικού και το προσωπικού και το προσωπικού και το προσωπικού και το Ουιck Combat mode. άπου tχετε μια περιληπτική εικόνα των γεγονότων. Κάθε μέλος επιτίθεται με τρόπο που προσδιορίζεται από τα ιδιαίτεπροσδιορίζετα<sup>ι</sup>οπό το ιδ οίτε · ρό του χαρακτηριστικά κα<sup>ι</sup>το αποτέλεσμα της επίθεσής του είναι επίσης ανάλογο. Σημο· ντικη βοήθεια στη μάχη προ· οφείς **οι αλλά εκποιδευμέν** της και του αλλά εκποιδευμένα του αλλά εκποιδευμένα του αλλά εκποιδευμένα του αλλά ε νοι μάγοι, οι οποίοι μπορεί να

"Κοθαρ(σουν· μόνοι τους την κατάσταση ον εχτοξεύσουν θανόσψο sρells ενάlffio στους αντιπάλους. Για να γίνει βέβοιο αυτό. χρειάζεται νο έχουν και αρκετό sρell ρoιnts, το οποία φαίνονται σαν λευκές γραμμές στο τμήμα της οθόνης που τους εκπροσωπεί.

#### **ГРАФІКН - НХНТІКН** fΡΑΦΙΚΗ- ΗΧΗ1ΙΚΗ ΠΑΡΟΥΣΙΑΣΗ

Τα γραφικό φαίνονται οπό το κεντρικό παράθυρο στο το κεντρικό παρόθυρο στα επάνω αριστερό τμήμα της οθόνης. Το υπόλοιπο τμήμα χωρίζεται σε δύο μέρη. Επάνω έχουμε έξι μικρό τετράγωνα, όπου φαίνονται τα μέλη της ομάδας και κάτω έχουμε το παράθυρο κειμένου, όπου το παιχνίδι "επικοινωνεί' με τον παίκτη. Εκεί εμφανίζοντα<sup>ι</sup> τα μηνύματα και οπό εκεί <sup>ο</sup> παίκτης ενημερώνεται και δίποlκτης ενημερώνεται και δίνει εντολές. Τα τετράγωνα από πάνω δίνουν μια περιληπτική εικόνα της κατάστασης του κ όθε ήρωα, εικόνα που μπορεί όμως να πάψει να εΙναι περιληπτική αν πατήσετε στο συγκεκριμένο τετράγωνο του κάθε ήρωα. Μπορείτε τό τε να τον δείτε, μαζί με μια λεπτομερή αναφορά των εφοδίων, αντικειμένων, όπλων και χρυσού που κουβαλάει. Οποιοδήποτε από αυτό μπορείτε να το μεταφέρετε από μέλος σε μέλος. Το role playιng games δεν προσφέρονται γιο εντυπωσιακές σκηνές, ολλό οι καλοσχεδιασμένες στατικές εικόνες ή ένα σχετικά καλό κόνες <sup>ή</sup>tνο σχετικό καλό anιmatιon μπορούν, αν συν δυοστούν κατάλληλα με ρεαλιστικό ήχο, να "στήσουν" την ατμόσφαιρα που χρειάζεται. Στο Faerghail έχουμε, όπως Στο Facebook και επιχειρικού εχουργού εχουργού εχουργού εχουργού εχουργού εχουργού εχουργού εχουργού εχουργού κοι στο βard's Tale, ένα συν δυασμό στατικών εικόνων και δυασμό στατικών εικόνων και anιmatιon που αποδεικνύεται πολύ αποτελεσματικός. Και τα πολύ αποτελεσματικός. Και τα γραφικό και <sup>ο</sup>ήχος είναι άριστο. Ειδικό στην Amιga, μπο ρείτε καθώς προχωράτε να

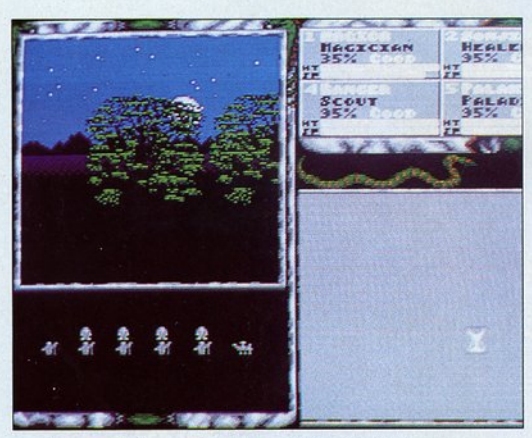

ακούσετε τη βοή του αέρα καθώς φυσά μέσα στο δάσος. Το εφέ της μάχης δεν είναι τόσο προσεγμένα όπως στα Dungeon Master, Captive και enoρhobe, όπου αι κακοl χαρακτήρες παρουσιάζονται με animatιon στην κύρια οθόνη, αλλά τα γραφικό δεν παύουν να κυμαίνονται σε ποιοτικά επίπεδα. Το μόνο αρνητικό σημείο είναι <sup>η</sup>έλλειψη ποικιλίας στις στατικές εικόνες λίας στις στατικές εικόνες που "φαίνεται" μερικές φορές. Οταν, γιο παράδειγμα, μετό τη νικηφόρο μάχη με άγριες σαρκοβόρες... νυχτερίδες... περνάτε στη μια και μοναδική εικόνα που παιχνιδιού που σας δείχνει, να παίρνετε τα υπάρχοντα των αντιπάλων, μόνο που οι νεκροί αντίπαλοι είναι πάντα νεκροί στρατιώτες και όχι νυχτερίδες ή τέλος πάντων ο συγκεκριμένος εχθρός που κατατροπώνετε κάθε φορά. Επίσης, οι εικόνες κάθε φσρό. Επίσης, οι εικόνες των μελών της ομάδας σας είναι πάντοτε άντρες στις εικόνες, όαχετα αν έχετε επι λέξει και γυναίκες. Ετσι, για παράδειγμα, οι γυναίκες μάγοι παράδει με το γυναίκες μάγου μάγου και το γυναίκες μάγου από το γυναίκες μάγου μάγου μάγου μάγου μάγου μάγου μ έχουν σοβαρό πρόβλημα υπετριχοφυίας, αν κρίνει κανείς τριχοφυίας, αν κρίνει κανείς από την τεράστια κατάλευκη... γενειάδα τύπου Πανοραμiξ που διαθέτουν! Ολα αυτά βέπου διαθέτουν <sup>Ι</sup><sup>Ο</sup>λα αυτό βέβοια τα λέμε επειδή θέλουμε να γίνουμε πολύ κακοl, γιατί

αλλιώς δεν θα έπρεπε καν να αλλιώς δεν θα έπρεπε καν να τα αναφέρουμε. Δεν φτάνει που η Rainbow Arts μας που η προσπατη που η προσπατη με το προσπατη με το προσπατη με το προσπατη με το προσπατη με το προσπατη με το ,έφτιαξε τέσσερις δισκέτες με πρόγραμμα ...

#### **CAMEPLAY**

Το παιχνίδι είναι χωρlς αμφιβολία ένα Bard's Τ ale clone. Είναι δομημένο στα πρότυπα της σεφός της Electronιc Arts. Αυτό σημαίνει δύο πράγματα. Το πρώτο είναι ότι μπορείτε να χρησιμοποιήσετε τον τρόπο σκέψης και χειρισμού που είχατε συνηθίσει στο Bard's Tale. Το δεύτερο είναι πιο ουσιαστικό: είστε πράγματι σε θέση να χρησιμοποιήσετε τους ήρωές σας από το Bard's Tale και σε αυτό το παιχνίδι, αν τους έχετε φυλάξει πουθενά , έχοντας έται ένα σημαντικό πλεονέκτημα, τουλάχιστον στην αρχή. Θα πρέπει επίσης νο τονίσουμε ότι το παιχνίδι δίνει την εντύπωση πραγματικού χρόνου. <sup>Ο</sup> ήλιος δύει και ανατέλλει κανονικά, κάτι που έγει επίπτωση νικά, ότι που έχει επίπτωση στις προμήθειες τροφών που χρειάζεστε σαν ομάδα. Το παιχνίδι περιλαμβάνει επίσης πολλούς γρίφους, αινίγματα και παγίδες που πρέπει να αντιμετωπίσετε, αν θέλετε να προχωρήσετε ...

#### **TEAIKO** 7'ΕΙΙΙΚΟ **ΑΠΟΤΕΛΕΣΜΑ...**

Τα manυaί περιέχει την κλασική πια φοντοατική ιστορία, <sup>η</sup>οποία 'στήνει' την ατμόσφαιρα και εξηγεί το όσα αληθοφανή και μη συμβαίνουν στα Legend of Faerghaιl. Οι τέσσερις δισκέτες (και δύα στην Amιga) μας προετοιμάζουν όπως είπαμε για δύο πράγματα: από τη μια σκεφτόμαστε με χορό ένα ατέλειωτα παιχνίδι και από την άλλη ετοιμαζόμαστε να αντιμετωπίσουμε με καγυποψία ένα ατέσουμε με και το και το κατέλειωτο disk-swapping. Η εταιρία φαίνεται ότι αγνόησε τελείως τα πρόβλημα, μια και <sup>η</sup> τοποθέτηση ταυ κώδικα έχει γίνει με τρόπο που να ευνοεί την αλλαγή των δισκετών. <sup>Η</sup> μια δισκέτα περιέχει τοποθεσίες, η άλλη μάχες, η τρίτη γενικές ρουτίνες και ούτω κα θεξής. Εται, οι παίκτες δεν μπορούν να αποφύνουν με τίμπορούν να αποφύγουν με τίποτα την ανιαρή διαδικασία. Οι λιγοστοl τυχεροί κάτοχοι σκληρών δίσκων μπορούν να πανηγυρίζουν, μια και το πρόγραμμα προβλέπει ειδικό υtιlιty για εγκατάσταση του παιχνιδιού στο hard drive. Επίσης, οι κάτοχοι των ST με 1 ΜΒ θα πρέπει να λάβουν υπόψη τους ότι το παιχνίδι εκμεταλλεύεται την επιπλέον μνήμη, για να μειώσει την αλλαγή των δισκετών. Παρόλ' αυτό όμως πρέπει να ομολογήσουμε ότι το Legend of Faerghail έχει ποιότητα και βάθος στην πλοκή του. Οι ήρωες παρουπλοκή του. Οι ήρωες παρουσιάζονται ίσως με τη μεγαλύτερη λεmομέρεια που έχουμε δει σε RPG, κυρίως όσον αφορά τα χαρακτηριστικό της προσωπικότητάς' τους. Εόν είστε ένα γνήσιος λάτρης των παιχνιδιών του είδους, τότε το F aerghaιl θα σας τραβήξει σαν μαγνήτης. Αν όχι, τότε ίσως είναι <sup>η</sup>ώρα για να κάνετε μια καλή αρχή.

•

· Τώρα μπορείτε κι εσεις να αποκτήσετε μερικά από τα παιχνίδια των ονείρων σας, χωρίς να βγείτε καν από το σπίτι σας. • Κάθε μήνα στις σελίδες αυτές θα βρίσκετε μερικά από τα καλύτερα computer games, τα οποία μπορείτε να παραγγείλετε.

 $\bullet$  Πώς:

Απλά συμπληρώστε το κουπόνι και στείλτε το στη διεύθυνση: ΠΡΟΣ ΕΥΡΟΠΑΪΚΕΣ ΕΠΙΧΕΙΡΗΣΕΙΣ ΑΕΒΕ (PIXEL SOFTWARE BOUTIQUE) Λ. Συγγρού 44 117 42 Αθήνα

### ΤΩΡΑ ΚΑΙ ΤΗΛΕΦΩΝΙΚΕΣ ΠΑΡΑΓΓΕΛΙΕΣ ΤΗΛΕΦΩΝΗΣΤΕ ΣΤΟ 9217428 εσωτ. 231

**ΡΩΤΗΣΤΕ ΜΑΣ** *TIA TO NEO MAZ* **SERVICE:** ΠΑΡΑΔΟΣΗ Ο ΣΠΙΤΙ ΣΑΣ

Software

\* Οι τιμές συμπεριλαμβάνουν ΦΠΑ

#### **Enlightenment DZUIO II**

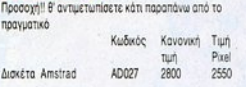

### Club casino

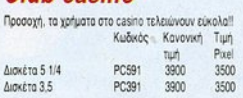

### **Arcade I**

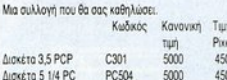

#### **Arcade II**

FIXEL

Av to arcade I doc opede to arcade II θα doc ξετρελά-

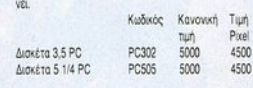

#### **Spherical**

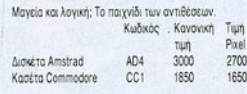

### **Seconds out**

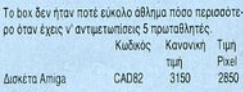

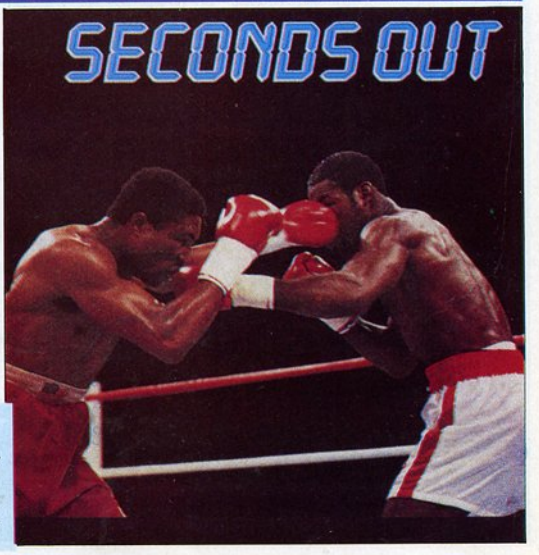

## ΕΙΔΙΚΗ ΠΑΣΧΑΛΙΝΗ ΠΡΟΣΦΟΡΑ

Για αγορές 5 παιχνιδιών και άνω πάρτε δώρο το Super joystick του PIXEL, αξίας 2.500 δρχ.

#### **Captain America**

Ο Super ήρωας σε φοβερές περιπέτειες. Αρπάξτε το joystick και βοηθήστε τον!! Κωδικός Κανονική Τιμή Pixel  $AC2$ 

1800

1600

#### **Backgammon**

Κασέτα Amstrad

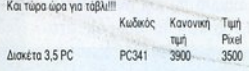

#### **Strategy games**

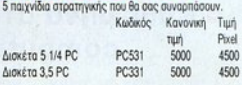

#### **Legend of Faerghail**

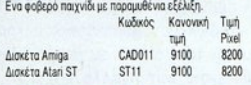

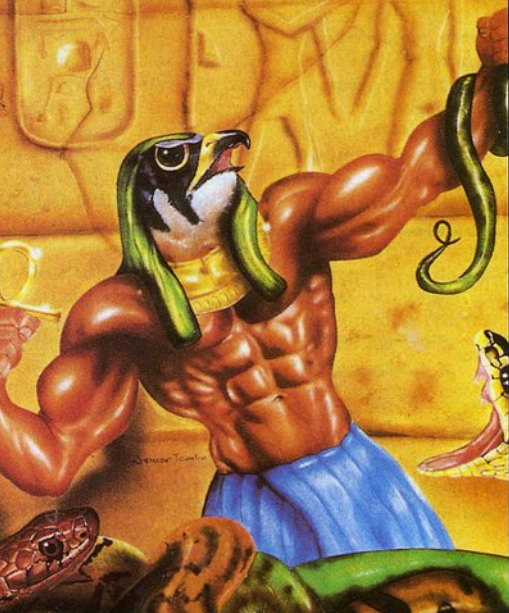

#### **Eye of horus**

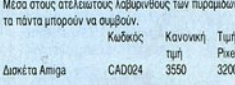

#### **Fernandez must die**

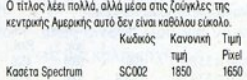

#### **Maze adventures**

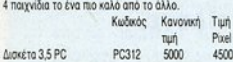

#### **Gold of Realm**

Ενα παιχνίδι που σας μεταφέρει στην εποχή των ιπποtine Κωδικός Κανονική Τιμή Pixel **TILIT** Διακέτα Amiga CAD512 3150  $2850$ 

#### **Karting Grand prix**

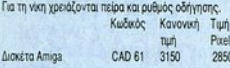

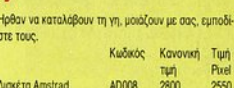

#### **Final whistle**

 $\overline{V}$ 

Ο τελικός τώρα αρχίζει... Κωδικός Κανονική Τιμή tuń Δισκέτα Amiga CAD11 5850

#### **Movie**

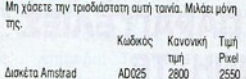

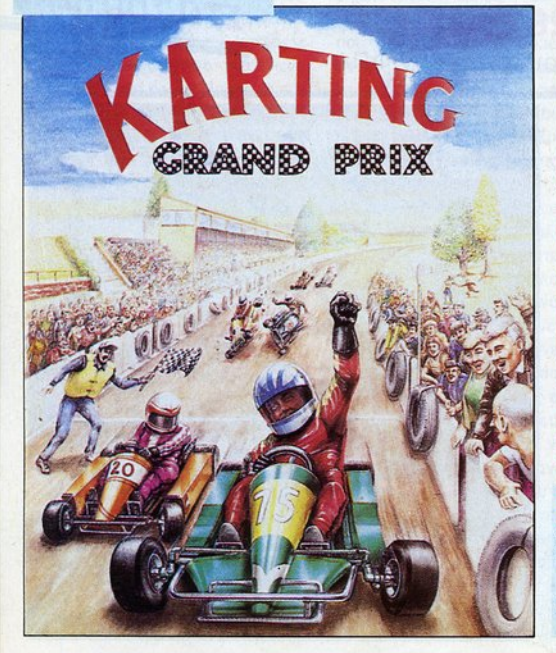

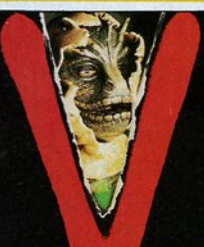

Pixel 5250

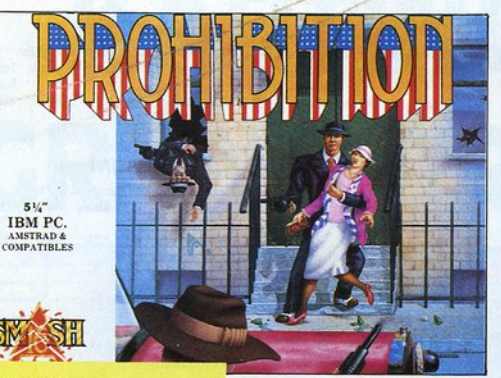

#### **Prohibition**

Σικάγο 1931 Ο Al Capone και η Moφία, εσείς και η δικαιοσύνη, ένα shoot 'em up που δεν πρέπει να χάσεtr.

Κωδικός Κανονική Τιμή πμή Διοκέτα 5 1/4 PC PC524 3900 3500

Poel

Pixel

4050

#### **Sinbad**

Μια αναζήτηση στην Περσία της εποχής των Χαλίφιδων.

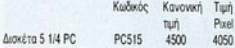

#### **Junior Pac-Man**

Av to Pac-Man oue ápece, to Junior Pac-Man θα oue ξετρελάνει.

Κωδικός Κανονική Τιμή run Δισκέτα 5 1/4 P525 4500

**Challenge of Gobot** Πρέπει να εμποδίζετε το πνεύμα του κακού να καταστρέψει τους φίλους σας στον πλανήτη MOBEIUS, αν

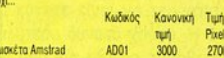

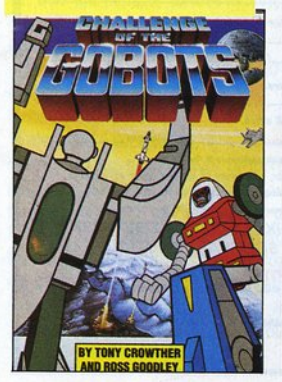

#### **Mystery of the** mummy

Eva adventure που για να λύσετε πρέπει να ψάξετε σε 186 διαφορετικά μέρη!! Κωδικός Κανονική Τιμή nur Pixel Δισκέτα 5 1/4 PC 4500 PC501 4050

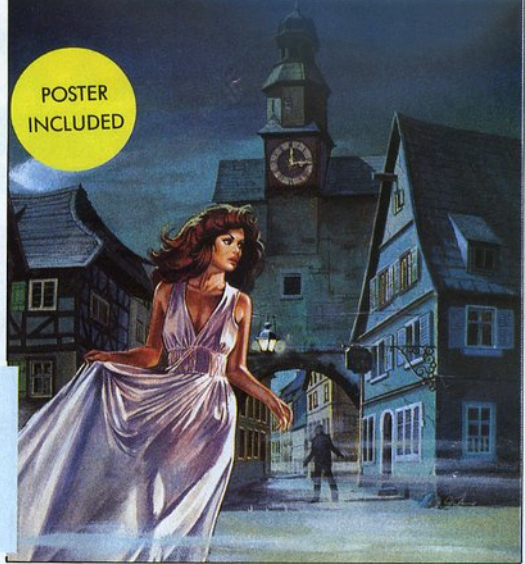

### **Joystick Pixel**

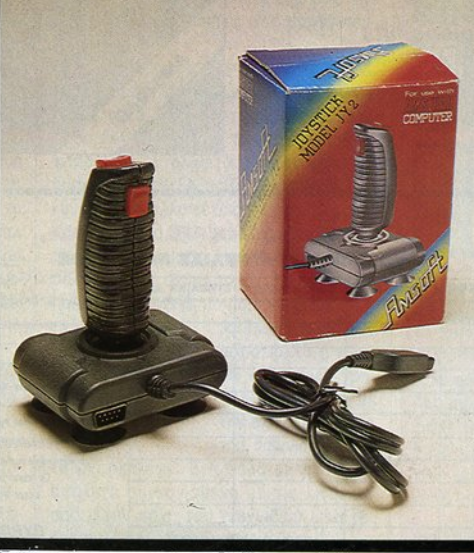

Και τώρα παραγγείλτε το φοβερό Joystick της Pixel Software Boutique κατάλληλο για όλα τα home computer.

Κωδικός Κανονική Τιμή Pixel τιμή 2500 joystick JT1 2200

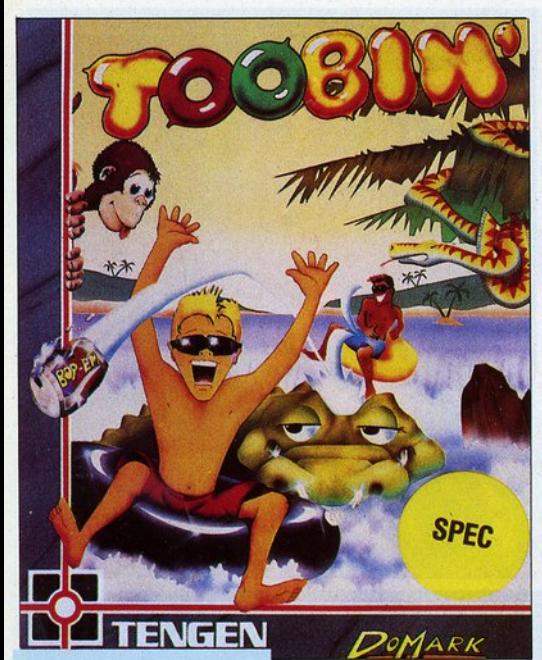

#### **Toobin**

Kootra spectrum

Eva coin-op hit που θα σας αφήσει άφωνους.

SC72

Κωδικός Κανονική Τιμή

1850

Pixel тил

**Coinop hits** 

Μια συλλογή που δεν πρέπει να λείπει από τη δικιά σας συλλογή! Κωδικός Κανονική Τιμή τωή Pixel Kootto Amstrad AC<sub>3</sub> 2950 2650 Κασέτα Spectrum SC1 2950 2650

#### **Prospector**

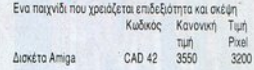

#### E-motion

Ενα παιχνίδι στρατηγικής εξυπνάδας και γρήγορων αντονακλαστικών. Κωδικός Κανονική Τιμή<br>τιμή Ρίχει Κασέτα commodore CC41 2200 1950

#### **Espionace**

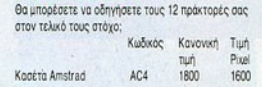

#### **Space ace**

Μια φοβερή διαστημική συλλογή από 7 παιχνίδια. Κωδικός Κανονική Τιμή Pixel tuń ACT 2500 2250 Kooéra Amstrad

#### **Jungle hunt**

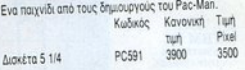

#### **Evening star**

Στις 8/9/1962 το evening star αποσύρθηκε, ήταν το πιο δυνατό τρένο της εποχής του, η επιστροφή του θα sival doßspri...

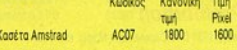

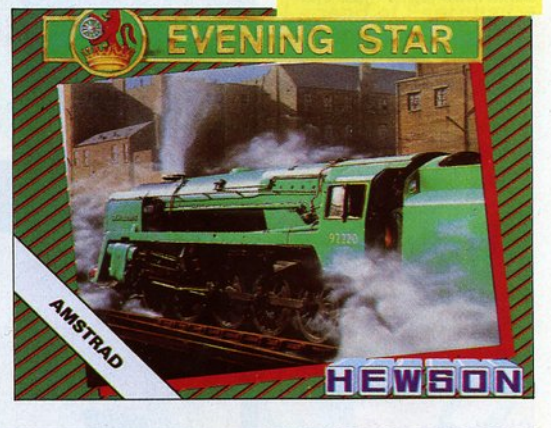

## PIXEL / Software Bouttque,<br>KOYNONI NAPAFFEAIAE NAIXNIAION

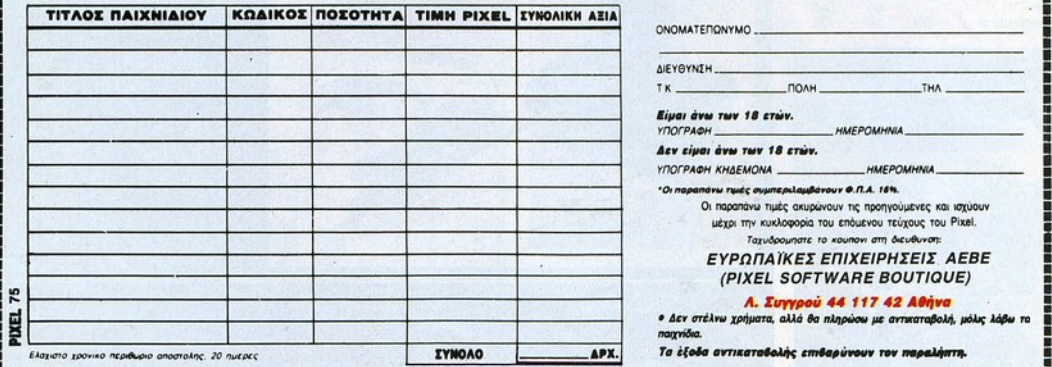

# **KARTINC CRAND PRIX**

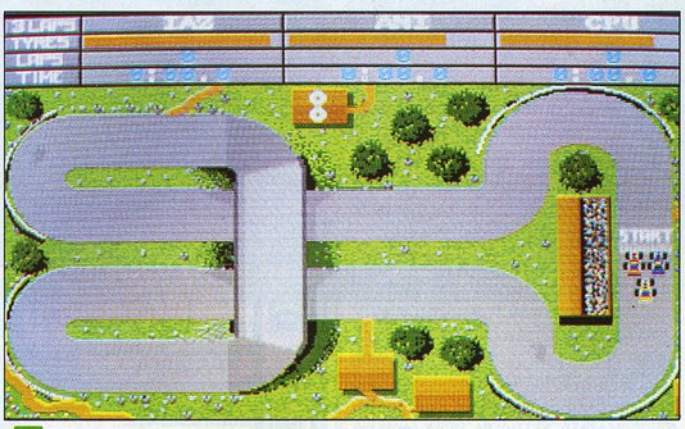

εν ξέρω αν έγει τύγει να παρακολουθήσετε ποτέ αγώνες kart, αλλά πρόκειται για κάτι πολύ διασκεδαστικό - ιδιαίτερα γι' αυτόν που οδηγεί. Την ευκαιρία να οδηγήσετε ένα τέτοιο όχημα σας δίνει το Karting Grand Prix. Πρόκειται για ένα παιχνίδι στο οποίο μπορούν να παίξουν μέχρι και δύο παίκτες ταυτόχρονα. Ελέγχει ο καθένας από ένα αυτοκινητάκι, ενώ το τρίτο το ελέγχει ο υπολογιστής. Αυτό που πρέπει να κάνετε είναι να τερματίσετε με τον καλύτερο δυνατό χρόνο. Η δράση φαίνεται από μια κάμερα τοποθετημένη ψηλά.

Κατευθύνετε το αυτοκινητάκι σας με το joystick μέσα σε Διασχεδαστιχές χόντρες αυτοχινήτων ση είναι πολύ γρήκάποια από τις οκτώ μέσα σε πίστες. γορη. Ταιριστά με

,

..

I

πίστες που σας δίνει την όλη ατμόσφαιρα

J

λεσμα η πίστα να γίνεται δυσκολότερη. | ένα πολύ καλό "ροκ" μουσικό θέμα. Μέσα στην πίστα υπάρχουν ταυτόχρονα | Το Karting Grand Prix είναι πολύ καλό, και τα τρία αυτοκίνητα. Πρέπει λοιπόν να χωρίς να είναι άριστο. έχετε στο νου σας από τη μια να μην | Είναι ένα σχετικά απλό παιχνίδι που

από την άλλη να μη βγείτε έξω από την πίστα και πέσετε επάνω στις προστατευτικές μπαριέρες.

• Πριν αρχίσετε ον αγώνα, θα πρέπει να ορίσετε μερικές παραμέτρους, όπως ας πούμε ον ο δρόμος θα είναι βρεγμένος, πόσο σκληρά θα είναι τα λάστιχα που θα φοράει το αυτοκίνητό σας, το επίπεδο δυσκολίας που θα παίζετε (υπάρχουν 3) και διάφορα άλλα τέτοια. Τα γραφικά του Karting Grand Prix χαρακτηρίζονται aπό τα ζωηρά χρώματα. Η εικόνα μπορεί να σας θυμίσει σε μερικές στιγμές ένα παλιότερο παιχνίδι με ποδήλατα ΒΜΧ. Τα

sprites είναι αρκετά μικρά, αλλά η κίνη-

το παιχν δι. ννοείται --- ---.------- ου πα χνιδ ού είναι τα ηχητικά εφέ. Είναι όλα sampled και ρες, ενώ όσο προχωρούμε τόσο αυξάνει | απόλυτα συντονισμένα με τις κινήσεις η πολυπλοκότητα του δρόμου, με aπατέ- σας. Στην αρχή του παιχνιδιού υπάρχει

τρακάρετε με τους άλλους οδηγούς και | μπορεί να μην έχει φοβερές αρετές στα

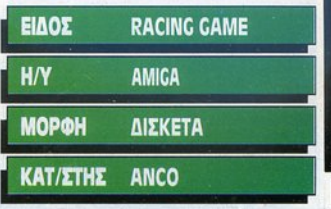

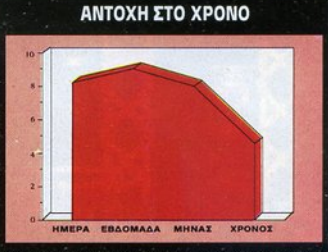

Υψηλή καμπύλη στην αρχή, αλλά το παιχνίδι δεν έχει διάρκεια

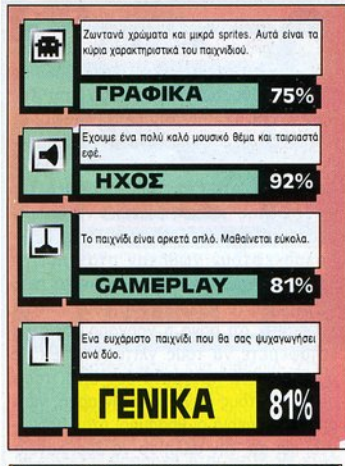

#### ΜΙΑ ΔΕΥΥΕΡΗ ΓΝΩΜΗ

Το Kartιng Grand Ρrιχ είναι ένα γρήγορο παιχν δάκι που θα σας κάνει να καθ!· Όετε αρκετές ώρες μποροστό στο mon· ιtor σας • και αυτή τη φορά δεν θα είστε μόνος. Ισως όμως έπρεπε να δοθεί μεγαλύτερη προσοχή στον τομέα των γραφικών: η καλύτερη εικόνα θα έδινε πολλά στο παιχνίδι.

Γ. Κυπαρ!σσης

γραφικά, έχει όμως πολύ καλό ήχο και είναι φοβερά διασκεδαστικό.

**• Α. Λεκόπουλος** 

## **PROSPECTOR**

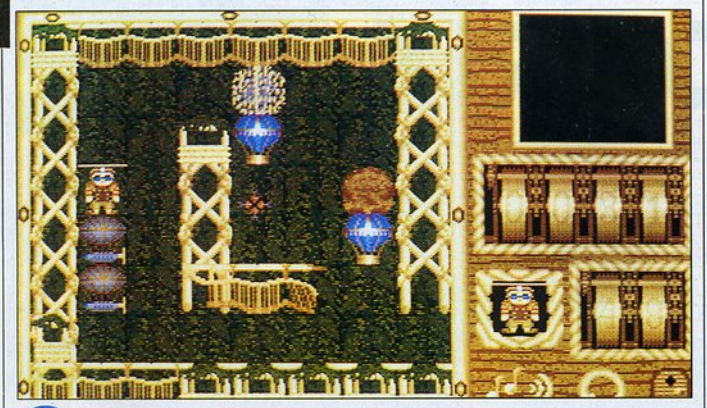

θαν ότι στους αχανείς διαδρό-

όλα τα μπαλόνια, τις εντοπίσετε σε χάρτες που και αυτοί βρίσκο-

υτό λαβύρινού πρέπει. Ως νέος Θησέας καλείστε στο παιχνίδι σουν ταυτόχρονα σε αυτό να βρείτε το δρόμο όλα τα μπαλόνια, nς αυτό να βρείτε το δρόμο άλλο σημείο του λαθέσεις των οποίων θα για την έξοδο σε μια μεγάλη ποιχιλία βύρινθου. Και αν από λαβύοινθους.

προσφέρει μια εξαιρετική πρόκληση για τα ικανότητα προσανατολισμού που διαθέτε-

- Herb και ο Pip, οι ήρωες που χει- | τε. Παρουσιάζει ενδιαφέρουσα υπόθεση,<br>| ρίζεστε, απ' τη στιγμή που έμα- | ποικιλία καταστάσεων που πρέπει ν' αντι-<br>| θαν ότι στους αχανείς διαδρό- | μετωπίσετε και υπάρχουν πλήθος αντ ρίζεστε, απ' τη στιγμή που έμα- | ποικιλία καταστάσεων που πρέπει ν' αντιβρίσκονται διασκορπισμένοι διάφοροι | του, άλλα ανασταλτικά στην προσπάθειά θησαυροί, δεν ήταν δυνατό ν' αντιστα- σας και άλλα με σκοπό να σας βοηθήθούν και να μην τρέξουν να τους μαζέ· σσυν. Μεταξύ άλλων θα συναντήσετε: ψουν. Αλλωστε έτσι τους προσφέρεται | Αερόστατα στυλ Zeppelin που θα σας... μιας πρώτης τάξεως ευκαιρία να δοκιμό· ισοπεδώσουν, αν μπείτε στο δρόμο τους σουν το νέο τους εξοπλισμό. Χωρίς να το | και μπαλόνια-παγίδες που μοιάζουν με πολυσκεφτούν χώθηκαν στον πρώτο | αυτά που πρέπει να μαζεύετε, αλλά θα λαβύρινθο χωρίς καν να ξέρουν το πώς | δοκιμάσετε μια δυσάρεστη έκπληξη μόλις θα βγουν ή το τι θα συναντήσουν, καθότι | τ' αγγίξετε. Δυναμικά πεδία, οριζόντια ή γνωρίζουν ότι αργά ή γρήγορα εσείς θα | κάθετα, που μπορείτε να τα διασχίσετε καταφέρετε να τους γλιτώσετε! Ελάτε | από μια μόνο κατεύθυνση, ενώ απ' την όμως που τα πράγματα δεν είναι τόσο όλλη είναι αδιαπέραστα σαν τοiχος. Μπά· απλά όσο τους φάνηκαν στην αρχή, γιατί | λες που δείχνουν ακίνδυνες αλλά, αν απ' τη μια μεριά οι θησαυροί ήταν ασήμα- | αρχίσουν να κυλούν, δεν σταματούν με ντοι και απ' την άλλη το να βρει κανείς | τίποτε. Συσκευές τηλεμεταφοράς! Ναι, την έξοδο είναι πραγματικά δύσκολη υπό· σωστό διαβάσατε: τα παιχνιδόκια• αυτά θεση. Κατά τη διάρκεια της περιπλάνησης | έχουν την ιδιότητα να σας εξαφανίσουν

> άλλο σημείο του λαβρίσκεστε σε κάποιο σημείο που έ-

νται κάπου μέσα στο λαβύρινθο, ενώ πρέ- | τσι κι αλλιώς δεν μπορείτε να προχωρήπει να έχετε το νου σας, γιατί ο ίδιος ο | σετε με τίποτε, έχει καλώς. Αν όμως πλη-Xor παραμονεύει δημιουργώντας εμπόδια | σιάζετε στην έξοδο και τύχει να μεταφερθείτε κάπου αλλού μακριά, φαντάζεστε σε κάθε σας βήμα. θείτε κάπου αλλού ακριά, φαντάζε τε Οπως θα διαπιστώσετε, το παιχνίδι πόσο ευχάριστο θα εiναι! Τέλος, έξοδοι που παραμένουν κλειδωμένες μέχρι να αντανακλαστικά, την ετοιμότητα και την μαζέψετε όλα τα μπαλόνια. Με το πού περνάτε το κατώφλι τους, είστε ελεύθεικανότητα προσανατολισμού που διαθέτε· περνάτε το κατώφλι τους, είστε ελεύθε·

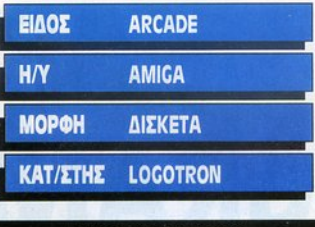

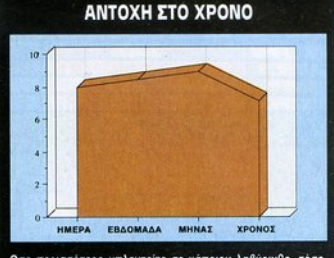

Οσο περισσότερο μπλεχτείτε σε κάποιον λαθύρινθο, τόσο το ενδιαφέρον του παιχνιδιού θα αυξάνει.

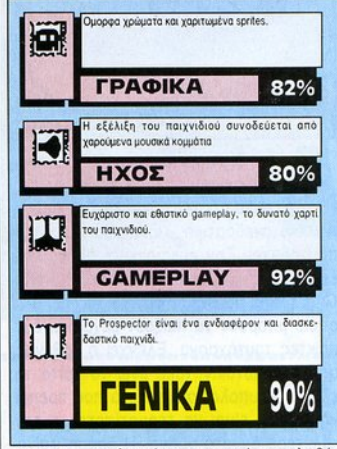

ρος να ... εμπλακείτε στον επόμενο λαβύ· ρινθο!

Το παιχνίδι διαθέτει όμορφα γραφικό, συμπαθητικό ήχο αλλά αυτό που ξεχωρίζει είναι το εθιστικό gameρlay. Θα σας κρατήσει αρκετές ώρες μπροστά στα monitors, μέχρι να μπορέσετε να δραπετεύσετε απ' το άντρο του βασιλιά Xor. Καλή περιπλάνηση λοιπόν στους λαβυρίν-Καλή περιπλάνηση λοιπόν στους λαβυρίνθους, πολλοί απ' τους οποίους έχουν ονόματα παρμένα απ' την ελληνική μυθοονόματα παρμένα απ' την ελληνική μυθο· λογία. Και μην ξεχάσετε να πάρετε μαζ<sup>ί</sup> σας το μίτο της Αριάδνης για κάθε ενδε· χόμενο!

> **.** Ξενοφών Αδαμαντίδης ι Ξενοφών Αδομαντlδης

**SOFTWARE REVIEW** 

# **LEMMINCS**

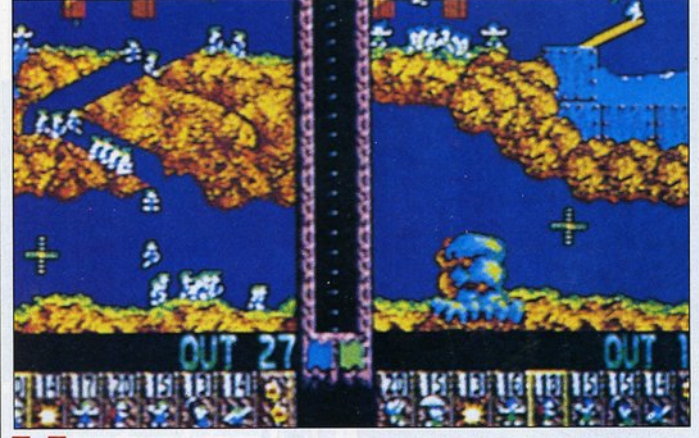

έκπληξη όμως δεν προκάλεσε η ποιότητα

λεσμα να πέφτουν στά τους . Αν το

Η Psygnosis δεν είναι μια από τις | εμφανίζεται ένας συγκεκριμένος αριθμός<br>| εταιρίες που φημίζονται για τα | από Lemmings κι εσείς θα πρέπει να φρο-<br>| χαριτωμένα τους παιχνίδια, κι | ντίσετε έτσι, ώστε να φτάσει τουλάχισ εταιρίες που φημίζονται για τα | από Lemmings κι εσείς θα πρέπει να φροχσριτωμένa τους παιχνίδια, κι ντίσετε έτσι, ώστε νa φτάσει τουλάχιστον νός ότι ένα παιχνίδι σαν το Lemmings | ση στην έξοδο πριν ο διαθέσιμος χρόνος βγήκε από τα δικό του εργαστήριο. Καμία τελειώσει Για να βοηθήστε τα Lemmιngs να αποφύνουν τα εμπόδια που υπάρχουν του παιχνιδιού, η οποία είναι στα γνωστά | στο δρόμο τους, μπορείτε να τα διατάξεεπίπεδα της Psygnosis, έστω και αν η δια- | τε να κάνουν μερικές εργασίες. Μπορείτε, σκέδαση που προσφέρει είναι δtαφορεn- έτσι, να πείτε σε κάποιο Lemming να σκακού τύπου. φαλώσει, κι αυτό θα ανέβει σε οποιοδήπο-Στο Lemmings λοιπόν, ελέγχετε ένα | τε (σχεδόν) εμπόδιο βρει μπροστά του ή σύνολο aπό ικρό, χαριτωμένο πλοσμaτό- να μετατραπεί σε αλεξιπτωτιστή, οπότε κια που έχουν βάλει στόχο στη ζωή τους | χρησιμοποιεί μια ομπρέλα που του επιτρένα τριγυρνάνε μέσα σε πίστες, οι οποίες | πει να πέσει από οσοδήποτε μεγάλο τις περισσότερες φορές είναι εντελώς ύψος ή να χτίσει μι<sup>a</sup>σκάλα, με το πολύ aφιλόξενες. Και το χειρότερο είναι ότι δώδεκα σκαλοπάτια, που θα βοηθήσει δεν έχουν καθόλου ανεπτυγμένο το | τόσο το ίδιο όσο και τους συντρόφους ένστικτο της aυτοσυντήρησης, με σποτέ- του να περάσουν κάποιο χάσμα ή εμπό-

χωρίς να το καλόδιο τον το κατάτο του Vienmings κάποιο Lemming να εμπόδιο βρεθεί μπρο- οδηγώντας τα στην ελευθερία... μετατραπεί σε...

εμπόδιο είναι ένας απλός τοίχος ή κάτι | ζοντας τους συντρόφους του να περνάνε ανάλογο, τότε το κακό είναι μικρό, γιατί | από το σημείο που αυτό βρίσκεται ή να απλώς θα αλλάξουν κατεύθυνση. Αν, | σκάψει (προς τα κάτω ή διαγώνια), ανοίόμως, το εμπόδιο είναι κάτι πιο εχθρικό, γοντας έτσι πέρασμα προς την ελευθερία. τότε τα περιμένει μια φριχτή μοίρα... | Εχετε, τέλος, τη δυνατότητα να σκοτώσε-0 δικός σας ρόλος μέσα σ' αυτή την | τε κάποιο Lemming (ο μόνος τρόπος για ιστορία είναι να βοηθήσετε τα Lemmings | να απαλλαγείτε από τους τροχονόμους) ή να περάσουν μέσα από όσο το δυνατόν να το μετατρέψετε σε κινητή βόμβα που περισσότερες πίστες. Σε κάθε πίστα | ελπίζετε ότι θα σκάσει σε κάποιο σημείο

 $\delta$ <sub>10</sub>. Μπορείτε \_\_\_\_ \_\_\_\_\_\_\_\_\_\_ τροχονόμο, εμποδί-

### Η/Υ AMIGA ST **МОРФН** ΔΙΣΚΕΤΑ  $\overline{\phantom{a}}$ **ΚΑΤ/ΣΤΗΣ** PSYGNOSIS ΑΝΤΟΧΗ ΣΤΟ ΧΡΟΝΟ

ΕΙΔΟΣ ARCADE

Δεν πρόκειται για ένα από τα παιχνίδια που θα θαρεθείτε γρήγορα...

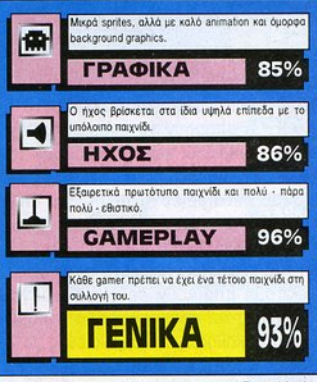

που θα καταστρέψει ένα εμπόδιο. γπόρ· χει ένας περιορισμένος αριθμός από φορές που μπορείτε να χρησιμοποιείτε κάθε ενέργεια σε κάθε πίστα, γι' αυτό χρειάζεται προσοχή έτσι ώστε να είναι δυνατό να ξεπεράσετε όλο τα εμπόδιο με τις μικρότερες δυνατές απώλειες.

Το πιο ισχυρό στοιχείο του παιχνιδιού είναι το ga<sup>m</sup>eplay. που είναι φοβερό εθι· στικό, χωρίς αυτό να σημαίνει ότι υστερούν οι άλλοι τομείς. <sup>γ</sup>πόρχει επίσης και two ρlayer mode, στο οποίο υπάρχουν δύο έξοδοι σε κάθε πίστ<sup>α</sup>και για να κερδίσετε, πρέπει να οδηγήσετε τουλάγιστον δίσετε, πρέ ει να οδηγήσετε τουλάχιστον 40 Lemmings (από τα 80 που υπάρχουν) στη δική σας έξοδο. Το καλό είνα<sup>ι</sup>ότι μπορείτε να οδηγήσετε και το Lemmings του συμπαίκτη (aντιπάλου) σας στη δική σας έξοδο, πράγμα που τον εκνευρίζει πάρα πολύ...

· K. Bagiñákno ι . ΒαΟJλόιι <sup>ς</sup>

## ΤΟΟΒΙΝ

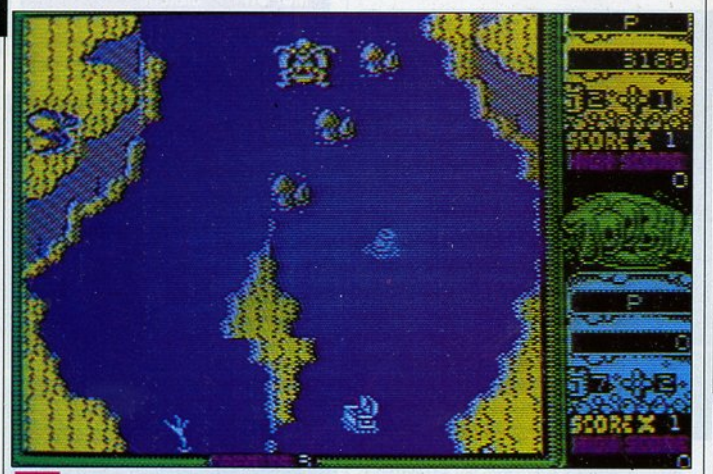

σε κάποιο καθορισμένο σημείο ενός ποτα- θέλει να σας σκοτώσει. μού που θεωρείται τερματισμός. Και Καλλα εμπόδια μπορούν να αναζητηθούν

ρετικά επισφαλές μεταφορικό μέσο που | λαμβάνει ψάρια που έρχονται κατευθείαν έχετε επιλέξει, θα συναντήσετε πάρα | πάνω σας και άλλα πολλά, καθώς επίσης πολλούς κινδύνους στη προσπάθειά σας | και σε μερικά άτομα που βρίσκονται στις αυτή, μια και δεν χρειάζεται τίποτε περισ- | όχθες και σας πυροβολούν με εξαιρετική σότερο από το να τρυπήσει η σαμπρέλα | ακρίβεια μάλιστα, ενώ υπάρχουν και άλλα

στον πάτο του ποταστον πάτο του ποτα<br>μού και ένα βήμα πιο Ενα εξαιρετικά περίεργο άθλημα ζητά ζονται όμως στα

κοντό στην αποτυχία. τη συμμετοχή σας. δύσκολα επίπεδα Και άρχουν \_\_\_\_ \_\_\_\_\_\_ .\_\_ \_\_\_ του παιχν ού. Σε

χουν από την επιφάνεια. Οποιαδηποτε | τική σας ακεραιότητα. επαφή με τα φυτά αυτά είναι θανατηφόρα, | To Toobin αποτελεί conversion από

ε το στι μπορούν να σκαρφιστούν οι οδετε, βγάζοντας τα έτσι έξω από το τι μπορούν να σκαρφιστούν οι δρόμο σας. Οι πυροβολισμοί όμως δεν άνθρωποι για να περάσουν τον είναι πάντα η καλύτερη ιδέα, γιατί τα ελεύθερο χρόνο του τι μπορούν να σκαρφιστούν οι | δρόμο σας. Οι πυροβολισμοί όμως δεν ανθρωποι για να περάσουν τον γι ειναι παντα η καλύτερη ίδεα, γιατί τα ελεύθερο χρόνο τους. Ετσι, | πυρομαχικά σας είναι περιορισμένα. Μποέχουμε δει περίεργα αθλήματα (π.χ. | ρείτε όμως να τα ανανεώσετε μαζεύοντας curling κ.λπ.), αλλά το Toobin είναι ίσως η | τα κατάλληλα αντικείμενα που επιπλέουν πιο περίεργη περίπτωση απ' όλες. Σ' | στο ποτάμι και αφ' ετέρου γιατί το σύστηαυτό το εξαιρετικά περίεργο σπορ διάφο- μα με το οποίο πυροβολείτε δεν σας επ ρα άτομα μπαίνουν σε φουσκωμένες | τρέπει μεγάλη ακρίβεια, ιδίως όταν προσαμπρέλες και προσπαθούν να φτάσουν | σπαθείτε να αποφύγετε και κάτι άλλο που

Είναι βέβαια αυτονόητο ότι, με το εξαι- | στην πανίδα του ποταμού, που συμπερι-

σας α να βρεθε τε --------- ---πολύ επ κίνδυνα

πολλά πράγματα που θα φροντίσουν, με ι όλα αυτά μπορούμε φυσικά να προσθέεξαιρετικό ζήλο μάλιστα, για την επίτευξη | σουμε και τη μορφολογία του ποταμού του σκοπού αυτού. Που έχει σαν σκοπό να περιορίζει το Πρώτα απ' όλα θα συναντήσετε τη | χώρο που έχετε διαθέσιμο για να κάνετε χλωρίδα του ποταμού, που αποτελείται | μανούβρες, κάνοντάς σας έτσι πιο εύκολο κυρίως από αγκαθωτά φυτά που προεξέ | στόχο για όσους επιβουλεύονται τη σωμα-

αλλά ευτυχώς μπορείτε να τα πυροβολή- coin-op, το οποίο όμως δεν έχουμε δει, κι

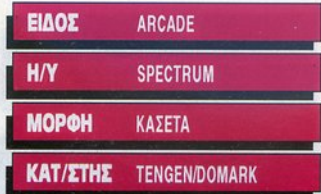

#### ΑΝΤΟΧΗ ετο ΧΡΟΝΟ

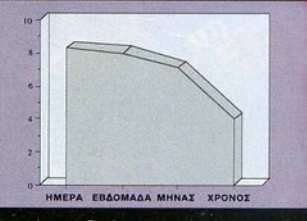

Θα κρατήσει το ενδιαφέρον σας, αρκεί να έχετε υπομονή να ξεπεράσετε κάποια δύσκολα σημεία.

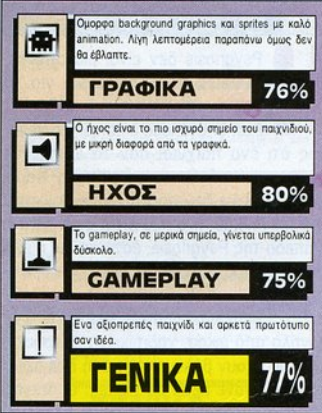

έτσι δεν μπορούμε να ελέγξουμε την ποιότητα της μεταφοράς. Τα γραφικά όμως είναι σε καλά επίπεδα και το scrolling πολύ ομαλό. Τα sprites θα έπρεπε να έχουν περισσότερη λεπτομέρεια, ενώ το animation τους είναι πολύ καλό. Στον τομέα του ήχου το παιχνίδι τα καταφέρνει αρκετά καλά, διαθέτοντας καλά ηχητικά εφέ και μουσικά θέματα, ενώ το gameplay είναι κι αυτό καλό, αν και θα μπορούσε να είχε βελτιωθεί. Υπάρχει επίσης και two player option όπου στην παράτολμη προσπάθειά σας συντροφεύεστε από κάποιο φίλο σας, που μπορεί να σας φανεί χρήσιμος αφού θα συγκεντρώνει τα μισά πυρά των αντιπάλων σας.

• κ. Βασιλόκης

**SOFTWARE REVIEV** 

# **SPHERICAL**

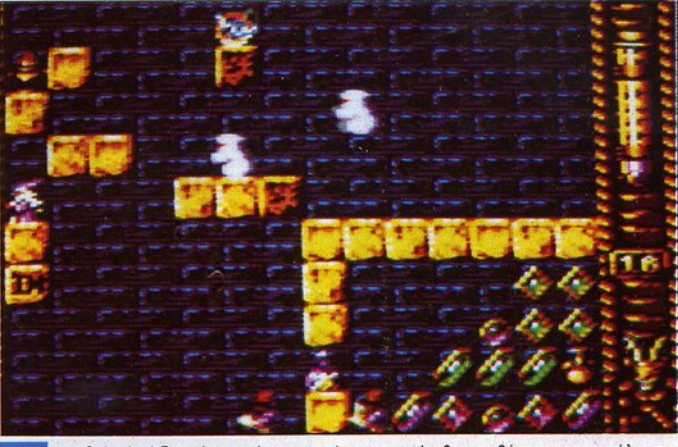

το Spherical δεν είναι από τα παι-<br>- χνίδια που έχουν φοβερή πλοκή,<br>- ούτε κάποια περίεργη ιστορία την<br>- οποία πρέπει να διαλευκάνετε. χνίδια που έχουν φοβερή πλοκή, ούτε κάποια περίεργη ιστορία την Μπορεί να παίζετε βέβαια το ρόλο του μάγου, αλλά αυτό δεν σημαίνε<sup>ι</sup>ότι θα γυρνάτε σε μπουντρούμια μαζεύοντας ξόρκια και αντιμετωπίζοντας δαίμονες. Τα πράγματα στο Spherical είναι πολύ απλά.

Η δράση του Spherical εκτυλίσσεται σε πολλές πίστες, στην καθεμιά από τις οποίες βρίσκονται αρκετές πέτρες, μια μπάλα, αρκετά εχθρικά όντα, κάποια bonus icons και μια έξοδος. Υπάρχει επίσης και το δικό σας sprite, ένας μικρόσωμος μάγος. <sup>Ο</sup>δικός σας σκοπός <sup>ο</sup>πaι· χνίδι αυτό είναι να φροντίσετε η μπάλα να φτάσει στην έξοδο, πράγμα που δεν είναι τόσο aπλά όσο αρχικό φαίνεται.

Η μπάλα θα μείνει για κάποιο χρονικό<br>διάστημα οκίνητη - Αντιμετωπίστε το χρόνο... χαι τη σει να κινείται. Η πιν να φτιάξετε το

όπου δεν υπάρχει πέτρα από κάτω, οπότε μέχρι να συναντήσει κάποια πέτρα ή το πάτωμα. Δεν υπάρχει κανένας τρόπος με | τοποθετείτε πέϊΩες μπορείτε να τη χρη-

τον οποίο θα ανεβάσετε την μπάλα πιο ψηλά από το σημείο όπου βρίσκεται. ψηλά από το σημεlο όπ υ βρlσκετa .

Για να επηρεάσετε την πορεία της μπάλας, εσείς μπορείτε να βάζετε στο δρόμο της πέτρες, έτσι ώστε να της αλλάξετε κατεύθυνση, ή να φτιάξετε κάποιο διάδρομο κ.λπ. Μπορείτε επίσης να αφαιρέσετε κάποιες πέτρες, αν κρίνετε ότι δεν σας εξυπηρετούν. αλλά aυτό μπορεί να γίνει μόνο για τις πέτρες που εσείς τοποθετή· σατε , καθώς και για ορισμένες από τις πέτρες που υπάρχουν αρχικά στην οθόνη. Αν <sup>η</sup>μπάλα παγιδευ εί <sup>ά</sup><sup>ο</sup>ώστε να είναι αδύνατο να τελειώσετε την πίστα, μπορείτε να χρησιμοποιήσετε μια από τις τέσσερις ευκαιρίες που έχετε για να διορθώσετε τα πράγματα, ξονοποίζο· ντας την πίστα από την αρχή. Η καλύτερη στρατηγική που μπορείτε να aκολουθή·

διάστημα ακίνητη, Αντιμετωπίστε το χρόνο... και τη ανάμεσα σε δικές βαούτητα. αλλά κατόπιν θα aρχί· βαρύτητα. σας πέτρες, κατά·

κατεύθυνσή της θα αλλάξει, μόνο όταν | διάδρομο προς την έξοδο, να μαζέψετε χτυπήσει πάνω σε κάποια πέτρα, με απο- | τα bonus icons που σας εφοδιάζουν με τέλεσμα να αρχίσει να κινείται στην αντί- | έξτρα ενέργεια και άλλα διάφορα, και, θετη κατεύθυνση απ' αυτή που κινούνταν. | τέλος, να ελευθερώσετε την μπάλα. Τα πριν, καθώς και όταν φτάσει σε σημείο | εχθρικά πλάσματα που βρίσκονται στην πίστα έχουν προφανή σκοπό να μειώνουν θα διαγράψει μια κατακόρυφη τροχιά | την ενέργειά σας και, φυσικά, πρέπει να αποφεύνονται. Την ικανότητά σας να

σετε είναι να πανιδεύσετε την μπάλα

σας πέτρες, κατό-

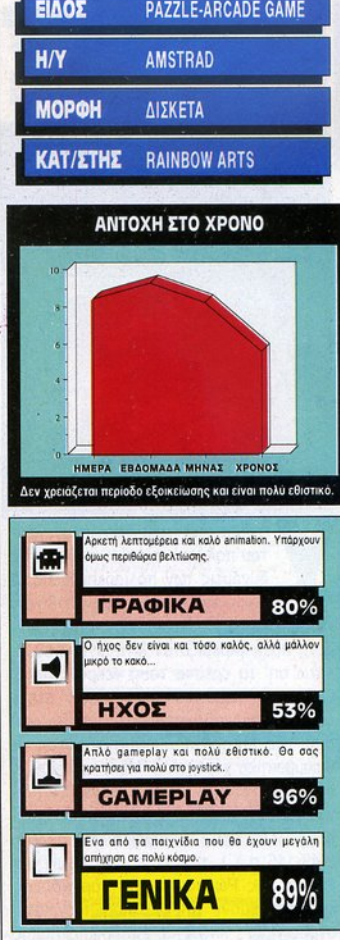

σιμοποιήσετε ακόμη και για να μπλοκάρετε τα εχθρικά πλάσματα, καθώς και για να φτάνετε σε σημεία που aρχικό σας φaινό· ταν αδύνατο.

Τα γραφικό του παιχνιδιού είναι aρκετά καλό και το spritter , αν και μικρό, είναι μικρό, είναι μικρό, είναι μικρό, είναι μικρό, είναι μικρό, είναι μι καλοσχεδιασμένα. <sup>Ο</sup>ήχος του παιχνιδιού θα έπρεπε να ήταν καλύτερος, αλλά για θα έπρεπε να ήταν αλύτερος, αλλά για την έλλειψη αυτή, αθώς και για όλες τις άλλες ελλείψεις που υχόν θα συναντήσεις που υπάρχουν στην προσωπική σε συναντήσεις που υχόν θα συναντήσεις του τε σας αποζημιώνει το gameplay, που είναι πολύ καλό και εξαιρετικά εθιστικό. Ενα εξαιρετικό παιχνίδι που δεν πρέπει α χάσετε.

**• Κ. Βασιλάκης** 

# **CARTHACE**

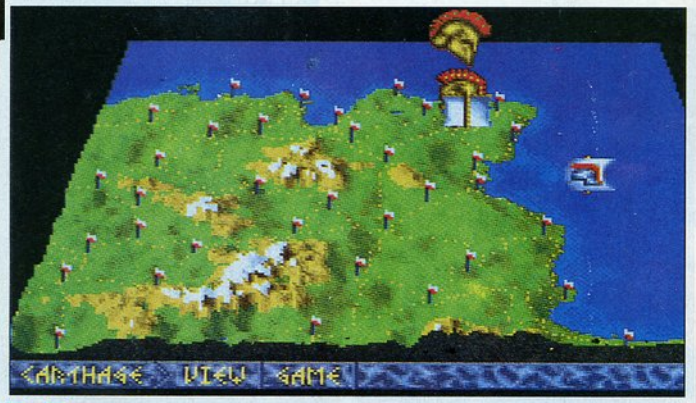

στερα από τρια χρόνια ανελέη-<br>του πολέμου, η πείνα τσάκισε τις<br>δυνάμεις των πολιορκημένων. Οι<br>λίγοι που έζησαν παραδόθηκαν ου πολέμου, η πείνα τσάκ σε τις δυνάμεις των πολιορκημένων. Οι λίγοι που έζησαν παραδόθηκαν και πουλήθηκαν σκλάβοι, ενώ η πυρπολημένη πόλη γκρεμιζόταν λίγη-λίγη κι έθαβε κάτω απ' τα ερείπια τους νεκρούς της... Οι Ρωμαίοι τώρα πια μπορούσαν ν' ατενίζουν το θαυμάσιο γαλάζιο aντικαθρέφτι σμα της Μεσογείου, κομπάζοντας με θριαμβευτικό χαμόγελο: "Mare nostrum", η θάλασσά μας. Το Carthage είναι ένα παιχνίδι στρατηγικής με στοιχεία arcade που αναφέρεται στο Γ' Καρχηδονιακό πόλεμο (149-146 π.Χ.), τον τελευταίο που έγινε μεταξύ της Ρώμης και της Καρχηδόνας και που σήμανε την ολοκληρωτική καταστροφή μιας πλούσιας εμπορικής πόλης και την εξάπλωση της Ρωμαϊκής αυτοκρα

τορίας ' όλο το

Ρώμη ως ρυθμιστής δρόμο συναντάτε

στρατιές, για να επιβάλουν επαχθείς όρους ειρήνης.

Οι Καρχηδόνιοι βέβαια δεν τους δέχτη· καν, και τώρα είναι που αναλαμβάνετε δράση εσείς για να οργανώσετε την άμυνα της πόλης ενάντια στις επεκτατικές διαθέσεις των Ρωμαίων. Για να δούμε, θα μπορέσετε να νικήσετε και ν' αλλάξετε τη ροή της ιστορίας; Διευθύνετε τις επ χειρήσεις σας πάνω στο χάρτη της Καρχηδόνας, ελέγχοντας τις θέσεις και τις κινήσεις του στρατού σας, τον οπλισμό του, την οικονομική κατάσταση των στρατοπέδων και τα εφόδιά τους. Ιδιαίτερο ενδιαφέρον παρουσιάζει το μέρος του παιχνιδιού, στο οποίο οδηγείτε από πόλη σε πόλη ένα άρμα με δύο άλογα, κατανέμοντας σ' αυτές τις δυνάμεις και τα χρήματά σας (drίνe simυlator για άμαξες του

2 π.Χ. αιώνα;!).

μεσογειακό χώρο.<br>Οπως μας πληρο- Οι ρωμαϊκές λεγεώνες πλησιάζουν, ο προος το βάθος φορεί και η εισαγωγή διαπεραστικός ήχος των βουκίνων ομαλό animation, του παιχνιδιού, ο κήν- σχίζει τ' αυτιά των Καρχηδονίων μια απ' τις καλύτεσορας Κάτων , απ μισθοφόρων, η πόλη τρέμει. ρε ς στιγ ές του σταλμένος απ ' τη \_\_\_\_ .., \_\_ ,.. \_\_\_\_\_\_\_ παιχνιδιού. Στο

της διαμάχης μεταξύ της Καρχηδόνας και | εχθρικά άρματα, που πλευρίζοντάς τα της Νουμιδίας, διαπίστωσε την - μετά την | πρέπει να τα ακινητοποιήσετε καταστρέήττα της στο Β' Καρχηδονιακό πόλεμο - φοντας τις ρόδες τους. Οταν τα πλησιάανάκαμψη της Καρχηδόνας και την πιθανή | ζετε αρκετά, η οθόνη αλλάζει και παρακοεξέλιξή της πάλι σε επικίνδυνο αντίπαλο. λουθείτε τη δράση σε κάτοψη. Το παιχνίδι Με τις συνεχείς του παροτρύνσεις για | έχει φανταστικά γραφικά στην απεικόνιση τον επιγενόμενο κίνδυνο, έπεισε τη | του χάρτη, όπου εξελίσσεται το μεγαλύτε-Σύγκλητο ν' αποστείλει δύο υπατικές | ρο μέρος της υπόθεσης (έχετε τη δυνα-

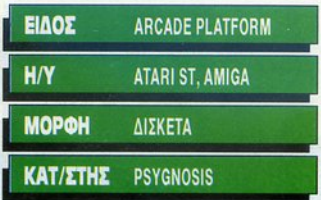

#### ΑΝΤΟΧΗ **tTO** ΧΡΟΝΟ

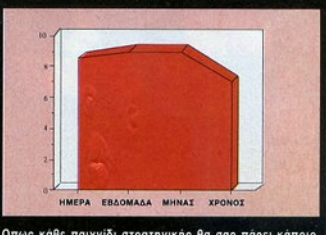

Οπως κάθε παιχνίδι στρατηγικής θα σας πάρει κάποιο χρόνο να το συνηθίσετε.

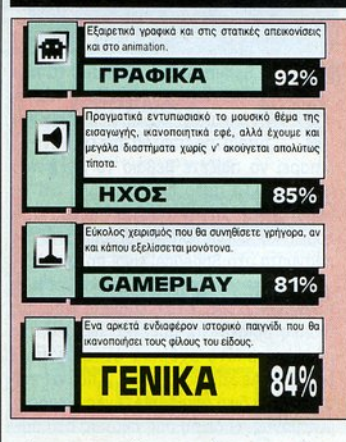

τότητα να μεγεθύνετε τμήματα του χάρτη, χωρίς η εικόνα να χάνει σε ανάλυση) και στα arcade μέρη. Ο ήχος είναι εξίσου καλός, ιδιαίτερα η υποβλητική εισαγωγή, ενώ ακούγονται διάφορα ρεαλιστικά εφέ, καλπασμός αλόγων, μάχες κ.λπ.). Υπάρ χουν όμως μεγάλα διαστήματα σιωπής, που καλύπτονται μόνο αν έχετε 1 Mega.

Το gameplay είναι εύκολο τόσο τα menυs του χάρτη όσο και στα arcade μέρη αλλά κάπου γίνεται μονότονο ειδικά στις κινήσεις που γίνονται με το moυse. Αν δεν είστε φανατικός λάτρης τέτοιων πα χνιδιών, σίγουρα θα προτιμούσατε να διέθετε ένα-δυο arcade μέρη ακόμα.

Ξενοφών Αδαμαvτίδης

# **SECONDS OUT**

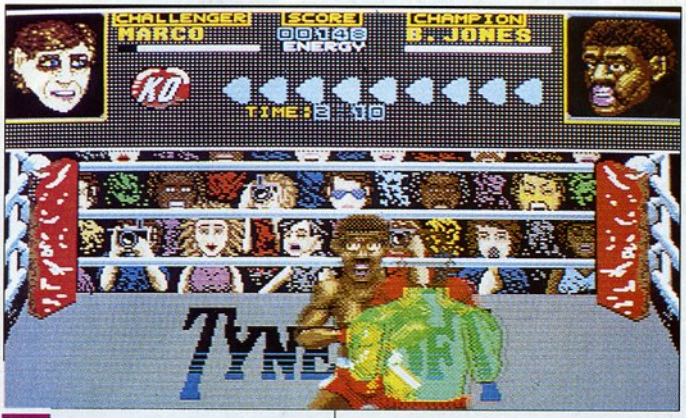

έχουν τα κότσια και την aντοχή νουν όρθιοι. Ακόμα και στον υπολο· γιστή το πρόγμaτa είναι aρκετά δύσκολο. Το Seconds Ουt σος δίνει την ευκαιρία να αναμετρηθείτε με μερικούς aρκετά ικa· νούς aντίπαλους. Ελέγχετε φυσικά έναν μποξέρ και πρεπει να μείνετε όρθιος και να νικήσετε σε όσο περισσότερους aγώ νες μπορε τε. Οι aντίπαλοί σος είναι aρκε τοί και τους aντιμετωπίζετε κατά σειρά δυσκολίaς. Το ματς διαρκούν τρεις τρίλε· πτους γίφους κα<sup>ι</sup>μπορείτε να aνaκηρυ· χθείτε νικητής με νοκ-άουτ , ή και στο σημείο . Αν δηλαδή δεν υπάρξει πτώση. νικητής ανακηρύσσεται εκείνος που έχει δώσει τις ... περισσότερες. Στην οθόνη σας βλέπετε μέρος του ρινγκ, την πλάτη του μποξέρ σας και την μπροστινή πλευ-

ρά του aντίπαλου. Οι κινήσεις που μπορείτε να κάνετε εινaι πλό· νια, αριστερά και γιο. aριστερά δεξιό. Ταυτόχρονο , μπορείτε να σφυροκο-

 $\langle$ 

πότε τον aντίπαλο σος με aριστερά και δεξιά χτυπήματα στο πρόσωπο ή στο στομάχι. Εκτός όμως aπό τις επιθετικές κινιi· σεις. υπάρχουν και σι αμυντικές με τις οποίες μπορείτε να aποφεύγετε το χτυ πήμaτa του aντιπάλου σας.

Στο επάνω μέρος της οθόνης υπάρχουν όλες οι πληροφοριες που σος ενδιο·

Ι για να ανεβαίνουν όσοι δεν τελειώσει ο γύρος, το σκορ σας, καθώς<br>έχουν τα κότσια και την αντοχή και η ενέργειά σας. Από αυτήν εξαρτάται<br>να μείνουν όρθιοι. Ακόμα και στον υπολο-<br>πόσο θα μείνετε όρθιος. Η ενέργειά σας. και <sup>η</sup>ενέργειά σας. Από aυτήν εξ ρτάται πόσο θα μείνετε όρθιος. Η ενέρνειά σας. ας, καθώς και aυτή του aντιπάλου caς, φaινοντaι σε μια οριζόντιο μπάρα. ννοείται πως όσα χτυπήματα τρώτε, τόσο μικραίνει <sup>η</sup>μπόρα μέχρι να εξαφανιστεί τελείως, οπότε και πέφτετε κότω. Εδώ, ωστόσο, υπάρχει ένα κόλπο: αν βρεθείτε έξω από την εμβέλεια των χεριών του aντιπάλου σας, <sup>η</sup>ενέργειά σας aρχίζει να aνaνεώνετaι. Αν λοιπόν κάποιο στιγμή δείτε το σκούρα της προσπαθήσεις της προσπαθήσης επι . Ρόλο βέβα <sup>ο</sup>στο πα νίδ ι παίζ ι ι <sup>η</sup> κούραση. Αν aρχlσετε να τρέχε ε το ρινγκ χωρίς λόγο, θα κου στείτε αι το χτυπήματά σος δεν θα είναι τόσο aποτε λεομaτικa. Προσοχή λοιπόν. Το γραφικά του πaιχνιδιου είναΙ καλό. Το sρrιtes είναι

> Αριστερό και δεξί κροσέ σ' ένα νοκ οργή. Στην οθόνη άουτ παιχνίδι.

aρκετά μεγάλο, βλέπετε την πλάτη βλέπετε την πλάτη του μποξέρ σας κα<sup>ι</sup> την μπροστινή μεριά

του aντιπάλου. Το sprιte του δι ού σος αθλητή είνaι,δ όφανο, για να μπορ ίτε α βλέπετε τις κινήσεις του αντιπάλου σας. νήσε ς <sup>υ</sup>σος.

Αρκετό καλός εlνοι ι <sup>ο</sup>ήχος που περιλαμβάνει τις φωνές των θεατών, τους ου<sup>ς</sup> ήχους aπό το χτυπήματα κα<sup>ι</sup>το επιφωνή· μara rων aθλητων. Γενικό η aτμοσφοιρa κρινετaι κaλη.

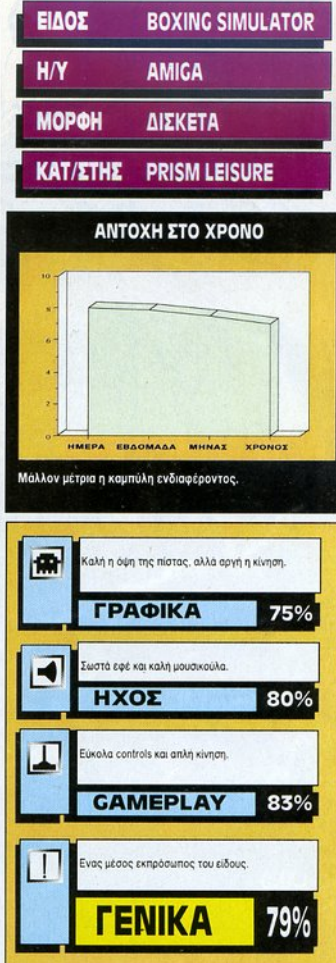

#### ΜΙΑ ΔΕΥΤΕΡΗ ΓΝΩΜΗ

Πόντο aνειρευόμουνa να γίνω κάτι aπό Sylvester Stalone ή κάτι παρόμοιο. Το Seconds Out μπορεί να μην είναι από το καλύτερο δειγμaτa του είδους, είναι διασκεδαστικό. Αν η κίνηση ήταν λιγο γρηγορότερη όμως, το πρόγμaτa θα ήταν καλύτερα. θα ήταν καλύτερα.

Γ. Κυπαρίσσης σης

To Seconds Out, χωρίς να είναι άριστο. ς α εί το, είνα<sup>ι</sup>μάλλον εθιστικό. ν σας αρέσουν το μποξ παιχνίδια δοκιμάστε το.

. Λειιόπο λος

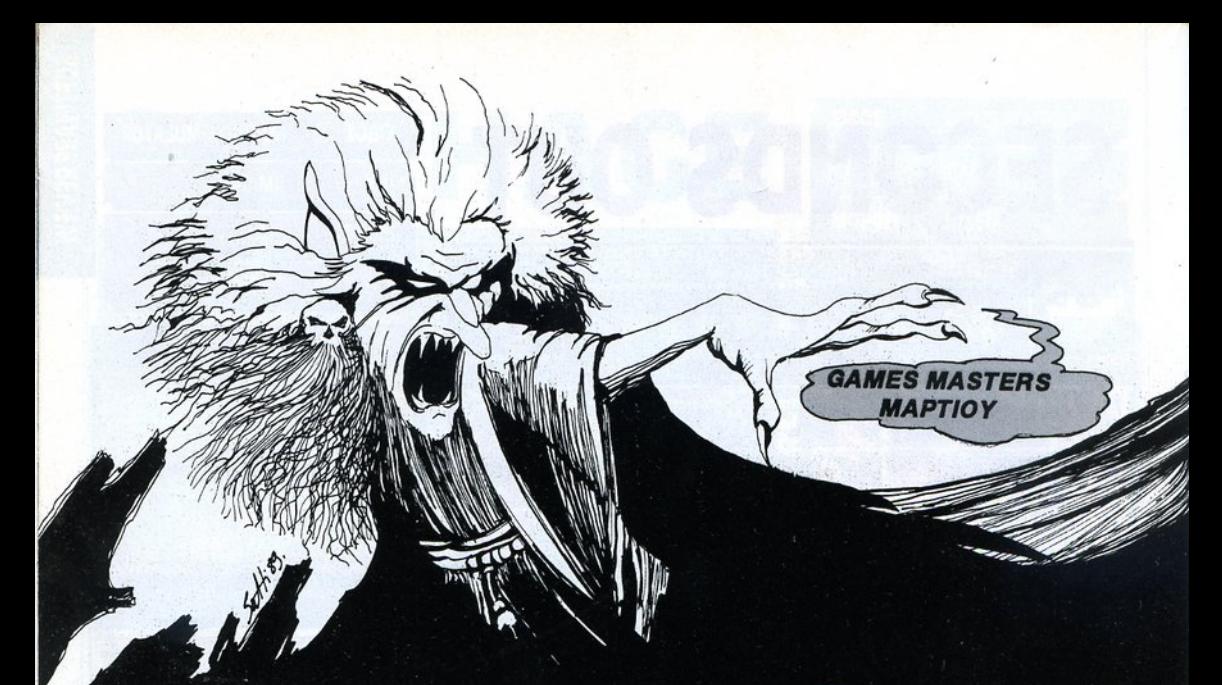

#### **PLATOON**

295.000<br>273.000<br>108.800

Χρήστος Τσιρώνης Ηλίας Δημητρίου<br>Γιώργος Αναδιώτης

## Commodore 64<br>Commodore 64<br>Armga 500

#### **PAC-LAND**

837.510 Maviskne Kεφάλας - Commodore 64<br>Μιχάλης Μπακοπουλός - Amstrad 6128 199,280

#### **RETURN OF THE JEDI**

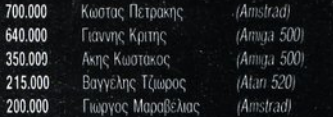

#### **XENON II**

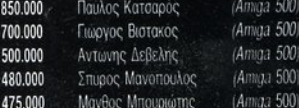

#### **ARKANOID II**

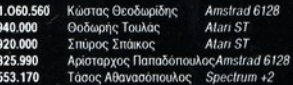

#### **BUBBLE BOBBLE**

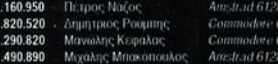

#### **SPLIT PERSONALITIES**

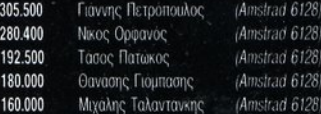

#### **DOUBLE DRAGON**

123.3 122.4

10

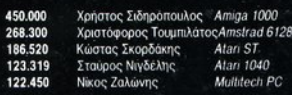

#### **MATCH DAY II**

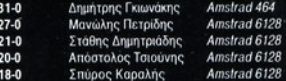

#### **ROBOCOP**

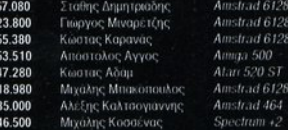

#### **SWORD OF SODAN**

10<br>10<br>10<br>10

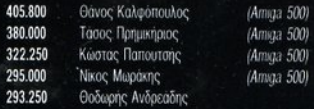

#### **DALEY THOMSON'S OLYMPIC** CHALLENGE

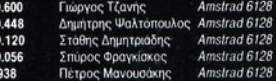

#### **WONDER BOY**

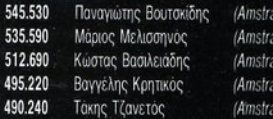

#### **RYGAR**

#### 2.100.000 Παναγιώτης Μακράκης 1.413.000 Χάρης Δόλγυρας 1.350.700 Θοδωρής Γουμενίδης 950,000 Κώστας Σκαπάρης 700,000 Δημήτρης Σκοδράς

#### **BOMB JACK I**

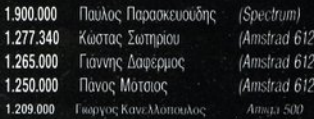

#### **SOLOMON'S KEY**

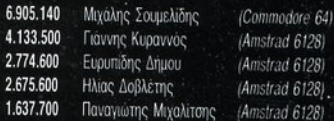

#### **TARGET RENEGADE**

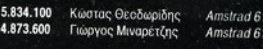

4.011.000 2.890.000 1.867.400

 $d \t6128$  $d \hat{6}128$  $d 6128$  $d 6128$ 

 $d 6128$ 

(Amstrad 6128)

(Amstrad 6128)

(Amstrad 6128)

(Amstrad 6128)

(Amstrad 612b)

 $28$ 

28

Χρήστος Στόγιας Amstrad 6128 Βασίλης Γρηγορίου Amstrad 6128 Αγαμέμνων Ματζιώτης Amstrad 6128

583.662 582.046

Χάρης Περγαντής Νικος Σωτηροπουλος

**DALEY THOMSON'S SUPER TEST** 

(Day I + Day II)

49.630 Θανασης Μάλφας

**PACMANIA** 

3.212.070

814.730

712.254

652.790

55.340 Αρισταρχος Παπαδόπουλος

(Spectrum-128) (Spectrum +2)

(Amstrad 6128).

(Amstrad 6128Las)

#### PETER BEARDSLEY'S INT. FOOTBALL

(20 Λεπτά) Σοφία Κατσούλη Στέργιος Φούφας Γιώργος Τσατάς

#### **BASKET MASTER ENINEAO NOVICE**

 $16-2$ 

 $16-3$ 

 $14-2$ 

 $240 - 10$ Δημήτρης Παπακυριάκου (Amstrad 6128)  $207 - 6$ Χρήστος Μουρμούρης 199-6 Θανάσης Βαζδιοβανίδ 182-2 Θοδωρής Οψιμός 176-4 Αργύρης Γαβαλάς

#### ΕΠΙΠΕΔΟ ΝΒΑ

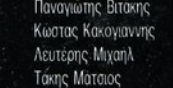

#### **OPERATION WOLF**

625.227 610.93 606.790

 $181 - 4$ 

 $120 - 12$ 

 $62-9$  $63 - 15$ 

> Νίκος Σωτηροπουλος Δημήτρης Τυπάλδος Χρήστος Διονυσόπουλος

(Amstrad 6128) (Spectrum +2)  $(Spectrum +3)$ 

1.900.000 1.740.000 1.500.000

3.457.800

2.820.500

Χρήστος Πατσιος Νίκος Καπάτονης Δημήτρης Ασκίδης Αντώνης Μπιρακας

Σπύρος Λιβας

#### (Atan ST)  $(Amiqa)$ (Atan ST)  $(Amaa)$ (Atan ST)

(Amya 500)

(Amiga 500)

(Atan ST)

(Amiga 500)

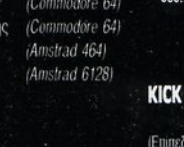

(Amstrad 6128)

(Amstrad 6128) (Amstrad 6128)

(Amstrad 6128)

(Atan 1040 ST)

(Amstrad 6128)

(Atan 1040 ST)

650.720 Jimmy Znxoc

Sou-Helen Βαρβάτου Amiga 500 Γιώργος Αναδιώτης Amiga 500 Γιώργος Κανελλόπουλος Amiga 500 Γιώργος Μιναρέτζης Amstrad 6128 Amiga 500

#### OFF

CHASE H.Q.

International, voovoc 2X5)  $14-0$ Leko 90  $10-0$ Χούλης Πανταζής  $9-0$ Χρήστος Κυριαζής  $8-0$ Σταύρος Θεοφιλάκος

## ΤΗΕ **FINAL BATTLE** η εκπληκτική συνέχεια του Legeηd **of the sword**

TO VEDECIR!

Μ χουν ιδιαίτερα νές<br>Δεν με το χώρο της<br>Προσυνωνής καλύ χο~ν ιδι ί:ερα νέα από το χώρο της παραγωγής, καλύ ερα να ασχοληθούμε με τα δικά μας. Θα ήθελα λοιπόν να σας ενημερώσω ότι στο τεύχος του Απριλίου θα παρουσιαστεί το ΤΗΕ SECRET OF ΤΗΕ ΜΟΝΚΕγ ISLAND, ενώ σ' αυτό του Μαίου θα παρουσιαστεί, επιτέλους, το εκπληκτικό - από κάθε άποψη - WONDERLAND της Magnetic Scrolls. Σημειώστε ότι το άρθρο αυτό γράφτηκε και παραδόθηκε στις δύο του Φλεβάρη (πάντα τα άρθρα δίνονται ένα μήνα πριν από την κυκλοφορία του αντίστοιχου τεύχους) και μέχρι τώρα δεν είχε έρθει ακόμη κανένα από τις νεότερες παραγωγές της Sierra, εκτός φυσικά από τα QUEST FOR ΤΗΕ GLORγ 11 κα<sup>ι</sup>

Οταν είχε πρωτοκυκλοφορήσει το Legend of the Sword. είχε σημειώσει μεγάλ<sup>η</sup>επιτυχία. Το user interface του ήταν μια μικρή επανάσταση στην εποχή του. Προσέφερε πάρα πολλές καινοτομίες και γι' αυτό η περιπέτεια αγαπήθηκε πάρα πολύ. Εδώ και πολύ καιρό. είχε εξαγγελθεί από τους προγραμματιστές του η συνέχειά του. Περιμέναμε λοιπόν με αγωνία την ημέρα της κυκλοφορίας του. Περάσανε δύο χρόνια ακριβώς από το τεύχος στο οποίο κάναμε την παρουσίαση του προκατόχου

του. Ηταν στο τεύχος του Μαρτίου του '89. Επιτέλους, ήρθε η στιγμή να παρουσιάσουμε αναλυτικά τη συνέχειά του: το FINAL BATTLE. το οποίο στηρίζεται σ' ένα εκπληκτικό σύστημα γειρισμού. Ισως το 1991 να είναι η χρονιά που οι εταιρίες παραγωγής συναγωνίζονται ποια θα παρουσιάσει το πιο πρωτότυπο user-interface.

#### **• του Αντρέα Τσουρινάκη**

KING'S QUEST V, για τα οποία ήδη έχουμε μιλήσει και θα τα παρουσιάσουμε αμέσως μόλις έρθουν οι εκδόσεις για Atarι ST <sup>ή</sup> Amiga.

Με τις λύσεις που προσφέρουμε , γράψαμε σχετικά στο τεύχος του Γενάρη, έχε<sup>ι</sup> γίνει χαμός. Μέχρι στιγμής έχουν έρθει 517 γράμματα, ζητώντας αντίστοιχες λύσεις. Αυτή λοιπόν η μοναδική προσφορά του περιοδικού μας θα κρατησει μέχρι κα<sup>ι</sup>το τεύχος αυτό, δηλαδή μέχρι το τέλος του Μάρτη. Την πρωτιά στις ζητήσεις μέχρι τώρα κρατούν, με μεγάλη διαφορά από τα άλλα, τα: Maniac Mansion, Zak McKraeken, Chrono-Qυest 11, Dυngeon Master, Lancelot, Future Wars, Operation Stealth, Legend of the Sword, Larry 111 και

Codename: Iceman. Για το καθένα απ' αυτά έχουν ζητηθεί, περίπου,

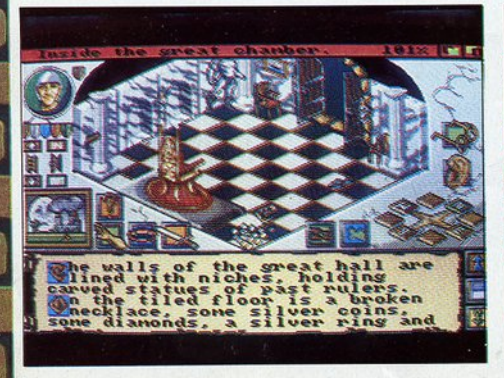

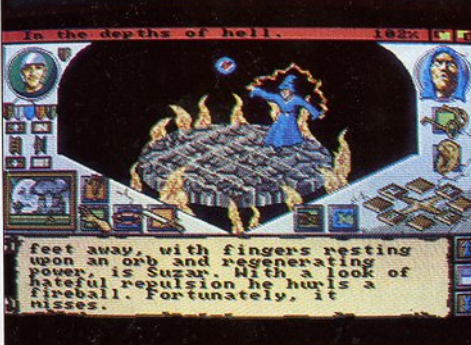
πάνω από εκατό λύσεις, πό αφο· ρετι ούς φίλους βέβα . ιρός όμως να δού ε αναλυτι ό ο αν α· στικό THE FINAL BATTLE.

#### **ΣΕΝΑΡΙΟ**

<sup>Η</sup>φωτιά από τζάκι φώτιζε τοuς τοίχους του δωματίου, που ήταν vε· μάτοι παράξενα σύμβολα. Η μία γωνία του τραπεζιού, που ήταν φορτωμένο με κάθε είδους σύνεργα, απ' αυτό που χρησιμοποιούν οι αλχημιστές, είχε καθαρισ εί, ώστε να αφήσει αρκετό χώρο σ' έναν όν· ωπο να ουμπήσει ο αγη <sup>ό</sup> του και να φάε . Στη μία απ' τις δύο καρέκλες ένας γέ ον ας καθόταν. Ο Nicodemus καθάρισε τα αποφάγια. <sup>Ο</sup>γέροντας έδε ξε την άλλη καρέκλα και είπε: "Κάθισε και διάβασέ μου•. <sup>Ο</sup>Nιcodemυs περίμενε. Υπηρετούσε τον Sυzar επί δεκαε· τίες, αρκετά δηλαδή ώστε να ανέγεται τα φτηνό μελοδραματικό μαγικό τρικ του αφέντη του, αλλά αι ταυ· τόχρονα να ξέρει τι θα του συνέ· βαινε, αν δεν συμμορφωνό αν. Λίγο αργότερα ένα βιβλίο, <sup>ς</sup>ήξερε ότι θα συ βεί, εμφανίστηκε στην <sup>π</sup><sup>ο</sup>διό του. <sup>Η</sup>ιστορί<sup>α</sup>του Anar. <sup>Ο</sup> Nicodemus το παρακολουθούσε καθώς άνοιγε από μόνο του στη σελί· δα που υποχρεωτικό έπρεπε να δια· βάσει : ήταν γραμμένη οπό τον Jerub, κληρικό του Anar.

Εχει ραφτεί ι, λλο <sup>ς</sup>αι ώνες πριν, οι αρχαίοι Corsarians έφτιαξαν ένα μαγι <sup>ό</sup>ξίφος αι μι α σπίδα, ελπίζοντας ότι <sup>η</sup>δύναμή τους θα προστάτευε τη γη τους από το κο· κό. Αλλες φήμες έλεγαν ότι, καθώς το μέταλλο αυτών των όπλων φτια· χνόταν, δημιουργήθηκαν έξι κρύ· σταλλοι, που <sup>ο</sup>καθένας περιείχε μια από τις εξής δυνάμεις: της γης, της θερμότητας, του νερού, του κο· λού, του σύμπαν ος και της ζωής. Ολα αυτό ήταν ύλο , όπως και άλλοι πολλοί, ώσπου οι λοπλο· κίες ενός μάγου, άποιου υzar, απείλησαν τον κό μο ς. <sup>ι</sup>σπ υ· δές του στη δύναμη της μαγείας του επέτρεψαν να μεταμο φώνει τους εχθρούς του , που έπεφταν στα χέρια του, σε μεταλλαγμένα αν· θρωπαειδή. Χρησιμοποιώντας στρα· τιές απ' αυτά τα ανθρωποειδή απει· λούσε να ανατρέψει τον βασιλιά. Αλλά ο βασιλιάς Dariυs έστειλε μια ομάδα από πέντε adνentυrers για να ξαναβρούν το μυθικό ξίφος και την ασπίδα. ΟλοΙ ι κάτοικ Anar γνωρίζουν πώς κατάφεραν να πετυχουν ο σημεροποιή σκολογική τους και να φυλα ίσουν <sup>ο</sup>μάγο στη μικρότερη δυνατή φυλακή, δηλ. σε μια μικροσκοπική σταγόνα. Ανόητοι' φώναξε <sup>ο</sup>γέροντας και πήδηξε όρθιος, σκορπώντας τα πά·

ντα γύρω του. "Αυτοί οι ηλίθιοι, ούτε τα γεγονότα δεν μπορούν να δουν σωστό. Αυτοί οι κρύσταλλοι είναι ένα τίποτα. Το ξίφος και η ασπίδα δίνουν την απόλυτη δύναμη σε όποιον τα κατέχει και μπορεί να κά· νει ό,τι θέλει. Και για τη φυλακή· σταγόνα, αλήθεια νομίζουν όπ εγώ, <sup>ο</sup>μεγάλος Sυzar, που έχω όλη τη δύναμη των ανέμων, που μπορώ να νικήσω στραπές ολόκληρες με ένα κτύπημα, που ίδρωσα για δεκαετίες μέχρι να γίνω κύριος των μαύρων δυνάμεων , θα κιόμουν από ένα στοιχειώδες μαγικό κόλπο σαν <sup>ι</sup> αυτό; ι ιο ισοποιήσετε συνεργασία το προστοποιήσετε συν σε: "Υποτίμησα τις δυνάμεις σου αφέντη μου' aποσιωπώντας ότι του πήρε ολάκερους μήνες μέχρι να δραπετεύσει ... Ο μάγος με μια κίνηση έβγαλε μέσα από την κάπα του το βαρύ ξίφος και την ασπίδα. <sup>Ο</sup> Nιcodemυs έχασε την ανάσα του. Ηταν ό,τι πιο περίτεχνο είχε δει. Δυνάμεις έλαμπαν στα μέταλλα, σαν ένα αόρατο φως. Ωστε αφέντη τα έχεις . Αλλά τι θα γίνει ' αυ ούς που προσπάθησαν να σε καταστρέ· ψυστι αναφώντισσε ο συματ με στα

ΕτΑΙΡΙΑ: lmageworksiMιrrorsoft ΥΠΟΛΟΓΙΣΤΕΣ: Atari ST, Amiga ΤΥΠΟΣ : icon-drινen 3·D graphic adνenture

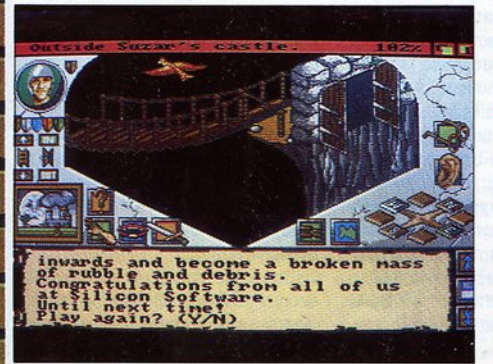

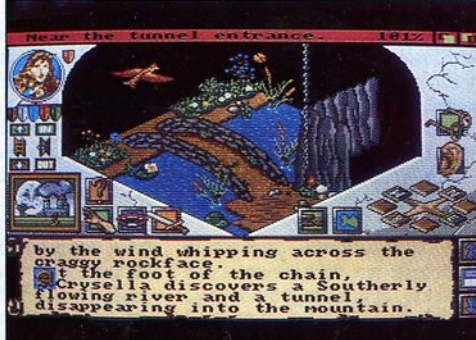

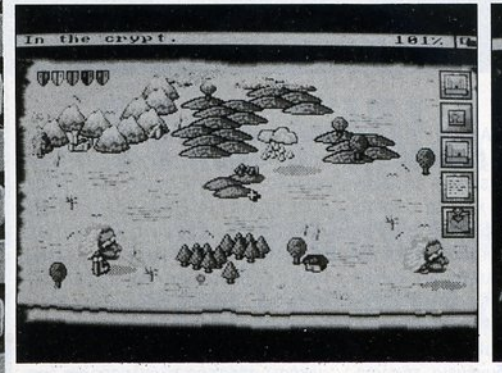

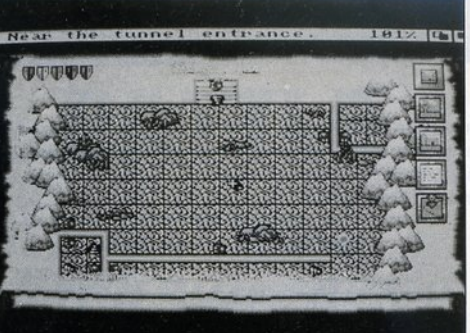

διαβολικό χαμόγελο κοίταξε στον καπνό της φωτιάς απ' όπου μπορούσε να δει τι γίνεται στο δάσος. Τα ανθρωποειδή του επ τίθονταν στην ομάδα των adventurers που 'JI'll ii liilii tohun ka ta baran 'Ji'llii'ii ii liilii tohun ka saan ka saan ta baran ta baran saan saan saa Μόνο τρεις γλίτωσαν και φυλακίστηκαν αμέσως, ενώ οι όλλοι ρίχτηκαν νεκροί σ' ένα πήγάδι. Ο Nicodemυs ήταν aπορημένος. Κότι δεν ταίριαζε στο όλο όραμα. "Μα γιατί αφέντη δεν τους σκοτώνεις g;www.com/watch?www.com/watch?www.com/watch?www.com/watch?www.com/watch?www.com/watch?www.com/watch?www.com/watch?ww όλους;" ρώτησε. Και ο Suzar, γελώντας δυνατά, του είπε: "Γιατί αγαπητέ μου, μου αρέσει να απολαμβά-~- πητέ μου , μου αρέσει να απολαμβά **1'** νω ένα καλό παιχνίδι'.

έρασαν κάποιοι μήνες από τότε που εσύ και οι φίλοι σου φυλακίσατε τον Suzar σε μια σταγόνα-φυλακή. Αυτός όμως ξέφυγε και σκότωσε WILLIAM STATES AND THE CONTRACT OF A UTO CONTRACT OF A UTO CONTRACT OF A UTO CONTRACT OF A UTO CONTRACT OF A U όλους τους φίλους σου, εκτός από δύο. Εσύ και οι όλλοι δύο επιζήσα .... ντες μεταφερθήκατε σε μια φυλακή από τα ανθρωποειδή του Suzar. Οταν συνέργεσαι, αντιλαμβάνεσαι ~- Οταν συ έρχεσαι, οντιλαμβόνεσα<sup>ι</sup> ότι είσαι μόνος σ' ένα υγρό, σκοτεινό κελί. Ξέρεις ότι πρέπει να δρα-~ .. ~ νό ελί. Ξέρεις ότι πρέπει να δρα πετεύσεις και να βρεις τους φίλους σου που επέζησαν, ώστε γιο μια ακόμη φορό να σταματήσετε τα σατανικά σχέδια του παντοδύναμου Suzar.

Θα κατορθώσεις να βρεις τους ίλους σου, τους έξι αυτούς μαγικούς κρυστάλλους, το θρυλικό ξίφος και την ασπίδα, ώστε με το φος και την ασπίδα, ώστε με το συνδυασμό των δυνάμεών τους, να νικήσεις τον καταχθόνιο μάγο Ι**r. l**un σε τον καταγραφή του καταγραφή του μόγου μόνου μόνου μόνου μόνου μόνου μόγου μόνου μόνου μόνου μόνου μό

~ zar;

#### ΓΡΑΦΙΚΑ - ΕΝΤΟΛΕΣ - ΧΕΙΡΙΣΜΟΣ

Τα γραφικά του FINAL BATTLE είναι, κατά τη γνώμη μου πάντα, ό,τι καλύτερο έχω δει ως τώρα στα adventures. Είναι τρισδιάστατα και αποδίδουν μια μοναδική απεικόνιση του χώρου. Είναι τα πιο ρεαλιστικά, πειστικό και - ον θέλετε - ζωντανά" γραφικά που έχω δει ως τώρα. Στην κυριολεξία είναι το κάτι άλλο. Οι Karl Buchingham και Eugene Messina έχουν κάνει μια πολύ πρωτοποριακή δουλειά. Τα πάντα είναι μοναδικά. Τι να πρωτοαναφέρω: το φανταστικό χάρτη του παιχνιδιού, που τα τρία μέρη του είναι το ένα καλύτερο από το άλλο; Τα γραφικά ορισμένων δωματίων του κάστρου του Suzar που είναι εκπληκτικά, όπως αυτό του θρόνου ή της σταγόνας-φυλακής όπου βρίσκεις το μόγο; Τη γέφυρα που συνδέει την πεδιάδα με το κάστρο; Τα γραφικά της λίμνης ή του ποταμού; Ολα ναι εξαιρετικά. Εχουν, εκτός από το μοναδικό σχεδιασμό τους, και εκπληκτικούς χρωματισμούς.

Μόνο όσοι το παίξετε θα καταλάόνο όσοι το παίξετε θα καταλά βετε πόσο καλή δουλειά έχει γίνει. Οπως έγραφα και στο εισαγωγικό κομμάτι, ο φετινός χειμώνας φαίνετα<sup>ι</sup>ότι είναι <sup>η</sup>επο χή που οι διάφορες εταιρίες παραγωγής συναγων ζονται ποια θα παρουσιάσε<sup>ι</sup>το καλύτερο υser interface. Και τι δεν δαμε! Την Lucasfilm με το LOOM και τον πρωτότυπο χειρισμό του,

την Sιerra με το KING'S OUEST V, όπου όλες οι εντολές περιέχονται σε διάφορα icon -box, το WONDERLAND με τα σοφιστικέ windows που χρησιμοποιεί, και τώρα το FINAL BATTLE που δημιουργεί τελείως καινούρια δεδομένο στο χώρο αυτό . Ας δούμε όμως το πράγματα με τη σειρό τους. Στο κέντρο του μόνιτορ εμφανίζονται τα διάφορα γραφικά των τοποθεσιών. Πάνω αριστερά, σε μια ασπίδα, εμφανίζετα<sup>ι</sup>το πρόσωπο του χαρακτήρα που ηγείται της ομάδας. Πατώντας με το δεξ<sup>ί</sup>πλήκ τρο του moυse, εμφανίζεται ένα άλλο παρά θυρο, που δείχνει το χαρακτηριστικά κόθ<sup>ε</sup>μέλους της ομόδaς σου. Κάθε μέλος έχει ξεχωριστές ικανότητες. Π.χ. ο Jerub είναι ο μάγος της παρέας , <sup>η</sup>Crysella και <sup>ο</sup>Jack οι τοξότες, διαθέτουν όμως και όλες τις ικανότητες ενός καλού κλέφτη, <sup>ο</sup> Steroff είναι ο αρχηγός, έξυπνος και καλός πολεμιστής, ενώ ο Pagan όχι μόνο είναι ο πιο δυνατός, αλλά παράλληλα είναι και καλός πολεμιστής. Στα αριστερά υπάρχει το icon που ρυθμίζει ον θα περπατάς ή θα τρέχεις . Ετσι, γιο μια απόσταση 3 μιλίων θα χρειαστείς, αν τη διανύσεις περπατώντας , περίπου μια ώρα, ενώ, αν την κάνεις τρέχοντας, θα χρειαστείς το 1/3 του χρόνου, κοτaνaλίaκaντας όμως πολύ περισ σότερη ενέργειa.

Κάτω αριστερά είναι το icon που δείχνει την ώρα. Ο χρόνος παίζει πολύ σημαντικό ρόλο **OTO** 

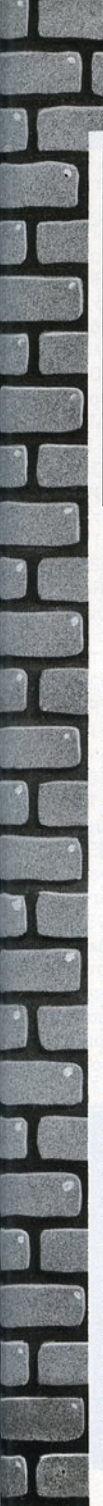

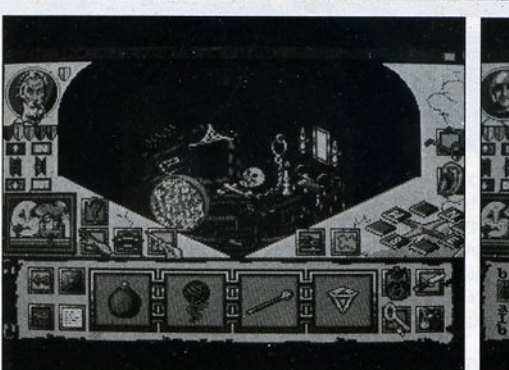

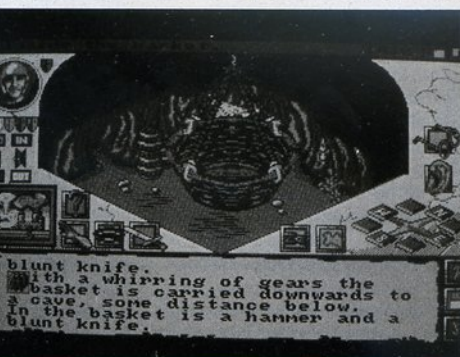

adventure, στη λύση διάφορων νοίφων, κι αυτό γίνεται πιο περίπλοκο αν υπολογίσεις και τις καιρικές συν· θήκες. Πάνω δεξιά υπάρχει το icon όπου χαιρετάς κάποιον. Αυτό μπορεί να γίνει, αν όταν εμφανιστεί σε μια τοποθεσία ένας χαρακτήρας, εμφαν στεί το πρόσωπό του. Από κάτω είναι το icon που ρυθμίζει αν θα προχωράτε σαν ομάδα ή αν θα προχωράς μόνος. Το τελευταίο δεξιό icon σε ξαναγυρίζει στην κανο· νική οθόνη. Πατώντας τώρα την ασπίδα με το πρόσωπο του χαρα· κτήρα, με το αριστερό πλήκτρο του mouse, εμφανίζεται στο κάτω μέρος της οθόνης το inventory σου. Αυτό χωρίζεται σε 4 διαφορετικά μέρη. Στα αντικείμενα που εμφανίζονται στο icon με το πουγγί, στα όπλα που είναι στο icon με το ξίφος, στα κλειδιά που είναι στο icon με το κλειδί και στα τρόφιμα που είναι στο icon με το φανητό. Για να βάλεις ένα αντικείμενο στο inventory σου, πας στο αντικείμενο στην κεντρική οθόνη, το παίρνεις έχοντας πατημένο το αριστερό πλήκτρο και το πας στην ασπίδα που δείχνει τον ήρωα, πάνω αριστερά. Αμέσως αυτό μπαίνει στο inventory σου. Για να ρίξεις ένα αντικείμενο, ακολουθείς την αντίθετη διαδικασία. Κάτω από την ασπίδα, πάνω αριστερά, που δείχνει τον ήρωα που ηγείται της ομάδας, υπάρχουν οι ασπίδες των άλλων χαρακτήρων. Ετσι, αν θέλετε να αλλάξετε χαρακτήρα, πα· τάτε την ασπίδα που τον αντιπροσωπεύει και τώρα θα δρα αυτός που διαλέξατε. Από κάτω είναι τα παράθυρα up, down, in και out. Κάτω αριστερά είναι το παράθυρο που δείχνει την ώρα, με τις διάφορες φάσεις της ημέρας, αλλά και τις καιρικές συνθήκες - ήλιο, συννεφιά, βροχή. Αυτό είναι πολύ σημαντικό , γιατί οι καιρικές συνθήκες παίζουν πολύ μεγάλο ρόλο στην περιπέτεια. Το icon με το ερωτηματικό είναι το operate • αν το πατήσεις με το αρι· στερό πλήκτρο του mouse • ενώ αν το πατήσεις με το δεξί λειτουργεί σαν help ρουτίνα. Είναι φανταστική, τί όπου υπάρχει γρίφος , πατώ· ντας το help θα σου πει περίπου τι τρέχει. Από κάτω με το χέρι είναι το icon throw, δίπλα το icon eat και δίπλα το icon attack. Σ' αυτό σημειώστε ότι θα εμφανιστούν διάφορες επιλογές , όπως το να ρίξεις κλω· τσιά, μπουνιά ή να παλαίψεις με οιο όπλο θέλεις, απ' αυτό που κουβαλάς φυσικά. Δίπλα, προς τα δεξ ά είναι το icon wait και οκολου· θεί το icon του χάρτη. Εκπληκτικός χάρτης. Χωρίζεται σε 3 μέρη, από τα 3 icons πάνω δεξ ά. Πά ω είναι το κάστρο όπου είσαι φυλακισμένος, στη μέση η πεδιάδα-δάσος και κάτω το κάστρο του Suzar. Πάνω αριστερά είναι οι ασπίδες των χαρακτήρων. Πατώντας μια απ' αυτές, ο κέρσορας θα σου δείξει σε ποιο σημείο του χάρτη βρίσκεται ο χαρακτήρας αυτός. Το κάτω δεξιά παρά· θυρο σε πόt:ι σε όποιο μέρος θέ· λεις. Βάλε το σταυρό εκεί όπου θέ·

λεις να πας, πάτα το icon και ο χαρακτήρας θα πάει μόνος του εκεί. Το τέταρτο από τα δεξιά παράθυρο σε γυρνά στην κανονική οθόνη. Κάτω δεξιά είναι η πυξίδα με τις διευθύνσεις 'οπου μπορείς να κινηθείς. Κάθε φορά με πράσινο χρώμα εμφανίζονται οι διευθύνσεις όπου μπορείς να κινηθείς. Από πάνω είναι το icon listen. Χρήσιμο γιατί σε προειδοποιεί αν ακούς κάτι στη διπλανή τοποθεσία. Τέλος, πάνω δεξιά υπάρχει το παράθυρο LOOK. Σου λέει τι βλέπεις κάθε φορά. Αν όμως το πατήσεις με το δεξί πλήκτρο και μετά πατήσεις και μια διεύθυνση, τότε σου λέει τι βλέπεις στην κατεύθυνση αυτή. Εντυπωσιακή δουλειά ομολογουμένως.

Για να κάνεις examine, πάτα το αριστερό πλήκτρο του mouse όπου θέλεις και θα έχεις την περιγραφή **100.** Η εντολή operate γίνεται σε μερικά αντικείμενα πατώντας και δυο φορές το αριστερό πλήκτρο του mouse, π.χ. για να ανοίξεις ένα συρταρι. Αν αυτό είναι κλειοωμένο, έσως θα μφ ιστεί ο παράθυρο .... ε τα κλεισια που έχεις, αν έχεις. ιαλέγεις το σωστό και το ξεκλει-<br>ιαλέγεις το σωστό και το ξεκλειδώνεις. Το ανοίγεις και, για να δεις τι έχει μέσα, πατάς σ' αυτό το δεξί πλήκτρο του mouse. Πανεύκολες λειτουργίες, αφού βέβαια τις συνηθίσεις, γιατί στην αρχή μπορεί να σε ξαφνιάσουν. Τέλος, κάτω δεξιά και στη μέση είναι το παράθυρο που -~ ρυθμίζει τα διάφορα disks functions. Ετσι, το πρώτο από αριστερά είναι

το LOAD, το δεύτερο είναι το SAVE, το τρίτο το RAM LOAD, το τέταρτο το RAM SAVE, το πέμπτο το RESTART και το έκτο το QUIT. ο έβδομο σε ξαναγυρνά στην κανονική οθόνη. Σημειώστε ότι είναι το πρώτο icon adventure που διαθέτει τις πολύ χρήσιμες ramload και ram saνe εντολές.

#### ΑτΜΟΣΦΑΙΡΑ **-** ΔΡΑΣΗ **-** ΓΡΙΦΟΙ

Η ατμόσφαιρά του είναι μοναδική, γιατί είναι το πιο "πραγματικό" adventure που έχω δει. Σ' αυτό λειτουργούν οι εκπληκτικές δυνατότητες που προσφέρει. Χρόνος, καιρικές συνθήκες, στοιχεία από R.P.G., πέντε χαρακτήρες και αληθινοί γρίφοι. Συνυπολογήστε και τις text πεαφές που εμφανίζονται και που είναι πολύ καλές. Η δράση του δεν διαφέρει και πολύ από την πραγματική, καθημερινή ζωή. Πρέπει να ταΐζεις τα μέλη της ομάδας σου, για να ανακτούν τις δυνάμεις τους, ενώ λειτουργούν ανάλογα με το αν είναι πρωί, μεσημέρι ή βράδυ και φυσικό ανάλογα με τις καιρ κές συνθήκες. Ετσι, δεν μπορείς να ανές ' ένα δέντρο αν βρέχει, γιατί γλιστράς, ενώ δεν μπορείς να περά ς και έναν υπόνομο γιατί η βροχή έχει ανεβάσει την επιφάνεια των νερών. Πρέπει, σ' αυτή την περίπτωση, να περιμένεις τον ήλιο. Αν καθυστερήσεις πολύ σε κάποια σκοτεινή σπηλιά, τότε κάποιος ποντικός ή νυχτερίδα είναι πιθανόν να σε κτυπήσει. Πρέπει να μάθεις να χρη-

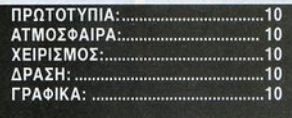

σιμοποιείς τις ξεχωριστές ικανότητες κάθε μέλους της ομάδας σου.

Ξεκινώντας πρέπει να ελευθερώσεις γρήγορα τους Jerub, Pagan και Grysella, αλλιώς τα ανθρωποειδή θα τους σκοτώσουν. Στη συνέγεια πρέπει να ελευθερώσεις και το αγόρι, τον Jack, πριν τον σκοτώσουν οι ληστές. Ο Pagan με τη δύναμή του μπορεί εύκολα να σπάσει μια πόρτα, ενώ ο Jack με το μικρό σώμα του δεν μπορεί. Μπορεί όμως εύκολα να ανεβαίνει σε δέντρα. Η Grysella είναι πολύ καλή στο να βρίσκει κρυφά μέρη στους τοίχους, σαν δεινή κλέφτρα που είναι. Σ την πεδιάδα πρέπει να βρεις τους 5 κρυστάλλους: μπλε. πράσινο, κίτρινο, άσπρο και γκρι, που θα σου χρειαστούν για να μπεις στο μυστικό υπόγειο όπου κρύβεται ο Suzar. Οι γρίφοι του λύνονται, οι περισσό τεροι. με πολλούς τρόπους, κι αυτό προσθέτει μοναδική γοητεία στο adventure.

Μπορείτε να το λύσετε σχετικό εύκολα, αλλά για να βρείτε την πιο ολοκληρωμένη λύση των γρίφων του, θα χρειαστεί να το παίξετε πολλές φορές. Π.χ. στη σπασμένη γέφυρα μπορείς να περάσεις με δύο τρόπους: ή φέρνοντας στο ση μείο αυτό η βάρκα και οδηγώντας την δεξ ό ή αριστερό, ή από την

άλλη μεριά με το να βάλεις τον Pagan να πελεκήσει με το τσεκούρι ένα δέντρο. Αυτό θα πέσει και θα δημιουργήσει μια καινούρια γέφυρα.

Το FINAL ΒΑΠLΕ είναι εκπληκτικό. Θα δήλωνα μάλιστα ανεπιφύλα κτα ότι είναι το καλύτερο adνentυre που έχω παίξει ως τώρα. Διαθέτει το καλύτερο user interface που έχω δει , με εκπληκτικές δυνατότητες σ' όλα τα επίπεδα . Πέντε χαρακτήρες με διαφορετικές ικανότητες, φανταστικό γραφικά, καιρικές συνθήκες που παίζουν ρόλο στην εξέλιξη της δράσης, λογικούς πραγματικούς γρίφους σε αντίθεση με παραλογισμούς άλλων περιπετειών, είναι ό,τι καλύτερο μπορεί να ζητά κάθε adνenturer. Πρέπει να το γνωρίσετε ΟΠΩΣΔΗΠΟΤΕ.

#### ΑΡΧΙΖΟΝΤΑΣ ΤΗΝ ΠΕΡΙΠΕΤΕΙΑ

Ξεκινάς κλεισμένος σε μια φυλακή και ακουμπάς πάνω σ' ένα τραπεζάκι-πάγκο. OPERATE BENCH και το μετακινείς κάτω από την grille. UP. ανεβαίνεις στον πάγκο. OPERATE GRILLE την ανοίγεις NORTH στο πέρασμα, NORTH φτάνεις σε μια άλλη κλειστή πόρτα, ΟΡΕRΑτΕ GRILLE και NORTH. δάς σ· ένα άλλο κελί. Βλέπεις έναν χμάλωτο . Πέφτοντας ορμάς σ' ένα humanoid και το σκοτώνεις. Γρήγορο SOUTH, SOUTH, SOUTH. EAST, έξω από μια κλειστή πόρτα. LISTEN ακούς πίσω από την πόρτα ένα humanoid. OPERATE DOOR μπαίνεις και βρίσκεσαι μπροστά σ'

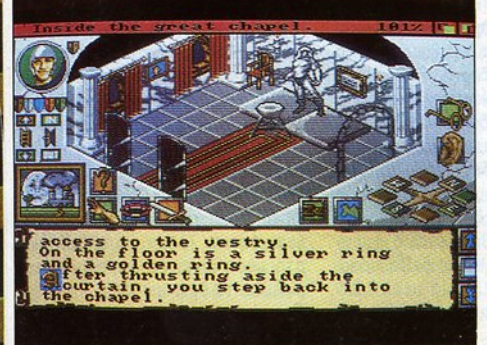

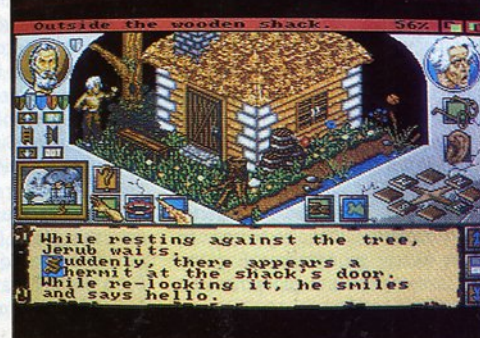

ένα οπλισμένο hυmanoιd. Στο κελί βλέπεις δεμένους τους Pagan και Crysella. ΑΤΤΑCΚ HUMANOID WITH HAND ΟΝ HEAD. Το σκοτώ νεις. Γρήγορα OPEN BODY, GET KNIFE, SOUTH, EAST. Βλέπεις άλ λα δύο hυmanoιds. GΠ SHΙELD από το πάτωμα και ATTACK HUMANOID WITH KNIFE ON BODY, το πληγώνεις, ενώ η ασπίδα αποκρούει το κτύπημό ATTACK HUMANOID WITH KNIFE ΟΝ BODY. Τα σκοτώνεις ΟΡΕΝ BODY το δεξιό GET LONG SWORD και WEST, WEST.

Στο γραφείο OPERATE DRAWER, GET RUSTY KEY, OPERATE RUSTY ΚΕΥ και βγόζεις τη σκουριά NORTH, NORTH, NORTH, στον αιχμάλωτο GREETINGS JERUB από το icon talk, OPERATE CHAINS WITH κΕγ , Τον ελευθερώνεις. ΟΡΕΝ BODY του humanoid, GET LARGE KEY, SOUTH, SOUTH, UNLOCK DOOR WITH LARGE ΚΕΥ, OPEN DOOR η πόρτα του κε λιού σου, SOUTH, άλλαξε σε Jerυb, **EAT CARROT, EAST, NORTH** στους φίλους σου. Σαν Jerυb , OPERATE ROPES που κρατούν την Crysella κοι την ελευθερώνεις παίρνον ας το σχοινί. INVENTORY και OPERATE ROPE ΤΟ RAILING στο κάγκελα. ΤΑΚΕ TORCH. Αλλαξε σε Sleroff και OPERATE CHAIN του Pagan και τον ελευθερώνεις. Αλλοξε σε Crysella και τώρα πιο, αφού έχεις δέσει το σχοινί, DOWN. Στον ποτελεί του πηγαδιού του προσελεύτερο , π GΕτ BOW, GΕτ NECKLACE,

ΟΡΕΝ BACKPACK, GΕτ TORCH, GΕτ RED APPLE , ΕΑΤ RED APPLE, EXAMINE BODY το πιο αριστερό είναι του Corniliυs ΟΡΕΝ ΒΟDY, GET TINDERBOX, ΕΧΑΜΙΝΕ BODY το επόμενο. Είναι του Belar EXAMINE BODY το επόμενο. Είναι του Borgalιυs ΟΡΕΝ BODY, ΤΑΚΕ KNIFE, ΕΧΑΜΙΝΕ ΒΟΟΥ το επόμε· νο. Είναι του Davile OPEN BODY, ΤΑΚΕ TORCH και UP. OPERATE ROPE και το παίρνει. INVENTORY και DROP NECKLACE, ΟΡΕRΑτΕ ΗΕLΜΕτ . Το φοράς. Αλλαξε σε Jerub GET NECKLACE, INVENTORY, OPERATE NECKLACE το φοράς . SOUTH , EAST, ΕΧΑΜΙΝΕ TABLET πάνω στο στρογγυλό πέτρινο τραπέζι. SOUTH, EXAMINE PLAOUE. Μόνο <sup>ο</sup>Jerυb μπορεί νa τις διαβάζει. SOUTH. Αλλαξε στον Steroff. Από το κατάλληλο icon βόλε τον να περπατά μόνος του. WEST στο αναποδογυρισμένο κόρο. OPERATE WAGON. Το σπρώχνεις, πέφτει πάνω στις πύλες του κάστρου και τις σπάει. SE, SOUTH έξω από το κάστρο . ΕΑΤ MUSHAOOM , EAST, EAST, ATTACK WOLF WITH SWORD. Σκοτώνεις τον ένα, ενώ <sup>ο</sup> άλλος σε πληγώνει πριν φύγε . EAST, EAST, LISTEN.

Ακούς φωνές ΝΕ . Βλέπεις δύο ληστές να απειλούν ένα αγόρι ΑΠΑCΚ ΒΑΝΟιτ WιτΗ SWORD ΟΝ ΒΟDY. Τους σκοτώνεις και ελευθερώνεις τον Jack. Αλλοξε στον Jack. ΟΡΕΝ HORSE'S BODY, GET ARROW, GET ARROW, OPEN

BANDIT'S BODY, το επάνω, GET OUIVER, GΕτ BOW, ΟΡΕΝ BANDIT'S BODY του κάτω GET ARROW, GET ARROW. Σον Jack μόνος σου, πήγαινε SW, SOUTH. SOUTH, EAST στο δέντρο. WΑιτ και μια καρακάξα εμφανίζεται στο δέντρο. ΑΠΑCΚ MAGPIE WITH BOW. Φεύγει, αλλά ρίχνει κάτι στο έδαφος. GΕτ OIAMOND, UP στο δέντρο, LOOK. Βλέπεις πέρα από το ποτάμι ένα σπίτι καλύβα σ' ένα δέντρο, DOWN. Αλλοξε σε Crysella και οπό το κατάλληλο ιcon βόλε να προχωρά σαν ομάδα. EAST, ΟΡΕΝ WINDOW, ΝΕ. Τώρα από μέσα ΟΡΕΝ DOOR. Αλλοξε σε Pagan και EAST, MOVE ROCKS μια καταπακτή , ΟΡΕΝ TRAPDOOR. Από το chest GET ROPE και πάνω από το τραπέζι, GET KNIFE. Αλλοξε σε Crysella και INVENTORY, OPERATE TORCH.

Εχοντος το lιnderbox το ανάβεις. DOWN, SOUTH. Περνάς μόνο με αναμμενο δαδί. ΕΧΑΜΙΝΕ WALL. Βρίσκεις ένα niche. ΟΡΕΝ NICHE, GET ARROW, GET ARROW, GET ARROW, GΕτ ARROW και τώρα ΕΧΑΜΙΝΕ WEB, SHOOT WEB WITH BOW, GET GOLD KEY, UP. INVENTORY, OPERATE ROPE ON BULWARK. Τώρα μπορείς να ανεβοκατεβαίνεις από το σχοινί. WEST άλλαξε σε Jerυb GΕτ TORCH, EXAMINE PLAOUE, NORTH, UP, WEST, EXAMINE PLAQUE, SOUTH. Αλλaξε σε Crysella και. .. η συνέχεια επί της οθόνης.

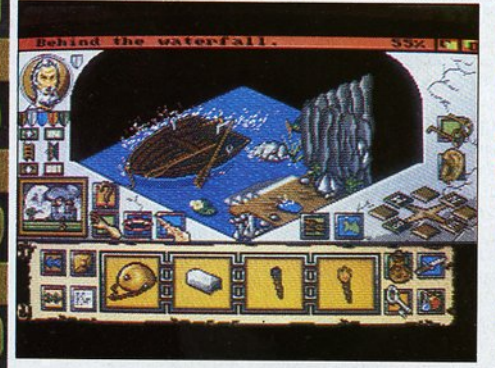

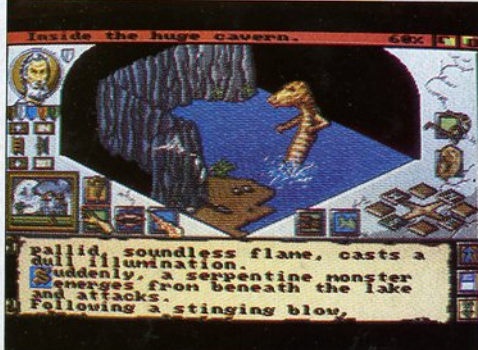

DVENTURE S.O.S

τα δικά μας τώρα:<br>οι φίλοι **ΑΓΓΕΛΟΣ** ΜΑΡΚΟΠΟΥΛΟΣ και ΝΙΚΟΣ ΜΠΕΝΙΑΣ μας έστειλαν μια λύση του έστειλαν ια λύση του LOOM. Αν και το είχαμε λύσει, τους ευχαριστούμε. Από τη λύση τους σημει· ώνω το εξής: το δρόκο στη σπηλιό του τον περνάς με δύο τρόπους. νός με δύο τρόπους. Αφού κόνεις το χρυσόφι· όχυρο, <sup>ο</sup>ένας είναι να τον κόνεις να κοιμηθει. <sup>Ο</sup> όλλος είναι να του κόνεις το terror draft. Και οι δύο τρόποι έχουν το ίδιο απο· τέλεσμα. <sup>Ο</sup>ΛΑΜΠΡΑΚΗΣ ΦΙΛΙΠΠΟΣ μας έστειλε τα 4/5 της λύσης του FINAL BATTLE, που κόνουμε reνiew στο τεύχος αυτό. Δεν είχε βρει πώς μπορε<sup>l</sup> να σκοτώσει τον SUZAR. Από το δωμότιο που βρ!· σκεις το magic slaff κόνε OPERATE PAINTING πάνω από το τζόκι. Τώρα UNLOCK CHEST με το κλειδί που παίρνεις από το φυλακισμένο. Σ' αυτό βρίσκεις τα magic shield και magic sword. Μόνο μ'

Παραχαλούνται όσοι φίλοι adventurers έχουν πρωτότυπα μόνο - σε Atari ST τα: HERO'S QUEST Ι, POLICE QUEST !Ι και CODENAME: ICEMAN, όπως επικοινωνήσουν με τον υπεύGυνο της στήλης, στέλνοντας ένα απλό ενημερωτικό γράμμα. Μας ενδιαφέρει να ελέγξουμε ένα bug που υπάρχει σ' ορισμένες νersions και βασανίζει πολλούς αναγνώστες μας. Προχωρώντας, μη χάσετε το τεύχος του Απρίλη. Θα έχει ένα έκτακτο βιβλιαράκι με αρχετές και ενδιαφέρουσες λύσεις adventures. Μια ακόμη προσφορά του περιοδικού σ' εσάς.

#### • του Αντρέα Τσουρινάκη

αυτό μπορείς να νικήσεις το μόγο Sυzar. Ο ΣΤΑΘΗΣ ΒΑΡΒΑΤΟΣ μας στέλνει στο LOOM

ποια είναι ακριβώς η έξτρα σκηνή στο exρerl επl· πεδο. Οταν <sup>ο</sup>Cob, <sup>ο</sup> βοηθός του Mand ίble αντικρίζει το πρόσωπο του ήρωό μας Bobbin, στα επίπεδα standard και practice, η σκηνή διακόπτεται και η δρόση μετα· φέρεται ανόλογα. Στο exρerl όμως επίπεδο, βλέπεις το πρόσωπο του Bobbin, την εξαϋλωση

του Cob και την απορρό· φηση της ενέργειας αυ· τής από το σώμα του 7χρσνου υφαντουργού.

ΓΙΩΡΓΟΣ Οι ΓΙΩΡΓΟΙ ΒΟγΡΓΑΝΑΣ και ΦΩΤΗΣ ΚΥΡΙΑΚΟΠΟΥΛΟΣ μας λένε στο OPERATION STEALTH ότι, όταν κάνεις στην αρχή ΕΧΑΜΙΝΕ NEWSPAPER, μαθαίνεις ότι <sup>η</sup>Santa Paragυa απο· κατέστησε σχέσεις με τη Γαλλία, τη Γερμανία ή την Αγγλία. Ετσι, εσύ ανόλσ· γα με το ποιες χώρες aποκατέστησαν σχέσεις,

θα φτιόξεις το διαβατήριό σου.. Σημαντική διόρθωση στα όσα γρόψαμε στο τεύχος του Γενόρη, στο αντίστοιχο reνiew. <sup>Ο</sup> ΒΑΣΙΛΗΣ ΤΑΛΑΒΕΡΟΣ ΒΑΣΙΛΗ <sup>Σ</sup>ΤΑΛΑΒΕΡΟΙ στο BARD'S TALE , τη λύση του οποίου δημοσι· εύσαμε στο Pixel Ιουλίου· Αυγούστου '90, Νο 6θ , μας λέει ότι η απάντηση στο όγαλμα εlναι ODIN και όχι THOR. Τον ευχα· ριστούμε, μια και ήταν λό· θος μας, αφού <sup>η</sup>ερώτηση ήταν "ποιος είναι ο γιος TOU Thor?"!!! τoυThor?"!l!

Μια αναγκαlα και ειλι· κρινή συγνώμη από τη με· ριό μου στο ΓΙΩΡΓΟ τΣΑΚΑΛΟ , τον οποίο όδικα κατηγόρησα ότι δεν διαβόζει προσεκτικό το Pixel. Απ' ό,τι αποδείχτη· κε, όχι μόνο • ως ένας πιστός adνenlυrer • διαβό· ζει προσεχτικό το περιο· δικό, αλλό ήξερε καλύτε· ρα από μένα ποια ακρι· βώς hinls είχαν δημοσιευτεί στις στfιλες των adνentures SOSIII Συγχαρητήρια Γιώργο. Τέλος,

## η λύση του **SRANGER ODYSSEY**

Η λύση που ακολουθεί είναι δοκιμασμένη ατον Com.modoιe 64, ολλ4 δεν νομl(ω όn naρουσιάζει διαφορές με τις εκδόσεις στους άλλους computers. Μην ξεχνάτε ότι αναφερόμαaτc στην λdνentureson, μια cταιρlο που διιι· δραμάτησε πρωτοποριακό ρόλο, κυκλοφορώντας τις περιπέτειες του εκπληκτικού Scott Adams. Ξεκινάς στο Scoutship: DOWN, TAKE SUIT, EXAMINE SUIT, TAKE SHOVEL, TAKE PHASER, EXAMINE PHASER, UP, EXAMINE CONSOLE, PUSH RED, ανοίνει η πόρτα, GO DOOR, WEAR SUIT, PRESS RED, η εξωτερική πόρτο ovάya, GO DOOR, 90 πόδια nόνω αnό το έδαφος(!!), JUMP, η έλλειψη βαρύτητας σος γλιτώνεΙ, WEST, GO CλVE, ΕΧλΜιΝΕ

BOULDER, SET PHASER, TO DESTROY, SHOOT BOULDER, βλέπεις μια ακτίνα φωτός, ΕΧΑΜΙΝΕ CURTAIN, GO CURTAIN και είσαι σ' ένα εξοyωwιό δωμόnο. ΕΧλΜΙΝΕ PLASfiC, REMOVE SUIT, DROP SUIT, PULL ROD, PUSH ROD, λάμπει 3 φορές, PULL ROD, PUSH ROD, 4 φορές, PULL ROD, PUSH ROD, 5 φορές, PULL ROD, PUSH ROD, λάμπει 6 φορές!, TOUCH PLASTIC τώρα η curtainportal οδηyεl oc μια όλλη διόαταση, ΤΑΚΕ SUIT, WEAR SUIT, GO CURTAIN ατο Αιιen λrt **Museum, TAKE PAINTING, TAKE SCULPTURE,** GO CURTAIN πίσω στο εξαγωνικό δωμάτιο, REMOVE SUIT, DROP SUIT, EXAMINE PAINTING, τα μάτια σου, ΤΑΚΕ GOGGLES,

ΕΧΑΜιΝ <sup>Ε</sup>GOGGLES, WEAR GOGGLES, οκοτάδι, PRESS YELLOW, EXAMINE PAINTING, βλέπεις πώς χειρίζονται την belt, ΕΧΑΜΙΝΕ SCULPTURE, DROP GOGGLES, DROP ΡλιΝfΙΝG, OROP scυιPrυRE, ΤΑΚΕ BELT από το sαιlpture, ΕΧλΜΙΝΕ βΕLΤ, WEAR BELT, TWIST BUCKLE όπως έλεγε ο πίνακας, DROP PHASER, DROP SHOVEL, PULL ROO, PUSH ROD, λάμπει 7 φορές, ΤΟUCH PLASTIC σε μια άλλη διάσταση, TAKE SUIT, WEAR SUIT, GO CURTAIN, TAKE FLASK, GO CυRΤΑιΝ, OROP FLASK, GO CURTAIN, ΤΑΚΕ METAL, GO CURTAIN, REMOVE SUIT, DROP SUIT, DROP METAL, TWIST BUCKLE, DROP BELT, TAKE SHOVEL, TAKE PHASER, SET PHASER, ΤΟ STUN τώρα πρέπει να κάνεις reset στη μηχανή, PUSH ROO, Ρυιι ROO, **TOUCH PLASTIC, λάμπει 1 φορά, PULL ROD,** 

άλλα δύο γράμματα χωρίς πλήρη στοιχεία: το πρώτο ρωτά για το FUTURE WARS και υπογράφει κάποιος Η.Χ. χωρίς κανένα άλλο διευκρινιστικό!! Το δεύτερο, που ρωτά για τα HERO'S QUEST I Kal MANHUNTER II είναι από τον ΝΙΚΟ ΣΟΥΣΟΥΝΗ. αλλά κι αυτό δεν έχει άλλα στοιχεία για να του απαντήσω. Και οι δυο πιο πάνω φίλοι λοιπόν, ας μας ξαναγράψουν και να προσέξουν ώστε στο γράμμα τους να έχουν τα πλήρη τους στοιχεία, όνομα-διεύθυνση και να εσωκλείσουν κι ένα γραμματόσημο εσωτερικού.

 $\Omega$ ΓΙΩΡΓΟΣ ΚΑΠΠΑΤΟΣ ρωτά στο HERO'S QUEST II πού βρίσκει τη γυναίκα- δέντρο. Από την πύλη του κάστρου, που αγοράζεις το saurus, πήγαινε μια οθόνη νότια και επτά οθόνες δεξιά. Τις διευθύνσεις αυτές στις λέει η Aziza, αν τη ρωτήσεις σωστά. Ο ίδιος ρωτά πώς

PUSH ROD λάμπει 2 φορές, TOUCH PLASTIC σε μια άλλη διάσταση, TAKE SUIT, WEAR SUIT, GO CURTAIN, DIG, βρίσκεις ένα αρχαίο ice-pick, TAKE PICK, GO JUNGLE, EAST, SHOOT HOUND, TAKE HOUND, SOUTH. WEST, GO CURTAIN, REMOVE SUIT, DROP SUIT; DROP SHOVEL, PULL ROD, PUSH ROD λάμπει 3 φορές, TOUCH PLASTIC, SET PHASER, TO STUN, TAKE SUIT, WEAR SUIT. GO CURTAIN σε μια καταιγίδα χιονιού, DROP HOUND ξυπνά και φεύγει, WEST. Τώρα υπάρχει ένα random στοιχείο, γι' αυτό κάντε SAVE GAME ώστε, αν δεχτείτε ξαφνική επίθεση από το ice-hound, να κάνετε restore, DIG, SHOOT HOUND, TAKE DIAMOND, SET PHASER, TO DESTROY, SHOOT MOUND, TO ice-hound φεύγει μακριά, NORTH, NORTH, GO CURTAIN. REMOVE SUIT, DROP SUIT, DROP PICK.

αιχμαλωτίζεις τα υπόλοιπα elementals εκτός του fire. Την 8η μέρα στην πλατεία του παλατιού θα βρεις το air elemental. Σ' αυτό THROW DIRT, το αγοράζεις από τη Lasham έξω από το magic shop. Πρέπει να πετύχεις στο κέ-VTDO. Τώρα USE BELLOWS, που τα παίρνεις από το σιδηρουργό. Σ' αυτόν πιο μπροστά ASK ABOUT ARM **WRESTLING. OTAV TOV** κερδίσεις ASK ABOUT BELLOWS, GET BELLOWS. Autá dav fighter φυσικά. Τη 12η μέρα πήγαινε στο Guild. Στο Rakeesh ASK ABOUT EARTH ELEMENTAL. ASK ABOUT EARTH. ASK ABOUT NATURE. ASK ABOUT SWORD. Σου δίνει το soulforge. Βγες και πήγαινε στο βορεινό δρόμο-τούνελ. Οταν δεις το earth elemental FIGHT. Οταν το νικήσεις. GET EARTH µe éva cloth bag που αγοράζεις από το Kiram στη fighter

plaza. Τη 14η μέρα πήναινε στο συντριβάνι. Εδώ DROP WATERSKIN, USE BELLOW, αφού έχεις φυλακίσει σ' αυτό το air elemental. GET **WATERSKIN.** 

ΔΡΟΣΕΛΤΗΣ O ΟΡΕΣΤΗΣ ρωτά στο ΤΗΕ **SECRET** OF THE MONKEY ISLAND πώς κερδίζει τη swordmaster. Κατ' αρχήν από το πίσω μέρος της κουζίνας, στο μπαρ, βγες στη αποβάθρα. Διώξε το γλάρο, πατώντας τη σανίδα κάτω δεξιά, και πάρε το ψάρι. Από την κουζίνα πάρε το pot. Πήγαινε στο τσίρκο. Πες ό,τι να 'ναι και μετά απάντησε τη 1 ή τη 2. Μετά GIVE POT. Σου δίνουν χρήματα. Τώρα από το κατάστημα αγόρασε τα sword kai shovel. Φύνε και πήγαινε στο χάρτη του νησιού, στο bridge. Στο troll GIVE FISH, Πήγαινε στο house LOOK AT SIGN, OPEN DOOR. Απάντησε 1, 1, 1, 1, 1, 1. Σε εξασκεί και μαθαίνεις

τις 2 πρώτες σου προσβολές. Φύγε και πήγαινε σε ένα δρόμο, όπου περνάνε πειρατές. Πολέμησε μαζί **TOUC**  $\mu \varepsilon$  $T<sub>0</sub>$ PREPARE TO DIE. Máθε σιγά-σιγά όλες τις προσβολές και όλες τις απαντήσεις τους. Είναι περίπου 17 ερωτήσεις-προσβολές και 17 απαντήσεις. Τώρα πήγαινε στη swordmaster. Káve SAVE ποιν και πολέμησε. Απάντησε στις ερωτήσεις της με τις απαντήσεις που έχεις μάθει και κέρδισες.

Αυτά προς το παρόν. Σας αφήνω γιατί έχω πολλή δουλειά με το έκτακτο βιβλιαράκι που θα έχει τις λύσεις πολλών adventures, yia óλους TOUC τύπους των computers. Ως τον άλλο μήνα, μην ξεχνάτε να εσωκλείετε ένα νραμματόσημο εσωτερικού, αφού θέλετε απάντηση αλλά και να γράφετε τα πλήρη στοιχεία σας και μέσα στο γράμμα.

DROP PHASER, TAKE METAL, TAKE FLASK, TAKE BELT, TAKE PAINTING, PULL ROD. TOUCH PLASTIC n unyavň kával reset. PUSH ROD λάμπει 1 φορά, TOUCH PLASTIC σε μια άλλη διάσταση, TAKE SUIT, WEAR SUIT, GO CURTAIN niow στην large Cavern, UP. EAST. WEST, GO SHIP, PRESS RED KAEIVEIS TIV εξωτερική πόρτα, REMOVE SUIT, DROP SUIT, GO DOOR, DOWN, OPEN HATCH, DROP HATCH, DROP METAL, UP, DROP FLASK, DROP PAINTING, GO DOOR, TAKE SUIT. WEAR SUIT, PRESS RED. GO DOOR. JUMP. WEST, GO CAVE, GO CURTAIN, REMOVE SUIT, DROP SUIT, TAKE SCULPTURE. BREAK ROD, TAKE SUIT, WEAR SUIT, GO CURTAIN, UP, EAST, WEST, GO SHIP, PRESS RED, REMOVE SUIT, DROP SUIT, GO DOOR, TAKE FLASK, TAKE PAINTING,

DOWN, GO CRAWLWAY, PUT ROD Talpiáζει στο power holder, UP, UP, PUSH BLUE, GO DOOR, TAKE SUIT, WEAR SUIT, PRESS RED. GO DOOR είσαι μέσα στο storage hold του Mother-ship, DROP FLASK, DROP BELT, DROP DIAMOND, DROP PAINTING, DROP SCULPTURE, SCORE. Αποθήκευσες και τους 5 θησαυρούς. Το σκορ σου είναι 100 στα 100. Πέτυχες πλήρως!!!

Σημειώστε τα εξής: αγνοήστε τις διαστάσεις 4 και 5. Το yellow button στο goggle box μπορεί να χρησιμοποιηθεί μόνο 1 φορά, όπως επίσης και το ice-pick. Τέλος, το σκορ δίνει από 20% για καθέναν από τους 5 θησαυρούς, δηλαδή τους: ancient flask of saurian brandy. strange alien belt, rigilian ice diamond, rare alien painting kat alien sculpture.

# **FINAL WHISTLE**

Αν νομίζατε ότι τα ποδοσφαιρικά παιχνίδια δεν μπορούσαν να οο<sup>ν</sup>καλύτερο, eiχστε λάθος. <sup>Ο</sup>δαιμόνιος Dino Dinl ξεπετάγεται οπό το πουθενό, θα επέρα παιστής που σκοράρει σκοπ ένα γκολ στην αγορά των football games...

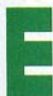

ε πράγματα έχουν περιθώρια βελτίω-<br>της, Ετσι, μετά από αλλεπάλληλες<br>ανανεώσεις, το θουλικό πια Κίςk Off πρόyματα έχουν περιθώρια βελτίωσης. EtOI, μετά από αλλεπάλληλες ανανεώσεις, το θρυλικό πια Kick Off

αποκτά νέο και το προσελεύτερο και το France το France το France το France το France το France το France το Fr εί, προς το παρόν, μόνο για Amiga και χρειάζεται 1 Mbyte μνήμης για να τρέξει. Το παιχνίδι είναι βελτιωμένο σε πολλά σημεία, ενώ έχει και μερυτου ή παρτεύο το μερυτομένεται τα μερισμένα τα στο π πράγματα με τη σεφό. ΑρχΙΚό έχουμε τέσσερα νέα γήπεδο, αε συνδυασμό με τα παλιό: cy, mυddy, wembley και bumpy. Καθένα απ' αυτό έχει πς &κtς τοο ιδιαιτερότητες . Το ιcy είναι παγωμένο και οι παiχτες δεν είναι σταθεροί, το mυddy είναι χωιιόπνο, το wembley έχει πολύ καλό χλοοτάπητα και η μπάλα κυλάει εύκολα, ενώ το bumpy δεν ειvaι καλά στρωμένο, με αποτέλεσμα την προσελή ματιστού του αναπηγούν στο συνεργασία του χρόνιου και το προσελή του και το προσελή του να αλλάζει πορεία κάθε τόσο. ΦuοΙΚό, κάθε γή· πεδο έχει και διαφορετικά γραφικά στο έδαφός του. Νέα στοιχείο όμως ναι <sup>ο</sup>διαιτητής, οι επόmες και 01 γιατροί. ΔΙαιτητής υπάρχει συνεχώς στο γήπεδο και σος βγάζει κίτρινες <sup>ή</sup>κόκ· κινες όρτες δείχνοντας και το δρόμο των αποδυτηρiων οτοος aπείθαρχους. Οι επόπτες κινούντα<sup>ι</sup>σnς δικές τους έσεις, παρόλληλα με τι(; γραμμές του πλάγιο <sup>υ</sup>άουτ, εν , τέλος, οι γιατρο ί παίνουν στο γήπεδο όταν κάποιο<sup>ς</sup> παίκτης χει τραυματιστεί σοβαρά . ίσης , έχουμε πιο βελτιωμένα controls. Οι παίκτες κινούνται φυσικότερα και ο έλεγχος της μπάλας είναι καλύτερος. Εχουμε και τρεις νέες κινήσεις : ον βρεθούν στην κατάλληλη θέση, οι παίκτες μπορούν να κάνουν κεφαλιές ·ψαράκια <sup>ή</sup> θεαματικά ψαλιδάκια. Βέβαια, για να το συνηθίσετε και να πετυχαίνετε τη μπάλα ή να βάζετε γκολ, θα χρειαστείτε αρκετή εξάσκηση. Μια πρόσθετη δυνατότητα που σος δίνεται εδώ

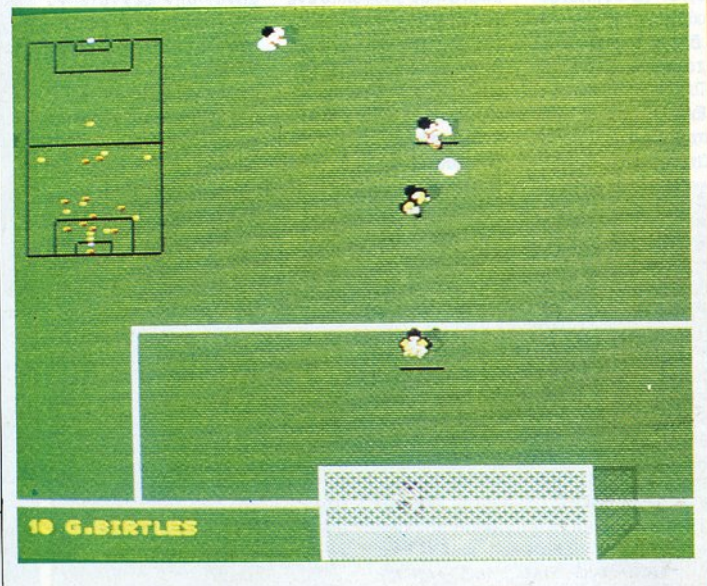

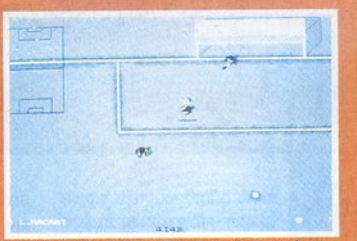

Το παγωμένο γήπεδο είναι ένα από τα τέσσερα καινούρια τεραίν του Final Whistle.

#### ΑΝΤΟΧΗ ΣΤΟ ΧΡΟΝΟ

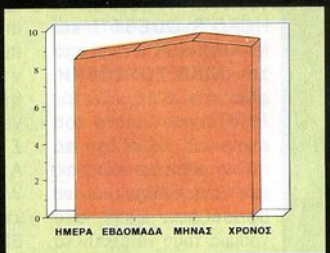

Σε υψηλα επίπευα όλα. Το Γιπαι Υπίστο στάρτοι πολυτ

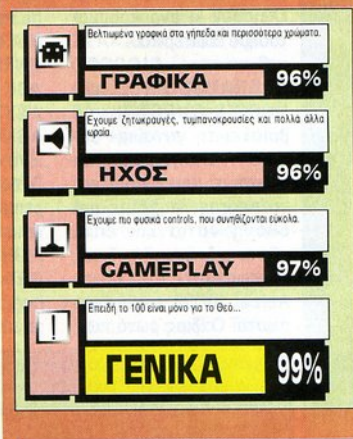

#### ΤΡΩΤΟ ΣΗΜΕΙΟ

Το προβληματάκι με τα offside είναι το μόνο άξιο αναφοράς αρνητικό σημείο.

#### ΜΙΑ ΔΕΥΤΕΡΗ ΓΝΩΜΗ

Το Final Whistle είναι πράγματι over the top. Το "άσχημο• εδώ είναι ότι έχουν βελτιωθεί και οι αντίπαλοι τερματοφύλακες και αμυντικοί, με αποτέλεσμα να μην μπορεiτε να βάλετε γκολ με τiποτο . Πάντως, πέρα απ' όλο αυτό, είναι τρομερο.

> Δ. Παυλής ής

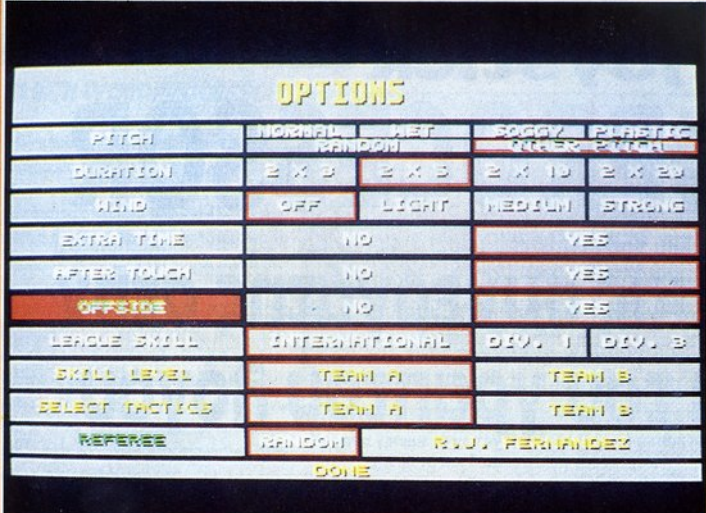

Η οθόνη με τις επιλογές. Οπως βλέπετε, υπάρχει option για offside και επιλογή yia "other pitch".

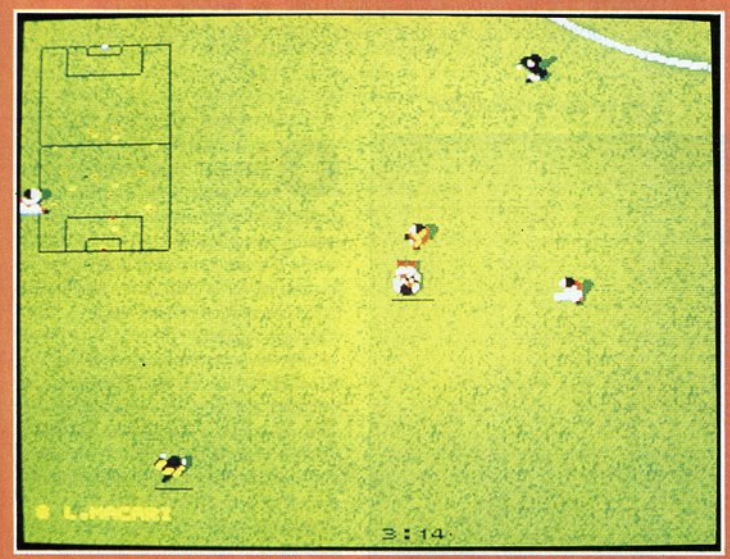

Ενας από τους γιατρούς κοιτάζει τον τραυματισμένο σας παίκτη.

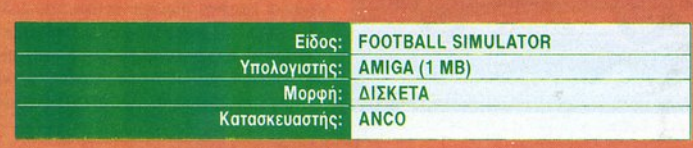

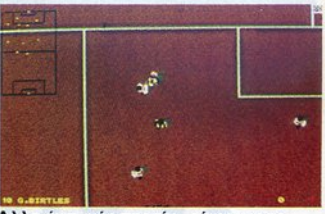

Αλλο ένα νέο τεραίν είναι και το muggy.

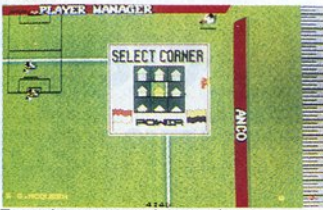

Στο κόρνερ τα πράγματα έχουν όπως βλέπετε - αλλάξει αρκετά.

ναι να πετάξετε τη μπάλα πάνω από το κεφάλι του αντιπάλου σας με επιτόπια τρίπλα. Φυσικά, έχουν διατηρηθεί όλες οι παλιές κινήσεις, καθώς και η δυνατότητα απευθείας εκτέλεσης φάουλ. Το σημαντικότερο βέβαια είναι το offside. Πολλοί παίκτες και ποδοσφαιρόφιλοι διαμαρτύρονταν έντονα, όταν ο G. Nicholls (No 9) έπαιρνε τη μπάλα σε ολοκάθαρη θέση offside και έβαζε γκολ στο Kick Off 2. Τώρα όμως μπορείτε να πάρετε την εκδίκησή σας τραβώντας την άμυνα και βγάζοντας offside τους αντίπαλους κυνηγούς. Δυστυχώς όμως, υπάρχουν και περιπτώσεις που ο κανονισμός λειτουργεί λάθος και σας ακυρώνει κανονικά γκολ, αλλά αυτό δεν οφείλεται στους πληρωμένους διαιτητές. Μάλλον ο αλγόριθμος έχει κάποιο πρόβλημα και δεν λειτουργεί πάντα σωστά. Βέβαια, οι περιπτώσεις λάθους είναι περιορισμένες με αποτέλεσμα να μη δημιουργείται σοβαρό πρόβλημα. Να μιλήσουμε όμως λίγο και για τα γραφικά και τον ήχο. Τα sprites των ποδοσφαιριστών δεν έχουν αλλάξει καθόλου. Εχουμε βέβαια τις νέες κινήσεις σε περίπτωση ψαλιδιού και κεφαλιάς, αλλά τίποτα άλλο καινούριο. Εκείνο που έχει αλλάξει είναι ο ήχος. Εχουμε τις κλασικές ψαλμωδίες των Αγγλων φιλάθλων στις περιπτώσεις που υπάρχουν φάουλ με τείχος ή κόρνερ.

Με λίγα λόγια, δουλειά δεν είχαμε, δουλειά βρήκαμε. Η Αποσ αρέσκεται στο να μας διαψεύδει κάθε φορά που λέμε ότι δεν πρόκειται να βγει καλύτερο ποδοσφαιράκι από την τελευταία έκδοση του Kick Off. Πάντως, το Final Whistle είναι το καλύτερο ποδοσφαιράκι που έχει κυκλοφορήσει... μέχρι την επόμενη έκδοσή του. e A. Λεκόπουλος.

21

# **Xwpic<br>joystick WORDPROCESSOR** Ο στενός σας συνεργάτης στην υπηρεσία του γραπτού λόγου

Στα πλαίσια της στήλης "Χωρίς joystick" σας παρουσιάζουμε μια απ' τις σημαντικότερες υπηρεσίες που μπορεί να προσφέρει ο υπολογιστής σας. Ξεχάστε το χαρτί και το μολύβι, ακόμα και αυτή την ηλεκτρονική γραφομηχανή, το ισχυρότερο όπλο που διέθετε μέχρι τώρα το οπλοστάσιο του γραπτού λόγου. Μπορείτε να πετύχετε καλύτερη ποιότητα στο κείμενό σας μ' έναν καλό επεξεργαστή κειμένου και το κυριότερο έχετε τη δυνατότητα να διορθώσετε τα λάθη σας, να προσθέσετε ή ν' αφαιρέσετε γράμματα, λέξεις, προτάσεις, παραγράφους ολόκληρες ή να δώσετε όποια μορφή θέλετε στο κείμενό σας.

 $\overline{A}$ **Memo** January 31, 1988 On March 1, 1988, the national office will be launching a new and exciting sales incentive program. The grand prize is a slick and shiny 1987 Porsche! Supervisors will neet next week wi President to discuss the new incent agenda and the program informa the meeting.

του Ξενοφώντα Αδαμαντίδη

επεξεργαστής κειμένου είναι ένα πακέτο, ένα εργαλείο που λείπει απ' τη συλλογή προγραμμάτων των περισσότερων Amiga users, μια "μυστηριώδης" υπόθεση για πολλούς χρήστες Η/Υ που πιστεύουν ότι είναι πιο δύσκολο το ν' ασχοληθεί κανείς μαζί του και να μάθει να τον χειρίζεται απ' το να πάρει ένα μολύβι κι ένα κομμάτι χαρτί και ν' αρχίσει να γράφει.

Και αν κανείς τους ρωτήσει τι κάνουν όταν θέλουν να δώσουν σε κάποιο έγγραφο μια πιο "αξιοπρεπή εμφάνιση", π.χ. σε μια επιστολή, σε μια αίτηση, το ύφος που παίρνουν δηλώνει το πόσο αυτονόητη θεωρούν την απάντηση: Μα γι' αυτό υπάρχουν οι γραφομηχανές, απαντούν απορημένοι για την ερώτηση.

Ομως μια τέτοια θεώρηση των πραγμάτων υποδηλώνει τη λανθασμένη εκτίμηση των δυνατοτήτων ενός επεξεργαστή κειμένου ή και μια "εν γένει" αρνητική τάση απέναντι στο ρόλο των ηλεκτρονικών υπολογιστών στη σύγχρονη κοινωνία και στην πολύτιμη βοήθεια που μπορούν να προσφέρουν στον άνθρωπο, απαλλάσσοντάς τον από κοπιαστική εργασία ρουτίνας και χαμένου χρόνου.

#### **TI EETI WORDPROCESSOR**

Ο επεξεργαστής κειμένου είναι ένα πρόγραμμα που σας δίνει την ευκαιρία να γράψετε και ν' αποθηκεύσετε σε μια δισκέτα κάποιο κείμενό σας, σε ASCII χαρακτήρες συνήθως, και τη δυνατότητα να το τυπώσετε με τη βοήθεια κάποιου εκτυπωτή.

Πριν όμως φτάσετε στο στάδιο της εκτύπωσης, ο wordprocessor, όπως έχει επικρατήσει να λέγεται διεθνώς ο επεξεργαστής κειμένου, σας προσφέρει ένα ευρύ πεδίο λειτουργιών και επεμβάσεων πάνω στο κείμενο που αποθηκεύεται προσωρινά στη μνήμη και εικονίζεται τμηματικά στην οθόνη του υπολογιστή σας.

#### ΤΙ ΠΡΟΣΦΕΡΕΙ ΕΝΑΣ **ΣΥΓΧΡΟΝΟΣ** *WORDPROCESSOR*

#### α) ΕΥΚΟΛΗ ΔΙΟΡΘΩΣΗ

"Ανθρωποι είμαστε και σφάλματα κάνουμε" όπως λέει και η σοφή ποιητική ρήση. Γι' αυτό συχνά χρειαζόμαστε μια ευκαιρία για να επανορθώσουμε τα λάθη μας. Αλλωστε κανείς άνθρωπος δεν είναι αλάνθαστος, γεγονός που θα έχετε επιβεβαιώσει αρκετές φορές, ειδικά αν έχετε αποπειραθεί να γράψετε κάποιο κείμενο με τη βοήθεια γραφομηχανής. Γράφοντας με τον τρόπο αυτό όσο καλοί κι αν είστε στη δακτυλογράφηση, δύσκολα θ' αποφύνετε κάποιο λάθος, οπότε και σας μένουν δύο πράγματα να κάνετε: ή να διορθώσετε το λάθος με τη βοήθεια ενός υγρού τύπου blanco ή να τσαλακώσετε το χαρτί, να το σφίξετε στην παλάμη σας και να σημειώσετε ένα θεαματικό καλάθι στο δοχείο απορριμμάτων. Επιλέγοντας τη δεύτερη λύση θα χρειαστεί να μπείτε στον κόπο να ξαναγράψετε τη σελίδα, ενώ δεν είναι καθόλου σίγουρο ότι δεν θα ξανακάνετε κάποιο λάθος. οπότε... φτου κι απ' την αρχή!

Απ' την άλλη μεριά το να διορθώσετε μια σελίδα γραφομηχανής με blanco είναι απλά μια κουβέντα που, όπως θα διαπιστώσετε, στην πράξη δεν είναι εύκολα εφαρμόσιμη: γιατί, για να ξανατυπώσετε σωστά το σβησμένο λάθος. θα πρέπει να τοποθετήσετε το χαρτί ακριβώς εκεί όπου πρέπει, με ακρίβεια χιλιοστού. Αφήστε που μπορεί το blanco να μην έχει προλάβει να στεγνώσει πριν "πατήσετε" πάνω του κάποιο γράμμα, οπότε φανταστείτε την απογοή-

## Χωρίς joystick

**TPicture Example** Probleite gives you the basics of desktop publishing conbined with powerful word processing features. Features such as mail merge and a spelling checken with a 95,888 word dictionary. And in addition to giving you a "What you see is what you get" (WYSTUY) display with your choice of several fonts, styles (bold, italic, underline, or any cardination), and c lers, you also have the ability to place colorpictures anywhere in your document--either above, below, or along side your text! You can ever  $ur\infty$ text rord

Κείμενο γραμμένο με τον Prowrite II χρησιμοποιώντας χρώματα και διάφορα είδη χαρακτήρων.

> τευση που θα νιώσετε όταν η σελίδα σας στο σημείο του λάθους που "διορθώσατε" θα μοιάζει σαν να την έχει... κουτσουλήσει περιστέρι!

Γράφοντας στο computer u'  $\dot{\epsilon}$ vav wordprocessor σας δίνεται η ευκαιρία να επανορθώσετε τα λάθη σας. Μπορείτε μ' έναν απλούστατο τρόπο να κάνετε όσες διορθώσεις θέλετε πάνω στο κείμενο που εμφανίζεται στην οθόνη και όταν είστε σίνουρος ότι είναι πια εντάξει, μπορείτε να προχωρήσετε στην εκτύπωση. Ετσι γλυτώνετε το χαρτί που θα πετούσατε για κάθε απροσεξία σας και το κυριότερο αποφεύγετε πολλές στενοχώριες. Απ' την άλλη μεριά η δυνατότητα εύκολης διόρθωσης των λαθών θα βελτιώσει την απόδοσή σας στη δακτυλογράφηση: όταν εκ των προτέρων ξέρετε πως κάποιο πιθανό κατά λάθος "γτύπημα" πλήκτρου δεν θα είναι αυτόματα και "μοιραίο", τότε θα γράφετε πιο άνετα και με μεγαλύτερη ταχύτητα καθώς θα μπορείτε να διορθώνετε τα λάθη σας όλα μαζί στο τέλος. Αλλωστε κάθε είδους λάθος, είτε πρόκειται για νοάμματα που πρέπει ν' αντικαταστήσετε με τα σωστά, είτε για γράμματα που σας "ξέφυγαν" στη δακτυλογράφηση, είναι εύκολο να διορθωθούν· και ολόκληρες φράσεις του κειμένου σας να ξεχάσετε. μπορείτε να τις παρεμβάλλετε στη θέση που νομίζετε.

#### 6) ΕΠΙΤΗΔΕΥΜΕΝΗ ΕΜΦΑΝΙΣΗ ΤΟΥ **KEIMENOY**

Ο επεξεργαστής κειμένου διαθέτει μεγάλη ποικιλία γραμματοσειρών και διάφορα είδη γραφής που μπορείτε να εναλλάσσετε ανάλονα με τις ανάγκες του κειμένου σας. Στους υπότιτλους π.χ. μιας έκθεσης ή μιας φοιτητικής εργασίας μπορείτε να χρησιμοποιήστε κάποιο τύπο

χαρακτήρων σε έντονη ή υπογραμμισμένη γραφή, ενώ σε κάποια υποσημείωση άλλο τύπο χαρακτήρων, μικρότερα γράμματα και απλούστερο είδος γραφής. Ακόμη κι αν έχετε ολοκληρώσει το νοάψιμο του κειμένου σας, μπορείτε να επεμβείτε στη μορφή του: μπορείτε να αλλάξετε τα περιθώρια που έχετε αφήσει, να ορίσετε νέες παραγράφους, να κεντράρετε ή να στοιχίσετε δεξιά το κείμενό σας, να κάνετε διάφορες ρυθμίσεις ώστε το τελικό αποτέλεσμα με τη συνεργασία του κατάλληλου εκτυπωτή να είναι ένα αριστούρνηua.

#### **V) ΕΝΣΩΜΑΤΩΜΕΝΟ ΛΕΞΙΚΟ**

Ο επεξεργαστής κειμένου προμηθεύει τη μνήμη του υπολογιστή σας μ' ένα μεγάλο αριθμό λέξεων, ώστε αυτός να είναι σε θέση αφ' ενός να ελέγξει την ορθογραφία σας, αφ' ετέρου να μπορεί να γωρίσει σωστά μια λέξη όταν δεν χωρά μέχρι το τέλος μιας νραμμής και πρέπει να συνεχίσει στην επόμενη (hyphenation). Τις λειτουργίες αυτές τις εκτελεί αυτόματα αλλά αν δεν θέλετε να χρονοτριβείτε. γιατί λόγω του μενάλου αριθμού των λέξεων ο υπολογιστής αργεί να τις ψάξει, μπορείτε να τις ενεργοποιήσετε μόνο εκεί που πραγματικά δεν είστε σίγουροι για κάποια λέξη ή στο τέλος, αφού πια θα έχετε τελειώσει το κείμενό σας, δίνοντας εντολή στον υπολογιστή να το ελέγξει απ' την αρχή. Οι περισσότεροι επεξεργαστές κειμένου που κυκλοφορούν στην ελληνική αγορά διαθέτουν αυτές τις δυνατότητες δυστυχώς μόνο στην αγγλική γλώσσα. Δηλαδή, ενώ μπορούν να γράφουν και ελληνικά, το λεξικό τους περιλαμβάνει μόνο αννλικές λέξεις. Πρόσφατα παρουσιάστηκαν επεξεργαστές κειμένου για PC με ελληνικό λεξιλόγιο. Πιστεύουμε ότι σύντομα θα τους δούμε και στους home υπολονιστές.

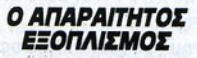

Για να αξιοποιήσετε τις δυνατότητες ενός wordprocessor και να μπορείτε να τον χρησιμοποιείτε πιο λειτουργικά δεν θα 'ταν άσχημο αν έχετε εξοπλίσει τον υπολογιστή σας με κάποια απ' τα παρακάτω περιφερειακά:

α) Extra μνήμη. Αν διαθέτετε έναν υπολονιστή 500 Κ μπορείτε κάλλιστα ν' ασχοληθείτε μ' έναν wordprocessor αλλά σύντομα μόνοι σας θα διαπιστώσετε πως μια επέκταση μνήμης της

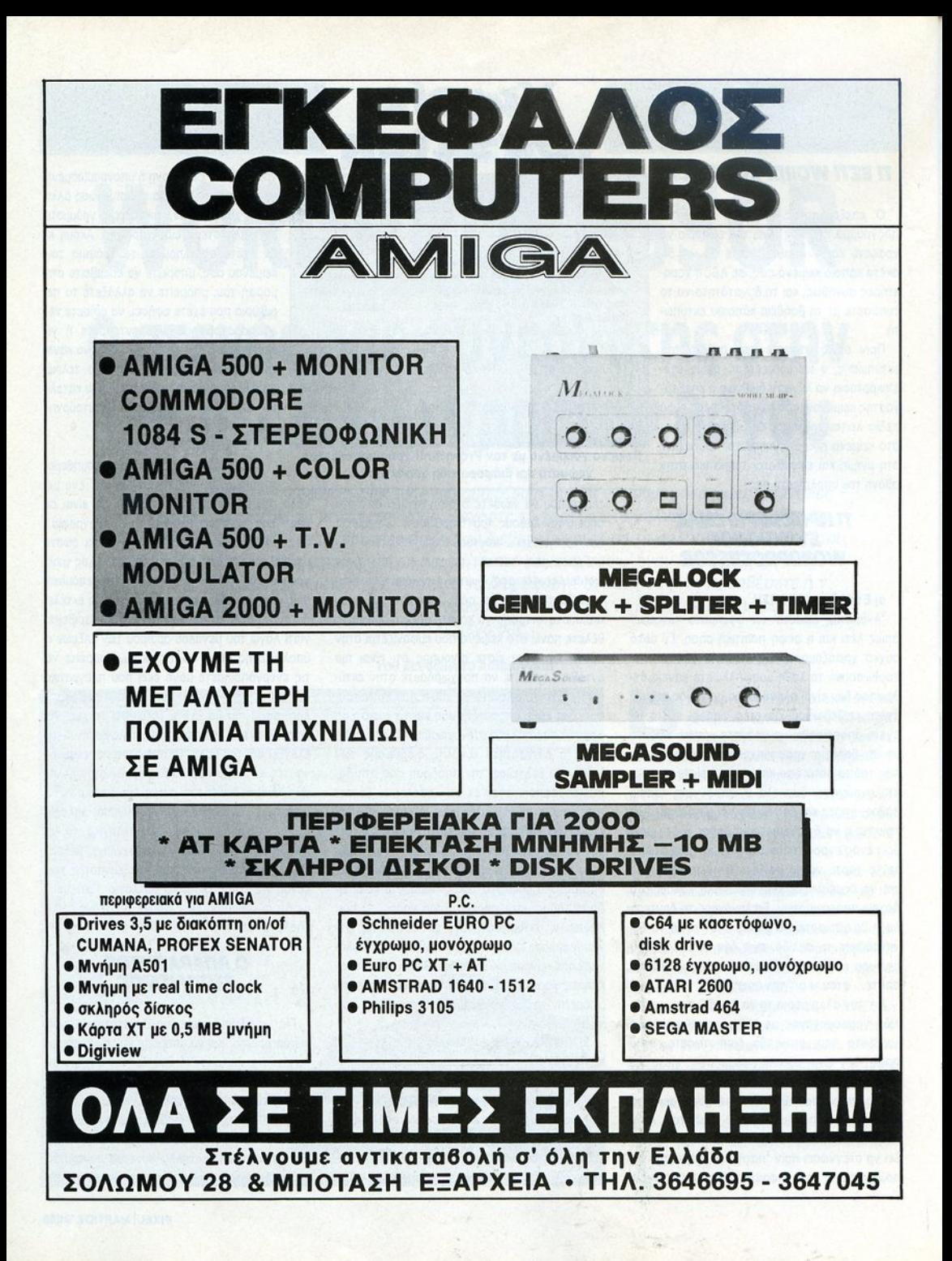

## Χωρίς joystick

τάξεως των 500 Κ θα σας είναι ιδιαίτερα χρήσιμη . Ειδικά, αν θέλετε νο χρηοψοποι ήσετε το λεξικό του wordprocessor ή να extra μνήμη είναι απαραίτητη.

β) Δεύτερο disk drive ή σκληρό δίσκο. Οσοι ήδη αθέτ ε να δεύτερο drίνe, σί γουρα θο έχετε διαπιστώσει το πόσο εξυ πηρετικό είναι όταν χρησιμοποιείτε πρόγραμμα με δύο ή περισσότερες δισκέτες, καθώς σας απαλλάσσει π' το συνε ς βόλε-βγάλε των δι ετών. Επιπρό θετα υπάρχουν wordprocessors που νια να δουλέψουν ζητούν στο Α rινe το πρό γραμμα και στο Β τη δισκέτα εργασίας με ίας την οποlο σώζετε το είμενό σος. Γιο την περίπτωση αυτή ο σκληρός δίσκος αποτε-

λεί μια ακόμα καλύ ερη λύση, καθώς κρατ τε ' αυτόν το πρόγρ <sup>ά</sup>σας όσο μεγά ο ι <sup>ν</sup>εΙ να , αποφε ντας έτσι τις αλλ ές ισκ τών στο rι νe Α αι στο ελεύθερο πια rίνe βά ναι μάλλον απαγορευτική γιο πολλούς home δυνατότητες users, ενώ μπορείτε να κάνετε πολύ καλά τη δουλειά σας μ' ένα δε τερα drινe.

γ) <sup>Ε</sup>να αλό mo τεί μεγάλη ευκρίνεια απ' το monitor για να μπορεl ν' απει ονίσει ικρούς χαρα τήρες, .χ. εκ θέτες και δείχτες παραπομπών. Απ' την άλλη μπροστά στην οθόνη για να γράψετε κάποιο μεγολυτερο κείμενό σος. οπότε απ' την ποιότητα του monιtor θα τη εί το πόσο θα επιβορυν· θούν το μάτια ος. Δεν ρειά ζε τα ι να οδε εί τε · και ένα καλό ασπρόμαυρο monitor θα κάνει όμορφο τη δουλειά οος.

) Ενας εκτυπωτής. Το έτερον ήμισυ• του υπολογιστή οος, <sup>ο</sup>εκτυπωτής, είναι ένα οπο· ραίτητο περιφερειακό· πιθανότατα η επόμενη ογορό σος μετά τον υπολογ στή. ράφοντο<sup>ς</sup>με κεύοετε το κείμενό σος σε κάπο <sup>ο</sup>δισκέτ<sup>α</sup>και να τα εκτυπώσετε στον εκτυπωτή π.χ. κάποιου φίλου σας αν έχει συμβατό με εσάς υπολογιστή ή οποιονδήποτε υπολΟ'/1στή κι ον έχει, wordprocessor αποθηκεύει τα κείμενα σε ASCII χοροκτήρες. Ομως, ικό ος εκτυπωτή, θα μπορε <sup>ε</sup>να πειραματιστεί τε απ' το menu του wordprocessor που αφορά την <sup>ά</sup>την επικοινωνία με τους printers, για να πετύχετε γ1α να πετύχετε nιο εύκολα την εκτύπωση που θέλετε και να αξιοποιήσετε nροvιιοτικό τις δυνατότητες του wordprocessor.

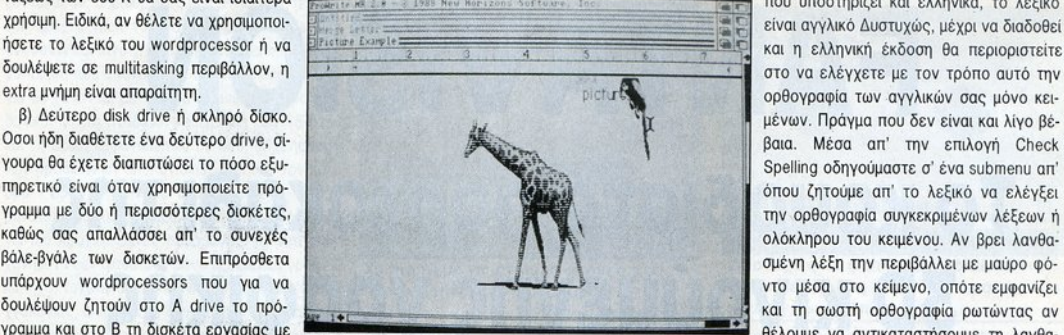

Ο Prowrite II είναι ένας wordprocessor που μπορεί να επεξεργαστεί και εικόνες. ---------------

#### **PROWRITE 2.0**

Evaς wordprocessor προσιτός στον home ώνετε ζετε τη δισκέτα εργασίας. Βέβαια, η τιμή του εί- user, εύκολος στη χρήση και με πολλές είναι ο Prowrite 2.0 της New Horιzαns Sαftware γιο Amιga. Υποστηρίζει ελ· και υπο ρα μισμ ένη γρα ή, ακόμη αι χρώμα. Ναι, μπορείτε να νράψετε σε όποιο χρώμα θέ<sup>ε</sup>να γράψετε σε όποιο ρώμα θέ· λετε ακόμη και να παρεμβόλλετε στο κείμενό μεριά θα χρειαστεί να εργαστείτε πολλές ώρες σας έγχρωμες εικόνες! Ο επεξεργαστής αυτός διαθέτει δυνατότητες που ξεφεύγουν απ' την του κειμένου συγκρίνεται με πέντε φορές λιγόκατηγορία του Wordprocessing και πλησιάζουν το Desk Top Publishing (DTP). Desk Top χάνει σε αξιοπιστία. Pυblish <sup>g</sup>λέγετα<sup>ι</sup><sup>η</sup>υπη <sup>ε</sup>σla που ρο έρο κόποια προγοόμμ το υπολογιστών με την οποία μορφοποιούνται οι σελίδες βιβλίων, περιοδικών και άλλων εντύπων. Μπορούν να δώσουν στο κείμενό σας όποιο σχήμα θέλετε, να το τμηματοπο ήσουν οε κολόνες, να opiσouv ακόμα και κλικά τα πλευρικά του όρια. Τα DeskTop τον wordprocessor μπορείτε βέβαια ν' αποθη-<br>
Publishing προγράμματα διαθέτουν file editors που προσφέρου γμερικές από τις βασικές λειτουργίες ενός wordpιocessor. Το Prowrιte 2.0 απο την αποτελεία είναι ένας από την εναγγελή μεριά την καταστελεί μεριά κάποιες δυνατότητες DTP, π.χ. κάνει σελιδοποίηση, σχεδιάζει κεφαλίδες και μπορεί να "τυλlξε · το κείμ εν <sup>ό</sup>σος γύρω οπό ει όνε α ή ένθετες αραγράφους.

**TO AEEIKO** 

<sup>Ο</sup>Prowrrte 2.0 περιλαμβάνει ένα λεξικό 95.000 λέξεων στην αγγλική γλώσσα. Πα

που υποστηρlζει και ελληνu<ό, το λεξικό είναι αγγλικό Δυοτυχώς, έχρι να διαδοθεί και <sup>η</sup>ελληνική έκδοση θα περιορι01είτε ορθογρ φlο των αγγλικών σας μόνο κεινων. Πράγμα που δεν είναι και λίγο βέβαια. Μέσα απ' την επιλογή Check Spelling οδηγούμαστε σ' ένα submenu απ' όπου ζητούμε απ' το λεξικό να ελέγξει την ορθογραφία συγκεκριμένων λέξεων ή ολόκληρου του κειμένου. Αν βρει λανθα· μένη έξη την περιβάλλει με μούρο φό· ντο μέσα στο εί ο, <sup>ε</sup>εμφανίζει και τη σωστή ορθονραφία ρωτώντας αν τη ωστή ορθογραφία ρωτώντας αν έλουμε να αντικαταστήσουμε τη λονθο· σμένη με τη σωστή λέξη, πρόvιια που μπορεί να μη θέλουμε να κάνουμε νια κά-

 -ποια συγκεκριμένη λέξη αν έχουμε κάποιο λόγο να τη με έτσι, ρόλο <sup>υ</sup><sup>ο</sup>comρυler τη βρ σκει λάθος. Μπορεί πό <sup>ι</sup>η έξη <sup>α</sup>ση <sup>ς</sup>λανθασμένη επειδή εν συμπεριλαμβάνετε στις λέξεις του λεξικού, γεγονός που συμβαίνει καμιά φορό ον ελέγξοuμε το κείμενό μας με την "περίληψη" του λεξικού. Αυτή είναι Αυτή ληνικά σε πολλούς τύπους χαρακτήρων (garnet, μια δυνατότητα που μας προσφέρει το πρόmarble, modern, opal, topaz), έντονη, πλάγια γραμμα, για να αποφύγουμε τον υπερβολικά ον βόρο έλεγχο του κειμ νο<sup>υ</sup>μέσο απ' το λεξικό των 95.000 λέξεων. Η περίληψη περιλαμβάνει μόλις 21.000 λέξεις, <sup>ο</sup>έλεγχος γίνε· ται φυσικά πολύ πιο γρήγορα, καθώς κάθε λέξη τερες περίπου λέξεις, αλλά βέβαια η διόρθωση

#### **ANTI ENIAOFOY** ΑΝ71 ΕΠΙΛοrΟΥ

<sup>Ο</sup>άνθρωπος οπό τότε που ανακάλυψε τη γραφή χρησιμοποιεί γραφiδες και επίπεδες επι· φόνειες γιο το σκοπό αυτό. είτε αυτές λέγονται πλάκες ρμάρου, πάπυρ είτε χορτl. <sup>Ο</sup> άνθρωπος του 2000 δεν ήταν δυνατό να εξακολουθήσει να γράφει μ' αυτόν τον τρόπο. **Καθηγής της Επιτροποιη** οι υπολοΥ1στές έχουν αναλάβει τόσο σημαντικό ρόλο στη ζωή μας. ναι φυσικό να προσφατρατούν συνεργασία το προσφατρούν συνεργασία το προσφατρούν συνεργασία το προσφατρούν συνεργασία σημαντικές υπηρεσίες και στο σπουδαιότερο μέσο επι οινωνίας του ανθρώπου, το γραπτό λόγο. Μια ' αυτές τις υπηρεσίες είνα<sup>ι</sup>κα<sup>ι</sup>το wor ρrocessιng. <sup>Ο</sup>υπολογ στής σος, με τη συ· νερyοσία ενός καλού επεξεργαστή κειμένου , φιλοδοξεί να βελ πώοει τις "γραπτές' σος <sup>ε</sup>πι· δόσεις και να κάνει τη ζωή σος πιο εύκολη με την απλούστευση της κλασικής πιο μεθόδου γραφής, της δακτυλογράφησης. **■** 

## Χωρίς<br>joystick **FANTAVISION** Το κουρδιστό πορτοκάλι της 3D ΚΙνούμενης γραφικής **ANEIKÓVIGNC**

Ενα από τα πιο εύκολα animation προγράμματα για AMIGA, που απευθύνεται τόσο στους χρήστες που επιθυμούν ν' ανοίξουν νέους ορίζοντες στα ενδιαφέροντά τους μέσω του υπολογιστή τους, όσο και στους πιο... αρχάριους, που μόλις τον αγόρασαν και βιάζονται να απολαύσουν τις δυνατότητές του.

του Ξενοφώντα Αδαμαντίδη

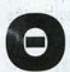

α προσέξατε ασφαλώς ότι στα τελευταία τεύχη του Pixel σας παρουσιάσαμε μία σειρά σχεδιαστικών προ-

νοαμμάτων-πακέτων για γραφικά και animation (To Photo Paint, To Deluxe Paint III, To AMOS, το Walt Disney Animation, το Sculpt 4D) και ένα μουσικό (το Deluxe Music Construction Set), ώστε πολλοί αναρωτήθηκαν:

- Μα καλά, το Pixel το "γύρισε" στις εικαστικές τέχνες; Ασε που άλλοι, αφού μάλιστα διάβασαν τη στήλη "γωρίς joystick", απόρησαν:

- Καλά όλ' αυτά, αλλά τι να τα κάνεις που ούτε Hall of Fame, για να καταγράψουμε τις επιδόσεις μας, δεν έχουν!

Ε! λοιπόν, μετά από αυτά, δεν μπορώ ούτε να φανταστώ τις αντιδράσεις σας μόλις διαβάσετε το πρώτο από μία σειρά ενημερωτικών άρθρων μας με τίτλο "Κεραμική για αρχάριους"! Χωρίς αστεία τώρα, παρουσιάσαμε αυτά τα προγράμματα και μάλιστα δεν αναφερθήκαμε απλά στα χαρακτηριστικά τους, αλλά αναλύσαμε εκτενώς τις δυνατότητές τους (παρά τις συχνές "τσιγκλιές" του Χρήστου που μας προέτρεπε με τον τρόπο του, να κάνουμε πιο γρήγορα), γιατί νομίζουμε ότι έτσι η συνεργασία σας με τον home υπολογιστή και η διασκέδαση που προσφέρει περνούν σε άλλο επίπεδο και, συνδυά-

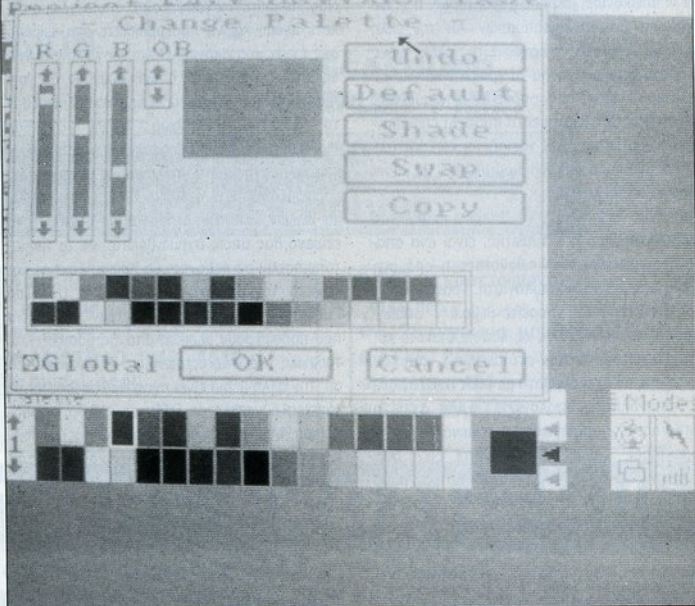

ζοντοι με πς δημιοuρyικές σος ανησυχίες (εντό· ξει, αρκετό γκολ του βάλατε, αφήστε τον να ανασάνει κοι λίγο ). Ετοι, <sup>η</sup>ωφέλεια και <sup>η</sup>ικο· νο οίηση ποο aποκομίζετε aπ' τη νέο τεχνολο· νία δε χάνονται με το που κλείνετε το τροφο· δοτικό. Με τη σταδιακή καθιέρωση των 16 bits και τη δειλή εμφάνιση των 32 bits, οι χρήστες των προσωπικών υπολογιστών · σε όλο τον κό· σμο • αργό <sup>ή</sup>γρηγομο ονuκολυψaν πς νέες δυνατότητες και ευκαιρίες που προσφέρονται γιο mo προχωρημενες εφαρμογές. Το νεο μη· γανήματα δεν διαθέτουν μόνο εξαιρετικά γραφικο, ηχο, τοχυτητο κοι hardware προηγμενης τε· χνολσγίος. ολλό και τη δuνστότητο va φnάξετε εσείς το δικό σος προγράμματα, ης δικές σας εικόνες, τη δική σας μουσική. Καθώς όμως για την πλειοψηφία των χρηστών το να προχωρήτην πλειοψηφία των χρηστών το να προχωρή· σουν σε τέτοιες κατασκευές μέσα από μακρο· σκελείς λίστες προγραμμάτων σε γλώσσα C <sup>ή</sup> κωδ κα μηχανής θα ήταν από δύσκολο έως αδύ· νατο, τα softwarehouses προώθησαν προγράμματα-πακέτα φιλικά στο χρήστη που προσφέρουν σνόλογο στα γραφικό. τον ήχο και το animation (δηλ. σε τομείς συναφείς με τα παιχνίδtα) με το να αξιοποιούν αλλά χωρίς να προϋποθέτουν εξειδικευμένες γνώσεις, αφιέρωση πολύ χρόνου ή επαγγελματική ενασχόληση με το αντικείμενό τους .

Ενα τέτοιο, εξαιρετικά φιλικό πρόγραμμα γιο 3D animation, είναι και το Fantavision της εταιρίος Broderbυnd: με ελάχιστη εξάσκηση μπορεί· τε να αρχίσετε να δημιουργείτε τις δικές σας κινούμενες φιγούρες, συνοδεύοντάς τις μάλιστα με οιμοος ήχους που διαθέτε<sup>ι</sup>το πρόγρ μμα <sup>ή</sup>άλλο εφέ που φτιάχνετε μόνοι σος. Μπορείτε να φτιάξετε πρωτότυπες anιmated σκηνές. να δουλέψετε με τις demo σκηνές που ουμπερι· λαμβάνονται στη δισκέτα <sup>ή</sup>και νο ζωγραφίσετε backgrounds σε συμβατά σχεδιαστικά προγράμμμοτο και va φnοξετε κινούμενο σχέδιο πάνω οε aυτό. Με ένα ειδικό ulιlιty του προγρόμμο· τος. ον θέλετε, ουyκεντρώνετε πς δημιουργίες σας σε "show" disks, που φορτώνονται και χωρίς να έχετε προηγουμένως φορτώσει το Fantavision, και ύστερα μπορείτε να τις δείγνε-Fantaνιsιon, και ύστερο μπορείτε να ης δείχνε· τε στην οικογένειά σος και στους φίλους σας.

Είναι εντυπωσιακό το πόσο εύκολα μπορεί όσο εύκολα μπορεί κονεις νο διεισδύσει στο μυστικά του προγράμ· ματος. Εστω ότι θέλουμε να δώσουμε την κίνηοη ενός αντικειμένου που μόλις φαίνεται στο βόθος της οθόνης και πλησιάζει προς το μέρος μας: ζωγραφίζουμε το aντικείμενο στο βάθος της οθόνης και μετά δημιουργούμε μία δεύτερη

### Χωρίς joystick

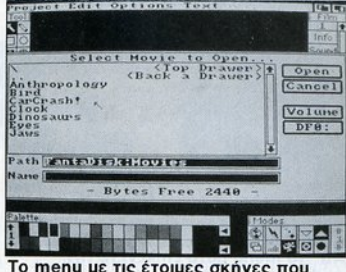

Το menυ <sup>ε</sup>τι c; c; σκήνες που λομ6όνει <sup>ο</sup>πρ yρομμο.

εικόνα που δείχνει το αντικείμενο μεναλύτερο. απλό μεγεθύνοντας την πρώτη. Αυτό ήταν όλο. Οταν ζητήσουμε οπό το <sup>π</sup>ρόγρομμα να μας δε · ξει την κίνηση του αντικειμένου, θα πορεμβάλ· λει aυτόματο όλες τις εικόνες που χρειάζεται <sup>ο</sup>να μας διίJσει ομαλό την νησή του πό το βάθος προς τα εμπρός. Δεν χρειάζεται δηλαδή να σχεδιάσετε εσείς τις ενδιάμεσες θέσεις του αντικειμένου ασφαλώς μπορείτε να παρεμβάλετε και όλλες εικόνες που, μέσω των εντολών του, μπορούν π.χ. να στρίψουν ή να περιστρέψουν το οντuιεiμενο, δημιουργώντας σε λίγο χρόνο εντυπωσιακές σκηνές. Κοι όχι μόνο αυτό. Το πρόγραμμα μπορεί να μετατρέψει μία φι· γαύρο που σχεδιάσατε σε μία άλλη. Αν. δηλαδή, σχεδtόοατε μΙα σφοiρα στη μία άκρη της οθόνης, κοι ως δεύτερη εικόνα δώσετε ένο πολύ· πλευρο σώμα στην άλλη, το Fantavision θα παροοσιόσει διαδοχ κό, σε συνεχή κα<sup>ι</sup>ομ λή κίνη· ση, όλες τις ενδ όμεσες μορφές που θο πάρει <sup>η</sup>σφαίρα μέχρι να μετατραπεί στο πολύπλευρο σώμα κατό τη διαδρομή της μέχρι την άλλη πλευρό της οθόνης.

#### ΠΑΡΑΙΙΥΡΑ *MENUS* ΚΑΙ **ΕΠΙΛΟΓΕΣ**  $-$

Μόλις φορτωθεi το προγρομμο, μεταφέρεστε στην οθόνη εργασίας. Πάνω ψηλό είναι <sup>η</sup>μπα· ρο των pυll·down menυs. aριστερά το menυ Tool για τη σχεδίαση και ιην επεξεργασία των frames, δεξιά το menu Film όπου ρυθμίζετε τις στάσεις που θα αποτελούν τη σκηνή σας, κάτω αριστερό <sup>η</sup>παλέτα των χρωμάτων και κάτω δε· ξιά το menu Modes, όπου πετυχαίνετε γενικές ρυθμίσεις των lrames (μέγεθος, ταχύτητα των an malιon) χωρίς να χρειάζεται να επεμβαίνετε χωριστό σε κάθε σταση.

Ξεκινώντας με το menu Tool, παρατηρούμε

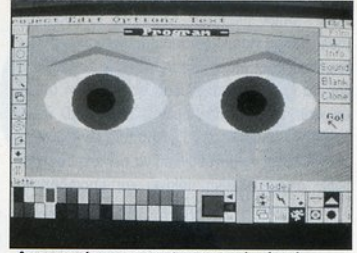

Δυστυχώς το φωτογραφικό υλικό αδυνατεί να σας δείξει την ομαλή νη <sup>η</sup>τω<sup>ν</sup>ματιώ .

ότι ήδη είναι επιλεγμένο το παράθυρο με το βέλος. Αυτό είναι το παράθυρο που επιλέγετε για να ορίσετε κάποιο frame, κάποιο αντικείμενο που ήδη υπάρχει στην οθόνη προκειμένου νσ του κόνετε τις αλλαγές που θέλετε. Πηγαί· νοντaς τον κέρσορα πάνω σε κάποιο αντικείμε· νο και πατώντας το Ιeft mouse bυtton, πορατη· ρείτε ότι αυτό αλλάζει και παίρνει τη μορφή εvός μικρού χεριού. Μετακινώντας τον κέρσορα τώρα, μεταφέρετε μαζί το αντικείμενο το οποίο μπορείτε να τοποθετησετε όπου θέλετε μέσο στην οθόνη. Αν κατευθύνετε τον κέροορο σε κάποιο απ' το σημεια που οριοθετούν το περί· γρομμο τοο αντικειμένου. μπορείτε να "τροβηξε· τε" το σημείο αυτό και να παραμορφώσετε ανάλογα το αντικείμενο. Για να σχεδιάσουμε κά· ποιο frame <sup>ή</sup>κάποιο αντικείμενο, διαλέγουμε το παράθυρο με το μολύβι. Η σχεδίαση γίνεται με τη μέθοδο που χρησ μοποιούν τ' άλλο σχεδιο· σηκό προγράμματα πο~ έχουμε φιλοξενήσει στη στήλη, για τη δημιουργία ευθειών γραμμών. Δηλαδή η γραμμή, που δημιουργείο κέρσορας. δεν ακολουθεί τη διαδρομή του πάνω στην οθόνη. αλλό ενώνει με ευθύγραμμο τμήματα το σημειο που ορίζονται πατώντας το left moose button. Η μέθοδος αυτή προσφέρεται για τη σχεδίαση γεωμετρικών σχημάτων, αλλά υστερεί στην οκριβη σχεδiαση των λεπτομερειών. γιο παράδειγμα, ενός προσώποο. Επιλέγοντας τα παράθυρα με τον κύκλο και το τετράγωνο, σχεκλο και το τετράγωνο. οχε· διόζετε αντίστοιχο τέλειους κύκλους <sup>ή</sup>παρολ· ληλόγραμμο σε όλο το μεγέθη. Ακολουθεί το παράθυρο με το μεγάλο Τ. Επιλέγοντάς το μπορείτε να προσφέσει και προσφέσει και προσπάθετε πλαίσιο που μόλις σχηματίσατε. Από την μπάρα πλαίσιο που μόλις σχηματίσατε. Από την μπάρα των menυs και επιλέγοντας το menυ Text. μπο· ρciτε να διαλέξετε τύπο χαρακτήρων μεταξύ normal, italic και bold, δεξιά ή αριστερή στοίχιση η κεντράφη του και του κεντράφη του και του κεψένου ο προσ Fantavision δεν είναι βέβαια word processor, αλλά • όπως βλέπετε • διαθέτει το αναγκαία τουλάχιστον γιο μία αξιοπρεπή παρουσίαση του κειμένου σας! Μπορείτε να κάνετε το κείμενό σας να κινείται ομαλά μέσα στην οθόνη όπως κα<sup>ι</sup>κάθε άλλο frame, όμως μόνο σε 20 διεύθυνση. Το πλαίσιο, μέσα στο οποίο είναι το κείμενο, μπορεί να μεγεθυνθεί, να περιστραφεί, να πάρει όποια αλλαγή παίρνει και οποιοδήποτε άλλο σχήμα στην οθόνη, ενώ το κείμενο δυστυ· γώς διατηρεί την αρχική του εμφάνιση. Βέβαια μπορείτε να απεικονίσετε γράμματα και λέξεις, αχεδιάζοντός τις ώστε, με τον τρόπο αυτό, το κείμενό σας να υπακούει στις αλλαγές, όπως κάθε αλλο frame. Αλλό το να γραψετε κείμενο με aυτόν τον τρόπο, σχεδιόζοντος δηλαδή το γράμματα, είναι κουραστικό και δύσκολο.

Στη συνέχεια, συναντάμε ένα παράθυρο που εικονiζει ένα χέρι με προτεταμένο δείκτη . Επι· λέγοντάς το, μπορείτε να παρεμβάλετε σημεία μεταξύ δύο οριακών σημείων του σχήματός σας, πετυχαίνοντας αλλαγές και διορθώσεις κάπως μεγαλύτερης ακρίβειας. Με το παράθυρο με το μαχαίρι, που βρίσκεται ακριβώς δίπλα, αφαιρείτε το σημείο που μόλις τοποθετήσατε ή κάποιο άλλο. Αν, π.χ., βγάλετε με αυτόν τον τρόπο ένα οπό το τέσσερα σημείο που ορίζουν τις γωνίες ενός τετραγώνου. αυτό θα μετοτροπεl σε τρίγωνο. Ακολουθούν δύο παράθυρο με δυ· νατότητες αρκετά γνωστές μας διαλέγοντάς τα φέρνουμε μπροστά από κάποια άλλα ή σπρώχνουμε στο βόθος κάποιο frames, όπως ακριβώς γίνεται και με τα παράθυρα του workbench, πατωντος το left mouse button όταν τοποθ&· τούμε τον κέρσορα στα μικρά πλαίσια στο πάνω δεξί μέρος των παραθύρων.

Γιο τη συνέχεια έχουμε το παράθυρα της με· έθυνσης, το βασικότερο για το animation τριών διαστάσεων. Αφού το επιλέξετε, τοποθε· τείτε τον έρσορα οπουδήποτε μέσο στην οθό· νη και. μετακινώντας το<sup>ν</sup>δεξιά <sup>ή</sup>αριστερό, με· γαλώνετε ή μικραίνετε το αντικείμενο που έχετε οπό πριν ορίοα.

Μέγρι το τέλος του menu Tool ακολουθεί μια Μέχρι το τέλος ταυ meπυ <sup>Τ</sup>σα<sup>ι</sup>ακολουθε<sup>ί</sup>μια σειρό οπό παράθυρα που επιφέρουν αλλαγές και παραμορφώσε <sup>ς</sup>στα ανπκε μενο της σθό· νης. Αφού πρώτα επιλέξετε το αντικείμενο που θέλετε να μεταβάλετε, διαλέγετε το παράθυρο της aντίστοιχης παραμόρφωσης. Μπορείτε να το περιστρέψετε διαλέγοντας τη διεύθυνση του άξονα περιστροφής και, τοποθετώντας το όπου θέλετε μέσα στην οθόνη, να το "συμπιέσετε" ή να το απλώσετε προς όποια διεύθυνση θέλετε. να το αnλώοετε προς όποια διεύθυνση θέλετε.

## Χωρίς joystick

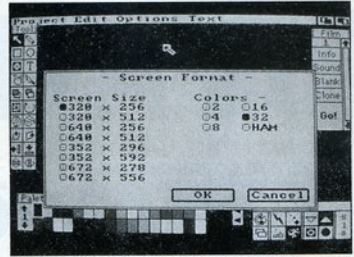

#### Απ' το menu αυτό επιλέγετε την ανάλυση της οθόνης.

δικό αυτή <sup>η</sup>δυνατότητα της περιστροφής παράγει θεαματικά αποτελέσματα και μάλιστα πολύ γρήγορο. Ενώ άλλα προγράμματα μας έχουν συνηθίσει στο να περιμένουμε κάποιο μικρό διό· στημα μέχρι να ολοκληρώσουν τους υπολογισμούς τους γιο την περιστροοφή , το Fantavision το κάνει σε real time.

Θα περάσουμε τώρα στο menu Film, όπου καθορίζουμε τις στάσεις της σκηνής που θέ· λσυμε να φτιάξουμε. Αφού σχεδιάσουμε το frames στην πρωτη στάση, μποροψε να προσθέσουμε ήχο: επιλέγετε το παράθυρο Soυnd και φορτώνετε κάποιον οπό τους ήχους μέσο οπό τη λίστα που σας εμφανίζεται Από τη λl· στα αυτή μπορείτε να αφαιρέσετε ήχους ή να προσθέσετε νέους που θα φτιάξετε με ένα digitizer. Το Fantavision υποστηρίζει το 8SVX IFF lormal ήχου και σvνεργόζεται περίφημα με όλους τους digitizers που είναι συμβατοί με το formal αυτό. Αφού βάλετε και ήχο, επιλέγετε το παράθυρο Clone ποv σος περνά στην επόμε· νη στάση. Σχεδιάζετε μια νέα θέση κάποιου από τα frames, κάνετε ό,τι μετατροπές και παρεμβολές θέλετε, προσθέτετε ήχο κα<sup>ι</sup>περνάτε στην τρίτη στάση. <sup>Ο</sup>aριθμός της στάσης εικο· νίζεται στο πάνω μέρος του menu Film. Μετακινώντας το επίπεδο του κατακόρυφου άξονα, που βρίσκεται παραπλεύρως του menu, γυρίζετε στις προηγούμενες στόαεις αν θέλετε να κάνε· τε κάποιες διορθώσεις. Οταν τελειώσετε όλες τις στάσεις, επιλέγετε το παροθυρο Go και τότε - μπροστά στα μάτια σας - εξελίσσεται όλη η σκηνή σας. Το πρόγραμμα ενώνει τις στάσεις, αρεμβάλλοντας δικές του εικόνες πο<sup>υ</sup>εξα· σφαλίζουν την ομαλή μετάβαση από τη μία στάση στην άλλη, έτσι ώστε η σκηνή να "ρέει" φυσιολογικό και να δίνει ένα πολύ ρεαλιστικ<sup>ό</sup> scrolling. solid and solid and solid and solid and solid and solid and solid and solid and solid and solid and solid and solid and solid and solid and solid and solid and solid and solid and solid and solid and solid and solid and so

Οπως είπαμε, κάτω αριστερά είναι η παλέτα των χρωμάτων. Επιλέγετε κάποιο χρώμα, πατώντας απλά το left mouse button στο χρώμα που θέλετε. Διαλέγετε χρώμα ή για το αντικείμενο που έχετε ορίσει ή για το περίγραμμά του ή για το background, κτυπώντας πρώτα τον αντίστοιγο δείκτη στο πλάι της παλέτας. Υπάρχουν διαθέσιμες 37 ομάδες χρωμάτων. Στο αριστερό μέρος της παλέτας είναι δύο βέλη με τα οποία, επιλέγοντας το πάνω ή το κάτω, επιλέγετε μια ομόδα χρωμάτων πιο πάνω <sup>ή</sup>πιο κάτω. Μπορεί· τε, όμως, να πότε στην ομάδα που θέλετε πιο γρήγορα, ον ξέρετε τον αριθμό της, πατώντας απλά το left mouse button πάνω στον αριθμό της τρέχουσας ομάδας και γράφοντας τον αριθμό της νέας στο παράθυρο που εμφανίζεται. Επιλέγοντας την option Modify Color Palette από την μπάρα των menus, μπορείτε να κόνετε ρυθμίσεις στη λαμπρότητα και στην ένταση (RGB) των χρωμάτων, προσθέτοντας <sup>ή</sup> aφα ρώντας κόκκινο, πράσινο <sup>ή</sup>μπλε.

Θα περάσουμε τώρα στο menu Modes στο κάτω δεξί μέρος της οθόνης. Επιλέγοντας την oplιon Global, ό,τι αλλαγές κάνετε σε κάποιο οντικεiμενο σε κάποια οπό τις στάσεις μεταφέρονται σε όλες τις στάσεις της σκηνής. Επιλέγοντας την option Overlay, μπορείτε να βάλετε πίσω aπό την οθόνη σας κάποια εικόνα που δεν θα φανεί όμως κατά το τρέξιμο της σκη· νής, όπως το background.

Χρησιμοποιείται μόνο για να σας βοηθήσει στη σχεδίαση των στάσεων.

Με την επιλογή Anιmatιon επιλέγετε το ί· δος animation που θα έχετε. Default είναι το Normal, αλλά υπάρχει ακόμα το Lightning που είναι πιο γρήγορο, και το Trace Mode που αφήνει μια σκιά πίσω από κάθε frame.

#### **ME AYO AOFIA** ΙιιfΕ ΔΥΟ ΛOfiA

Οπως θα διαπιστώσατε, το Fantavision συνδιιόζει ένα πλήθος χαρακτηριστικών με τη<sup>ν</sup>ευ· κολία χειρισμών που διαθέτει . Απλό και γρήγορο μπορεί κανείς να φτιάξει τις πρώτες του κι· νούμενες σκηνές και, εντρυφωντος σιγά σιγά στις δυνατότητές του, να διεισδύσει στη μαγεία στις δυνατότητές του, <sup>α</sup>διεισδυοε<sup>ι</sup>στη μαγεία του 3D animation δημιουργώντας σκηνές σαν κι αυτές που βλέπουμε ως εισαγωγικές οθόνες σε κάποια ιδιωτικά κανάλια. Αξίζει να πούμε ότι πραγματικά διασκεδάσαμε την παρουσίαση του Fantavision. Συνδυάσαμε ήχο και εικόνα, φτιάξομε διάφορες σκηνές, άλλες πετυχημένες, άλλες πραγματικά για γέλια. Θέλουμε να πιστεύουμε πως εσείς θα το πα τε ακόμη καλύτερο.

•

# ENEMBAZEIZ

Δ εν είναι τρομακτικό κάποια<br>Δεν είσαι αυτός που είσαι,<br>αλλά κάποιος άλλος; Αυτό μέρα να ανακαλύπτεις ότι δεν είσαι aυτός που είσαι, αλλά κάποιος άλλος; Αυτό

ακριβώς συνέβη στον Arnie Schwarzenegger στην ταινία "Ολική Επαναφορά" (της μνήμης εννοείται) και βρέθηκε στο μάτι του κυκλώνα. Το ανθρωποκυνηγητό σε δύο πλανήτες που επακολουθεί, δεν περ γράφεται. Δείτε την ταινία · αν δεν την έχετε ήδη δει.

Επιτυχημένες εισπρακτικά ταινίες δεν ξεφεύγουν aπό τα νύχια της Ocean και μετατρέπονται σε λίγες εβδομάδες σε συμπαθητικά computer games. Ετσι και το Τ otal Recaιι με τράπηκε σε ένα πoλύ-arcade παιχνίδι, όπως είχε συμβεί και με το Batman.

**AMIGA** 

**OTAL REC** Η επέμβαση του μηνός σας επιτρέπει, ρκεί α έχετε CBM 64 με κοσετό· φωνο, να βολτάρετε ανενόχλητοι στην πρώτη πίστα του παιχνιδιού. Παρέχει δηλαδή άπειρη ενέργεια κaι χρόνο. Δυ· στυχώς, λόγω της διόμορφης κοτο· σκευής του παιχνιδιού, η άπειρη ενέργεια διατηρείται μόνο στην πρώτη πί-

στα. Αντίθετα , ο άπειρος χρόνος δια τη· ρείτaι και πέρα από αυτή.

Η διαδικασία επέμβασης είναι απλή και γνωστή. Δεν μένει παρά να σας ευ· χηθώ να έχετε ολική επαναφορά και να ανακαλύψετε ποιοι, τέλος πάντων, είστε ...

J.QO ΗΕΜ \*'ΙJJ>:t:~ι:.ιι.ιιι.ι.:ι~ι:.t::«ι.ι~:ι.ι. .;:Όt \*\$\* :J 110 REM \* L:64 TUTAL RECALL CHEAT 120 REM \* CODE BY CHRISTOS<br>130 REM \* (C) 1991 PIXEL ΙC) 1991 PIXE! 140 REM XXXXXXXXXXXXXXXXXXXXXXXXXXX 150 REM 160 FOR A=367 TO 444: READ B: POKE A.B:C =C+B:NEXI A 170 IF C( )8965 THEN PRINT "ERROR IN DATA LINES!": END 180 POKE 414, 0: REM INFINITE ENERGY 190 POKE 433, 0: REM INFINITE TIME 200 SYS 367 ,• ιο 1<1 Μ 220 DATA 169, 128, 133, 157, 32, 86, 245, 169, 32, 141, 92, 3, 169, 134, 141<br>230 DATA 93, 3, 169, 1, 141, 94, 3, 96, 173, 108, 1, 201, 76, 208, 10, 169, 155 240 DATA 141, 109, 1, 169, 1, 141, 110, 1, 173, 5, 220, 96, 169, 0, 240, 15, 141 250 DATA 92, 138, 141, 201, 153, 141, 178, 160, 141, 18, 162, 141, 93, 188 260 DATA 169, 44, 208, 8, 141, 159, 45, 169, 36, 141, 209, 45, 76, 152, 15.

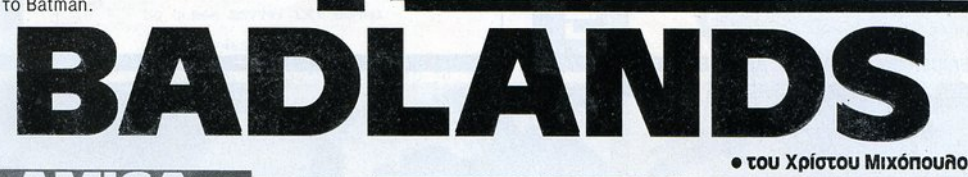

160 cheat =480\*1024:a =cheat

• του Χρίστου Μιχόηουλου

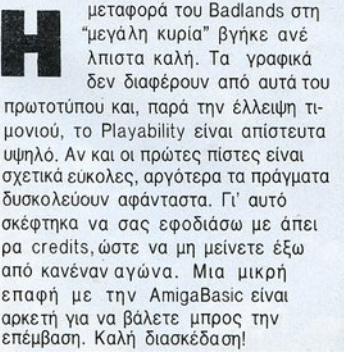

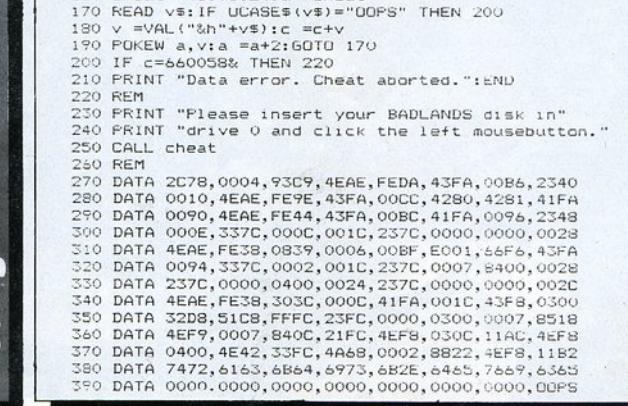

## ENEMBAZEIZ **TIME MACHINE SPECTRUM**

. α ταξίδια μέσα στο χρόνο παρουσιά ζουν πολύ ενδιαφέρον. Μiτορείς να γνωρί σεις πρόσωπα και καταστά-

σεις από πρώτο χέρι, αλλά και να κερδίσεις και μερικό χρήματα κάνοντας προβλέψεις , όπως π.χ. ποια ομάδα θα πάρει το πρωτάθλημα.

Ομως συχνά κρύβουν κινδύνους πέρα από κάθε πρόβλεψη. Καλό θα είναι λοιπόν να είστε εφοδιασμένοι με άπειρες ζωές, προκειμένου να έχετε το κεφάλι σας ήσυχο.

Πληκτρολογήστε το listing, ελέγξτε το για τυχόν λάθη και σώστε το σε μια άδεια κασέτα με SAVE 'τiME HACK ' LINE 1. Τρέξτε το και βάλτε την πρωτότυπη κασέτα να παίζει από την αρχή.

ΕΠΙΜέλεια: ΘΕΟΔΩΡΟΣ ΔΕΒΕΛΕΓΚΑΣ

1 REM τΙΜΕ MACHINE HACK 2 REM ΒΥ ΤΗΕΟ DEVELEGAS 3 REM (BLACK SABBATH) 10 CLEAR 60000  $20$  LET SUM= $0$ 30 FOR F=65294 ΤΟ 65348 40 READ Α: ΡΟΚΕ F,A 50 LET SUM=SUM+(F-65284)\*A 60 ΝΕΧΤ F 70 IF SUM<>253620 ΤΗΕΝ PRINT **'ERROR!': STOP** 80 PRINT USR 65326 90 DATA 33,36,255,17,0,255,1,10,0,237 100 DATA 176,46,2,34,51,254,221,33,13,255 11 Ο DATA 24,214,24,1 1,62,153,50,137,181,195 120 DATA 223,254,221,33,169,238,17,101 ,16,62 130 D ΑΤΑ 255,55,205,86,5,48,241,62,123,50 140 DATA 247,254,195,8,239

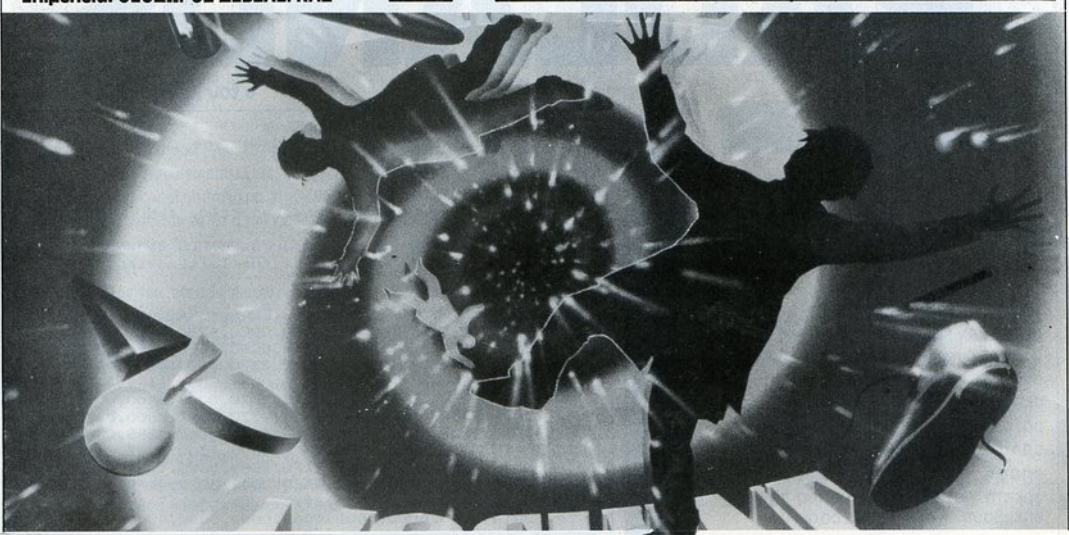

Listing

90 | PIXEL | ΜΑΡΤΙΟΣ '91

# ENEMBAZEIZ DICK TRACY

1 του πλέον της μόδας οι ήρωες των κόμικς να κάνουν το ντεμπούτο τους<br>1 στη μεγάλη οθόνη. Μετά ήρωες των κόμικς να κάνουν το ντεμπούτο τους

ECTRUM

ον Batman σειρά έχει ο Dick Tracy, αδιάφθορος μυστικός aστυνομικός την εποχή της ποτοαπαγόρευσης στην Αμερική. Εχει την ικανότητα να ξεσκε πάζει ολόκληρα δίκτυα λαθρεμπόρων και κακοποιών, αλλά και να κατακτά τις καρδιές των γυναικών, χωρίς ποτέ να τραυματίζεται. Δυστυχώς όμως, οι

σφαίρες των πολυβόλων πέφτουν σαν το χαλάζι στο παιχνίδι, γι' αυτό και φρόντισα να σας εξοπλίσω με αλεξίσφαιρο γιλεκάκι τελευταίας τεχνολογίας! Πληκτρολογήστε λοιπόν το παρακάτω πρόγραμμα, διορθώστε πιθανά λάθη και σώστε το σε μια άδεια κασέτα με SAVE 'DICK.HACK' LINE 10. Κατόπιν τρέξτε το και βάλτε την αυθεντική κασέτα του παιχνιδιού να φορτώνει aπό την aρχή.

#### Επιμέλεια: ΘΕΟΔΩΡΟΣ ΔΕΒΕΛΕΓΚΑΣ

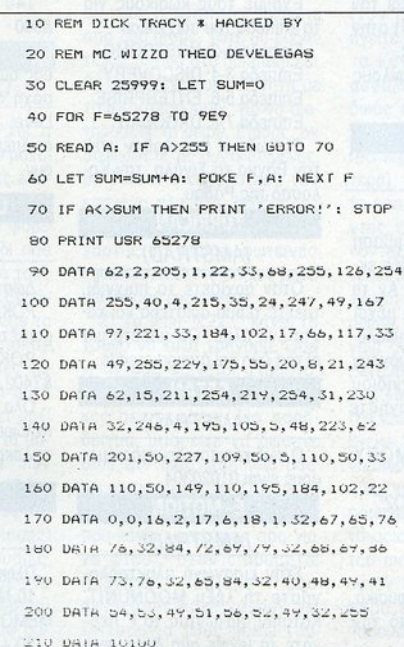

ΡιΧΕL I ΜΑΡτΙΟΣ '91191

# **HINTS** 'Ν' **TIPS**

#### CRAND PRIX CIRCUIT RACINC (AMIGA)

Αν βόλετε κύπελλο σε οποιον ήποτε αγώνα, πατήστε το πλήκτρ<sup>ο</sup>ESC και <sup>ο</sup>υπολογιστής θα σας γράψει: τowED ΤΟ PIT. Μόλις το κάνετε, θα δείτε ότι σας έχει βάλει σε όλες τις θέσεις της βαθμολοόλες τις θέσεις της βαθμολονίας και σας έγει προσθέσει γίας και σος έχει προσθέσει 25 βαθμούς. Το tip από το μικρό μας φίλο Γιάννο Σπυρόπουλο.

#### **GHOULS 'N' GHOSTS** (COMMODORE)

Αφού σκοτώσετε το δεύτε-Αφού οτώσετε το δεύτερο δράκο, πριν βγει το μήνυμα "Well Done", πατήστε το fire στο χειριστήριο και θα πάρετε άπειρες ζωές. Το κολπάκι μας ήρθε οπό τις Σέρρες και τον

### XIPHOS

Κώστα Ιωοννίδη.

Κώστα Ιωαννίδη.

(AMIGA)

Εχουμε εδώ ένα κολπάκι υ θα βοηθήσει πολλούς κουρασμένους ταξιδιώτες. Μόλις ξεκινήσετε το παιχνίδι, πη ναίνετε σε κάποια διαστημική γοiνετε σε κάποιο διαστημική βόση και , αφού προσγειωθείτε, τυπώστε το παρακάτω (μην ξε· χνάτε το Return):

HELP

DEAL (yια να αγορόσετε κά· n)

1E2D

Τ34534 (γιο να πάρετε 9999 credits και aυτό που ζητήσατε να ανοράσετε.) να αγοράσετε.)

Κατόπιν φύγετε από εκεί Κατόπιν ύγετε πό εί όπου είστε και πηγαίνετε στη όπου εiστε κα<sup>ι</sup>πηγαiνετε στη βάση των ΡΙΟ. Τυπώστε: βάση των ΙΟ. πώστε:

DEAL

3F50 (το F σημαίνει FUEL. Στο γράμμα δεν διευκρινίζεται αν βάζοντας άλλο γράμμα αντί για F αγοράζετε κάτι άλλο).

#### ται το προσελή της εναργείας της επιτροποιησής του στο τους τους αναφέρεται το προσελή του και το στον επιτροπ

#### Τ34534 Τ9998

#### T34534 Τ34534

Ολα αυτά τα περiεργa οπό τον υστηριώδη John Death. Με τις υγείες σας.

### SILKWORM

(A MIGA)

Είχαμε δώσει στο παρελθόν ένα tip που μας το είχε στείλει ο φίλος Νίκος Χατζηνικολάου. <sup>Ο</sup>Γιώργος Κανελλόπουλος μας έστειλε τώρα συμπλήρωση για το tip. Τέλος άντων , εμείς τα λέμε από την αρχή: Μόλις φορτώσει το την ορχη: όλ <sup>ς</sup>φορτώσε<sup>ι</sup>το παιχνίδι, πατήστε ESCAPE για να βγείτε στην οθόνη με τα joysticks. Εδώ πληκτρολογήστε SCRAP 28 για να πάρετε άπειρες ζωές. Μετά από aυτό μπορείτε να γράψετε και τον aριθμό της πίστας ( 1-11) στην οποία θέλετε να παίξετε.

Αυτό aπό τους δύο φίλους μας.

#### **RENACADE 3** (AMSTRAD)

Εχουμε εδώ μiο επέμβαση που λειτουργεί σε μερικές εκδόσεις του παιχνιδιού. Αν τα tiρs που έχουμε δώσει μέχρι τώρα δεν σος έχουν διευκολύνει αρκετά ή δεν λειτουργούν στην έκδοση του παιχνιδιού που έχετε, πληκτρολογήστε το παρακάτω lιstιng:

30 MODE 1: MEMORY &4708

LOAD •RENEG3.002' ΡΟΚΕ 28474,201 ΡΟΚΕ 36345,201 CALL &47DC

και μετά δώστε RUN φυσικό. Το listing μας ήρθε από την Legion of Doom.

#### TURBO OUTRUN (ATARI XL/XE)

Πατήστε ταυτόχρονα τα πλήκτρα SHIFT 2 DELETE. υτόματα θα aνaνεωθεl <sup>ο</sup> χρόνος οος.

#### IMPACT (ATARI XLIXE)

Κρατήστε πατημένο το fιre του joystick και πληκτρολογήστε ταυτόχρονα τη λέξη του ιoystick και πληκτρολογή-WHOOM. Προσοχή μόνο, να το κάνετε όσο φορτώνει το παιχνίδι, αλλιώς το tίρ δεν λειτουργεί. Κα<sup>ι</sup>τα δύο κολπάκια μας ήρθαν από τον Δημήτρη · χαρaστοκουρόγιοσου • Σκουμπρή.

#### **AMC**

#### (ATARI ST/AMIGA)

Εχουμε τους κωδικούς για το επίπεδο του παιχνιδιού: Επίπεδο 1-2: NOSTROMO Επίπεδο 3-4: DISCOVERY Επίπεδα 5-6: ENTERPRISE Επίπεδο 7-8: DAG08AH Οι κωδικοί μας ήρθαν από τον Βάγγο το Σιγάλα, τον Κολοσσό της Ρόδου.

#### **TURRICAN** (AMSTRAD)

Οταν αρχίσετε το παιχνίδι, τρέξτε τέρμα aριστερό και κάντε ένα άλμα. θα πάρετε μια έξτρα ζωή και άπειρα credits.

### SATAN

### (AMSTRAD)

Ο κωδικός του δεύτερου μέρους είναι 01020304.

### E-MOtiON

#### (AMSTRAD)

Στην εισαγωγή πληκτρολογήστε τη λέξη MOONUNIT. Κατόπιν, πατώντας το F περνάτε τα leνels ανά δέκα, ενώ με το R ένα - ένα. LIVINGSTONE 11 (AMSTRAD) Πληκτρολογήστε το πορακά-

τω listing:

40 MODE 1: 80RDER 1: ΡΟΚΕ &339 ΡΕΕΚ (&39)

50 LOCATE 10,13: PRINT "INF. LIVES ?  $(Y/N)$ "

60 BS=UPPERS(INKEY\$): IF **B\$=" " THEN 60** 

70 IF 8S="N" ΤΗΕΝ 130: IF 8S="Y" ΤΗΕΝ 60

80 LOCATE 7,13: PRINT "PHASE 1 OR 2"

90 C\$=UPPERS(INKEY\$): IF C\$=" • ΤΗΕΝ 90

100 IF CS<>"1" AND C\$<>"2" THEN 90

110 IF C\$="1" THEN POKE &3AC,&B7

120 IF C\$='2" ΤΗΕΝ ΡΟΚ<sup>Ε</sup> &384,&87

130 LOCAτE 7,3: PRINT "CODE FOR PHASE 2 IS 15215"

140 CALL &8818: CALL &300

και τρέξτε το. Μπορε<sup>ί</sup>να σας δώσει άπειρες ζωές. Προσοχή όμως, αν επιλέξετε το Leνel 1 κα<sup>ι</sup>μετά πάτε στο 2, οι όπειpες ζωές δεν θα σχύουν.

### LIVE AND LET DIE (AMSTRAD)

Λώστε

ΡΟΚΕ &7495,00 για άπειρες **ρουκέτες** 

ΡΟΚΕ &7401 ,00: ΡΟΚΕ &7402,01 για άπειρα κούσψο.

Ολα τα παραπάνω από τον πελώριο Φάνη Χατζηνρίβα και πελώριο Φάνη Χοτζηγρίβα και την ακριτική Λάρισα.

#### WECLEMANS

(AMSTRAD)

Πληκτρολογήστε: 10 MODE 1: OPENOUT "C": MEMORY &239: CLOSEOUT 20 LOAD "LE-MANS.001": CALL &4000

Φανατικοί παιχνιδάδες, γεια σας. Βλέπω ότι συνεχώς αυξάνεται ο αριθμός των παιχνιδιών σας. Ετσι μπράβο αγαπητοί μου. Αλλωστε, μην ξεχνάτε και το νόημα της ζωής: δεν είμαστε παρά τα sprites στο video game που παίζει ο Θεός.

30 LOAD "LE-MANS.002-·,&240

#### 40 ΡΟΚΕ 3167,0: CALL &8072

και τρέξτε το. Δεν δίνει άπειρο χρόνο, όπως ίσως θα περιμένατε, αλλά την παρακάτω δυνατότητα: όταν συ γκρουστείτε με πινακίδα ή με άλλο αυτοκίνητο, το όχημά σας δεν ανατρέπεται, απλά κατεβάζει στην πρώτη ταχύτητα. Το listing είναι από τον ημήτρη Ζέρβα.

#### **SUPERCARS**

#### (AMIGA)

Οταν στην αρχή του παιχνιού σας ζητηθεί να γράψετε το όνομά σας, γράψτε ODIE για να αρχίσετε από το δεύτερο class ή γράψτε BIGC για να αρχίσετε από το τρίτο. Το tip από τον Κώστα Μητσιόπουλο.

### **CAPYIVE**

#### AMIGA/ATARI ST

Φίλες και φίλοι του Pixel, η σελίδα αυτή έχει κάτι το μονα δικό. Είναι η πρώτη μιας ειδικής σειράς σελίδων, γεμάτων με hints και tips για το φοβερό Captiνe, ένα παιχνίδι που περνά σαν τυφώνας από τους υπολογιστές όλης της Ευρώπης και ήδη - αν κρίνω από τα γράμματά σας - έχει αποκτήσει φανατικούς θαυμαστές και στην Ελλάδα. Η σειρά αυτή φιλοδοξεί να μοιραστεί μαζί σας όλα τα κόλπα και τα μυστικό που η ομάδα των Caρtίνοπαθών του Pixel (Γιώρ γος Κυπαρίσσης, Χρήστος Κυ ριακός, Κώστας Κυπαρίσσης) κατάφερε μετά από θυσίες, αγώνες και aνήλεες μάχες να φέρει στο φως. Τα tips θα παρουσιάζονται κατά σειρά δυσκολίας και θα περιλαμβάνουν αρχικό γενικές οδηγίες και καόπιν περισσότερο εξε δικευμένες ανακαλύψεις για ειδικά σημεία του παιχνιδιού. Αρκετά όμως με το λόγια, φορτώστε το παιχνίδι και ... droids όλων των παικτών ενωθείτε!

1) Ο χάρτης που βλέπετε μόλις ξεκινήσει το παιχνίδι είναι ο holamap. Επάνω του αναγράφονται οι πλανήτες του συστήματος που εξερευνάτε. Εάν αφήσετε επάνω σ' αυτόν τα probes που ανακαλύπτετε, τότε το probe θα ταξιδέψει και θα ανακαλύψει τον επόμενο προορισμό σας, ο οποίος θα αναβοσβήνει (θυμηθείτε το tip που βρίσκετε). Κάθε πλανήτης έχει συντεταγμέ νες και έναν αριθμό level, που δείχνει σε ποιο επίπεδο δυ σκολίας βρίσκεται (LEV XX). Τα δυο αυτό στοιχεία παίρνουν αξία λίγο αργότερα, όταν σε κάθε πλανήτη θα βρίσκετε από δυο probs. τότε θα ρίχνετε και τα δυο στο holamap και θα επιλέγετε τον πλανήτη με το μικρότερο level, για να διατηρήσετε τη σειρά. Επίσης, αν σημειώνετε τις συντεταγμένες, θα βρίσκετε ευκολότερα τον επόμενο πλανήτη, δεδομένου ότι μετά από μερικά ταξίδια ο χάρτης θα γεμίσει φωτεινές κουκίδες, από ης οποίες μόνο μια θα σας ενδιαφέρει.

2) Το icon ΊΖΖ *. ."* κάνει το χρόνο να κυλά γρήγορο. Οσο κι αν σας φαίνεται άχρηστο, βοηθό τα νεύρα σας σε μερικές περιπτώσεις. Για παράδειγμα, μπορείτε να δώσετε orbit στο διαστημόπλοιό σας και να πατήσετε το ΖΖΖ, μειώνοντας δραστικά το χρόνο που κάνει το σκάφος σας για να φτάσει στον επιθυμητό πλανήτη. Επίσης δυο deνscaρes επιταχύνουν τη λειτουργία τους μέσω του ΖΖΖ, ενώ σε μερικές περιπτώ σεις χρησιμοποιείται σαν στρατηγικό κόλπο εξουδετέρωσης ανηπάλων (θα μιλήσουμε αναλυτικό αργότερα). Προσέξτε μόνο: κλείστε τις οθόνες σας πρώτα, ον δεν θέλετε να σπααλήσετε πολύτιμη ενέργεια και μείνετε σε ασφαλές μέρος, αν δεν θέλετε να ξυπνήσετε απότομα από τσουξίματα και δανκώματα (οι εχθροί - βλέπετε - δεν κοιμούνται) .

3) Οι γεννήτριες προμηθεύουν ενέργεια ολόκληρη τη βά ση. Ετσι, μόλις αρχίσει η αντίστροφη μέτρηση (τοποθετήσετε τα εκρηκτικά στην κορυφή μιας από αυτές) θα πρέπει να ξέρετε ότι δεν λειτουργούν ούτε οι πόρτες με κουμπί, ούτε τα ασανσέρ, ούτε οι πρίζες έχουν ρεύμα. Γι' αυτό, μην κλείνετε πόρτες πίσω σας. Τρέξτε γρήγορα προς την έξοδο, πατήστε το συνδυασμό (τον έχετε σημειώσει:) και βγείτε έξω. Εάν προλάβετε να τα κάνετε αυτά, είστε πια ασφαλής και ο χρόνος είναι δικός σας. Εάν έχετε και κάποια μπαταρία ή το deνscape recharger (λεπτομέρειες αργότερα), τότε μπορείτε να μείνε τε όσο σας αρέσει, εξερευνώντας την περιοχή και σκοτώ νοντας τα ζώα που θα συναντήσετε, αποταμιεύοντας έτσι χρυσό και έξτρα experience points. Αν βαρεθείτε ή η ενέργειά σας πέσει αρκετό, τότε κατευθυνθείτε προς το σκάφος και πατήστε το υρ button (το icon με το βέλος). Αφού βγείτε στο holamap, μπορείτε να σώσετε για μια ακόμη φορά ή και να φορτώσετε ξανά ένα προηγούμενο level, πατώντας ο αριστερό ή το δεξί κουμπί του mouse. Αρκετό όμως γι' αυτόν το μήνα. Την επόμενη φορά έχουμε μια αναλυτική παρουσίαση των optics και των devscapes, χρήσιμες συμβουλές για τους πονηρούς, όπως

αποδεικνύεται, εμπόρους και μερικές παρατηρήσεις σχετικά με μερικά παραγνωρισμένα (αλλά πολύ χρήσιμα τελικά) όπλα. Πριν σας aποχαιρετή σουμε, να σας πούμε ότι εγώ έχω φτάσει στο δεύτερο πλα νήτη του δεύτερου χάρτη (έχω τελειώσει την πρώτη αποστολή), ενώ ο Χρήστος τελειώνει το δέκατο πλανήτη του πρώτου χάρτη, τον Budod. Εγώ έχω - για πρώτη φορά πρόβλημα: συγκεκριμένα δεν μπορώ να βρω το συνδυασμό της πόρτας με το νούμερο 200 για να προχωρήσω. Οποιος το ξέρει, ένα γράμμα και γρήγορα!

#### **F29** REτALIATOR (ATARI Sτ)

Στο Enrolement Data Bank αντί για το όνομά σας τυπώστε ΤΗΕ DIDY ΜΕΝ (μαζί με τα κενά). Κατόπιν επ λέξτε Colonel για βαθμό αι μετά accept mission, χωρίς όμως να έχετε πάρει καμία αποστολή (αν έχετε πάρει το !ip, δεν λειτουργεί). Τώρα, οποιαδήποτε στιγμή της πτήσης πατήσετε το ENTER στο αριθμητικ <sup>ό</sup> πληκτρολόγιο, θα προσγειωθείτε αυτόματα και χωρίς κόπο. Τα tips από τους Bitmaρ Avgeriou Brothers και τη Μυτιλήνη.

Ομως φτάσαμε για άλλη μια φορά στο τέλος. Πριν κλείσουμε, θα θέλαμε να αναφερθούμε σ' έναν πολύ καλό ΚίckOff-ίστα που πήρε μερικά ματς μέσα στην έδρα μας. Ονομάζεται Ηλίας Μπίρδας και έχει πολύ καλό έλεγχο της μπάλας. Μπράβο Ηλία, χαιρόμαστε να βλέπουμε ότι οι μαθητές ξεπερνούν τους δασκάλους μερικές φορές.

Από τα Hints 'n' τips μέχρι τον επόμενο μήνα Γεια Χαρά.

### **ΑΓΓΕΛΙΕΣ** lrΓΕΛΙΕΣ

ΕΚΠΛΗΞΗ. ΠΕΡΙΚΛΗΣ Τηλ.: 7793137.

τάσταση, έγχρωμο με joystick, manual και 55 ΠΑΛΕΙΤΑΙ AMSTRAD 6128 πράσινος + διπαιχνίδια 90.000. Τηλ.: 2779057.

+ ΒΙΒΛΙΑ + ΔΙΣΚΕΤΕΣ. Τηλ.: 7785982.<br>**Αγοησιμοποίητα** Amstrad 6128 πράσινο. σε 6394946.

ση, 55.000. Ανταλλαγές-πωλήσεις software για  $\overline{\text{AMSTRAD}}$  464 πράσινος + TV Γεωργία, πιλ.: 5236427.

βιβλία + προγράμματα. Τιμή έκπληξη. Τηλ.: |<br>Εξω-1624 Νίκρο Δαρειώτης. | ΠΩΛΕΙΤΑΙ ΑΜΙΘΑ 500 + 1084 SD + 20 | τερικό. Τηλ.: 2236175, Αγγελος Δαρειώτης. 6521624, Νίκος. ΠΩΛΕΙΤΑΙ AMIGA 500 + 1084 SD + 2ο

δια + προγράμματα + Pixel, μόνο 75.000. Τηλ.:

νος με πολλά έξτρα 90.000 και 65.000 αντί- ματα ΜΟΝΟ 130.000. Τηλ.: 8085098, ΚΩΣΤΗΣ. ΠΩΛΕΙΤΑΙ COMMODORE 64! Με έγχρωμο

χνίδια, joystick, αντιγραφικό, ελληνοαγγλικό manual, περιοδικά, μόνο 58.000. Στέφανος,

GAMES (Chase HQ, Op. Thunderbolt, Kick Off) 768 Color. Τιμές Ευρώπης • Δόσεις Ισθεις Ισθεις Ισθεις Ισθεις Ισθεις Ισθ και πολλά σχεδιαστικά, μουσικά, εκπαιδευτικά

**COMPUTERS** εφαρμογές + άριστη κατάσταση , μόνο Γιώργος. 83.000!1!, Αλέξης, τηλ.: 671 1845.

ριος + ΔΕΥΤΕΡΟ DISK DRIVE 5 1/4 + πολλές **ΜΟΝΑΔΙΚΗ** ευκαιρία: AMSTRAD 6128, έγ· | τες. Τιμή συζη<br>διακάτρο με προγράμματα + βιβλία, ΤΙΜΗ | χρώμος, joystick, πολλά πρωτότυπα και αντι- | τηλ.: 8013912. δισκέτες με προγράμματα + βιβλία. ΤΙΜΗ | Χρωμος, ιoystick, πολλά πρωτότυπα και αντι-<br>ΕΚΠΛΗΞΗ ΠΕΡΙΚΛΗΣ Τηλ.: 7793137 των 85.000. Τηλ.: 265853, Ανδρέας Κωτσόκης ATARI 520 SτFM, MONifOR ΕΓΧΡΩΜΟ

σκέτες σε άριστη κατάσταση, 65.000 δρχ. ΠΩΛΕΙΤΑΙ Atari 520 ST (drive διπλής όψε-

Αχρησιμοποίητο Amstrad 6128 πράσινο, σε **AMSTRAD 6128** ΕΓΧΡΩΜΟΣ μεταχειρισμέ άριστη κατάσταση, οδηγίες χρήσεως, παιχνίδια<br>16.4.20 Drive + BiBλin + 27 διακέτες + miλ. + εφαρμογές, μόνο 53.000, Σπύρος, τηλ.: νος + 2ο Drive + βιβλία + 27 δισκέτες + φίλ- + εφαρμογές, μόνο 53.000, Σπύρος, τηλ.: ΠΩΛΕΙΤΑΙ ATARI 520 STM με 1 MB μνήμη,<br>Σε πολλήσει 80.000 ή ουτολλάσσεται με περί 6394946.

GAMES AMIGA, ΝΙΚΟΣ, ΤΗΛ.: 7711166. ΠΩΛΕΙΤΑΙ Α6128, πράσινος, καλομεταχειρι- | λύμματα, δισκέτες. Τιμή 165.00<br>| σμένος, ΜΟDULATOR, δισκέτες, προεκτάσεις | 4828012, 6:30-7:30 μ.μ., Γιώργος. σμένος, MODULATOR, δισκέτες, προεκτάσεις ΠΩΛΕΙΤΑΙ 6128, joystick, βιβλία, 120 πληκτρολογίου, ελληνικά manuals, 56.000 δρχ.<br>ΓΑΩΙ καλάδιο καρασφάνου, καλά κατάστο Πηλ.: (031) 839594. 9:30-11:30 μ.μ. ΑΛΕΚΟΣ.

6128, τηλ.: 6843368. **AMSTRAD** 464 πράσινος + TV MODULATOR + sρeech synthesizer + 100 ΠΩΛΕΙΤΑΙ AMSTRAD 6128 μονόχρωμος + | προγράμματα + joysticks + manual + βιβλία, | ΠΩΛΕΙΤΑΙ COMMODORE 64 σε πολύ καλή<br>- διακάτερ + 3 διακετρθήκερ + 2 ioysticks + | 20.000!! μόνο. Τηλ.: 3469734. | κατάσταση, 2 JOYSTICK, ΚΑΣ

DRIVE + 512 Κ μνήμη + 80 δισκέτες γεμάτες ΠΡΟΣΟΧΗ λόγω άμεσης ανάγκης χρημάτων | + joystick + πολλά extra, αμεταχείριστη σε | ΕΥΚΑΙΡΙΑ!!! Αχρησιμοποίητο Commodore 64<br>Δείται ΑΜSTRAD 6128 έγχρομιος + πριχνί- | άψογη κατάσταση, 200.000 δρχ. Μάνος, τηλ.: | + κασετόφω πωλείται AMSTRAD 6128 έγχρωμος + παιχνί- | άψογη κατάσταση, 200.000 δρχ. Μάνος, τηλ.: | + κασετόφωνο + παιχνίδια, μόνο 33.000, και<br>- δια + προχράμματα + Pixel μόνο 75.000, και | 8000926, απογεύματα. | | | | | | | | | | |

 $AMIGA 500 + επέκταση  $A501 + 2$  joysticks$ AMSTRAD 6128 έγχρωμος κα<sup>ι</sup>ένας πράοι· + δισκετοθήκη + πολλά nοιχνiδια και προγρόμ-

τηλ.: 9813000.<br>
τηλ.: 9813000. ' AMIGA ASOO + 1084 S Color. Πώληση | ΠΩΛΕΙΤΑΙ Commodore-64 του '90 με κασε-<br>νονδοική-λιανική. Επίσης Atari 520 ST εξωτε- | τόφωνο, με πολλά παιχνίδια, με μεταλλικό χονδρική-λιανική. Επίσης Atari 520 ST εξωτε-ΠΩΛΟΥΝΤΑΙ 2 AMSTRAD 6128 ξεχωριστά ρικό drive για Atari-Amiga 26.000. ABC 286/20 | joystick, manuals και εγγύηση της ΜΕΜΟΧ. Τι-<br>1. Δουστη κατάσταση με όλα τα ΤΟΡ΄ 10 | ΜΗz και 386/33 MΗz Cache, resolution 1.024 x | μή συζ σε άριστη κατάσταση με όλα τα ΤΟΡ΄10 | MHz και 386/33 MHz Cache, resolution 1.024 χ | μή συζή<br>ΩΑΜΕΡ (Chase HO, On Thunderholt Kick Off) | 768 Color, Τιμές Ευρώπης - Δόσεις ICB | γιάννης,

ΠΩΛΕΙΤΑΙ εντελώς αχρησιμοποίητο τόσταση μαζί με JOYSTICK, δισκετοθήκη, κα- manual. Πληροφορίες: Πέτρος, τηλ.: 8013912.

Amstrad 6128 + έγχρωμο monitor + παιχνίδια + | λώδια, δισκέτες. ΠΛΗΡΟΦΟΡΙΕΣ: 9938338,

AMSTRAD 6128 ΕΓΧΡΩΜΟΣ Ολοκαίνου-<br>AMISTRAD 6128 ΕΓΧΡΩΜΟΣ Ολοκαίνου- **ΠΟΝΑΛΙΚΗ** ευκαιρία: AMSTRAD 6128, έγ-<br>AMISTRAD 6128, έγ- Τιμή συζητήσιμη, Πληροφορίες Πέτρος,

ΠΩλΕΙΤΑΙ AMSTRAD 6128, υπεράριστη κα- (ΘΕΣ/ΝΙΚΗ).<br>
ΠΑΛΙΤΗΣ (5-8μ.μ.), 8654426.<br>
ΜΠΑΜΠΗΣ (5-8μ.μ.), 8654426.

ΠΩΛΕΙΤΑΙ AMSTRAD CPC 6128 ΠΡΑΣΙΝΟΣ Τηλ.: 2510337, Μαρίνος. (ως) + games + εφαρμογές + manuals + υπε-<br>ΠΑΛΑΙΔΙΑΙΑΣ ΤΗΝ ΕΡΑΣ ΤΗΝ ΕΠΙΔΙΑΙΑΣ ΠΑΛΙΔΙΑΙΑΣ ΤΗΝ ΕΠΙΔΙΑΙΑΣ ΤΗΝ ΕΠΙΔΙΑΙΑΣ ΠΑΛΙΔΙΑΙΑΣ ΤΗΝ ΕΠΙΔΙΑΙΑΣ ΤΗΝ ΕΠΙΔΙΑΙ

τρο, πωλείται 80.000 ή ανταλλάσσεται με περι- 6394946.<br>Στροχειά με ΔΜΙΟΛ Διάμε αυταλλάσσει με περι- το προσωπικού του του του μεγαλύτιο με βάση, εκτυπωτή STAR NL10, κα φερειακά για AMIGA. Ακόμα ανταλλάσσω | ΠΩΛΕΙΤΑΙ Α6128, πράσινος, καλομεταχειρι- | μόνιτορ με βάση, εκτυπωτή STAR NL10, κα-<br>GAMES AMIGA NIKOS THA : 7711166

TITΛΟΙ, καλώδιο κασετοφώνου, καλή κατάστα- Πηλ.: (031) 839594, 9:30-11:30 μ.μ. ΑΛΕΚΟΣ. **COMMODORE 64** + κασετόφωνο + joystick<br>
π ΕΕ 000 Δυταλλανέο πωλήσειο ερίψισεο και Παρακτικά του Παρακτικό της ΕΕ 4 + 30 παιχνίδια. Πω

90 δισκέτες + 3 δισκετοθήκες + 2 joysticks +  $\begin{bmatrix} 20.000! \text{ \textmuovo.} \end{bmatrix}$  πλ.: 3469/34. κατάσταση, 2 JOYSTICK, ΚΑΣΕΤΟΦΩΝΟ και κατά τη εξω-

2711132, Θανάσης.<br>2711132, Θανάσης.<br>**AMIGA 500** + επέκταση A501 + 2 iovsticks Σπύρος, 6394946.

στοίχα. Νίκος, τηλ.: 4119879, 8-4.<br>
MIGA 1 MB: 135.000. 2.5 MB: 72.000. 0.5 προνοάμματα + 5 βιβλία εφαρμονής + προγράμματα + 5 βιβλία εφαρμογής + AMSTRAD 6128 πράσινος με δισκέτες, παι· ΜΒ: 21.000, ΜΙDΙ 5 ουt: 25.000!, έπιπλο: interphase fast load. Δώρο μια δισκετοθήκη<br>Ιδια invetick αντιχροφικό ελληνοσιχνλικό 20.000, Τηλ.: 2815256/2790041. ΜΟΝΟ 110.000, τηλ.: 51291

προγράμματα: 55.000. Τηλ.: 6511778 (8-9 μ.μ.).<br>ΠΩΛΕΙΤΑΙ Commodore 128, DD 1571, ΠΩΛΕΙΤΑΙ: ΑΜΙGA 500 σε ΥΠΕΡΑΡΙΣΤΗ κα- monitor 1901, κασετόφωνο, πολλές δισκέτες, monitor 1901, κασετόφωνο, πολλές δισκέτες,

## ΑΓΓΕΛΙΕΣ

 $COMMODORE$  128 + drive 1570 + ΑΙΧΝΙΔΙΑ + δισκετοθήκη + joystick + manual + κασετόφωνο + κασέτες, ΜΟΝΟ 85.000. Τηλ.: 3252519 (8·4 μ.μ ) ΝΙΚΟΣ.

COMMODORE 128, DRIVE 1571, ΠΡΑΣΙΝΟ MONITOR PHILIPS ΠΟΛΛΑ ΠΡΟΓΡΑΜΜΑΤΑ ΚΑΙ FLIGHT SIMULAτiON ΕΥΚΑΙΡΙΑ ΤΗΛ.: 2821093,

COMMODORE 128 D με ενσωματωμένο drινe, ιoystιck, 100 δισκέτες, δισκετοθήκες, manuals, τηλ.: 4133981, απόνευμα, Ηλίας.

SPECTRUM 48 K ΜΕ ΕΓΧΡΩΜΟ MONITOR και 60 παιχνίδια εμπορίου, βιβλία, προγράμμα-

SHE SHOWS IT SHOWS ENTIRE TO ΠΑΡΑΚΑΤΩ ΠΟΛΕΜΙΚΟ ΥΛΙΚΟ: ΕΝΑΣ COMMODORE 128 D, ΕΝΑ SYNTHI CASIO CT430 STEREO, ΔΥΟ STARMOUSES ΓΙΑ SPECTRUM, ENA SPECTRUM DRUM MACHINE, ENA 3CHANNEL SOUND ΓΙΑ 48 Κ. ΔΥΟ ΠΥΡΑΥΛΟΙ ΡΑΤΒΙΟΤ. ΒΡΙΣΚΟΜΑΣΤΕ ΣΕ ΕΠΙΦΥΛΑΚΗ ΟΛΟ ΤΟ 24ΩΡΟ. ΖΗΤΗΣΤΕ ΤΟΝ ΤΗΕΟ SCHWARZKOPF ΣτΟ (01) 6513841.

ΠΩΛΕΙΤλ : ALTEC-286, 12 MHz σε τΙΜΗ ΧΟΝΔΡΙΚΗΣ!Ι! <sup>Ο</sup>Η/Υ είναι αχρησψαποiητος, αγοpόστηκε σnς 1811191 και πωλείται ΣτΗ ΧΟΝΔΡΙΚΗ λόγω ανάγκης. Τηλ.: 8629480· 8623721·7520865.

ΠΩΛΕΙΤλl ΑΜΕΤΑΧΕ ΠΩΛΕΙΤΑΙ ΑΜΕΤΑΧΕΙΡΙΣΤΟ ORIGINAL IBM τα, 9.000 δρχ. Τηλ. : 8042979, Ζώης. (+ 4 Εξτρα κόρτες ΙΒΜ + ρογράμματα + APPLE IIC εκτυπωτή, mouse, προγράμματα

φορiες στο τηλ.: (031) 799453.

λΤ·συμβατό, στα 16 MHz, 20 ΜΒ hard, 1,2 MB floppy, EGA + Hercules κάρτες (δύο), EGA έγχρωμο monitor, LC·IO ρrinter. Ολοκαίνου· ιαΙΙΙ Μόκης, Τηλ.: 9510474.

λMSTRλD 1512 DD έγχρωμος με manual, καλύμματα, joystick, φίλτρο, δισκετοθήκη, 250 δισκέτες μόνο 170.000. Θοδωρής, τηλ. : 9814481.

ΕUROPC ΕΓΧΡΩΜΟ, ΑΡΙΣΤΗ κατάσταση, original παιχνίδια SIERRA, manuals, καλύμματα. ΜΟΝΟ 160.000. Σπύρος, τηλ : 6833545, onoνεύματα. γεύματα.

ΑΜΕΤΑΧΕΙΡΙΣΤΟΣ EMPSON LX-800). Πληρο- γραφείου, αρχείο W/processing, λογαριασμοί

I I I

<sup>ι</sup> I I  $\parallel$ 

#### r----------------------------------------~~ ΓΕλΙΑΣ I ΚΟΥΠΟΝΙ ΚΑΤΑΧΟΡΗΣΗΣ

Γράψτε την αγγελία σας στον παρακάτω πίνακα. Σε κάθε τετράγωνο αντιστοιχεί ένα γράμμα. Στο διάστημα που μεσολαβεί ανάμεσα σε δύο λέξεις αφήνετε ένα κενό τετράγωνο. Γράφετε με πεζά, χρησιμοποιώντας κεφαλαία μόνο για κάποιες λέξεις που θέλετε να ξεχωρίζουν. Σε περίπτωση που κάποια αγγελία είναι γραμμένη ολόκληρη με κεφαλαία, θα δημοσιεύεται με πεζά ή θα επιβαρύνεται με προσαύξηση 50%.

**κατά 400%.** Στείλτε τις αγγελίες σας μέχρι τις 10 του μήνα που προηγείται (σφραγίδα ταχυδρομείου) από αυτόν που θα κυκλοφορήσει το τεύχος στο οποίο θέλετε να δημοσιευθούν.

Το κουπόνι πρέπει να συνοδεύεται απαραίτητα από ταχυδρομική επιταγή που να καλύπτει το ποσόν.

πλαίσιο και φόντο επιβαρύνονται με αύξηση κατά 100% της αρχικής τους τιμής, ενώ, αγγελί ες που ξεχωρίζουν απ' όλες τις άλλες,

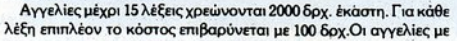

Προς το περιοδικό PIXEL (τμήμα αγγελιών) Λ. Συγγρού 44, TK 11742 Αθήνα

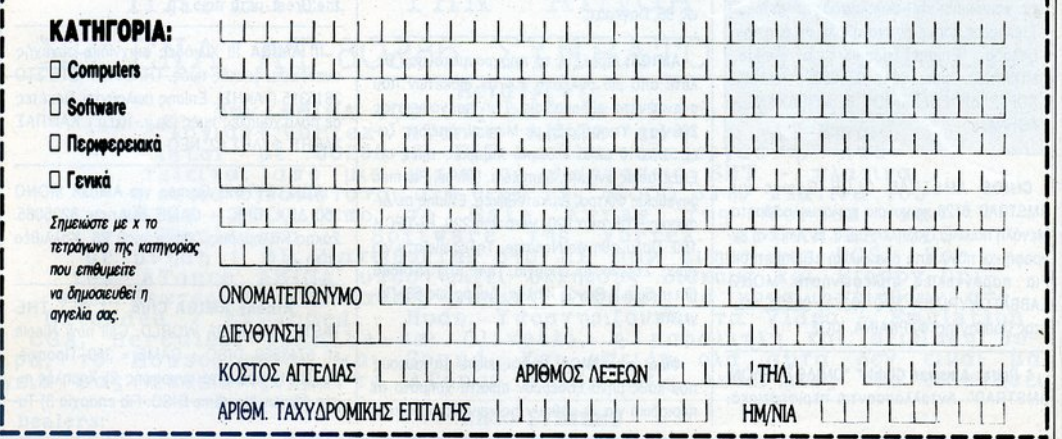

PIXEL | ΜΑΡΤΙΟΣ '91|95

### ΑΓΓΕΛΙΕΣ ~--~ΓΓΕΛΙΕΣ

150.000. Τηλ. : 9587552, ώρες 8·3 εργάσηιες.

### **SOFTWARE**

**AMSTRAD** 6128 τα καλύτερα προγράμματα στις καλύτερες τιμές. Ακυκλοφόρητα παιχνίδια, αντιγραφικά και ό,τι άλλο χρειάζεστε. Σφακιανόκη 13, Ιεράπετρα Κρήτης, τηλ.: (0842) 28215.

AMSTRAD 6128. Εχοuμε τα mo καινούριο GAMES • υπεύθυνη εγγραφή • ταχύτατη παρά· δοση. ΣΤΕΛΝΟΥΜΕ ΠΑΝΤΟΥ. Ενα τηλέφωνο θα σος πεισει. Μόνα πρωί, τηλ.: 8314078, Μά· κης.

AMSTRAD CHRIS SOFT. Σε μας θα βρείτε ό,τι δεν έχετε βρει στα όλλα Club. Δηλαδ<sup>ή</sup>με· γόλη ποικιλiα, χαμηλές τψές. Τηλεφωνήστε στο 9832374, καθημερινά 3 μ.μ.-5 μ.μ. και Σαββατοκ(ιριακα. Χρήστος Καροκουλόκης, Αθανα· οίου άκου 22.

AMSTRAD ATHENS CLUB. ΤΩΡΑ γιορτό· ζαuμε 5 XPONIA ΜΑΖΙ ΣΑΣ. Με μια οξεπέρο· στη προσφορό. ΜΕ ΣΥΝΔΡΟΜΗ 12.000 τομή· να παίρνετε 50-60 παιχνίδια από ΑΓΓΛΙΑ. Τηλ.: 2021377 ΓΙΩΡΓΟΣ. AMIGA GAME ΚΑΙ DISC ΜΟΝΟ 350 ΔΡΧ. ΚΑΛΑΜΑ 32, ΚΥΨΕΛΗ.

AMSTRAD 6128 εκατοντάδες προγράμ· ματα • games • utilities, εισαγωγή από Αγγλία. Τιμές φανταστικές. Υπάρχουν όλα τα καινούρια και ακυκλοφόρητα games. Στέλνουμε και με αντικαταβολή σε όλη την Ελλάδα. Επίσης games για Amiga. ΙΧλΛΗΣ, τηλ.: (01) 9349206, •MAIKL SOFT", ΔΡΑΓΑΤΣΑΝΙΟΥ 8, ΜΠΡΑΧΑΜΙ · AOHNA.

CHIOS AMSTAAD CLUB Games για AMSTAAD 6128 καινούρια και ακυκλοφόρητα. Μεγάλη ποικιλία, χαμηλές τιμές, εγγυημένη εγγραφή και πάνω από όλα φιλική εξυπηρέτηση. γραφή και πάνω ότι το κατάλα φιλικό του συνεργασία στην εξυπηρέτηση. Το κατάλα φιλικό του συνεργασία του συνεργ Για παραγγελίες τηλεφωνήστε ΜΟΝΟ ΣΑΒΒΑΤΟΚΥΡΙΑΚΑ ΣτΟ (0271) 22225. 'Κώ· στας Πασβάντης, ΦΑΡΚΑΙΝΑ, ΧΙΟΣ.

' Patras Amstrad Club! ' "ΟΜΙΛΟΣ ΦΙΛΩΝ AMSTAAD". Ανταλλάσσονται περιφερειακό, ρουτίνες , πληροφορίες. Διαθέτουμε ΚΑΙΝΟΥΡΙΑ ΔΙΑΦΗΜΙΖΟΜΕΝΑ GAMES FAEEIII Πληροφορίες: (061) 328260, σπογεύ· ματα. Γιαννικόπουλος Κωνσταντίνος (και λοιποί), 2η πάροδος Σατωβριάνδου, Πάτρα. ΕΥΤΥΧΙΣΜΕΝΟ το 1991!!!

AMSTRAD KOSTAS CLUB (ΚCη)!!! Για να έχετε την ΚΑΛγΤΕΡΗ ΦΙΛΙΚΗ ΕΞγΠΗΡΕΤΗΣΗ και το ΠΑΙΧΝΙΔΙΑ που θέλετε, από την ΠΛΟΥΣΙΑ ΣΥΛΛΟΓΗ μας, με ΑΚγΚΛΟΦΟΡΗΤΟΥΣ και ΚΑΙΝΟΥΡΙΟΥΣ ΠΤΛΟΥΣ (κασέτα <sup>ή</sup>δισκέτα). Πληροφορίες: (061) 322071 ή ΓΡΑΨΤΕ 'Για το AMSTAAD KOSTAS CLUB, Τ.θ. 1188 Τ.Κ. 26110 ΠΑΤΡΑ", Αντωνακόπουλος Κωνσταντίνος.

ΤΑ ΚΑΤΑΠΛΗΚΤΙΚΟΤΕΡΑ παιχνίδια στον AMSTRAD 6128, από ΤΕΡΑΣΤΙΑ ΣΥΛΛΟΓΗ! ΤΑ ΕΧΟΥΜΕ ΟΛΑ ΠΡΩΤΟΙ! Και σε ΤΙΜΕΣ **ΠΟ** ΛΕΝ ΘΑ ΒΡΕΙΤΕ ΠΟΥΘΕΝΑ! ΚΑΘΕ που απαιτυπε πιπροστατικές προστατικές προσ ΒΔΟΜΑΔΑ ΚΑΙΝΟΥΡΙΕΣ ΠΑΡΑΛΑΒΕΣ! ΕΝΑ τηλέφωνο θΑ ΣΑΣ ΠΕΙΣΕΙ: (031) 310065 (από 9:30 μ.μ.) ΓΙΑΝΝΗΣ ΚΩΝΣΤΑΝΤΟΠΟΥΛΟΣ, ΧΑΡΙΛΑΟΥ-ΘΕΣ/ΝΙΚΗ ΧΑΡΙΛΑΟΥ .eΕΣιt-ιΙΚΗ.

Εχειc; Amlga? Μένεις σε Πσγκρότι, Βύρωνα, Ζωγρόφοu, Ιλlσια, Ηλιούπολη? θέλεις τα προ· γράμματα που ζητάς την όλλη μέρα στα σπίτι σου? Θέλεις να τα διαλέξεις από μια συλλογή 1.470+ προγραμμάτων? Θέλεις κάθε βδομάδα να έχεις τα τελευταία 20 προγράμματα πριν από τους άλλους? Αν ναι, τότε Θάνος (01) 7514685 (9π.μ .-5μ μ.). Θάνος Ψηλός, Δαμόρε· ως 66, Παγκράπ.

AMIGA: Διαλέξτε τα προγράμματα που βέ· λετε από μια αuλλοyή 1.470+ δισχετών που ανανεώνεται εβδομαδιαία. Τιμή προγράμματος 200 δρχ. Υποστήριξη με Manual, άπειρες ζωές. Στο 10 όλλα 4 δώρο. Χαμηλές πμές σε: Επεκτάσεις μνήμης, Samplers, Drives, Pacman Joysticks, Φίλτρα, Δισκετοθήκες. Επίσης σε Δισκέτες: TDK από 220, Verbatim 220, HI-TECH 160. Πολύ φθηνές Noname. Τηλεφωνήστε για τιμές. Στέλνονται επαρχία. Τηλ.: (01) 7514685 (9π μ.·5μ.μ.). Θάνος Ψηλός, Δαμάρεως 66, Πα· γκρόπ.

Φίλοι της AMIGA, μήπως είστε απ' αυτούς που κάθε μήνα ξοδεύουν αρκετό χρήματα σε περιοδικό για να μάθουν πς καινούριες κuχλοφορ!ες παιχνιδιών; Αν ναι, τότε πάρτε το 7221531 για να μάθετε ποιοι πραγματικό φέρ· νουν αυτά τα παιχνίδια στην Ελλάδα. Εξαιρετικές τιμές, εγγυημένο φόρτωμα. Με την ανορά πολύπλοκων παιχνιδιών δίνονται οδηγίες και manuals αν χρειάζονται, Φανταστικές τιμές για ΝΟ ΝΑΜΕ δισκέτες. Στέλνουμε με αντικαταβολή σ' όλη την Ελλάδα. Λοΐζος Λοΐζος, Αναλήψεως 15, Καιαοριανή.

\*\* AMIGA SUPPORT CLUB \*\* To AMIGA SUPPORT CLUB by ΚΟΙΌΣ ΧΡΗΣΤΟΣ ΠΡΟΣΦΕΡΕΙ: 1) 350 disk + game 2) AJI the top games of the world 3) Το γρηγορότερο δίκτυο ΑΝΤΙΚΑΤΑΒΟΛΩΝ 4) ΠΑΡΑΔΟΣΗ ΣτΟ ΣΠΙτl ΣΑΣ 5) WORKS... or we CHANGE it "FREE". Call 2771065 ΧΡΗΣΤΟΣ ΚΟΤΟΣ, 2772667 ΝΙΚ ΟΣ ΚΟΛΙΔΑΣ.

AMIGA: New Games, Εφαρμογές : 350 gamedisk. Αντικαταβολές, παράδοση σπίτι. Virus free. Δωρεάν κατάλογος. Πρωί 4184819, απόγευμα 4111461, Νίκος Γκίκας, Νοταρά 79.

AMIGA 500: παιχνίδια, προγράμματα, αντιγροφutό, ποραγγελiες προγραμμάτων και εικόνων. Πλούσια δώρα, τηλέφωνο 9322573, Dragons Clυb. Δημήτρης Κωστανπνίδης, Ομή· ρου 65, Νέα Σμύρνη.

Για Amlga. Ενδιαφέρομαι για επαγγελμαπκά προγράμματα επιτραπέζ ας έκδοσης κα<sup>ι</sup>ελλη· νικές γραμματοσειρές. Τηλ.: 7665077 Πέτρος τhe Greal, μετά πς 5 μ.μ .

!!! AMIGA ill Χιλιάδες παιχνίδια, συνεχής ανανέωση, φιλικές τιμές. ΤΗΛΕΦΩΝΗΣΤΕ ΣΤΟ 2815315 (fλΚΗΣ). Εnlσης πωλούνται δισκέτες σε πολύ χαμηλές τιμές (3μ.μ.-10μ.μ.). ΚΑΜΠΑΣ ΤΑΚΗΣ, ΦΥΛΗΣ 62, ΝΕΟ ΗΡλΚΛΕΙΟ.

ΑΠΙΣΤΕΥΤΟ!!! Games για AMIGA ΜΟΝΟ 350 ΔΡΧ. DISC + GAME call now 8225065. Σάκης Καλημέρης, Χαροκόπου 28, Καλλιθέα  $(4-10 \mu.\mu.).$ (4·10μ μ,) .

"" Athens AMIGA Club "" GET THE TASTE OF AMIGA WORLD. Call now Nicola at: 5743669. DISC + GAME = 350. Προσφέραuμε: 1) Ποιότητα εγγραφής 2) Χαμηλές n· μές Αδειων Νο name DISC. Για επαρχία 3) Τα·

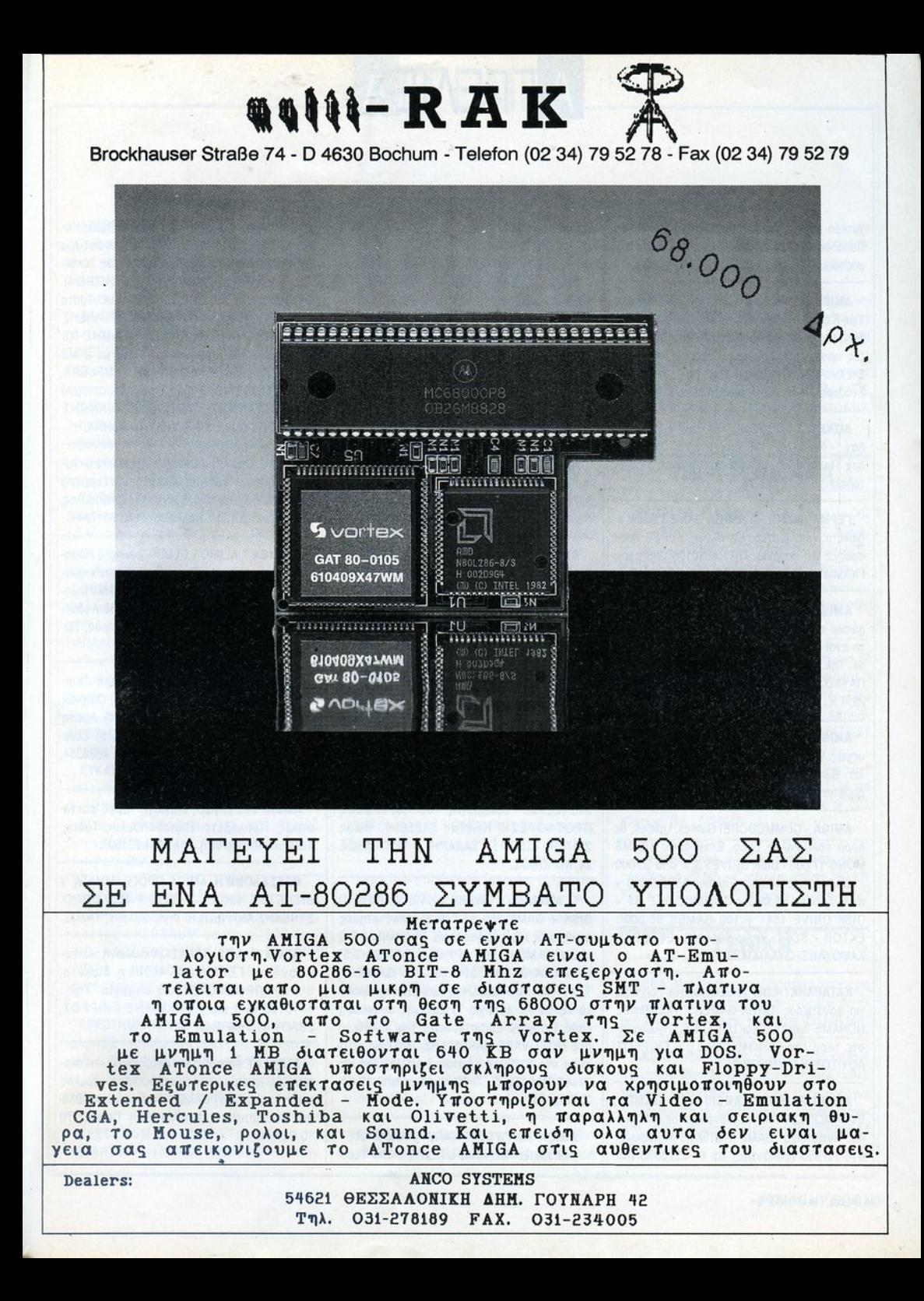

### ΑΓΓΕΛΙΕΣ r----IΓΓΕΛΙΕΣ

χύτερο δίκτυο αντικαταβολών. Για Αθήνα 4) Παράδααη στο σπίπ καθημερινά, 5) Εγγυημένο φόρτωμα.

AMIGA πρόγραμμα + δισκέτα 450 δραχμές. Στις 5 δισκέτες δώρο άλλη μία. Προσφορά: 20 σκέτες επιλογής σας προς 7.000 ή 30 δισκέτες προς 9.300 δραχμές. Τεράστια συλλογή. Στέλνονται αντικαταβολές. Τηλ.: 6423274 Στοιίρος Παγαδόρος, Λεωφ. Αλεξάνδρας 310.

ΔΙΣΚΕΙΕΣ 3,5" SONY 180 δρχ. - JVC 175 δρχ. - ΝΟΝΑΜΕ 130 δρχ. - 5,25" JVC 110 δρχ. Προσφορές για ποσότητα. Δεκτές αντικαταβαλές. Τηλ.: 6423274.

ΓΕΡΜΑΝΙΚΟ CLUB AMIGA GAMES 250!!! <sup>η</sup> δισκέτα, γρηγορότερα απ' όλους, SUPER προσφορές για επαρχία. Τηλ.: 4610190 (3-8 μ.μ.), ΓΚΑΜΙΛΗΣ ΓΙΩΡΓΟΣ, ΕΒΡΟΥ 48, ΠΕΙΡΑΙΑΣ.

AMIGA SOFTWARE!!! Τεράστια ποικιλία games στην καταπληκτική τιμή των 250 δρχ. το ένα! Επlσης πωλούνται παιχνίδια για CBM 64. Τηλ.: 031-919868 ΣΤΕΦΑΝΟΣ, 031-922658 ΠλΥΛΟΣ. ΣτΕΦλΝΟΣ ΟΡΦΑΝΟΣ, θΡΑΚΗΣ 22, Τ .Κ. 553 37, ΤΡΙΑΝΔΡΙΑ, θΕΣΣΑΛΟΝΙΚΗ.

AMIGA GAMES! Παραλαβή νέων τίτλων συνεχώς. Επlσης υπάρχει συλλογή με όλα τα παλιό. Game 250, gamedisk 420. Τηλ : 931483, Δημήτρης Χαμαλlδης, Αμφίπολης 7, θΕΣΙΝΙΚΗ.

AMIGA • COMMODORE! Games, Utilities, σε πόρο πολύ καλές τιμές. Επεκτάσεις 112 ΜΒ ΜΟΝΟ 17.000 • DΙSK DRIVES 3,5" από 20.000 - τροφοδοτικό 15.000. Επίσης: AMIGA-500 + πολλά extra 85.000 • COMMODORE 64 + DISK DRIVE 1541 + 100 GAMES 55.000!! ΕΚΤΟR - SOFT. Τηλ.: 8618368, ΕΚΤΟΡΑΣ ΚΑΨΟΥΛΗΣ. ΟΥΜΙΑΜ ΚΙΝΓΚ 21.

ΚΑΤΑΠΛΗΚΤΙΚΟ!!! Ακυκλοφόρητα παιχνίδια για φανατικούς AMIGA-GAMERS. Πάμφθηνες ΝΟΝΑΜΕ δισκέτες και υτιιιτιεs. Τηλεφωνήστε τώρα στο 8959340 (3-9 μ.μ.), ΓΙΩΡΓΟΣ ΛΟΥΙΖΟΣ, ΚΑΛΥΜΝΟΥ 2.

AMIGA-PC SOFTWARE !!! NEW GAMES, ΕΦΑΡΜΟΓΕΣΙΙ Ολα τα καινούρια σε: 330 και 400 αντlστοιχα (GAME + DISK)!!! Τηλέφωνα: 01·2757855 (Βαλόντης) και 01-2525958 (Νίκος) !!! ΑΝΤΙΣΤΟΙΧΑ!! ΑΝΤΑΛΛΑΓΕΣ -ΣΥΝΔΡΟΜΕΣΙΙ ΙΝΤRΟS!!

AMIGA GAMES - ΕΦΑΡΜΟΓΕΣ - UTILITIES. Κάθε εβδομάδα παραλαβές ΕΞΩΤΕΡΙΚΟΥ. ΕΓΓΥΗΜΕΝΗ ΕΓΓΡΑΦΗ. SUPER τιμές. ΤΩΡΑ 7778016, ΣΩτΗΡΗΣ WISDOM. ΠΑΓΚΡΑτΙΟΥ i4 • ΖΩΓΡΑΦΟΥ.

AM Gλ • Ολα τα τελευταία ΤΟΡ GAMES • 350 Programdisk • Οι καλύτερες ΕΦΑΡΜΟΓΕΣ • MANUALS. ΠΑΥΛΟΣ, τηλ.: 3253477.

AMIGA - games μεγάλη ποικιλία, από τα πιο γνωστό στην Ελλάδα. Πληροφορ(ες στο 6570954, Μιχάλης Νταλάκος, Κύθνου 8 - Αγία Παρασκευή.

AMIGA Utilities, Manuals. Περιφερειακά: Digiνiew, Midi, Sampler. Hard Disk, Genlock, Expansion RAM. Δισκέτες FUJI 3.5" 220. NEW FAT AGNUS 1 MB. Εξειδικευμένο SERVICE για την ΑΜΙGA. Τηλ.: 2475030 ΣΤΕΦΑΝΟΣ ΔΕτΣΗΣ, ΝΑΞΟΥ 4.

SOFTWARE ΓΙΑ AMIGA 350 MAZI ME ΔΙΣΚΕΤΑ JVC, συνεχής ανανέωση από εξωτερικό. Εχουμε τις καλύτερες ημές. κόrΙΑΣ ΘΩΜΑΣ, MIX. ΚΟΡΑΚΑ 7, ΑΓΙΟΣ ΝΙΚΟΛΑΟΣ ΑΧΑΡΝΩΝ, ΤΗΛ.: 8312883.

AMIGA SOFTWARE • 150 ΔΡΧ !!! Το 'χουμε όλα (Games - εφαρμογές - υtilities) κι άλλες ΠΡΟΣΦΟΡΕΣΙΙΙ Κώστας 5125600, Νίκος 2917814, ΚΩΣΤΑΣ ΤΣΑΔΑΡΗΣ - ΤΡΙΠΟΛΕΩΣ 24, ΚΟΛΩΝΟΣ.

" AMIGA SOFTWARE - HARDWARE " 1) DISK + GAME 350 ΔΡΧ.!!! 2) Πολύ φτηνές συνδρομές και περιφερειακά. 3) ΜΝΗΜΗ 512 '+ I GAME 20.000 ΔΡΧ.!!! 4) DRIVES 3,5" CUMANA 27.000 ΔΡΧ.!!! + 1 GAME 5) TAXvrATH ΠΑΡΑΔΟΣΗ 6) Δωρεάν ταχυδρομικό έξοδο για επαρχία 7) Συνεχής ανανέωση κόβε Τετάρτη. Εμπιστευθείτε τον καλύτερο στο SOFTWARE-HARDWARE. Τηλεφωνήστε στο SOFTWARE στη Περιουργία της καταστείας του 1990 και το 1990 και το 1990 και το 1990 και το 1990 και το 1990 τώρα στο 5132919 Κώστας Σινανάς, Δρόμος 77-ΑθΗΝΑ. Ωρες: 9,:00·11 :00, 13:00-18:30, 22:00-24:00.

AMIGA 1.2-1.3 SOFTWARE - HARDWARE Πωλούνται Παιχνίδια, UTILITIES από Τεράστια συλλογή. Συνεχής Ανανέωση • Τιμές Κο· ταπληκτικές. Στέλνουμε ΠΑΝΤΟΥ. Φόρτωμα ΕΓΓΥΗΜΕΝΟ. Κατασκευάζουμε Παντός Τύπου Προγράμματα σε ASSEMBLY (και INTROS). Από Hardware Πολλά Πρωτότυπα Κυκλώματα όπως Printer Bυffers, ΚΥΚΛΩΜΑ ΡΥΘΜΙΣΗΣ ΤΑΧΥΤΗΤΑΣ κ.λπ. Επεκτάσεις ΜΝΗΜΗΣ 0.5 ΜΒ μόνο 20.000, καθώς και 8 ΜΒ με 2 ΜΒ Popυlated μόνο 90.000. Τέλος SAMPLERS, MIDIS, MODEMS, Βιβλία Προγραμματισμού λπ. ΓΙΑΝΝΗΣ 5620754. ΓΙΑΝΝΗΣ ΣΟΤΗΡΟΠΟΥΛΟΣ, ΚΕΡΚΥΡΑΣ 10-ΑΘΗΝΑ. ΣΩΤΗΡΟΠΟΥΛΟΣ, ΚΕΡΚΥΡΑΣ 10-ΑθΗΝΑ.

λΜ Gλ. Ολα τα καινούρια games πριν κυκλοφορήσουν. Τεράστια συλλογή από <sup>Γ</sup>ερμανiα μόνο 250 δργ. το ένα. Γιάννης Μαρκόπουλος, Ματζαγριωτάκη 110, Καλλιθέα, Τηλ.: 9517241.

' AMIGA ' ALIMOS CLUB • Συνεχής Παραλαβή νέων τίτλων • Ευκαιρίες για συνδρομη· τές • Δισκέτες. Αδειες ·Ταχύτατη Ανπκαταβολή σ' όλη την Ελλάδα - Τηλ .: 9842986 Ανδρέας - 9832374 Ηλίας. Ανδρέας Κατσαρός, Παπαδιαμάντη 4.

AMIGλ NIKSOFτ <sup>=</sup>1) Τα καλύtερο • καινούρια games σε μεγάλη συλλογή, 2) Παιχνίδι <sup>+</sup>δισκέτα <sup>=</sup>350, 3) Προσφορές, 4) Αμεση εξυπηρέτηση, 5) Σίγουρο φόρτωμα, 6) Συνεχής ανανέωση. ΠΡΟΛΑΒΕΤΕ!! Τηλ.: 4628354, Νίκος-Πειραιάς.

AMIGA 500 μεγάλη συλλογή. Τιμές φαντα· στικές. Προλάβετε. Παπαδόπουλος Τόσος, Χαλκέων 10-Θεσ/νίκη. Τηλ.: 031/231507.

ΘΕΣΣΑΛΟΝΙΚΗ AMIGA ΠΡΟΓΡΑΜΜΑΤΑ + ΔΙΣΚΕΤΕΣ 450 ΔΡΧ. ΣΤΙΣ 4 ΜΙΑ ΔΩΡΟ. ΣΥΝΕΧΗΣ ΑΝΑΝΕΟΣΗ. ΤΗΛ.: 231507, ΤΑΣΟΣ.

ΑΤΑRΙ GAMES. ΤΕΡΑΣΤΙΑ συλλογή, κατευθείαν από ΓΕΡΜΑΝΙΑ , 400!!! η δισκέτα, SUPER ΠΡΟΣΦΟΡΕΣ για επαρχία. Τηλ.: 4610190 (3-8 μ.μ.). ΓΚΑΜΙΛΗΣ ΓΙΩΡΓΟΣ, ΕΒΡΟΥ 48, ΠΕΙΡΑΙΑΣ.

ATARI ST παιχνlδιό κα<sup>ι</sup>εφαρμογές - αντικα· ταβολές παντού - νέες κυκλοφορίες - τρελές τιμές· τηλ. : (031) 673226 - απογεύματα. Βλό· σης Χατζησταύρου, Μπελογιάννη, Πεύκα, 570 10 Θεσ/νίκη.

## IΓΓΕΛΙΕΣ

ATARI ST. Αναλαμβάνω τη βελτίωση· μελέ· τη των προγραμμάτων σας και ενσωμάτωση σ' αυτό unορουτίνων προγράμματα . Τηλ.:

ST-CBM 64 ΟΛΑ τα ΚΑΙΝΟΥΡΙΑ παιχνίδια αντικαταβολές παντού – ΦΑΝΤΑΣΤΙΚΕΣ

COMMOOORE 64·128 • AMIGA!!! Προλάβε· τε!!! Πωλούνται παιχνίδια • κασέτα/δισκέτα . τεραστια ποικιλία - φανταστικές τιμές - εγγύημένο φόρτωμα!!! Μιχάλης, τηλ.: 4181420.

64 κασέτα στην τιμή των 2.000 δρχ. Προλάβε· λέως Κων/νου 264.

COMMODORE 64·128 ΚΑΣΕΤΑ·Δ ΟΛΑ τα ΤΟΡ GAMES σε τιμές τρελές. ΓΙΑ αγορά άνω των 4.000 δώρο joystick. ΑΚΗΣ ΠΑΠΑΔΟΠΟΥΛΟΣ, τηλ.: 8958812.

έκαστα μέσα από μια μεγάλη συλλογή παιχνιδιών, εφαρμογών. ΓΙΑΝΝΗΣ ΠΑΝΤΑΖΗΣ, ΔΙΓΕΝΗΣ 19 βΟΥΛΑ·ΑθΗΝΑ, τηλ.: 8990381. ΑΜΕτΑΧΕΙΡΙΠΑ!, Τηλ.: 6726300 και 6473284

επιλογής σας μόνο 1.300 δρχ. Σε κασέτα ή δίσκον. Υπάρχουν όλο το αντιβραφείο αισίουσαν. τέλνω και αντικαταβολές. Τη ώργος Καλαϊτζίδης, Αμπελοκήπων 82, Α. | 20-Βριλήσσια. Ηλιούπολη-Θεσ/νίκη. **Ευκαιρία:** Λόγω αλλαγής συστήματος σκλη-

συλλογή προγραμμάτων σπς καλύτερες πμές. Κασέτες SPECTRUM γεμάτες, 500 δρχ. kilers, όλο γιο 3 112• και 5 1/4". Στέλνονται UNDERGROUND SERGIOS, Τηλ.: (031) 767555. ΣΕΡΓΙΟΣ ΓΕΩΡΓΙΑΔΗ , ΠΛ. ΑΡΙΣΤΟΤΕΛΟΥΣ 127, ΘΕΣ/ΝΙΚΗ.

καλύτερο προγρ μματα με εγγuημένη εγγραφή κα<sup>ι</sup>γιο +2. Στέλνω με αντικαταβολή και επaρ· χία. Πρόσβαση και σε λίστα. Γιάννης Επιτροάννης πιτρο·

SPECTRUM: ΔΙΑΘΕΤΟΥΜΕ ΤΟΥΜΕ τη ΜΕΓΑΛΥΤΡΗ συλλογή SOFTWARE στην

ΕΛΛΑΔΑ! Αξιοπιστία - ταχύτατη εξυπηρέτηση ΑΘΗΝΑ + ΕΠΑΡΧΙΑ. ΔΩΡΕΑΝ ταχυδρομικό ΘΕΣΣΑΛΟΝ ΚΗ/ΛΑΡΙΣΑ! 2611216, Φάνης, μόνο απογεύματα. (01) 6513841. ΘΟΔΩΡΟΣ ΠΑΠΑΔΟΠΟγΛΟΣ, ΕΘΝΙΚΗΣ ΑΝΤΙΣΤΑΣΕΩΣ 50Α. 156 66 ΠΑΠΑΓΟΣ • ΑΘΗΝΑ.

PC-CLUB TOP GAMES 89-90. Adventures ΠΑΥΛΟΣ Πετρακίδης, Λαχανά 62, Αθήνα. με manual. Δεκτές ανταλλαγές. Εισαγωγές: Αγγλία-Η ΠΑ. ΒΑΣ ΙΛ ΗΣ ΕΛΕΥθΕΡΙΑΣ 9 • ΠΟΝΤΟΚΩΜΗ ΚΟΖΑΝΗΣ, Τηλ.: 0461196592.

ΡΟ CLUB ΑΠΟΣΤΟΛΟΥ. ΑΚΥΚΛΟΦΟΡΗΤΑ games όπως SPACE QUEST IV!!! LARRγ IVIII ΠΕΡΙΦΕΡΕΙΑΚΑ 15 ORIGINAL GAMES για COMMODORE | Lost Patrol!!! Χελώνες Ninja!!! ΚΙCK OFF ||!!! .ό.!ΙΙ Τηλ.: 0228/23038. 5,25" + games=300, SAMPLER ΓΙΑ AMIGA·ATARI από 14.000 τε. Με αντικαταβολή. ΣΤΡΑΤΟΣ ΔΗΜΑΣ, Βασι- 3,5" + game=500. ΑΠΟΣΤΟΛΟΥ ΓΙΑΝΝΗΣ, ΑΓΓΕΛΗ ΓΟΒΙΟΥ 208, ΨΑΧΝΑ ΕΥΒΟΙΑΣ.

> DTP κ.λπ. Κάθε εβδομάδα καινούριες παραλαβtς. Νίι<ος, τηλ.: 8082827, Μουσών 25, Κηφι· ΙΑΚΩΒΟΣ ΓΡΗΓΟΡΙΑΔΗΣ.  $m<sub>0</sub>$

HD x 21 MB. O HD γεμάτος με games και υtilities. Νίκος, τηλ.: 8082827. 100.000, ΜΙΟΙ 10.000, SAMPLER 15.000,

IBM Software. Πορωμένοι gamers και μανια- απογεύματα. EΥΚΑΙΡΙΑ! Εχετε Commodore; 15 παιχνίδια | κοί Adventurάδες. Εχουμε ό,τι TOP Games -Adventures θέλετε. Σε 5,25", 3,5". Δεκτές Ανταλλαγές. Φώτης • 6833708. Αλέξανδρος • ATARI 520/1040 aχρησιμοποίητο μόνο 60.000. 8030870. ΦΩΤΗΣ ΚΟΥΡΜΟΥΖΗΣ, Αναλήψεως Κώστας, τηλ.: 2630948.

SPECTRUM • AMIGA. Διαθέτω τεράστια GAMES, demos μουσικής γραφικών, για όλες 720 ΚΒ, 1,2 ΜΒ + CONTROLLER. Η CONTROLLER. Η CONTROLLER. Η CONTROLLER. Η SAT9763. πς κάρτες, ρublιc domain, σχεδιοσπκό, νirυs 3479763. NINEIS, ΌΛΟ ΥΙΔ.: Ο ΠΑΙ Ο 174 ΣΤΕΛΥΟΥΤΟΙ.<br>Ο ΠΑΙ Ο ΠΑΙ ΤΟ ΠΑΡΟΔΑΒές κάθε βδομόδο. Αντώνης, τηλ.: 9593303, Ηροκλέοιις 23,

τες 5 1/4 γιο κόρτο CGA 4 χρωμάτων. Επι· πλεον καινουρια - παλια adve βαλές. Νικόλας - Ματουλά Βλάχου. Μητροπο- η Πρωτερική, μοντέλο super, αυτοματισμοί, πωλεί· πιάδης, Ζέας 3, τηλ.: 8819789. **Λειλή ται μέρο** διου 7-Κέρκυρα. Τηλ.: (0661) 30384. <sup>Ται</sup> μόνο 45.000 δρχ. Εύχρηστο πληκτρολόγιο,

> ΙΒ ΡCι, μεγόλη συλλογή οπό παιχν σχεσιαστικά και αλλές εφαρμογές. Γρήγορη Τ

παράδοση, λογικές τιμές. Στέλνω σε όλη την Ελλάδα με αντικαταβολή. Τηλ.: 0634·22218. Λουκάς Φουσέκης. Τζαβέλα 85, Ναύπακτος.

IBM GAMES - PROGRAMS - UTILITIES, μεγάλη συλλογή. Στέ~νουμε με αντικαταβολή σε όλη την Ελλόδά. Τηλ.: 5013719, Παναγιώτης Σκληρός.

GAMES ΓΙΑ PC 250 δρχ. ΑΝΤΑΛΛΑΓΕΣ, τηλ.: 0831·23939, ΜΥΛΩΝΑΚΗΣ ΑΝΤΩΝΗΣ. ΜΑΧΗΣ ΚΡΗΤΗΣ 182.

Ιονstick - DIGIVIEW - SCANNER - ΜΝΗΜΕΣ -ΚΑΤΑΣΚΕΥΗ ρογραμμάτων ια φωτογράφους PC Games Programs Word Proccessors | - τηλεόραση - επαγγελματικά - service σε drive. Τηλ.: 6610714 μεσημέρι ή βράδυ.<br>ΙΑΚΟΒΟΣ ΓΡΗΓΟΡΙΑΛΗΣ

EYKAIPIA! ΓΙΑ AMIGA, Supra Hardcard 50 Προγράμματα για COMMODORE με 130 HYUNDAI SUPER 16 ΤΕ 1 FD χ 360 Κβ, 1 ΜΒ SCSI 130.000, Microbolics Ramcard 2 <sup>Ο</sup>HD γεμάτος με games και ΜΒ/8 70.000, ΑΜΑΧ και APPLE Mac FDO

Προλάβετε! Εγχρωμο μόνιτορ SC1224 για

PC ΠΡΟΓΡΑΜΜΑΤΑ όλα τα τελευταία | ρός δίσκος 20 MB + Controller, drives 360 KB, <br>AMES demos μομακής χρασικών να όλες | 720 KB, 1,2 MB + Controller, Ηλίας, τηλ.:

Heroce 127, Θεστάλλια 127, Θεστάλλια 127, SEGA Master System Cartridges καινούριο<br>SEGA Master System Cartridges και μεταχειρισμένα πουλώ και ανοράζω σε τικαι μετaχεφιομtνα πουλ<sup>ώ</sup>και αγοράζω σε π· SPECTRUM 128/48. Ο Jrl είναι εδώ με τα **AMSTRAD** PC Software! Games σε δισκέ- μές Σοκ. Τηλεφωνήστε τώρα στο: 0351-34146.

> **AEG** Olympia Carrera, φορητή γραφομηχανή<br>ηλεκτρική, μοντέλο super, αυτοματισμοί, πωλείαμεταχείριστη με αγγλική και ελληνική μapγa· ρίτα. Δεκτή δοκιμή. Τηλέφωνο 8620267, δίδα<br>Έφη.

### **ΑΓΓΕΛΙΕΣ** .------IΓΓΕΛΙΕΣ

ΑΝΤΑΛΛΑΓΕΣ υπολονιστών, περιφερειακών. Τοποθετούντα<sup>ι</sup>ATARI Oriνes 20.000. Κόρτα PC+Oriνe 5,25" για AMIGA 2000 72.000. PCs, Laρtoρs, 80286, 80386, TOWER τιμές ΣΟΚ. θΗ ΝΟ SERVICE. Χρήστος , τηλ.: 5989701.

ΠΩΛΗΣΕΙΣ , αγορές, ανταλλαγές υπολογιστών και περιφερειακών. Προνράμματα νια στι!Jν και περιφερειακών. Προγράμματα για υπολογιστές και παραγγελίες προγραμμάτων. ΤΑΣΟΣ, τηλ.: 9704944.

Ενδισφtρccm: να πουλήσετε <sup>ή</sup>να σγορόσετε υπολογιστή <sup>ή</sup>περιφερειακό σε συμφέρουοα τιμή; Τηλεφωνήστε τώρα στο 8066698, Μιλτιάδης.

ΒλΡΕθΗΚΑΤΕ τον AMSTRAO ή τον ATARI σας; Λόγω δημιουργίας club, τον αγοράζουμε σε καλή τιμή. Γιώργος 8-9 (Τρίτη - Πέμπτη) τηλ. : 6527956.

SERVICE H/Y σε Home (Amiga, C64, Amstrad), PC, Monitors, COMPUTER HARDWARE SERVICE θεσσαλονίκη, τηλ.: 031/825431.

ΕΥΚΑΙΡΙΑ: α) Γραφείο - Ειδική παραγγελία για να δέχεται κομπιούτερ, μόνιτορ, εκτυπωτή, με πολλά ράφια: 33.000, β) 60 δισκέτες με διάφορα προγράμματα γιο ATARI XL, ΧΕ, γ) Φωτογραφική μηχανή OL YMPUS TRIP35, πολλά έξτρα: 30.000, δ) κινηματογραφική μηχανή προβολής για SUPERISTANDARD 8 και 6 ταιν\ες: 17.000, ε) πλήρες σετ του περιοδικού ATARI USER: 30.000, στ) 1 cartrίdge & Paddlesticks για ATARI XL, ΧΕ: 5.000, ζ) 2 ντοσιέ με οδηγίες για 75 προγράμματα για ATARI: 12.000. Τηλ.: 7759624.

ADVENTURE HELPLINE!!! Παίζετε adventures; Εχετε κολλήσει σε κάποιο σημείο; Δίνουμε βοήθεια για όλα τα adventures, τηλ.: Ο31-919868, ΣΤΕΦΑΝΟΣ ΟΡΦΑΝΟΣ, ΘΡΑΚΗΣ

22, Τ.Κ. 553 37 ΤΡΙΑΝΔΡΙΑ ΘΕΣΣΑΛΟΝΙΚΗ.

**DOIKIAIA** ΠPDIOXHII ΜΕΓΑΛΗ ΠΟΙΚΙΛΙΑ ΠΡΟΦΥΛΑΚΤΙΚΩΝ ΕΙΣΑΓΩΓΗΣ, ΕΚΠΤΩΣΗ 20%-24%!11 Κατάλογος, πληροφορίες, Κ. Karaρanos, Ε. Μακαρίου 129, 164 52 Αθήνα. Τηρείται διακριτικότητα.

EYKAIPIAII ΔΙΣΚΕτΟθΗΚΕΣ 3,5" 15 ΔΙΣΚΕrΩΝ ΜΟΝΟ 1.399 ΔΡΧ.!!! Πληροφορίες MR GIFT E. Μακαρίου 129, 164 52 Αθήνα.

ΔΙΣΚΕrΕΣ, πρασφορές 5,25' από 70 δραχμές, 3,5' οπό 90, τερόσπα συλλογή οπό PC games, σποστέλουμε επαρχία. Τηλ.: 9337364/(031 )268392.

ΦΑΝΤΑΣΤΙΚΟ. Εχουμε δισκέτες 3,5" από 130 drs. Ακόμα 2ο drive νια συμβατούς 5 1/4" από 10.000 drs. και Hard Disk για συμβατούς από 15.000 drs. Τηλ.: 9844948, Χρήστος.

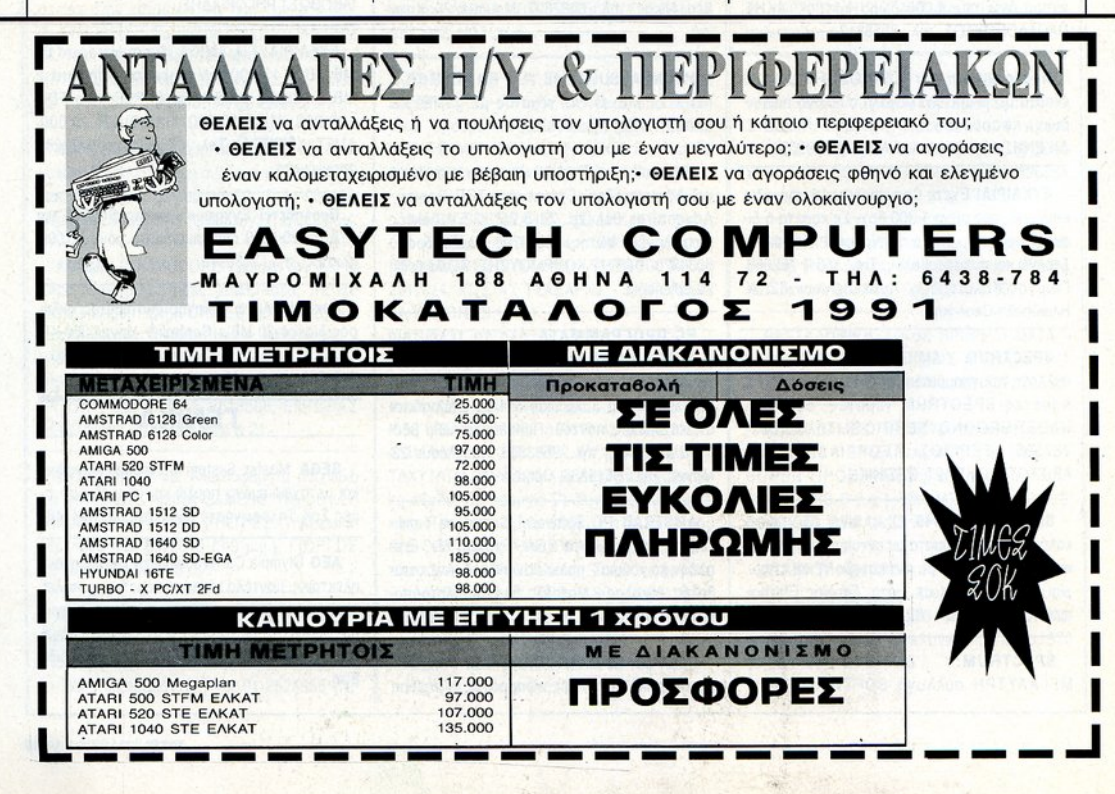

#### **AMSTRAD**  $1(1)$   $\bullet$ **BATMAN** (OCEAN)  $2(6)$   $\triangle$ **OPERATION WOLF** (OCEAN)  $3(2)$   $\Psi$ **ROBOCOP**

(OCEAN)

#### $4( - )$   $\triangle$ **SILKWORM** (VIRGIN)

- $5(8)$   $\triangle$ **DRAGON NINJA** (MELBOURNE HOUSE)
- $6(-)$   $\triangle$ THE DUEL (ACCOLADE)
- $7(-)$   $\triangle$ **SHINOBI** (VIRGIN)
- $8(4)$   $\Psi$ **KICK OFF 2** (ANCO)
- $9(-)$   $\triangle$ **RAINBOW ISLANDS** (OCEAN)
- 10 (7) A SUPER WONDERBOY (ACTIVISION)

### **ATARI ST/AMIGA**

 $\overline{2}$ 

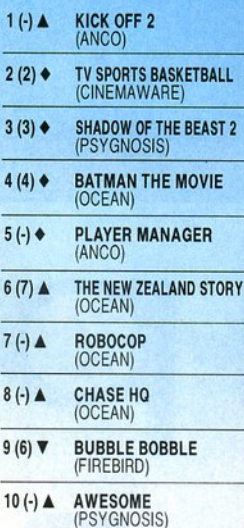

(+):Σταθερό (Δ): Ανοδος (Ψ): Πτώση (Θ): Νέο Οι αριθμοί μέσα σε παρένθεση δηλώνουν τη θέση του προγράμματος τον προηγούμενο μήνα.

• Το δελτίο με τις επιλογές σας για το TOP GAMES βρίσκεται στη σελίδα 11.

# **HOME MICROS 8 & 16 BIT**

 $\overline{O}$ 

 $\frac{1}{M}$ 

 $\overline{\mathcal{E}}$ 

′ი

### ΦΕΒΡΟΥΑΡΙΟΣ

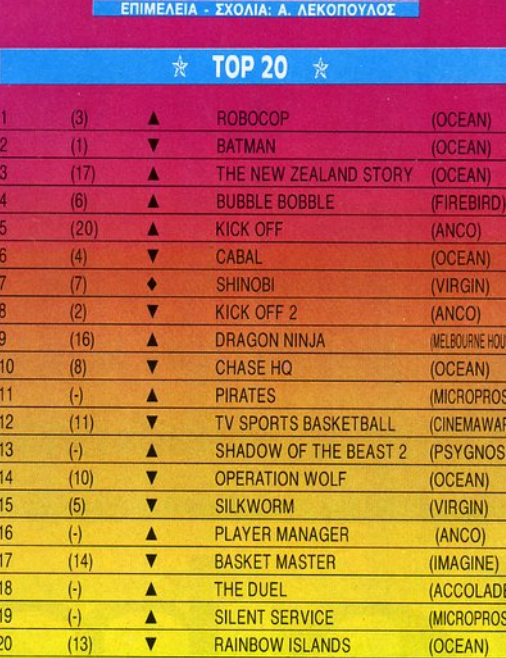

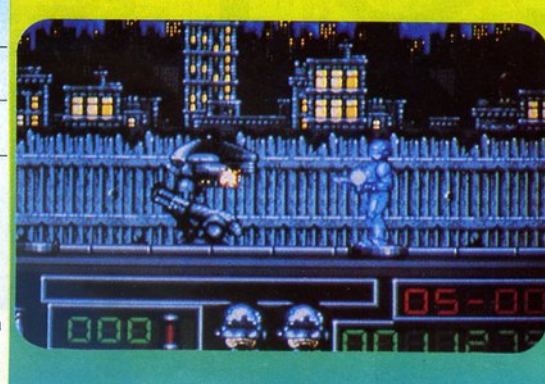

#### **COMMODORE**

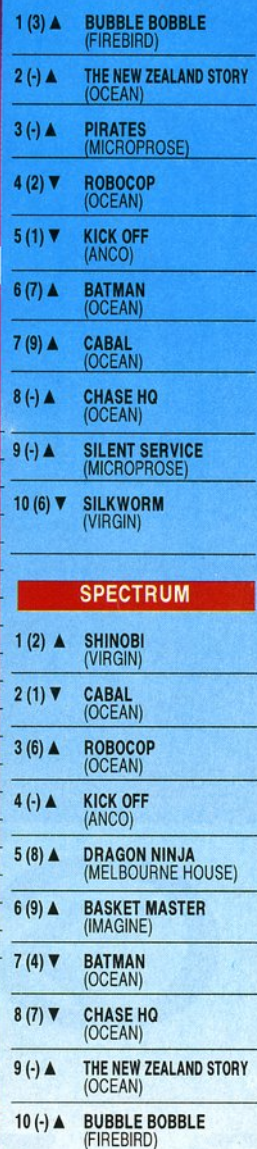

Μάλιστα!!! Αυτό είναι TOP 10. Γεμάτο αλλαγές και νέες θέσεις. Το βλέπω και χαίρομαι!!! Προσέξτε την ΑΝCO: Εχει τρία παιχνίδια της στο TOP 20. Και όλα με παραμφερές θέμα. Το όπιο των λαών κύριοι. Περιμένουμε ακόμα περισσότερα κουπόνια.

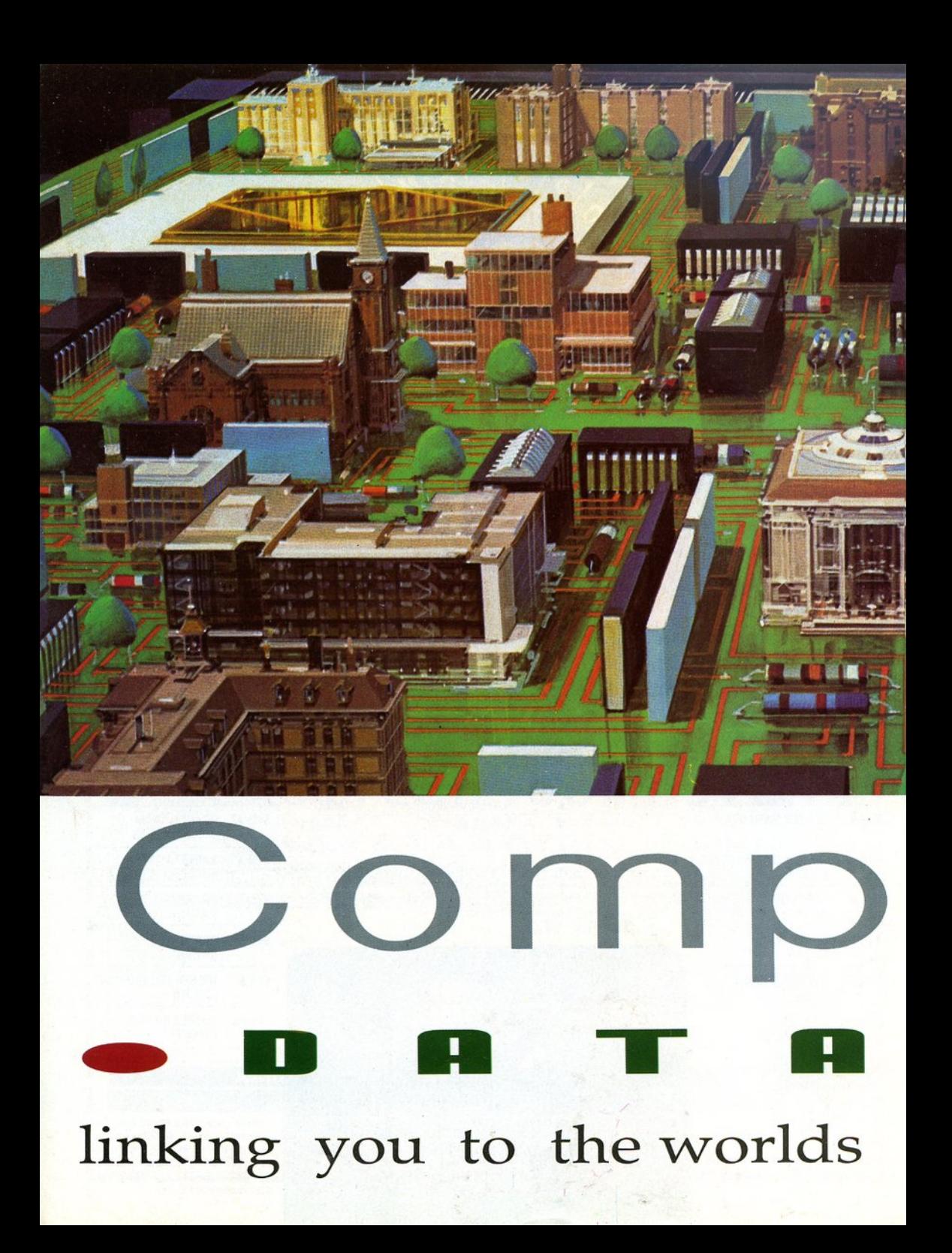

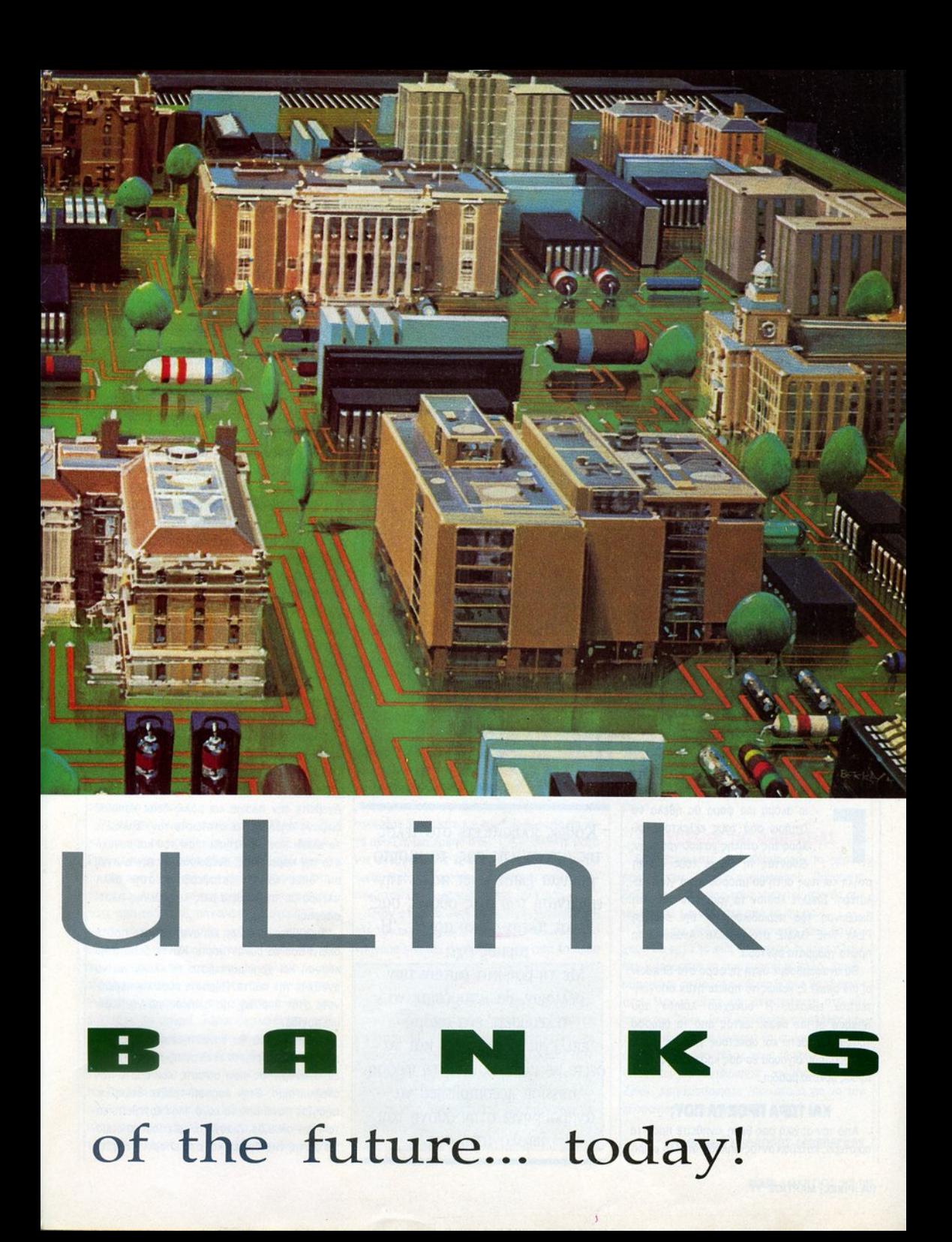

# **PLAY THE GAME**

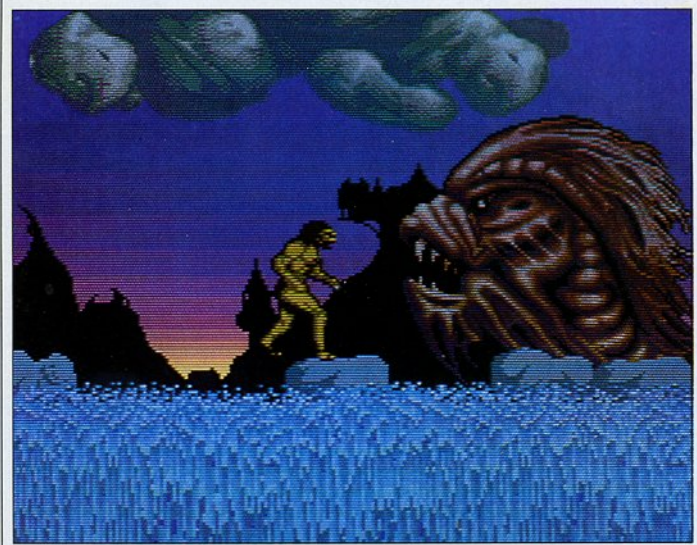

## **SHADOW OF** ΤΗΕ **BEAST 2**

Γ ια ακόμα μια φορά θα ήθελα να<br>Γιατήσω από τους εκλεκτούς φίλους της στήλης να μου γράψουν,<br>δίνοντας τη ννώμη τους νια τη ζητήσω από τους εκλεκτούς φίλους της τήλης να μου γράψουν, δίνοντας τη γνώμη τους για τη

στήλη και πώς αυτή θα μπορούσε να γίνει καλύτερη. Στείλτε λοιπόν τα γράμματά σας στη διεύθυνση του περιοδικού, με την ένδειξη PLAY ΤΗΕ GAME στο φάκελο. Αναμένω τα πρώτα γράμματα σύντομα.

Θο αναφερθούμε αυτή τη φορά στο Shadow of the beasl 2, καθώς το πρώτο ήταν απογοη· τευτικά εύκολο. Η συνέχεια λοιπόν του Shadow of the beast, εκτός από τα όμορφα γραφικά, διαθέτει και αρκετούς γρίφους προς επίλυση, που σίγουρα θα σας κράτησαν ξάγρυπνους αρκετά βράδια.

#### ΚΑΙ ΤΩΡΑ ΠΡΟΣ ΤΑ ΠΟΥ;

Από την αρχική σας θέση κινηθείτε προς τα aριστερό, κοτεβαίνοντας δηλαδή ό το μικρό

Καθώς πλησιάζετε στο τέλος της αποστολής σας, το μισητό μήνυμα game over κάνει την εμφάνισή του στις οθόνες σας. Είναι πλέον πολύ αργά... Ή μήπως όχι; Με τη βοήθεια αυτών των σελίδων, θα μπορέσετε να τελειώσετε ένα ακόμα επ λεγμένο παιχνίδι και να δείτε με ικανοποίηση τη φράση mission accomplished να αναβοσβήνει στην οθόνη του υπολογιστή σας.

λόφο. Καθώς θα ανεβαίνετε στον επόμενο λο· φίσκο, προσέξτε τις βόμβες που πέφτουν από το δέντρο, διότι θα σος μειώσουν πολύ γρήγο· ρο την ενέργεια.

Διασχίζοντας το δάσος σταθείτε δίπλα σε κάθε δέντρο πριν να τρέξετε στο διπλανό, αποφεύγοντας με αυτό τον τρόπο τις περισ· σότερες βόμβες.

Συνεχίστε να τρέχετε προς τα αριστερά, μέχρι να συναντήσετε μια γέφυρα όπου αναπηδούν ψάρια. Προσοχή εδώ, καθώς εμφανίζονται με τυχαίο τρόπο και σας μειώ· νουν την ενέργεια με ταχύ ρυθμό. Αφού περά· σετε απέναντι, θα συναντήσετε σε λιγάκι έναν δαίμονα που κυνηγά έναν άνθρωπο. Σκοτώστε το δαίμονα και στη συνέχεια ρωτήστε τον άν· θρωπο ια τυχόν παγίδες (lraρs). Αυτός θα σας απαντήσει για κάποιον άνω ή κάτω διακό· πτη, στοιχείο απαραίτητο αργότερα. Κατεβείτε από το σκοινί στα aριστερά σας, σκοτώστε τυ· χόν aντι άλους και πηδήξτε στο πέρασμα που υπάρχει στο μέσο περίπου και στα αριστερά σος.

#### Ο ΑΣΡΑΝ ΤΗΣ ΑΝΑΤΟΛΗΣ

Καθώς θα εισέρχεστε εκεί, ένας δαίμονας θα περάσει δίπλα σος. Ακολουθήστε τον και σκοτώστε τον τη στιγμή που θα προσπαθεί να κόψει το σκοινί οπό το οποίο κατεβήκατε. Πη· yαίνετε αριστερά και σκοτώστε τον άντρα που σπρώχνει το βράχο με τις μυτερές προεξοχές. Ανεβείτε την πλανιά και μόλις δείτε κάποιον δαίμονα πηδήξτε και σκοτώστε τον. Συλλέξτε το κλειδί που θα αφήσει πίσω του και συνεχί· στε την πορεία σας, ανεβαίνοντας την πλαγιά, απ' όπου και θα μεταφερθείτε στην άλλη πλευρά με τη βοήθεια μιας κινούμενης πλατ· φόρμας.

Συνεχίστε αριστερά και ανεβείτε στο πρώτο σκοινί που θα συναντήσετε. Κάντε δεξιά στην κορυφή και χρησιμοποιήστε το κλειδί για να ανο ξετε την πόρτα. Περάστε μέσο και περιμέ· νετε στην κορυφή ης πλαγιάς για να πέσει μια παγίδα.

Ακριβώς μετά θα συναντήσετε δύο διακό· πτες. Ενεργοποιήστε εκείνον που σας υπέδειξε ο άνθρωπος που σώσατε και πάρτε τον ανελκυστήρα. Στην κορυφή τρέξτε δεξιά και πηδήξτε πάνω από το κενό. Μην κατεβείτε κά· τω στην αλυσίδα. Διασχίστε το επόμενο δωμάτιο με τις νυχτερίδες και στο επόμενο ανεβεί·

τε στη δεύτερη κατά σειρά αλυσίδα και πηδήξτε δεξιό. Πάρτε το φίλτρο και το κιβώ τιο που α βρείτε. Ξανακατεβείτε την αλυσίδα και πηδήξτε αριστερό. Χρησψοποιήστε το κλειδί για να ελευθερώσετε το ζώο, ενεργοποιήστε γρήγορα τον κάτω διακόπτη και ξονονεβείτε την αλυσίδα. Πηγαίνετε στον ανελκυστήρα και κατεβείτε κά τω.

#### Η ΦΩΛΙΑ ΤΟΥ ΔΡΑΚΟΥ

Πηγαίνετε στο σημείο όπου υπάρχει μια τραμπάλα και μετά αριστερά, μέχρι να συναντήσετε ένα μεγάλο βρόχο. Χρησιμοποι ώντας τους τρεις διακόπτες που βρίσκο· νται στον τοίχο, σηκώστε το βράχο και με-

ταφέρτε τον δεξιά, όπου και θα τον αφήσετε να πέσει και να σπάσει σε μικρότερα κομμάτια. Σπρώξτε ένα πό αυτά στο ένα άκρο της τρα· μπάλας και σκαρφαλώστε στο σκοινί. Πηδήξτε επάνω στο άλλο άκρο της τραμπάλας ώστε ο βράχος να εκσφενδονισθεί στο κλουβί που υπάρχει επάνω.

Χωρίς αργοπορία, τρέξτε δεξιό και περιμένε· τε στον άλλο ανελκυστήρα με τον οποίο θα φτάσετε σε ένα ίσιωμα στο οποίο δεν μπορούσατε να φτάσετε προηγουμένως. Κινηθείτε αριστερά, όπου θα συναντήσετε ένα μεγάλο δράκο. Σκοτώστε τον και ελευθερώστε τον άν· θρωπσ που είναι αιχμαλωτισμένος στο σάκο που κρέμεται από το κλαρί. Θα σος δώσει ένα σύνθημα χρήσιμο για τη συνέχεια .

#### Ο ΚΑΛΟΣ ΔΡΑΚΟΣ

Πηγαίνετε πίσω, εκεί όπου ο δαίμονας προσπάθησε νσ κόψει το σκοινί και κατεβείτε κά· τω. Οταν φτάσετε στο τέρμα, πηδήξτε δεξιά. Δώστε το σύνθημα όταν θο ερωτηθείτε και μπείτε στο κάστρο.

Πηγαίνετε δεξιά , χωρίς να συλλέξετε το φίλτρο και το κουτί, και ανεβείτε το σκοινί. Στην κορυφή θα συναντήσετε τον καλό δράκο που θα σας δώσει μια περγαμηνή, χρήσιμη στη συνέχεια. Αφήστε το κάστρο και, αντί να κατεβείτε από το σκοινί, πηγαίνετε αριστερά. Σκοτώστε τους αντιπάλους, πηδώντας προς το μέρος τους και πυροβολώντας. Πηγαίνετε πί· σω και πάρτε το κουτί και το φίλ τρο, μετά στρίψτε αριστερά και μπείτε στο πανδοχείο. Ανεβείτε τις σκάλες στα αριστερά σας και συλλέξτε τη μπύρα. Τώρα, οκολούθείστε την αντίστροφη πορεία μέχρι το ορχικό σημείο και μετά κινηθείτε προς το δεξιά . Σκοτώστε τους εχθρούς που θα συναντήσετε και συνεχίστε την πορεία σας μέχρι να συναντήσετε ένα πλήθος από φουσκάλες. Χρησψοποιώντος τις πλατφόρμες ανεβείτε προς το επάνω και οκο· τώστε το τέρας με το όπλο που θα βρείτε

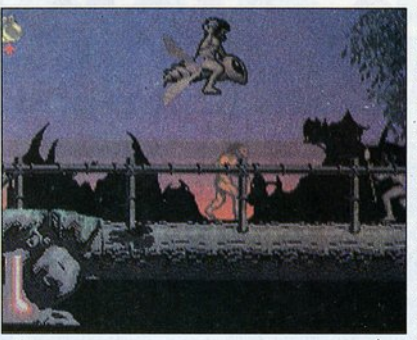

εκεί. Πάρτε το τσεκούρι που θα αφήσει πίσω του και συνεχίστε προς τα επάνω. Σπάστε τον τοίχο που θα συναντήσετε και συλλέξτε το φίλ τρο και το σεντούκι που θα βρείτε. Κατεβεί· τε πάλι κάτω, εκεί που ήταν οι φουσκάλες και τρυπήστε το έδαφος χοροπηδώντας πάνω του. Από εκεί θα οδηγηθείτε στη φωλιά των τερά των. Συλλέξτε το βούκινο και το φίλτρο και κατεβείτε κάτω χρησιμοποιώντας το σκοινί. λήστε στο φίδι που κάθετοι στο σκαμνί. Ρωτή· στε το γιο τον Zelek και στη συνέχεια για το Karamoon. Θα σας ρωτήσει αν θέλετε να επι· στρέψετε στο Karamoon και αν είστε πρόθυμοι να πληρώσετε. Απαντήστε ΝΑΙ και στις δύο ερωτήσεις.

#### Η ΦΩΛΙΑ ΤΩΝ ΥΕΡΑΤΩΝ

εράστε απέναντι από το νερό και συλλέξ· τε το φίλτρο. Σε λίνο θα βρείτε και ένα σεντούκι. Συλλέξτε το και αυτό. Θα συναντήσετε μια γέφυρα με ένα τέρος στο άκρο της. Χωρίς να σταματήσετε, ακολουθείστε το τέρας και μόλις μπει στο φρούριο, σκοτώστε το με το τσεκούρι. Σκοτώστε και τους φρουρούς και μετά ανοίξτε μια τρύπα στον τοίχο. Μπείτε μέσα κσι σκαρφαλώστε στο πρώτο σκοινί που θα δείτε. Πηδήξτε aριστερά, κτυπήστε το-- διακό· πτη στον τοίχο και τρέξτε στα αριστερό.

Οταν φτάσετε στην άλλη άκρη, ενεργοποιή· στε τον εκεί διακόπτη και τρέξτε πίσω όσο πιο γρήγορα γίνεται. Κατεβείτε κάτω από το άλλο

#### **CHEATS**

Αν έχετε Amiga, από την αρχή του παιχν διού πηγαίνετε δεξιά. Στον πρώτο αντίπαλο που θα συναντήσετε, κοντοσταθείτε και μιλήστε του. Γράψτε ΤΕΝ PINTS και θα σας απαντήσει ότι το cheat mode έχει πλέον ενεργοποιηθεί. Από εδώ και πέρα, η ενέργειά σας δεν πρόκειται να ξαναμειωθεί!

σκοινί. Στο έδαφος αποφύγετε τα τέρατα και συλλέξτε το κλειδί στα δεξιά σας, μετά κινηθείτε αριστερά και πιαστείτε σκόπιμα στο κλουβί. Θα μεταφερθείτε σε ένα κελί μαζί με άλλον ένα αιχμάλωτο. Δώστε τη μπύρα στο φρουρό της πόρτας και σπάστε την πόρτα. Χωρίς να ασχοληθείτε άλλο με το φρουρό, ανεβείτε το σκοινί και αντιμετωπίστε το τέρας στην κορυφή. Κατεβείτε μετά κάτω, σκοτώστε το φρουρό και πάρτε του το κλειδί.

Ελευθερώστε το φυλακισμένο στο κελί πάνω από το δικό σας και μετά ανεβείτε το σκοινί και κινηθείτε αριστερά. Σκοτώστε τα δύο τέρατα, πάρτε το δακτυλίδι και πηγαί-

νετε δεξιά στους αιχμαλώτους. Ανοίξτε την πόρτα με το μόνο κλειδί που σας έχει απομείν ει και αφήστε τους να προχωρήσουν. Ακο· λσυθήστε τους, βγαίνοντας από το δάσος.

#### Ο ΜΕΓΑΛΟΣ ΜΑΓΟΣ

Εξω από το δάσος, εκεί όπου βρίσκονταν οι φουσκάλες, πηγαίνετε δεξιά και κατεβείτε το σκονί που οδηγεί στα νερά. Περάστε απέναντι, σκοτώστε το μεγάλο τέρας και σκαρφαλώστε το σκοινί. Συνεχίστε δεξιά ώσπου να συναvτή· σετε ένα μεγάλο τέρας με σπαθί. Μην επιχειρήσετε να το σκοτώσετε, αλλά προσελκύστε το προς τη γέφυρα. Οταν φτάσει στο μέσο πε· ρίπου, η γέφυρα θα κοπεί και το τέρας θα πέ· σει. Πηδήξτε πάνω οπό την τρύπα που δημιουργήθηκε και δώστε το δακτυλίδι και την περγαμηνή στον άνθρωπο που θα συναντήσετε. Θα σας δώσει μια κατάρα που μπορεί να σκοτώσει τον εχθρό σας Zelek. Πηναίνετε πίσω στη γέφυρα και πέστε μέσα στη ρουφή· χτρα. Θα μεταφερθείτε έτσι σε μια μακρινή χώρα.

#### Ο ΚΟΣΜΟΣ ΤΗΣ ΦΑΝΥΑΣΙΑΣ

Εδώ βρίσκεστε στο Karamoon, το μέρος όπου ζούσε κάποτε ο άνθρωπος. Πηγαίνετε δεξιά, σκοτώνοντας τους γίναντες που θα συναντήσετε και πηδήστε από το ίσιωμα.

Συνεχίστε δεξιά, σκοτώνοντας τους βατρά· χους και μετά το φίδι στο νεκρό δέντρο. Οταν δεν μπορέσετε να προχωρήσετε άλλο, χρησι· μοποιήστε το βούκινο και μια βάρκα θα εμφανιστεί. Μπείτε μέσα και θα περάσετε στο κά· στρο του Zelek. Εκεί, κατεβείτε τις σκάλες μέ· χρι το μέσο τους, ώσπου να συναντήσετε μια άλλη σκάλα. Στο τέλος τους πηγαίνετε δεξιά, όπου και θο αντικρίσετε τον παντοδύναμο Zelek. Χρησιμοποιήστε την κατάρα για να τον εξαφανίσετε. Συγχαρητήρια!

ΕΠΙΜΕΛΕΙΑ: ΘΕΟΔΩΡΟΣ ΔΕΒΕΛΕΓΚΑΣ

# **JR. PAC-MAN**

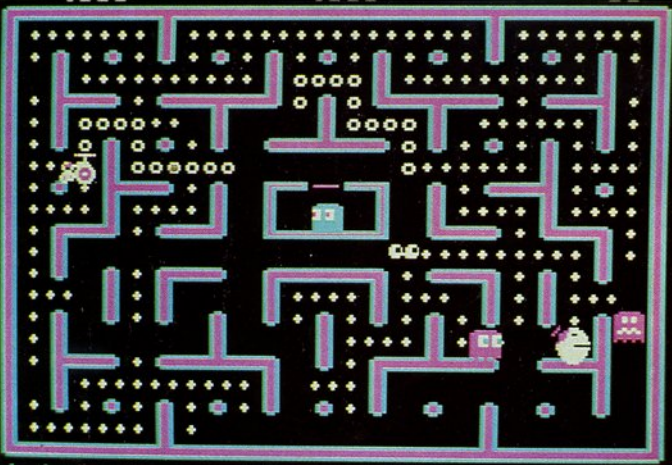

μετά από όλα aυτά μόνο που εδώ έχου·

δεν νομίζω ότι χρειάζεται να σας την ενδιαφέρον εξασφαλισμένο. ού , γιατί είναι νομίζω λίγο πολύ γνω· ι . Κυπαρίσσπς

τ ο να καθίσουμε να μιλήσουμε στη. Συνεχίζετε να τρεχετε μεσα στο<br>για το Pac-Man το θεωρούμε λαβύρινθό σας, συνεχίζετε να καταπίνετε<br>τουλάχιστον περιττό. Τι να πει χαπάκια και φρούτα και, τέλος, συνεχίζετε<br>κανείς για το π για το Pac-Man το θεωρούμε λαβύρινθό σας, συνεχίζετε να καταπίνετε τουλάχιστον περιτίο. Τι να πει χαπάκια και φρούτα και, τέλος, συνεχίζετε κανείς για το παιχνίδι-μνημείο; να καταδιώκεστε από τους μισητούς σας Το μόνο που έχουμε να προσθέσουμε εχθρούς. Ολα είναι απλά και δοκιμασμένα,

τα χρόνια είναι ότι το το το το πρίτο μέλος της οικογένειας με διαφορετικές<br>Pac-Man μοιάζει με το τοίτο μέλος της οικογένειας με πίστες και δυο τις παλ ές μο οσικλέ· μεγαλωσε και άρχισε τα χάπια. ειδών χάπια, οπότε

Pac-Man μοιάζει με <sup>10</sup> τοι μελος της σιχαγενειας πίστες και δυο<br>τις παλιές μοτοσικλέ- μεγάλωσε χαι άρχισε τα χάπια. ειδών χάπια, οπότε<br>τες BMW. Οσο περ-<br>νούν τα χρόνια, τόσο περισσότερο "κρα- και διαφορετικά πια "κόλπα".

και διαφορετικά πια "κόλπα". Πάντως, το τάει". Τη θέση του παλιού πρώτου Mr σίγουρο είναι ότι αυτό τουλάχιστον το Pac-Man τώρα πια έχει βέβαια πάρει το παιχνίδι είναι ίσως το μόνο που μπορείτε Ms Pac-Man και το Jr Pac-Man, το "στερ- να αγοράσετε με κλειστά μάτια, ακριβώς νοπούλι" της οικογένειας. Την υπόθεση γιατί η υπόθεση είναι πασίγνωστη και το

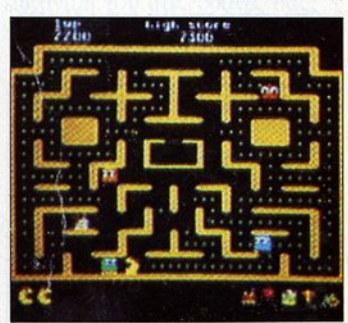

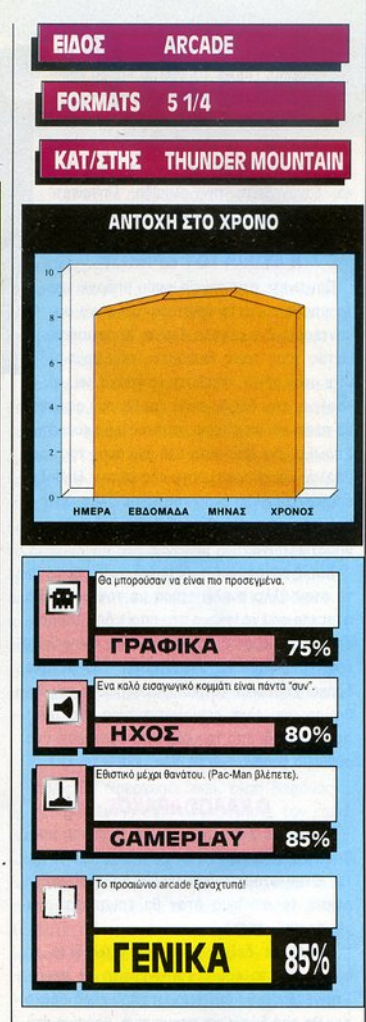

#### ΜΙΑ ΔΕΥΤΕΡΗ ΓΝΩΜΗ

Πάντα ένα Pac-Man χρειάζεται να υπάρχει σε μια δισκέτα σας, έτσι για σεβασμό προς τις παραδόσεις. Πέρα όμως από το αστείο, είναι παιχνιδάκι που παίζεται.

#### ι . Λεκόηουλος

#### ΚΑΡfΕΣ ΓΡΑΦΙΚΩΝ/ΗΧΟΥ

Το παιχνίδι δεν υποστηρίζει AdLib, αλλά τρέχει σε κάρτες CGA και EGA.

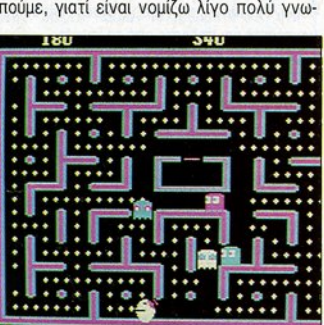

## **SINBAD AND** ΤΗΕ **THRONE OF** ΤΗΕ **FALCON**

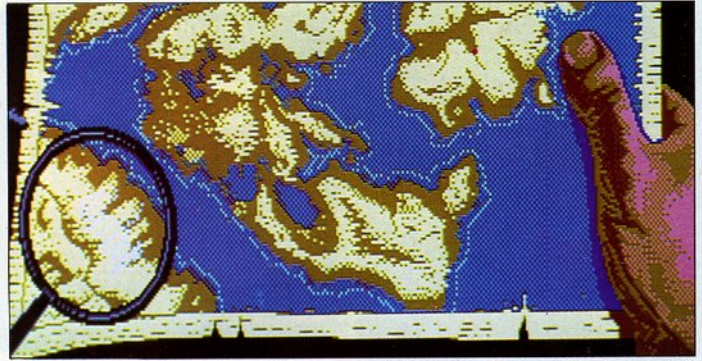

ι δολοπλοκίες και τα μίση στη Μέση Ανατολή υπήρχαν από αρχαιοτάτων ετών. Στην εύφλεκτη αυτή περιοχή, πολύ πριν τα πετρέλαια και τον ΟΠΕΚ, φιλόδοξοι κουρσάροι και τυχοδιώκτες αγωνίζονταν παίζοντας κορώνα-νράμματα το κεφάλι τους. ενάντια σε μύριους κινδύνους και με μοναδικό τους εφόδιο το σπαθί και τη της περιοχής. Για αρχή δεν έχετε παρά ελάχιστα χρήματα και ένα καρυδότσουφλο. Ομως, όσο οι επιτυχίες διαδέχονται φλο. Ομως , όσο οι επιτυχίες αδέχον αι η μια την όλλη, τόσο τα οικονομικά σας καλυτερεύουν. Το μυαλό σας είναι εξίσου κοφτερό όσο και το σπαθί σος και θα το χρησιμοποιήσετε πολλές φορές για να αποσπάσετε πολύτιμα μυστικά από τους αντιπάλους ή να νοητεύσετε όμορφες οντιπόλους <sup>ή</sup>να γοητεύσετε όμορφες

γεννοιότητό τους -- ------.-----πριγκίπισσες που θα ο οποίος στά ελλη- ενός adventure, αλλά

για τη δόξα και τα τα παραμύθια παίζονται και σε σας γεμίσουν χρυσάφι. πλούτη. Είναι <sup>1α παραμυσια παιςονται και σε Το παιχνίδι δεν κινεί-<br>εποχή του Sinhod υπολογιστή.</sup> εποχή του Sιnbad, uπολογιστή. ται στα στενά πλαίσια

και αγαπητό Σεβάχ το Θαλασσινό. Τα | οι οποίες θα σας κρατήσουν το ενδιαφέκατορθώματα του Σεβάχ μας είναι λίγο | ρον αμείωτο, μια και καθεμιά είναι ένα ως πολύ γνωστά. Με τη βοήθεια όμως | αυτόνομο ξεχωριστό παιχνίδι. Αν είσασταν του παιχνιδιού αυτού της Cιnemaware πόντο δύσπιστος απέναντι· στα κατορθώ· μπορείτε να τα ζήσετε από κοντά. Είστε ματα του Sinbad, δεν έχετε παρά να ο ίδιος ο Σεβάχ και σκοπός σας είναι να φορτώσετε το παιχνίδι και να ζήσετε την • πλουτίσετε και να αποκτήσετε δόξα, εκτε- | αλήθεια... λώντας διάφορες αποστολές για λογαριασμό σας (ή άλλων) στις μυθικές θάλασσες

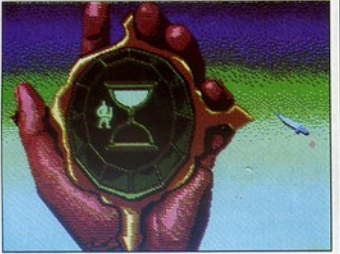

νικά μεταφράζεται στον πολύ γνωστό μας | αποτελείται από πολλές "υπο-αποστολές",

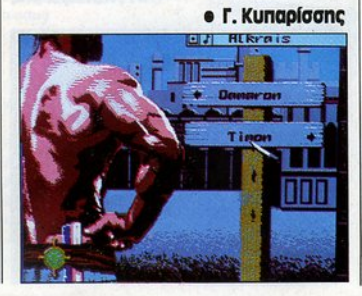

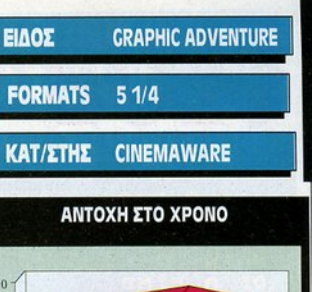

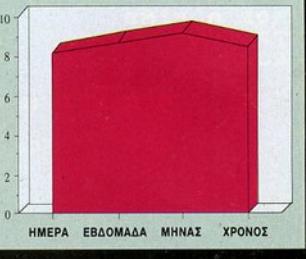

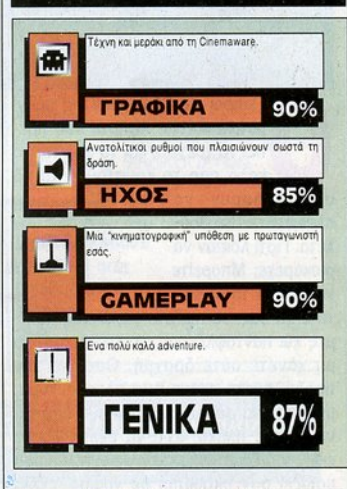

#### ΜΙΑ ΔΕΥfΕΡΗ ΓΝΩΜΗ

Η δεύτερη κυκλοφορία της Cinemaware, η οποία συνεχίζει να έχει Cιnemaware, η οποίο συνεχίζει να έχει τη σφραγίδα της εταιρίας.

#### e K. Bagiñákno ι ιι ΒασιΝιιιις

#### ΚΑΡΤΕΣ ΓΡΑΦΙΚΩΝ/ΗΧΟΥ ΚΑΡΥΕΣ ΓΡΑΦΙΚΩΝ ΗΧΟΥ

Ναι στις CGA, EGA και VGA. Οχι στην Adlib.

# **CLUB CASINO**

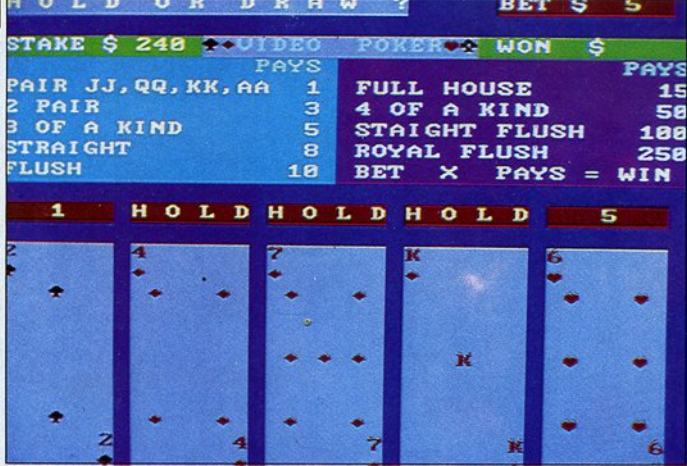

ι καιροί είναι δύσκολοι για πραγ- σιστικό όνομα Club Casino. ματικά καζίνα. Αφήστε που πρέ- Το Club Casino είναι ένα ολοκληρωμένο πει να τρέχετε και να φοράτε το club. Εχετε στη διάθεσή σας τα τέσσερα καλό σας το κουστούμι για να πιο σημαντικά παιχνίδια: ρουλέτα, craps,

να φέρετε τη ρουλέ του του το προσπάθει το σύμφωνα με

πλησιάσετε στη ρου- Καθένα ό τα πa λέτα. Γιατί λο πόν να Το πλησιέστερο καζίνο είναι είνο χνίδιο σας δίνει τη ρισκάρετε; Μπορείτε που βρίσκεται... στο σπίτι σας. δυνατότητα να παίξε-

σας aφήσουν να ----.------~---blackja ck και πόκερ.

τα σπίτι σας, να παίζετε φορώντας πιτζό- όλους τους κανόνες των καλύτερων καζίμες και παντόφλες και, το κυριότερο, να νο της Nevada. Για παράδειγμα, στη ρουμη χάνετε ούτε δραχμή. Οσο για την λέτα μπορείτε να ποντάρετε με 161 διαπαρέα, έχετε ακόμη ένα πλεονέκτημα: φορετικά στοιχήματα και με ποσό μέχρι μπορείτε να φέρετε τους φίλους σας και 50.000 δολάρια, κάτι που θα ικανοποιήσει να κάνετε πλάκα, αντί να έχετε φάτσα και τα πιο "αιμοβόρα" ένστικτα κάθε τζοεκείνο τον ανατριχιαστικό γκρουπιέρη που γαδόρου. Απλά και λειτουργικά graphics μοιάζει σαν σκουμπρί με γυαλιά. Ο,τι και εύκολο control συνθέτουν ένα παιχνίδι ακριβώς χρειάζεστε είναι ένας συμβατός με πολλές προοπτικές για να περάσετε και ένα παιχνιδάκι καζίνου, όπως αυτό ευχάριστα. Your bets please! που παρουσιάζουμε τώρα, με το χαρακτη- **• Γ. Κυπαρίσσης** 

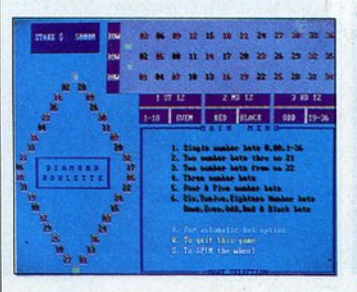

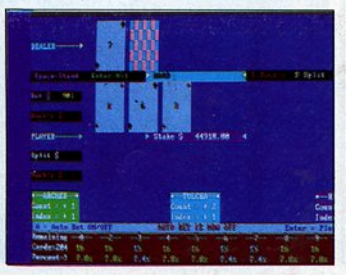

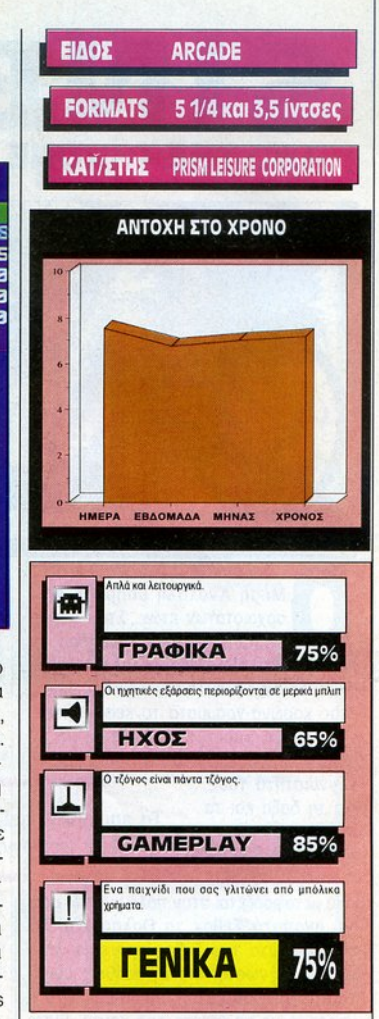

#### ΜΙΑ ΔΕΥΤΕΡΗ ΓΝΩΜΗ

Ο τζόγος είναι πάντα εθιστικός. Ομως, θα μπορούσε να είναι εθισtu<ότερος αν στα γραφικά είχε δοθεί λίγη περισσότερη προαοχή. ~

**• Α. Λεκόπουλος** 

#### ΚΑΡΤΕΣ ΓΡΑΦΙΚΩΝ/ΗΧΟΥ

Το παιχνίδι συνεργάζεται με όλες τις κάρτες, εκτός της Hercules. Δεν συνεργάζεται με Adlib.
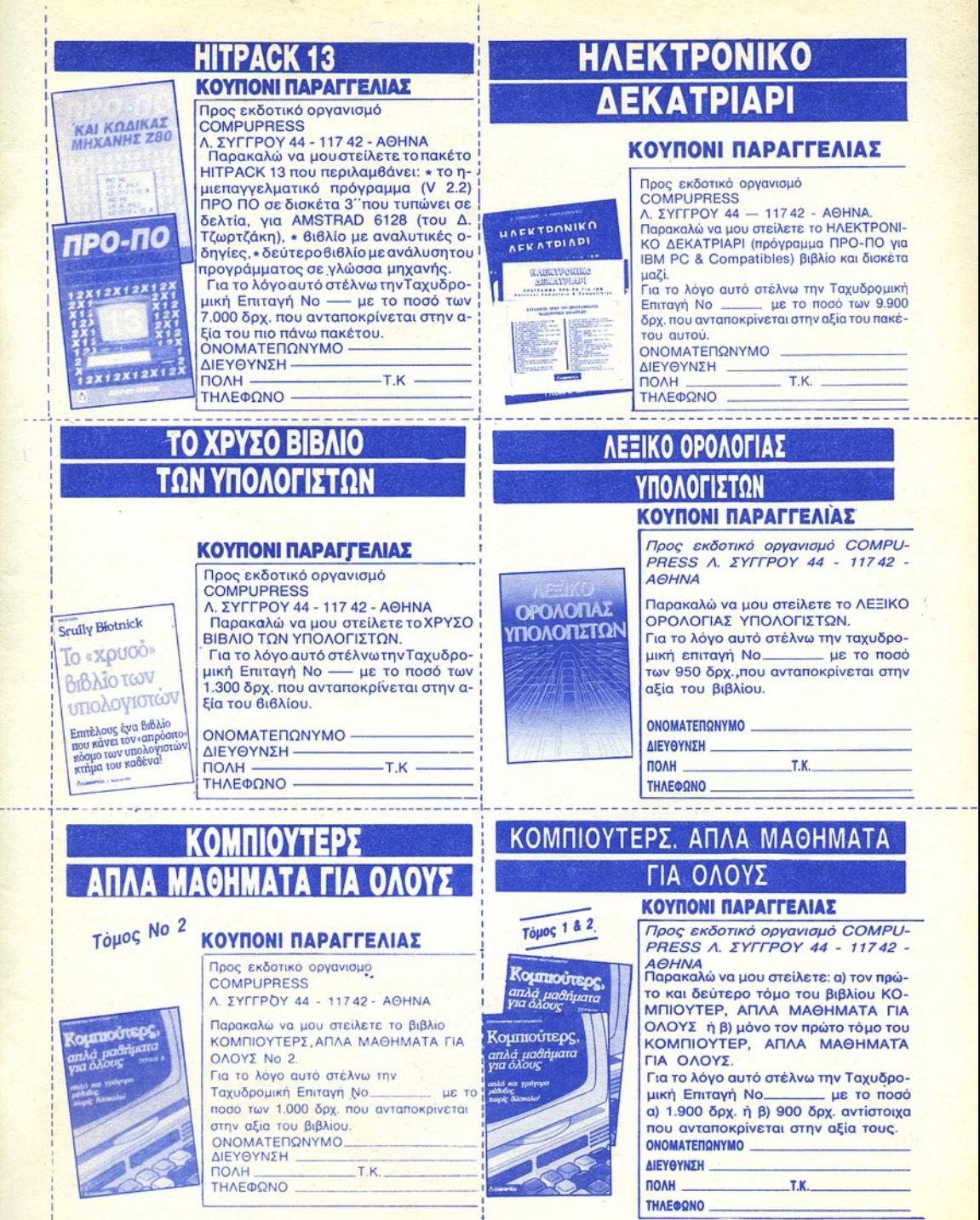

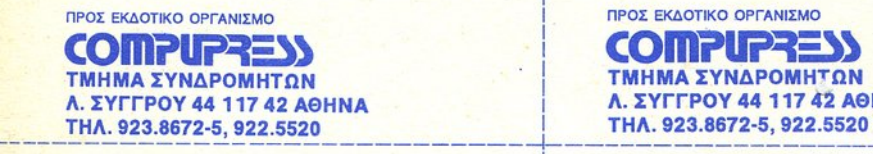

Ο ΠΡΟΣ ΕΚΔΟτΙΚΟ ΟΡΓΑΝΙΣΜΟ ΤΜΗΜΑ ΣΥΝΔΡΟΜΗΤΩΝ Λ. ΣΥΓΓΡΟΥ 44 117 42 ΑΘΗΝΑ

--------------

-----

------

I I I I I I I I I  $\cdot$  I  $\mathbf{I}$ 

-

--------------------------------+--------------------------------~---

I ·I I

#### ΠΡΟΣ ΕΚΔΟΤΙΚΟ ΟΡΓΑΝΙΣΜΟ **COMPUPRESS** ΤΜΗΜΑ ΣΥΝΔΡΟΜΗΤΩΝ . ΣΥΓΓΡΟΥ 44 117 42 ΑθΗΝΑ ΤΗΛ. 923.8672·5, 922.5520 ΤΗΛ. 923.8672-5, 922.5520

ΠΡΟΣ ΕΚΔΟ ΙΚΟ ΟΡ ΑΝΙΣΜΟ **COMPUPRESS** ΤΜΗΜΑ ΣΥΝΔΡΟΜΗΤΩΝ . ΣΥΓΓΡΟΥ 44 117 42 ΑθΗΝΑ

ΡΟΣ ΕΚΔΟτtΚΟ ΟΡΓΑΝ <sup>Ο</sup> **COMPIPRESS** ΤΜΗΜΑΣΥΝΔΡΟΜΗ ΩΝ . ΣΥΓΓΡΟΥ 44 117 42 ΑθΗΝΑ ΗΛ. 923.8872·5, 922.5520

**COMPLETE** ΜΗΜΑ ΣΥΝΔΡΟΜΗΤΩΝ . ΣΥΓΓΡΟΥ 44 117 42 ΑΘΗΝΑ ΤΗΛ. 923.8672·5, 922.5520

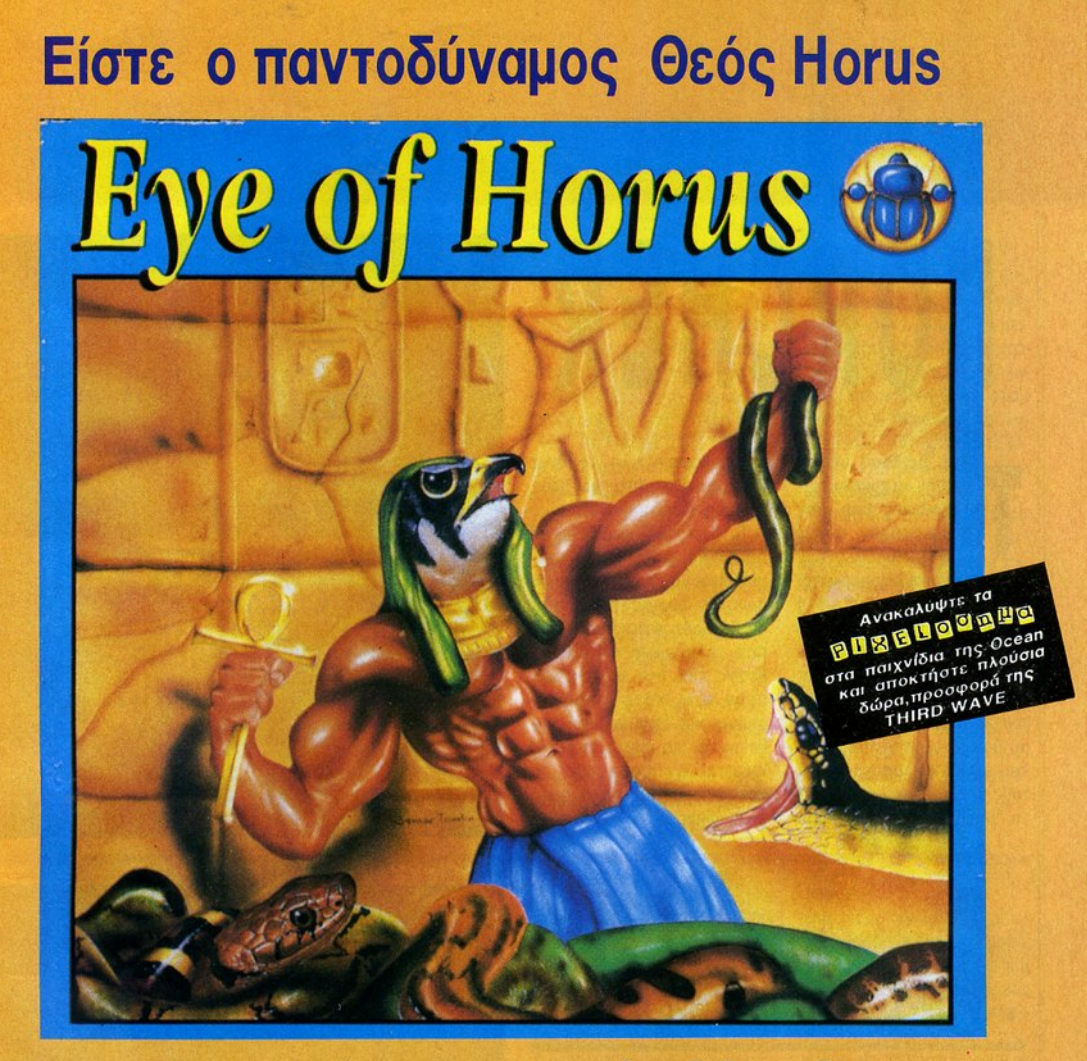

Ξαναζήστε τώρα, στους λαβύρινθους της ~ρχαίας πυραμίδας, την αγωνία του μύθου του **Horus** 

ΑΝΤΙΠ ΡΟΣΩΠΟΙ & ΕΙΣΑΓΩΓΕΙΣ

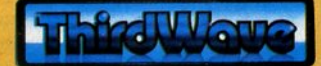

ΕΥΡΩΠΑΪΚΕΣ ΕΠΙΧΕΙΡΗΣΕΙΣ Α.Ε.Β.Ε. . ΣΥ ΓΡΟΥ 44, ΑθΗΝΑ 117 42. ΤΗΛ.: 9217428. FAX: 9216847 ΑΠΟΚΛΕΙΣΤΙΚΗ ΔΙΑΘΕΣΗ: OMNI SHOPS

ΑθΗΝΑ: ΣΟΥΛΤΑΝΗ 17 κάιlειη ΣrΟΥΡΝΑΡΗ) ΤΗΛ.: (01) 3601761 ΘΕΣ/ΝΙΚΗ: ΑΡΙΣΤΟΤΕΛΟΥΣ 7 ΤΗΛ.: (031) 284.864 ΗΡΑΚΛΕΙΟ/ΚΡΗΤΗ: ΚΟΡΑΗ 26 (δίπλα στο ξενοδοχείο ASTORIA) ΤΗΛ.: (081) 242 503

## R

**BORCHER** 

<sup>ο "Borcher" ανήκει<br>στην κατηγορία παι-<br>χνιδιών που δεν<br>βλέπουμε συχνά<br>στις αίθουσες των</sup> στην κατηγορία παιχνιδιων που δεν στις αίθουσες των arcades, μια και δεν πρόκειται για κάποιο shoot 'em υp ή άποιο beat 'em up ή κάποιο sports simulation, αλλά γιο ένα παιχνίδι γρήγορης σκέψης και οντονακλοστικων. Στο σύνολό του θυμίζει στοιχείο που έχου· με δει σε αρκετά παιχνίδια που έχουν κυκλοφορήσει γιο τους υπολογιστές μας, όπως το "Sophistry", το 'Α whole

new ball game" κ.λπ. Ας δούμε όμως πιο αναλυτικά περί τίνος ακριβώς πρόκειται.

Το "Borcher" χωρίζεται σε στες και ο δικός σος στό· χος είναι να περάσετε όσο το δυνατόν περισσότερες οπό αυτές. Κάθε πίστα αποτελείται οπό τετράγωνο και άδειες θέσεις, που όλο μαζί σκρολά· ρουν οπό κάτω προς το επάνω, και στην κορυφή της βρίσκεται μια μπάλα, η οποίο κινείται αντίθετο οπό το τετράγωνο . Η μπάλα αυτή είναι ακίνητη γιο λίγο, αλλά

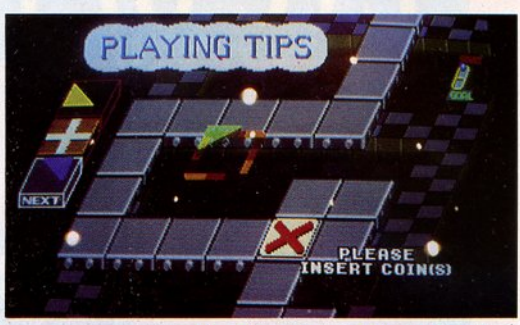

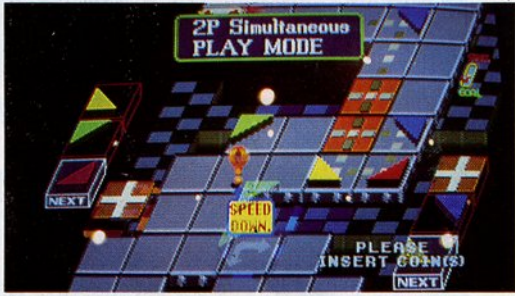

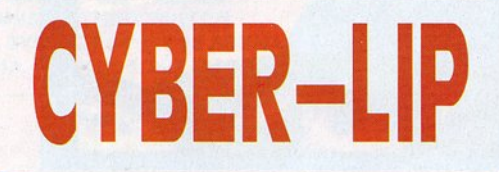

αντα υπηρχαν υπο-<br>
στηρικτές της άπο-<br>
ψης ότι, αν ο<br>
άνθρωπος προσπαστηρικτές της όπο· ψης ότι, av <sup>ο</sup> θήσει να υποκαταστήσει τη φύση στην ηορογωγή ζωής, θα πληρώσει ακριβά την προ· σπάθειό του αυτή. Οι όνθρω· ποι αυτοί φαίνεται να βρίσκουν τη δικαίωσή τους στο 'Cyber · lip', όπου ια στρατιά οπό ανδροειδή, και όχι μόνο, που είχε κατασκευαστεί οπό επι·

στήμονες, έχει ξεφύγει οπό κάθε έλεγχο και απειλεί ώρα την ανθρωπότητα με καίρια πλήγματα. Μοναδική λύση είναι να σταλούν δύο θαρρα· λέοι μαχητές που θα εξοντώ· σουν όλη η στρατιά των ανδροειδών. Κατ' αυτόν τον τρόπο βρίσκεστε μπλεγμένοι ' ένα ακόμη shoot 'em υp, που σκρολάρει από δεξιά προς τα αριστερά, και θυμίζει αρκετά το "Psycho Soldier".

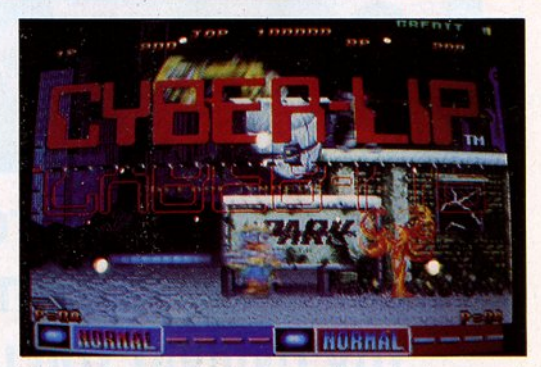

Ελέγχετε ένα ανθρωπάκι εφο· διασμένο μ' ένα ισχυρό όπλο και την ικανότητα να πpογμο· τοποιεί άλματα, και θα πρέπει να το κατευθύνετε έτσι ώστε να εξοντώσετε όλους τους

aντιπάλους σος. Στην προσπά· θειά σας aυτή μπορεί να σος βοηθήσει και κάποιος φίλος σας , που θα αναλάβει τον έλεγχο ενός συμπολεμιστή σος, σε two player game

### Τα παιχνίδια αυτά θα τα βρείτε μόνο σε αίθουσες ηλεκτρονικών παιχνιδιών.

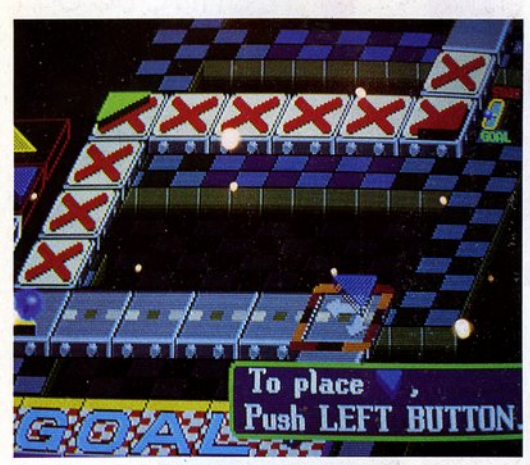

μετά θα αρχίσει να κινείται με μια απίστευτα ισχυρή τάση να πηγαίνει στις άδειες θέσεις όπου ην περιμένει σίγουρη καταστροφή. Εσείς θα πρέπει να εμποδίσετε να συμβεί κάτι

τέτοιο, και για να το πετύχετε, θα πρέπει να τοποθετείτε πάνω στα τετράνωνα, απ' όπου πρόκειται να περάσει η μπάλα, αντικείμενα που αλλάζουν την πορεία της. Τα αντικείμενα αυτά μπορούν να αλλάξουν την πορεία της μπάλας κατά 90° και τα παίρνετε από μια σειρά που βλέπετε δίπλα από την πίστα. Ετσι, καθοδηνείτε έναν κέρσορα ·σ ην οθόνη και πατώντας "fire", θα τοποθετηθεί το τρέχον κομμάτι στη θέση που είχατε τον κέρσορα, ενώ τη θέση του τρέχοντος θα καταλάβει το πρώτο στη σειρά, κάτι σαν το "Pipemania" δηλαδή. Αν περάσετε όλη την πίστα, τότε παίρνετε αρκετούς πόντους σαν bonυs και οδηγείστε στην επόμενη πίστα.

Οι φανατικοί των μεγάλων σκορ σίγουρα θα προσπαθή· σουν να περάσουν την μπάλα δύο φορές από κάποια καθο· ρισμένα τετ άγωνα, πράγμα που θα τους αυξήσει κατά

πολύ τους βαθμούς τους, ενώ οι πιο συντηρητικοί θα κυνηγήσουν τα ερωτηματικά που μειώνουν την ταχύτητα της μπάλας ή κρύβουν άλλες εκπλήξεις. Μια ειδική θέση στον πίνακα των σκορ υπάρχει και νι' αυτούς που θα τα καταφέρουν καλύτερα στους δύο προαναφερθέντες τομείς.

Οπως όλα τα παιχνίδια του είδους, έτσι και το "Borcher" δεν βασίζεται στα γραφικά του ούτε στον ήγο του για να κρατήσει τον παίκτη, αλλά στο gameplay του, και τα καταφέρνει μάλιστα aρκετά καλά, αν και θα εκτιμούσαμε καλύτερες επιδόσεις στους άλλους τομείς. Το "Borcher" είναι μια έξυπνη ιδέα, με καλή εκτέλεση, και αξίζει να το "ταίσετε" λίνο...

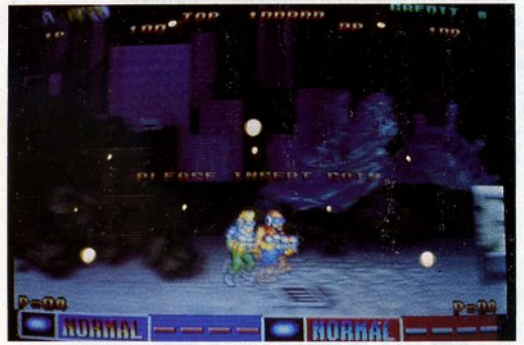

βέβαια, ενώ σίγουρα θα σας βοηθήσουν τα bonus icons που εμφανίζονται, όταν οι βολές του όπλου σας φτάσουν με επιτυχία σε κάποιους συγκεκριμένους κακούς. Αυτά

τα bonus icons θα σας εξοπλίσουν μ' ένα πιο αποτελεσματικό όπλο, το οποίο όμως θα έχει περιορισμένα πυρομαχικά, που μπορούν όμως να ανανεωθούν αν μαζέψετε άλλο ένα

bonus icon ή αν μπείτε στην ειδική πόρτα που υπάρχει σε κάθε πίστα. Τα όπλα που παίρνετε έχουν την ιδιότητα να εξαπολύουν βολές, που καλύπτουν περισσότερο χώρο ή μεγαλύτερη δύναμη πυρός ή είναι πιο ταχύβολα ή ενδείκνυνται για τις εδαφικές συνθήκες κ.λπ. Στο τέλος κάθε πίστας υπάρχει μια ακόμη πόρτα, πίσω από την οποία ρίσκεται • πο ος άλλος; • <sup>ο</sup> γνώριμός σας μεγάλος κακός, που θα σας κοστίσει αρκετές ζωές (και κέρματα).

Το "Cyber-Lip' δεν έρχεται να προσθέσει τίποτε καινούριο στα shoot 'em ups που ξέραμε ως τώρα. Διαθέτει βέβαια

ωραία background graphics που σκρολάρουν ομαλά, sprites με λεπτομέρεια και πολύ καλό animation (ο ήρωας μιμείται σε ορισμένες περιπτώσεις τον "Strider", καθώς προχωράει με τα χέρια κρεμασμένος από το ταβάνι), αξιόλογα ηχητικά εφέ, κάποια από τα οποία είναι sampled, και το γνώριμό μας gameplay που συνοψίζεται στη φράση "Πυροβολ στε ό,τι βλέπετε". Οι φίλοι ων shoot 'em υρs όμως αναμένεται να το τιμήσουν δεόντως, μια κι έχει όλα τα στοιχεία που θα τους ενδιέφεραν - εκτός ίσως από μια λίγο μεγαλύτερη ποικιλία στο gameplay.

### HIGH TECHNOLOGY

# HIGH TECHNOLOGY

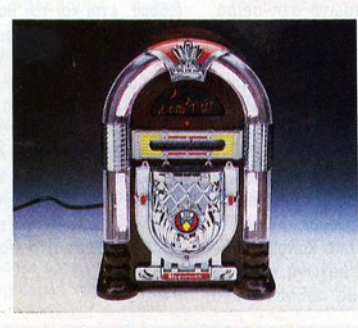

### ΓΙΑ ΤΟΥΣ ΛΑΤΡΕΙΣ ΤΟΥ ΚΛΑΣΙΚΟΥ

πάρχουν μερικές μηχανές που κυριολεκτικά άνθισαν κατά τη δεκαετία του '60, όπως τα φλίπερ, ο κουλοχέρης ληστής και τα τζουκ-μποξ. Λίγο πριν από το 2000, οι μηχανές αυτές φαντάζουν μαγικές και πολλοί είναι αυτοί που θα ήθελαν να αποκτήσουν κάποια από αυτές. Το τζουκμποξ της φωτογραφίας διαθέτει ράδιο AM/FM, κασετόφωνο και φυσικά την απαραίτητη λάμπα νέον. Το μικρό του μέγεθος επετρέπει στον καθένα να το αποκτήσει, μια και η τιμή του είναι 28.000 δρχ., ELECTRONIC E.Π.Ε., Ι. Μεταξά 18, Γλυφάδα τηλ.: 8948029.

### **ALL THAT JAZZ**

πιλέξτε απλώς το είδος της μουσικής που θέλετε να ακούσετε (jazz, rock, classical κ.λπ.) και αφήστε το Panasonic CQ-1090 να βρει τον κατάλληλο σταθμό!!! Με τη βοήθεια ενός Computer chip θυμάται τα χαρακτηριστικά περίπου 10.000 ραδιοφωνικών σταθμών ΑΜ/FM! Η τιμή του στην Αμερική φτάνει τις 105.000 δρχ., αλλά στην Ελλάδα βρισκόμαστε ακόμη στην avauovń.

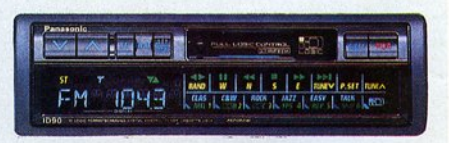

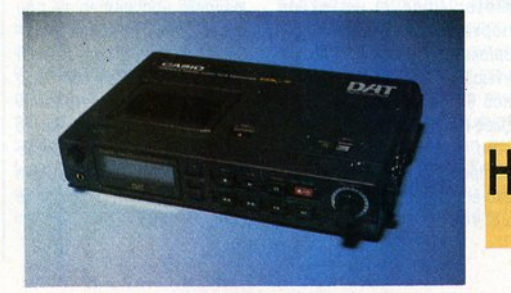

### ΦΟΡΗΤΟ ΚΑΣΕΤΟΦΩΝΟ DAT

τεχνολογία προχωρά με γοργούς ρυθμούς και φυσικά η Casio δεν μπορούσε να μείνει αμέτοχη. Μετά τα DA-1 και DA-2 παρουσίασε το DA-7, ένα φορητό ψηφιακό κασετόφωνο 16-bit, με δυνατότητα εγγραφής στα 48 ΚΗΣ. Ωστόσο, η τιμή του στην Αγγλία, που φτάνει περίπου τις 210.000 δρχ., κάνει απαγορευτική την εισαγωγή του - για την ώρα - στην Ελλάδα.

F

### **HIGH** TECHNOLOG'

# ICH TECHNOLOGY

### ΡΟΛΟΪ - ΠΟΜΠΟΣ

ο ρολόι αυτό της Motorola σας επιτρέπει να δίνετε διαρκώς το στίγμα σας, με τη βοήθεια ενός δικτύου συχνοτήτων. Αν σας συναρπάζουν λοιπόν τα κατασκοπικά παιχνίδια, μπορείτε να επικοινωνήσετε με τη Motorola Inc. 1475 W. Shore Dr., Arlingtog Heights IL 6000L, USA.

### **STEREO ΔΙΠΑΗΣ ΠΡΟΣΟΠΙΚΟΤΗΤΑΣ**

Δ. Παυλής.

ώρα μπορείτε να απολαμβάνετε το αγαπημένο σας CD όση ώρα θέλετε, επιτρέποντας ταυτόχρονα στην υπόλοιπη οικογένεια να ακούει ραδιόφωνο από το ίδιο στερεοφωνικό. Το Bose Life style system σας δίνει τη δυνατότητα αυτή, αφού στέλνει την πρωτεύουσα πηγή ήχου στα κύρια ηχεία και τη δεύτερη σ' ένα βοηθητικό ζεύγος ηχείων. Φυσικά, η διπλή προσωπικότητα συνοδεύεται και από διπλάσια τιμή, αφού στην Αμερική η αξία του φτάνει τις 380.000 δρχ.

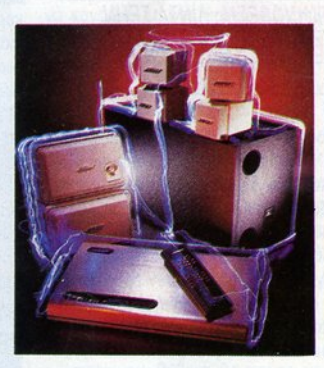

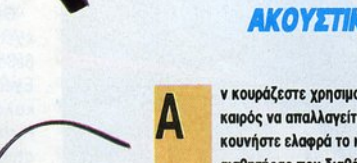

### **AKOYETIKA ANTI FIA MOUSEI**

ν κουράζεστε χρησιμοποιώντας το mouse του υπολογιστή σας, ήρθε ο καιρός να απαλλαγείτε απ' αυτό. Φορέστε τα ακουστικά σας και κουνήστε ελαφρά το κεφάλι σας προς όποια κατεύθυνση θέλετε. Ο αισθητήρας που διαθέτουν θα φροντίσει για τη μετακίνηση του cursor. Η επιλογή ακυρώνεται ή επιβεβαιώνεται με ένα προφορικό "no" ή "yes"! Wang Laboratories Lowell, MA. 508-459-5000.

Γεια σας βιεϊτσάδες. Τι γίνεται; Γιατί ακούω γκρί ιες; Ε, καλά ντάξετε νικό τους τους προσπ εκπομπή την εβδομάδα εί αι, αφήστε τον computer να δει χι αυτ6ς μια φορά τηλεόραση. Μετά το compucer show, πηγαίνετε τον υπολογιστή σας σιγά σιγά για ύπνο και βάλτε στο βίντεο τις κασέτες που ακολουθούν:

г

C

<sup>ι</sup>τοu **r.** κuπαρiσσπ

ΤΙΤΛΟΣ: ΟΙ ΡΟΚΑΔΕΣ ΑΠ' ΤΟ ΤΠΛΟΣ: ΟΙ ΡΟΚΑΔΕΣ ΑΠ' ΤΟ ΔΙΑΣΤΗΜΑ ΠΡΩΤΑΓΩΝ/ΣτΟΥΝ: ΝΕΝΤ ΜΠ ΤΥ, ΣΕΛΛΕΥ ΓΟΥΙΝΤΕΡΣ, ΝΕΙΛ ΠΑΤΡΙΚ ΙΚ **XAPIS** <sup>Α</sup>Ρ/<sup>Σ</sup> ΣΚΗΝΟθΕΣΙΑ: Λ/ΝΤΑ ΣΕΗΝ ErAIPIA:HVHICIC VIDEO ΔΙΑΡΚΕΙΑ: 87'

Για τους επ στήμονες η γη είναι μέχρ<sup>ι</sup> τώρα ο μοναδικός πλανήτης του σύμπαντος όπο<sup>υ</sup>έχει ημιο ργηθεί τυ μέ <sup>η</sup> μο φή ζωής. Για τον νηματο άφ<sup>ο</sup>όμω<sup>ς</sup> όχι. Εδώ αι ολ ά ολλά χρόνια ωτα· γωνιστός σε ταινίος φαντασίας σιναι λοί εξωγήινοι, οι οποίο<sup>ι</sup>έχουν έρθ <sup>ι</sup>μετα νάστες από πολλούς πλανήτες. Μερικοί από αυτούς είχαν αρκετό ταλέντο και ήταν πολύ φιλικοί, όπως ο . Αλλοι ήταν παλιοχορακτήρες, και δεν μας κάνει καθό· λου εντύπωση το γεγονός όn έφυγαν από τον κόσμο τους (μάλλον τους πέταξαν έξω). Στην περίπτωση του Περπλ, ενός μαλλιαρού μωβ (προς το ροζ) εξωνήινου. ο  $\sim$ ξωγήινου, ισχύει η πρώτη παρατήρηση. Γιατί ο Περπλ δεν θε στη γη για φασαρίες . <sup>ο</sup>την ίβε α, τε ότι το τε το το το προστελεί από το το σίγο ρο πάντως είναι ότι ώρα πιο δεν μπορεί να ξεφύγει και πρέπει να το πάρει απόφαση ότt θα μείνει εδώ γιο πάντα. Πώς όμως μnορεl να περάσει απαρaτήρητος ένας τύπος με γούνα, ένα μάτι και ένα

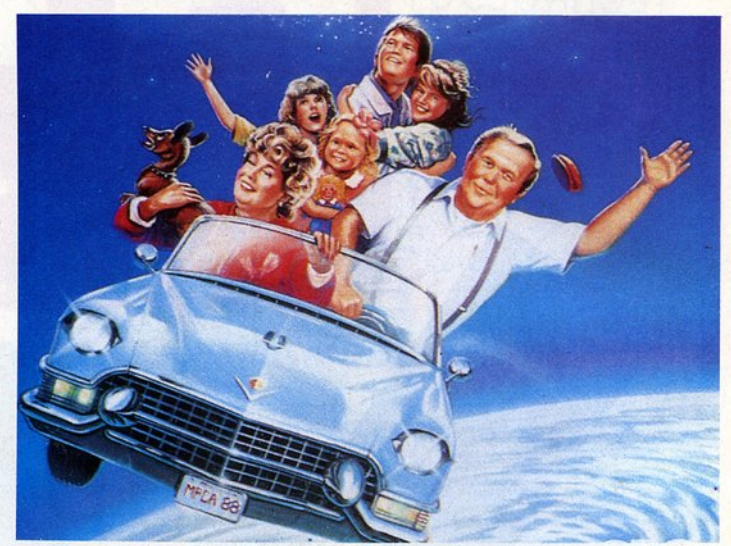

κέρατο στο κεφάλι, το οποίο ... τραγουδάει κιόλας; Εδώ aρχίζουν τα δύσκολα για την οικογένεια που τον φιλοξενεί. <sup>ι</sup>προσπάθειες του μικρού της οικογένειας , του Μπίλλυ, που έχει συμπαθήσει τον Περπλ, να τον προφυλάξουν από τις ακές γλώσ· σες δεν έχουν το επιθ μητό αποτέλεσμα. λέπε ε, αι <sup>ο</sup>Περ ίναι ό ους εξω ήινο <sup>ς</sup>που άθον αι συχοι σε μια γωνιά. Παίζει υσική αι τρ γουδόει υνεχώς και όνειρό του είναι να γίνει ροκ σταρ .

lideo

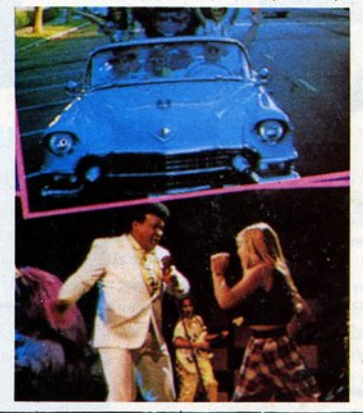

Γιατί , τt παραπάνω έχουν οι άλλοι; Τα ίδια μαλλιά έχουν, τις διες τρελές εμφανίσεις, τα ίδια φοράνε. Η μόνη διαφορά είναι το κέρατο ... αλλά θα τα βολέψουμε. Ετσι, <sup>ο</sup> ικρός Μπiλλυ αναλαμβάνει να γίνει <sup>ο</sup> μάνατζερ του τρελού εξωγήινου, ο οποίος με γοργά βήματα ανεβαίνει τα σκολιά της επ τυχίας. άτι ι τρελ ς μφανίσε <sup>ς</sup>του, κάτι το rock 'n' roll που το κέρατό του ξέρει να παίζει πολύ αλά ... αι <sup>ο</sup>Περπλ γίνεται το πρώτο όνομα στην περιοχή του. <sup>Ο</sup>δρόμος προς την επιτυχία λοιπόν είναι πισον ανοιχτός. Ετσι, ο πορπικ φόρνοι ξανά στην κορυφ<sup>ή</sup>το πιο ιάσημο χρώμα της μοντέρνας μουσικής, μετά τους Deeρ Purple και το Purple Rain.

Θέλετε τη γνώμη μας; . λοιπόν ναι. έχει γέλιο. ίν <sup>ι</sup>διασκεδαστική , χωρίς βέβαια να περιμένετε τίποτε το εξαιρετικό. βέβαιο να περιμένετε τίποτε το εξαιρετικό. Εχει πολύ πολύ μουσική από ον πολιό καλό καιρό'. με τραγούδια των Little Rιchard, Chabby Checker και άλλων. <sup>Η</sup> ατμόσφαιρά της είναι αρκετό συν θισμένη (μια κρή αμερικά κρή αμερικανική συνεργασία της προσειρήσης) φα σπιτάκια, τεράστιο αυτοκίνητο κ.λπ.} και το σενάριό της δεν είναι ίποτε άλλο από ένα Έτι στο συνεχίζεται πλοκαλού του συνεχίσει πλοκατοί Τι λέτε: Τι λέτες της και το προσεινός της προσεινός της προσεινός της προσεινός της προσεινός της προσεινός της προσεινός

 $\bullet$ Ċ 

ΤΙΤΛΟΣ: ΑΜΕΣΗ ΕΞΟΝΤΩΣΗ ΠΡΩΤΑΓΩΝ/ΣτΟΥΝ: ΜΠΡΑΝΤ ΝΤΟΥΡΙΦ. ΣΥΝΘΙΑ ΜΠΕΗΝ. ΤΖΟΝ ΣΥΦΕΡ ΣΚΗΝΟΘΕΣΙΑ: ΤΟΜΠ ΧΟΥΠΕΡ ΔΙΑΡΚΕΙΑ : 93' **ErAIPIA:** V/DEOSON/C/20·20 VISION

Βρισκόμαστε στο έτος 1955. Είναι η εποχή που ο κόσμος αρχίζει σιγά σιγά να ανακαλύπτει τα τρομερά αποτελέσματα της ατομικής ενέργειας. Ο ψυχρός πόλεμος μεταξύ των υπερδυνάμεων φουντώνει όλο και περισσότερο, και οι πειραματισμοί επάνω στην πυρηνική ενέργεια πραγματοποιούνται καθημερινά σε απόρρητα στρατιωτικά κέντρα. Συνδυασμοί των πυρηνικών υλών δημιουργούν νέες καταστρεπτικές βόμβες και τα πειράματα φαίνεται ότι ρίχνουν φως σε νέες καταστρεπτικές τε γνικές. Σε ένα από αυτά τα πειράματα. ένα ζευγάρι βρίσκεται σε ένα πειραματικό ατομικό καταφύγιο μέσα στην έρημο Νεβάδα - περιοχή όπου έχουν "πέσει" ίσως οι περισσότερες ατομικές βόμβες στον κόσμο • το πασίγνωστο αμερικανικό πυρηνικό πεδίο δοκιμών. Προτού αντιμετωπίσουν την πυρηνική απειλή, εμβολιάζονται με μια αντιραδιούχο ουσία. Μια βόμβα υδρονόνου εκρήννυται λίνα χιλιόμετρα μακρύτερα. Μετά από λίγο καιρό γεννιέται το μωρό τους, ο Σαμ. Το μωρό δείχνει να είναι απόλυτα φυσιολογικό, εκτός αν προσέξει κανείς μια μικρή λεπτομέρεια: ένα κυκλικό κόκκινο σημάδι στην εξωτερική επιφάνεια του δεξιού χεριού του. Κανείς δεν μπορεί να εξηγήσει τι ακριβώς είναι αυτό και μόνο οι επιστήμονες φαίνεται να ξέρουν κάτι, αλλά δεν το λένε.

Τα χρόνια περνούν κι ο Σαμ γιορτάζει πια τα 34 χρόνια του. Οι γονείς του είναι νεκροί εδώ και χρόνια, χωρίς εκείνος να ξέρει την πραγματική αιτία του θανάτου τους. Ο Σαμ, μέχρι τώρα πάντως, ζει απόλυτα φυσιολογικά και δείχνει να έχει ξεχάσει εκείνο το κόκκινο σημάδι. Εκείνο όμως

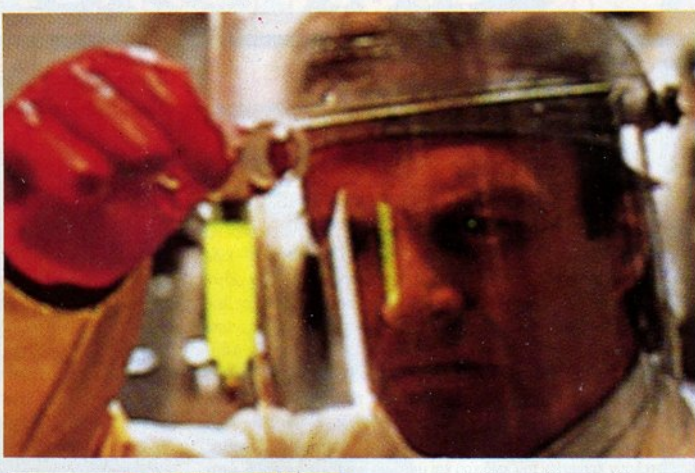

Ceview

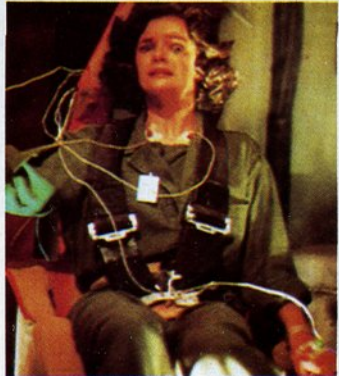

δεν τον ξέχνά, κι έρχεται η ώρα να παίξει τον δικό του ρόλο στη ζωή του. Ο Σαμ λοιπόν, από τη μια στιγμή στην άλλη, με ταμορφώνεται σε ένα πανίσχυρο όπλο, ένα ζωντανό φλονοβόλο, που καίει οποιονδήποτε έρθει σε επαφή μέσα σε πολύ σύν τομο χρονικό διάστημα, κάνοντας πολύ χαρούμενους τους αμερικανούς επιστήμονες, οι οποίοι βλέπουν το πείραμά τους να είναι μετά από τόσα χρόνια επιτυχημένο. Το πείραμα "στιγμιαία ανάφλεξη" δείχνει να λειτουργεί, ανοίγοντας έτσι το δρόμο για μια νέα κατηνορία ανθρώπων-δολοφόνων, οι οποίοι, χρησιμο<sup>ποιώ</sup>ντας δόσεις ραδιενέργειας που βρίσκονται αποθηκευμένες

στον οργανισμό τους, θα μπορούν να προκαλούν μίνι πυρηνικές εκρήξεις.

Οπως καταλάβατε, αυτή τη φορά έχουμε να κάνουμε με ένα θρίλερ επιστημονικής φαντασίας. Πρόκειται για μια πολύ καλή ταινία, η οποία χωρίς να έχει σημαντικούς πρωταγωνιστές βασίζεται σε μια ενδιαφέρουσα ιστορία και έχει ρυθμό και δράση. Δεν είναι μόνο τα παράξενα "επιτεύγματα" της επιστήμης, που θα σας κρατήσουν στην οθόνη, αλλά και οι αμερικανικές μυστικές υπηρεσίες που μπλέκονται στην κατάσταση. Η ταινία δείχνει να ακολουθεί την "ατομική υστερία" που είχε πιάσει τους σκηνοθέτες ταινιών επιστημονικής φαντασίας πριν μερικές δεκαετίες, όταν ακόμη οι συνέπειες από τη ραδιενέργεια δεν ήταν τελείως γνωστές και οι φήμες έδιναν και έπαιρναν. Βέβαια, θα πρέπει να πούμε ότι εν έτει 1990 τέτοια σενάρια ίσως είναι λίνο ξεπερασμένα, όμως το μυστήριο δεν παύει να υπάρχει. Οι απρόοπτες καταστάσεις και η αγωνία του Σαμ, ο οποίος νιώθει περίπου σαν κινούμενο ... καμινέτο. καθώς και οι προσπάθειες να τον επαναφέρουν στη φυσιολογική κατάσταση, συνθέτουν μια ταινία που αξίζει να της αφιερώσετε 93 λεπτά από τη ζωή σας. Το μοναδικό μειονέκτημα: η ταινία είναι ακατάλληλη για τους φίλους του Pixel μέχρι 17 χρονών (συγνώμη παιδιά, αλλά...)

### GOMSOLES  $R \equiv W \sqcup E$  W

' αυτή τη στήλη θα φιλοξενούμε χάθε μήνα τα καλύτερα παιχνίδια που κιrιJ.οφορούν στην ελληνική αγορά και έχουν '{ραψrεί για τις γνωστές πια σε όλους παιχνιδομηχανές!

Του Α. ΛΕΚΟΠΟΥΛΟΥ

### **IMPOSSIBLE MISSION** Είδος: ARCAOE ADVENTURE

Console: SEGA

Το Impossible Mission είναι ένα παιχνιδάκι που είχε αρχικά κυκλοφορήσει στον Commodore 64 πριν aπό αρκετά χρόνια και είχε γνωρίσει μεγά λη επιτυχία. Στο παιχνίδι παίζατε το ρόλο ενός μυσnκού πράκτορα - ειδικά εκπαιδευμένου - που προσπαθούσε να ανακαλύψει τον Elvin Atombender. Αυτός είναι ένας τρελός επιστήμονας που έχει βάλει σε λειτουργία μια ατομική βόμβα και ζητάει λύτρα για να την απενεργοποιήσει. Ο Elvin είναι κρυμμένος στο υπόνειο καταφύνιό του. Εσείς πρέπει να τον βρείτε, παραβιάζοντας τους κώδικες ασφαλείας που έχουν οι υπολογιστές του ή καταστρέφοντας τα ρομπότ του. Πρέπει να τελειώσετε το παιχνίδι μέσα σε έξι ώρες πραγματικού χρόνου, αλλά κάθε φορά που σας ακουμπάει κάποιο ρομπότ χάνετε δέκα λεπτά. Πρέπει να βρείτε τις 32 κάρτες που αποτελούν κομμάτια του κωδικού και μετά να φτιάξετε το παζλ, ώστε να βρείτε τον τελικό κώδικα πρόσβασης στο κεντρικό σύστημα του Elvin.

Κατασκευάστρια εταιρία του Impossible Mission είναι η US Gold, η οποία έχει πορουσιόσει στο παρελθόν aρκετό αξιόλογα παιχνίδια στη Sega. Τα γραφικό του παιχνιδιού είνα ι θαυμάσια: Τόσο τα sρrites όσο και τα σκηνικό είναι πολύ καλοσχεδιασμένα. Η κίνηση είναι άψογη και το control το ίδιο . Μεγάλη έκπληξη aποτελεί και ο ήχος του παιχνιδιού που περιλαμβάνει και ομιλία. Φαίνεται πως οι προγραμματιστές αρχίζουν και μαθαίνουν τα μυστικό του Master System, με aποτέλεσμα να βρίσκουν όλο και κάποια νέα κόλπα. Ωστόσο, εκείνο που μετράει περισσότερο aπ' όλα είναι το gameplay. Η US Gold κατόρθωσε να μεταφέρει όλα τα πλεονεκτήματα που είχε το Impossible Mission στον Commodore, φτιάχνοντας

> **CRAPHICS: 8**  ΑΙΑ4ΑΠΟΝ: **8**

HXOE: 9

### **MUSHA** Είδος: SHOOT ΈΜ UP Console: SEGA MEGAORIVE

Γη, κάπου στο μέλλον. Οι κατασκοπευτικές αποστολές αναφέρουν μεγάλη συγκέντρωση δυνάμεων από εξωγήινους σε κάποιον έρημο πλανήτη. Οι σκοποί τους είναι σαφείς: Θέλουν να χτυπήσουν τα ορυχεία σιδήρου των γήινων. Οι πλανητική ομοσπονδία της γης αποφασίζει να στείλει μια ομάδα διαστημοπλοίων, για να ξεκαθαρίσουν το ζήτημα. Δυστυχώς όμως, οι εξωγήινοι τους υποδέχονται με πυκνά πυρά και οι aπώλειες είναι μεγά λες. Μοιραία λοιπόν ο κλήρος πέφτει σε εσάς. Οπλισμένος με ένα κανονάκι laser, αναλαμβάνετε μια αποστολή αυτοκτονίας μπαίνοντας μέσα στις εχθρικές γραμμές. Σκοπός σος είνα ι να καταστρέψετε όσους περισσότερους εξωγήινους μπορείτε. Η οθόνη κινείται κατακόρυφα, από πάνω προς τα κάτω, και οι εχθροί που σκοτώνετε aφήνουν πίσω τους bonυs που ανανεώνουν ή και βελτιώνουν τον οπλισμό σας. Το παιχνίδι έχει έξι επίπεδα που διαδραματίζονται επάνω στον πλανήτη, ή ακόμα και στο διάστημα. Τα γραφικά του παιχνιδιού είναι πολύ καλά. Τα sprites είναι σχετικά απλά, αλλά προσεγμένα στο σχεδιασμό τους, και τα background graphics εντυπωσιακά. Το ίδια καλό είναι και το scrolling, αφού η οθόνη κινείται απαλά και χωρίς προβλήματα. Εχουμε λοιπόν ένα παιχνίδι με πολύ καλή ατμόσφαιρα. Δυστυχώς όμως, το MUSHA υστερεί σε άλλα σημεία. Αρχικά, θα πρέπει να αναφέρουμε όn είναι aρκετά εύκολο να το τελειώσετε. Στη συ νέχεια όμως τα όπλα του δεν είναι και τόσο εντυπωσιακά. Ωστόσο, ον ί-

στε aρχάριος στον κόσμο των •••••••••••~ shoot 'em uρs, το MUSHA σας δί- 1'" νει την ευκαιρία να εξασκηθείτε πολύ καλό.

**GRAPHICS: 8**  ΜΜΑΠΟΝ: **9**  ΗΧΟΣ: **8**  ΓΕΝΙΚΑ: **8** 

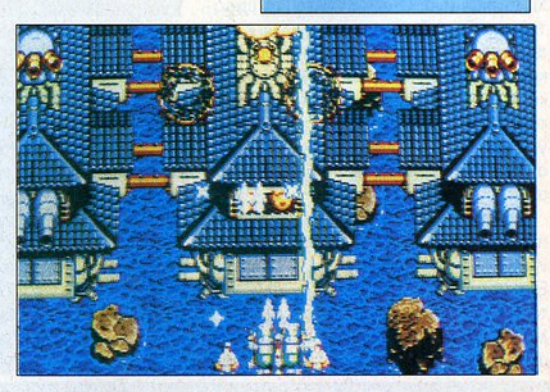

έτσι ένα παιχνίδι που απαιτεί από ,<br>τον παίκτη να είναι καλός τόσο στα arcade κομμάτια , όσο και στα ρυzzle games.

ΓΕΝΙΚΗ ΕΝΤΥΠΩΣΗ: 9

<sup>11</sup> 8IPιXELI ΜΑΡτιΟΣ '91

## EGEND OF

Επιστρέφουμε στα σκοτεινά χρόνια του Μεσαίωνα. Η σκιά του θανάτου έπεσε πάνω στη μικρή κωμόπολη.

Τα κάποτε - αναθά elves πούλησαν την ψυχή τους στο κακό πνεύμα και τώρα ο δράκος και η συμμορία τους κατασπαράζουν την άτυχη πόλη.

Αλλά μια μικρή ελπίδα ακόμα παραμένει στους αθώους κατοίκους, η θέληση του μάγου, ένα μαγικό spell, το θάρρος του πολεμιστή.

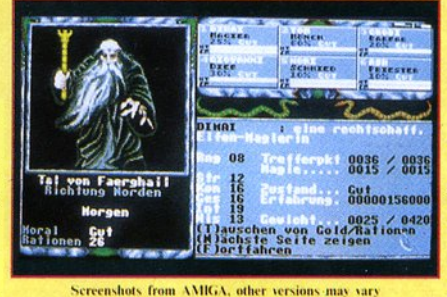

**BJENT BERUTZE** 

**RASTEI** 

'n

Der Tenpel

Tageszeit ??

Εσύ είσαι ο πολεμιστής και ο άθλος σου είναι να σώσεις την πόλη Faerghail από την κατάρα της αιώνιας δυστυχίας και να ελευθερώσεις τις βασανισμένες ψυχές των elves.

> Ανακαλύψτε τα **BUSBUODSHO** ota naixviðia the Ocean KOL GROKTIJOTE RAOUGIO δώρα, προσφορά της<br>ΤΗΙΡΩ WAVE

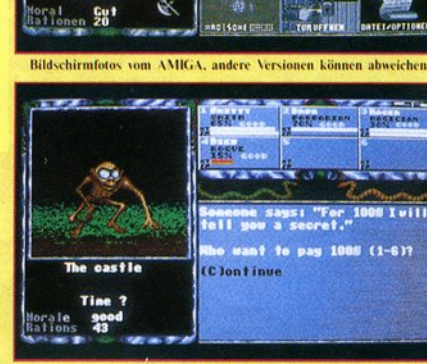

#### Copyright 1990 by reLINE

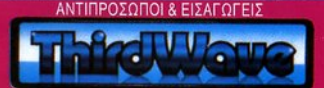

ΕΥΡΩΠΑΪΚΕΣ ΕΠΙΧΕΙΡΗΣΕΙΣ Α.Ε.Β.Ε. Λ. ΣΥΓΓΡΟΥ 44, ΑΘΗΝΑ 117 42, ΤΗΛ.: 9217428, FAX: 9216847 **ΑΠΟΚΛΕΙΣΤΙΚΗ ΔΙΑΘΕΣΗ: OMNI SHOPS** ΑΘΗΝΑ: ΣΟΥΛΤΑΝΗ 17 (κάθετη ΣΤΟΥΡΝΑΡΗ) ΤΗΛ.: (01) 3601761

ΘΕΣ/ΝΙΚΗ: ΑΡΙΣΤΟΤΕΛΟΥΣ 7 ΤΗΛ.: (031) 284.864 **ΗΡΑΚΛΕΙΟ/ΚΡΗΤΗ:** ΚΟΡΑΗ 26 (δίπλα στο ξενοδοχείο ASTORIA) ΤΗΛ.: (081) 242 503

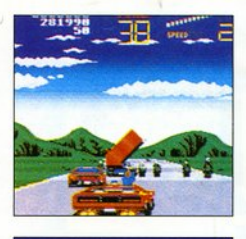

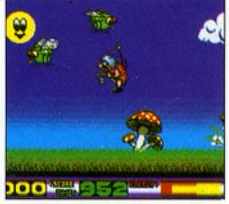

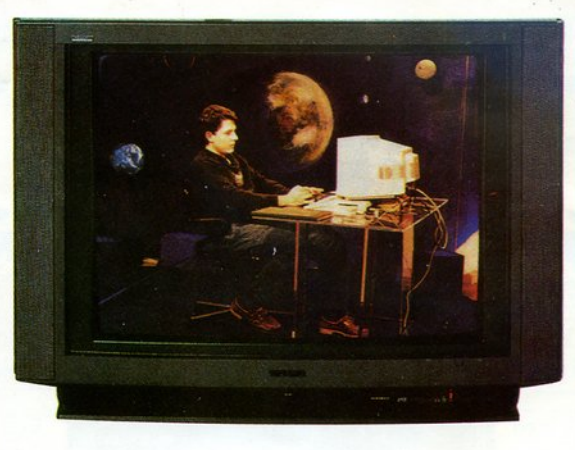

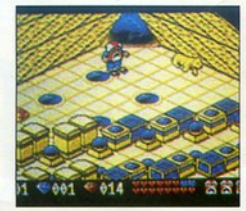

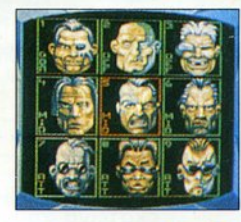

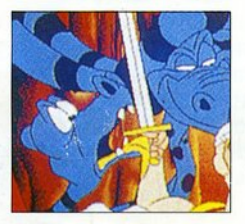

Εσείς κλεiνετε τον υπολογιστή σας, όταν Βλέπετε τηλεόραση; Ως τώρα, ναι. Από εδώ και στο εξής όμως, υπάρχει μια εκπομπή και γι ' αυτόν.

Κάθε Βδομάδα ένα ταξίδι πάνω απ' τον κόσμο του home computing με ειδήσεις, καινούρια παιχνίδια, κόντρες στο stυdio και πολλά άλλα. Μια εκπομπή κεφάτη, ζωντανή που μιλάει τη δική σας γλώσσα: τη γλώσσα του Home User.

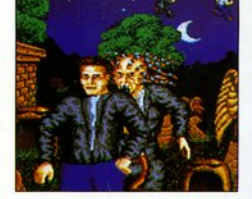

Μια εκπομπή που πρέπει να Βλέπει ΚΑΙ ο υπολογιστής σας.

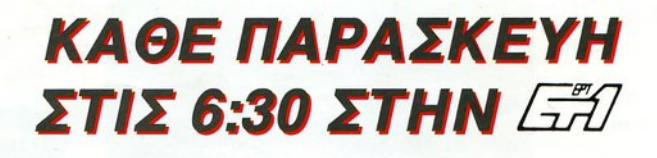

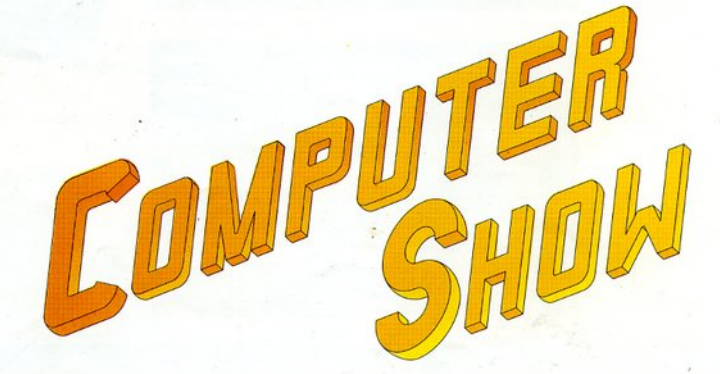

Επειδή ο υπολογιστής είναι εικόνα !!!

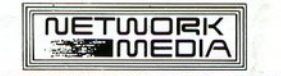

Α EUROPEAN ENTERPRISES COMPANY